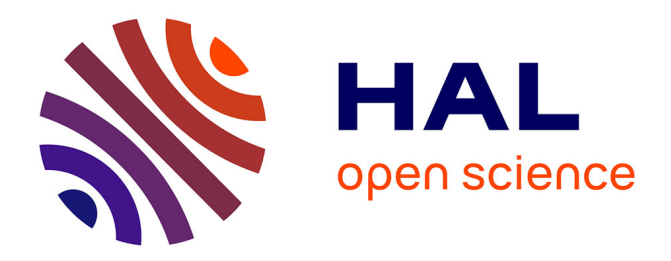

## **Modélisation de la perfusion abdominale sur des séquences dynamiques d'images tomodensitométriques avec injection de produit de constraste**

Blandine Romain

#### **To cite this version:**

Blandine Romain. Modélisation de la perfusion abdominale sur des séquences dynamiques d'images tomodensitométriques avec injection de produit de constraste. Autre. Ecole Centrale Paris, 2014. Français.  $NNT : 2014ECAP0005$ . tel-01011978

### **HAL Id: tel-01011978 <https://theses.hal.science/tel-01011978>**

Submitted on 25 Jun 2014

**HAL** is a multi-disciplinary open access archive for the deposit and dissemination of scientific research documents, whether they are published or not. The documents may come from teaching and research institutions in France or abroad, or from public or private research centers.

L'archive ouverte pluridisciplinaire **HAL**, est destinée au dépôt et à la diffusion de documents scientifiques de niveau recherche, publiés ou non, émanant des établissements d'enseignement et de recherche français ou étrangers, des laboratoires publics ou privés.

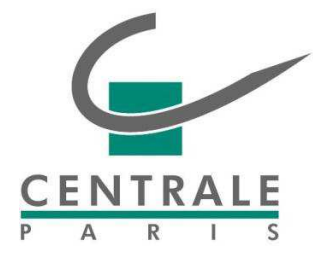

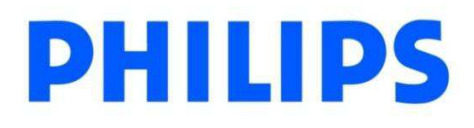

## **THÈSE**

**présentée par**

## **Blandine Romain**

**pour l'obtention du**

### **GRADE DE DOCTEUR**

**Spécialité : Mathématiques appliquées**

**Laboratoire d'accueil : Mathématiques appliquées aux Systèmes**

# **Modélisation de la perfusion abdominale sur des séquences d'images tomodensitométriques avec injection de produit de contraste**

**Soutenue le 16/01/2014 devant un jury composé de :**

**Florence d'Alché-Buc Directeur Université d'Evry Olivier Lucidarme Co-directeur AP-HP Véronique Letort Encadrant Ecole Centrale Paris Laurence Rouet Encadrant Philips Research Hervé Delingette Rapporteur INRIA Sophia Olivier Saut Rapporteur CNRS Bordeaux Frédérique Frouin Examinateur INSERM Paris Nikos Paragios Examinateur Ecole Centrale Paris** 

**NUMERO D'ORDRE : 2014ECAP0005**

# <span id="page-3-0"></span>**Remerciements**

L'histoire a commencé le jour où j'ai rencontré des personnes formidables qui m'ont fait confiance pour mener à bien ce projet. Plusieurs années plus tard, cette thèse finie (enfin, certains diront !), je me retrouve donc en train d'essayer d'écrire quelques mots pour les remercier. J'ai bien dit essayer parce que tellement de personnes m'ont soutenue pendant ces 3 années (un peu plus même) de dur labeur que j'ai peur d'oublier quelqu'un. Je vous prie de bien vouloir m'en excuser d'avance.

Pour commencer, je tiens à remercier Hervé Delingette et Olivier Saut qui m'ont fait l'honneur d'avoir rapporté mon travail. Je voudrais leur dire merci pour l'intérêt qu'ils ont porté à mon travail, leur présence à mon jury et leur lecture attentive de ce long manuscrit qui m'a permis de l'améliorer.

Je remercie également Nikos Paragios pour avoir été président du jury. Après avoir suivi avec intérêt les cours d'imagerie à centrale, j'ai continué en thèse. Je le remercie pour ses conseils tout au long de ces années.

Un remerciement particulier s'adresse à Frédérique Frouin pour avoir été examinateur dans mon jury. Cette aventure a commencé par mon stage de mastère dans son laboratoire, avec Olivier Lucidarme sans qui les données cliniques ne seraient pas présentes dans mon travail. Je le remercie aussi d'avoir co-dirigé cette thèse, ainsi que de m'avoir aidée à prendre la place de l'utilisateur final pour comprendre les enjeux cliniques de ce travail.

Merci à Florence d'Alché-Buc, Véronique Letort et Laurence Rouet pour avoir co-encadré cette thèse. Je remercie Florence pour avoir accepté de faire partie de l'aventure en tant que directrice de thèse. Merci pour sa confiance et son implication tout au long de ce travail de recherche. Merci à Véronique pour sa sympathie, sa disponibilité, ses précieux conseils et sa relecture minutieuse de mon manuscrit. Merci aussi de m'avoir permis de faire l'expérience de l'enseignement. Je remer-

cie Laurence pour m'avoir guidée, encouragée et supportée pendant les différentes périodes de cette thèse. Merci aussi pour son aide indispensable sur la partie « recalage ». Enfin, je remercie chaleureusement mes quatre encadrants pour m'avoir permis d'apprendre à collaborer avec plusieurs personnes venant de domaines très différents.

Tout ce travail n'aurait pas été possible sans Philippe Coulon. Je le remercie pour sa confiance dès le début de l'aventure.

Il m'est impossible d'oublier Daniel pour ses encouragements et son aide plus que précieuse, qui s'est concrétisée par un premier prix du projet innovation bien mérité.

Je tiens aussi à remercier Raphaël pour sa collaboration fructueuse, mais aussi pour ses nombreux encouragements et sa gentillesse.

Merci à Sven, Rafael et Holger pour leur collaboration et leur accueil à Hambourg.

Merci à Liran et Raz pour APPA, leur aide m'a permis de comparer ma méthode de recalage.

Merci à toutes les personnes du service de Radiologie à Pitié-Salpétrière pour m'avoir permis de travailler sur des données cliniques, et pour m'avoir laissé la liberté de venir le soir et le week-end pour faire les reconstructions.

J'ai pu travailler dans des cadres particulièrement agréables, grâce à l'ensemble du laboratoire MAS et de l'équipe Medisys. Je pense particulièrement à Marga (MMBio en force !), Alexandre, Benjamin, Charlotte, Marion, Paul, Pierre-André (vive la dream team Digiplant Regularity extended), Romane, Romain, Yitian (même si je sais que le bureau est vide sans moi ^^).

Je remercie également Paul-Henry pour m'avoir acceptée comme membre « extended » dans son équipe. Merci notamment pour les participations aux séminaires Digiplante.

Merci aussi aux membres du laboratoire IBISC pour leur accueil chaleureux, notamment lors des séminaires.

Mes remerciements vont aussi à mes amis qui, avec cette question récurrente, « quand est-ce que tu la soutiens cette thèse ! ? ! », bien qu'angoissante, m'ont permis de ne jamais dévier de mon objectif final. Un grand merci à Aissata, Benoit, Jessica, Joël et Victoire pour être venu écouter la soutenance. Merci aussi à tous ceux qui n'ont malheureusement pas pu faire le déplacement.

Mes dernières pensées iront vers ma famille, et surtout à mes sœurs et mes parents, pour leur soutien et leurs encouragements tout au long de ces années.

# <span id="page-5-0"></span>**Résumé**

Contexte scientifique : Les tumeurs solides localisées au niveau abdominal constituent un problème de santé publique majeur. L'apparition de nouveaux traitements antitumoraux dont les traitements antiangiogéniques (destruction des vaisseaux alimentant la tumeur) permet d'envisager de nouvelles stratégies thérapeutiques notamment en oncologie. De nombreux essais thérapeutiques continuent à montrer leur utilité dans l'amélioration de la survie de certains cancers. Dans ces conditions, le développement de nouvelles méthodes d'imagerie plus précoces que les simples critères morphologiques RECIST (*Response Evaluation Critertia in Solid Tumors*) ou son amélioration RECIST 1.1 [\[Eisenhauer 09,](#page-235-0) [Therasse 00\]](#page-252-0) sont nécessaires.

Objectifs de l'étude : L'objectif général du travail de cette thèse est de proposer des méthodes robustes pour permettre d'obtenir des critères sur l'évolution de la pathologie tumorale à partir d'études dynamiques.

Etat de l'art : Actuellement, dans ce domaine, l'appréciation de l'efficacité d'un traitement antiangiogénique repose principalement sur l'imagerie fonctionnelle de la microcirculation dont l'objectif est de quantifier la microcirculation tumorale par l'intermédiaire d'acquisitions dynamiques effectuées au cours de l'injection en bolus d'un produit de contraste. En dépit de nombreux travaux publiés relatifs aux études de suivi de contraste, réalisées en TDM, IRM et échographie [\[Eisenhauer 09,](#page-235-0) [Marcus 09\]](#page-242-0), l'estimation de ces paramètres n'est pas jugée à l'heure actuelle suffisamment fiable, pour être introduite comme critère supplémentaire d'évaluation dans RECIST.

Problématique et verrous scientifiques : Les limites actuelles concernant le suivi de la réponse précoce des lésions par imagerie sont en premier lieu dues à la mauvaise maîtrise des mouvements respiratoires qui rendent difficile l'étude des cinétiques de rehaussement xoxel par voxel ou groupe de voxels par groupe de voxels. Les

résultats obtenus sont donc très variables d'une équipe à l'autre en particulier en scanner où les coupes axiales restent perpendiculaires aux mouvements respiratoires. En second lieu, il n'existe actuellement pas de consensus sur les paramètres permettant de quantifier la microcirculation tumorale. De nombreuses approches sont basées sur une modélisation de la diffusion d'un produit de contraste au sein de tissus biologiques mais divers modèles coexistent et il n'existe pas à notre connaissance de comparaison rigoureuse entre ces modèles, ni de recommandations qui permettraient au médecin d'évaluer les conditions dans lesquelles ces modèles sont applicables. Enfin, cette évaluation passe par une étape d'estimation paramétrique du ou des modèles retenus. Du fait des conditions particulières d'acquisition scanner, cette estimation doit être faite à partir de données extrêmement bruitées et pour un grand nombre de zones (une estimation par voxel ou groupe de voxels de la séquence dynamique d'images).

Méthodes et résultats : Les images de la séquence acquises en TDM peuvent se reconstruire en réglant différents paramètres (comme par exemple l'épaisseur de coupes). Une première étude a permis d'identifier les meilleures valeurs possibles de ces paramètres dans notre contexte. Pour compenser le mouvement respiratoire du patient durant l'acquisition de la séquence dynamique en TDM, une méthode de recalage a été développée. Cette méthode s'appuie sur un algorithme dit de mise en correspondance de blocs par multi-résolution en utilisant une mesure de similarité robuste à la présence de produit de contraste diffusant dans les tissus au cours de l'acquisition. Deux critères quantitatifs ont été introduits afin d'évaluer la qualité du recalage. Une fois les images de la séquences alignées, l'estimation de bio-marqueurs fonctionnels est possible. Afin d'obtenir une estimation fiable de ces paramètres, la première question concerne le choix du modèle à considérer. Une analyse comparative a été effectuée pour les 5 principaux modèles de diffusion de produit de contraste s'écrivant sous forme d'équations différentielles (ordinaires ou partielles). Cette comparaison s'appuie sur des méthodes mathématiques rigoureuses (analyse de sensibilité, détection de non-identifiabilités structurelles ou pratiques, étude de la convexité des fonctions de coûts) et débouche sur un ensemble de recommandations quant à l'usage clinique de ces modèles. Ce travail a permis d'identifier un certain nombre de problèmes pour l'estimation des paramètres, en particulier la non-convexité de la fonction de coût ou encore la robustesse face au bruit. Une méthode d'estimation paramétrique originale a alors été développée. Cette méthode, s'appuyant sur l'aspect « multi-tâche », permet une estimation jointe sur tous les voxels de l'image. Une nouvelle notion de similarité entre tâches est introduite, qui exploite les similitudes d'évolution temporelle des données acquises. Les tests nous montrent que cette nouvelle similarité apporte plus de robustesse à l'estimation en comparaison de la similarité basée sur un voisinage purement spatial parfois employée.

Conclusion : Dans un contexte clinique extrêmement contraignant (données bruitées, en petit nombre), nous avons mis en place un cadre rigoureux comprenant l'ensemble des étapes nécessaires pour une caractérisation plus fiable de la microcirculation tumorale à partir de séquences d'images acquises sous perfusion de produit de contraste : les contributions principales de cette thèse couvrent ainsi l'optimisation des paramètres de reconstruction, le développement d'une méthode de recalage adaptée à nos données, la sélection argumentée d'un modèle de perfusion et enfin le développement d'une méthode robuste d'estimation des paramètres. Ces travaux permettent d'envisager l'utilisation des modèles de perfusion pour la caractérisation et la prédiction de la réponse d'un patient à différents traitements anti-tumoraux.

**Mots clés :** TDM de perfusion, recalage, estimation paramétrique

## <span id="page-9-0"></span>**Abstract**

Scientific context: The solid tumors localized in the abdomen represent a major problem of public health. The new treatments against tumor angiogenesis (destruction of vessels which feed the tumor) are now part of the oncology therapy. Numerous clinical trials continue to show their usefulness by increasing the survival rate of many cancer affected patients. In these conditions, new functional imaging methods are being developed in an attempt to provide earlier markers of antiangiogenic treatment efficacy than the simple morphological criteria RECIST or his revised version RECIST 1.1 [\[Eisenhauer 09,](#page-235-0) [Therasse 00\]](#page-252-0).

Objective of the study: the main objective is to propose robust methods to allow estimation of functional markers reflecting the tumor evolution from dynamic studies.

Latest developments: Currently, in this domain, assessing of the efficiency evaluation of an anti-angiogenic therapy is mainly based on the functional imaging of the microcirculation, which the objective is to quantify the tumor microcirculation by dynamic acquisitions with injection of contrast product. Despite numerous trials with bolus injection of contrast product, in CT, MRI or ultrasound [\[Eisenhauer 09,](#page-235-0) [Marcus 09\]](#page-242-0), the estimation of parameters is not reliable enough to be produced as additional criterion of evaluation in RECIST protocol.

Issues: The current limitations are mainly due to a lack of control of the breathing movements, biasing studies of the time intensity curve on a pixel basis. Therefore, results are not homogeneous and may vary from a team to another one for the same treatment, particularly with CT imaging in which the axial sections are perpendicular to the breathing movements. In addition, no consensus exist on the parameters permitting the quantification of tumor microcirculation. Several approaches are based on a model of the diffusion of a contrast product in the

biological tissues but different models have been developed. To the best of our knowledge, no rigorous comparison between these models exit and no recommendations are given to physicians to evaluate the conditions of application of these models. Finally, a step of parameters estimation of the selected models is performed. Due to the particular conditions of the CT acquisitions, this estimation must be computed form noisy data and a large number of regions (one estimation by voxel or group of voxel of the dynamic image sequence).

Methods and results: The images of the sequence acquired in CT can be reconstructed in different ways (for example the thickness of the slices can be adjusted). A first study had the objective of determining the best values of these parameters in our context. To compensate the respiratory motion of the patient during all the CT dynamic acquisition, a registration method has been developed. This method is based on the multiresolution blockmatching algorithm using a robust similarity measure to the diffusion of the contrast product during the acquisition. Two quantitative criteria have been proposed to evaluate the registration quality. Once the images are aligned, the functional bio-markers estimation is possible. To obtain a reliable parameter estimation, the first question concerns the choice of the considered model. A comparative analysis has been performed on five classical diffusion models that take the differential equations (ordinary or partial). This comparison is based on a rigorous mathematical framework (sensitivity analysis, detection of structural or practical non-identifiabilities, study of the cost function convexity) and gives a set of recommendations for the clinical use of these models. With this work, problems for the parameter estimation have been identified. An original parameter estimation method has been developed. This method, based on the "multi-task" aspect, is a joint estimation for all image voxels. A new notion of similarity between tasks is introduced, taking advantage of similarities between data temporal evolution. The tests show us that this new similarity is better for the robustness of the estimation than the similarity based on the spatial neighborhoods.

Conclusion: In a restrictive clinical context (noisy data, few number), we have developed a complete pipeline with a set of necessary steps to a reliable characterization of the tumor mocrocirculation from dynamic perfusion image sequence: the main contributions of this thesis cover the reconstruction parameters optimization, the development of a registration method, the argued selection of a perfusion model and the development of a robust method of parameter estimation. With these works, we can envision the utilization of these perfusion models to the characterization and the prediction of the therapy response of a patient.

**Keywords:** perfusion CT, registration, parameter estimation

# <span id="page-11-0"></span>**Table des matières**

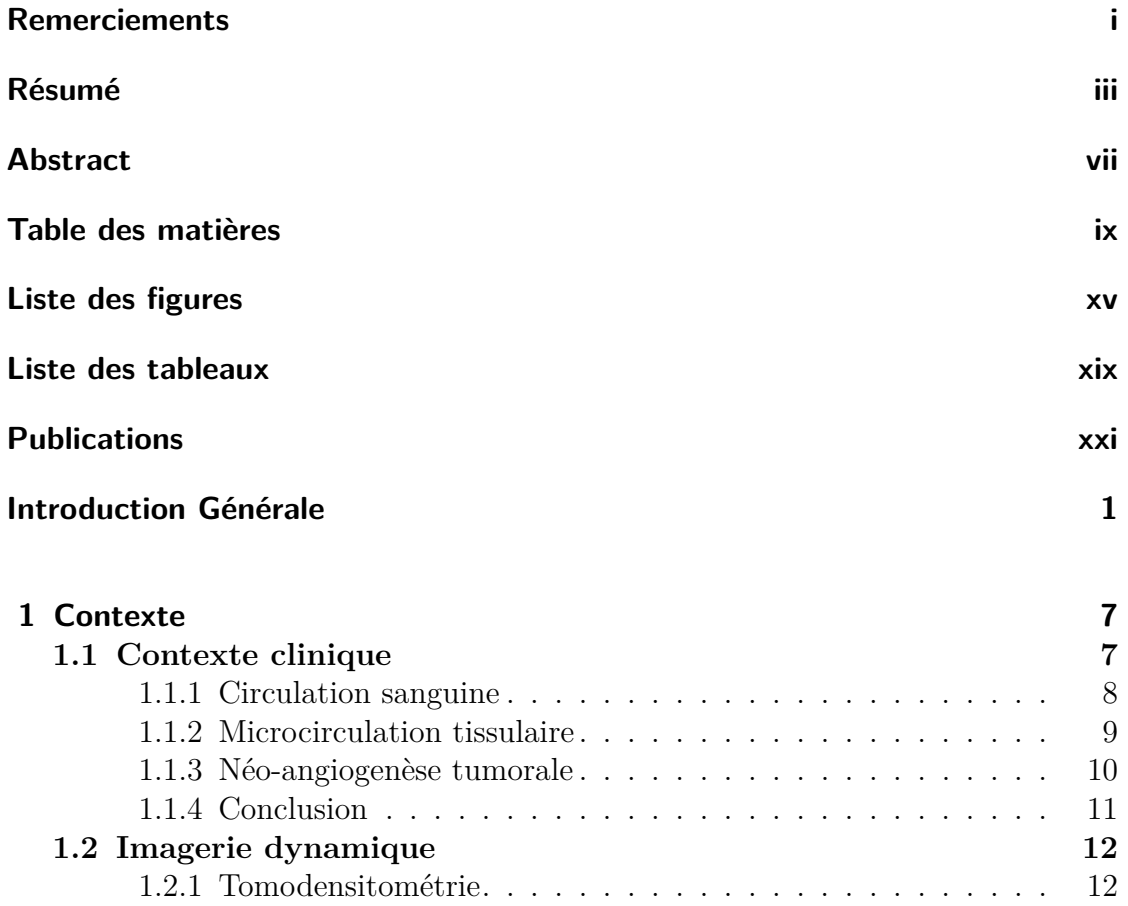

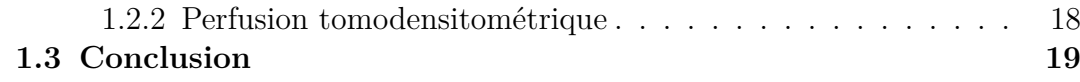

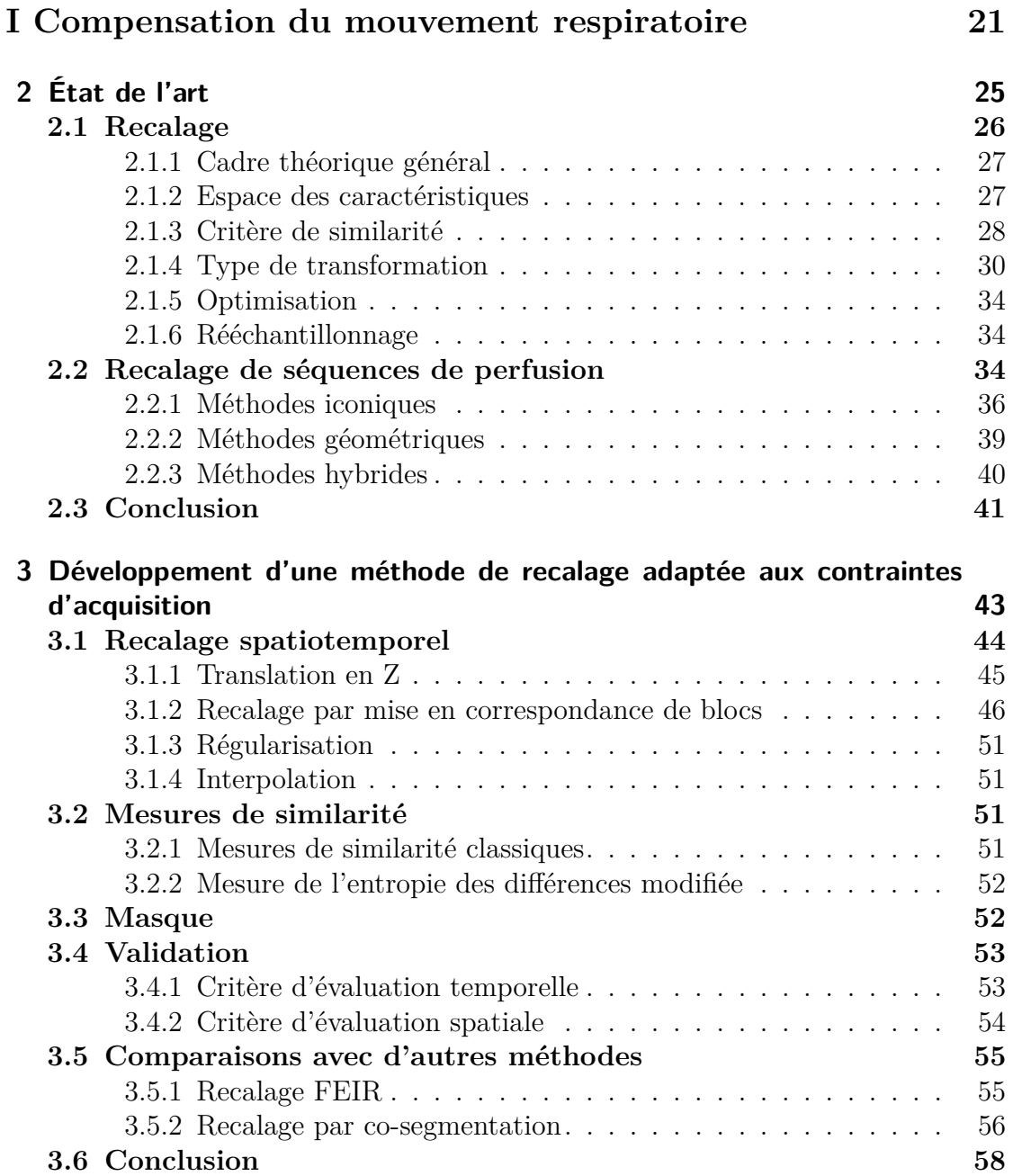

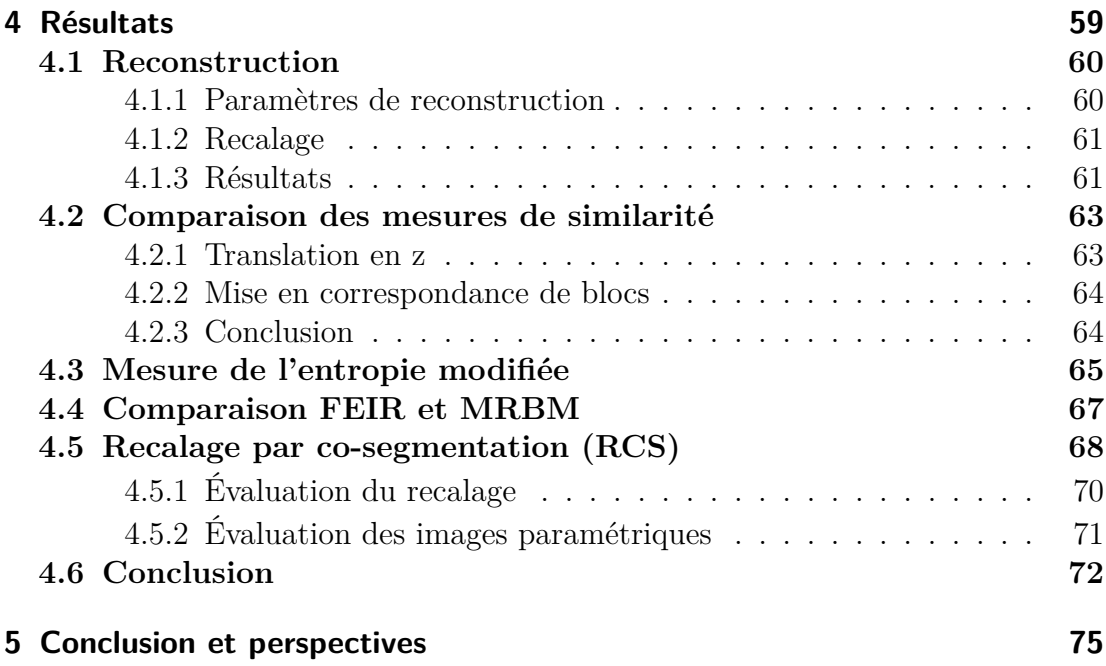

### **II [Images paramétriques](#page-101-0) 77**

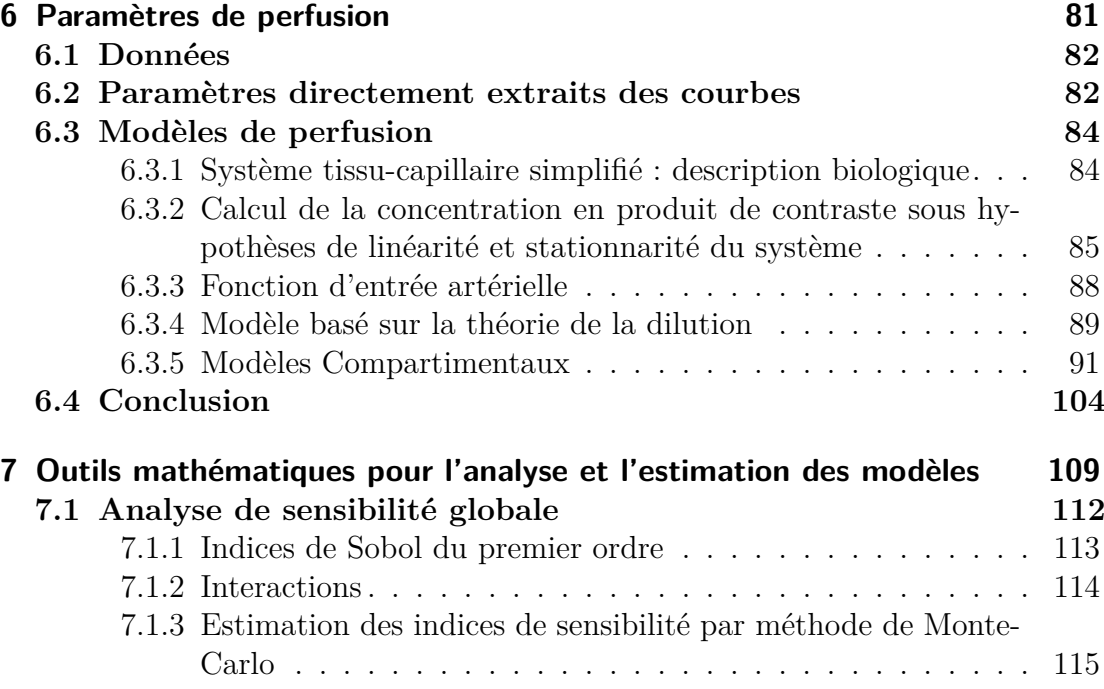

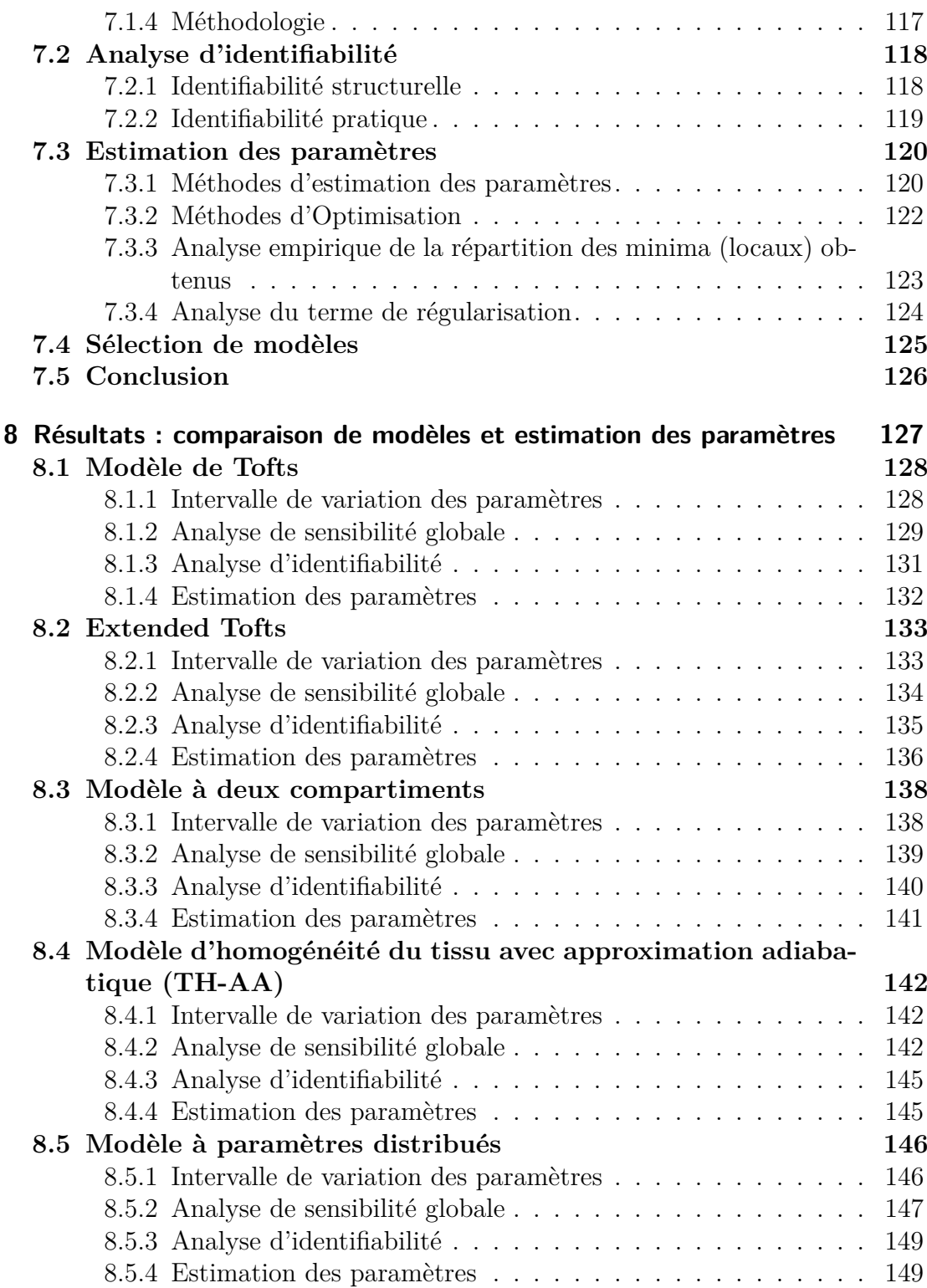

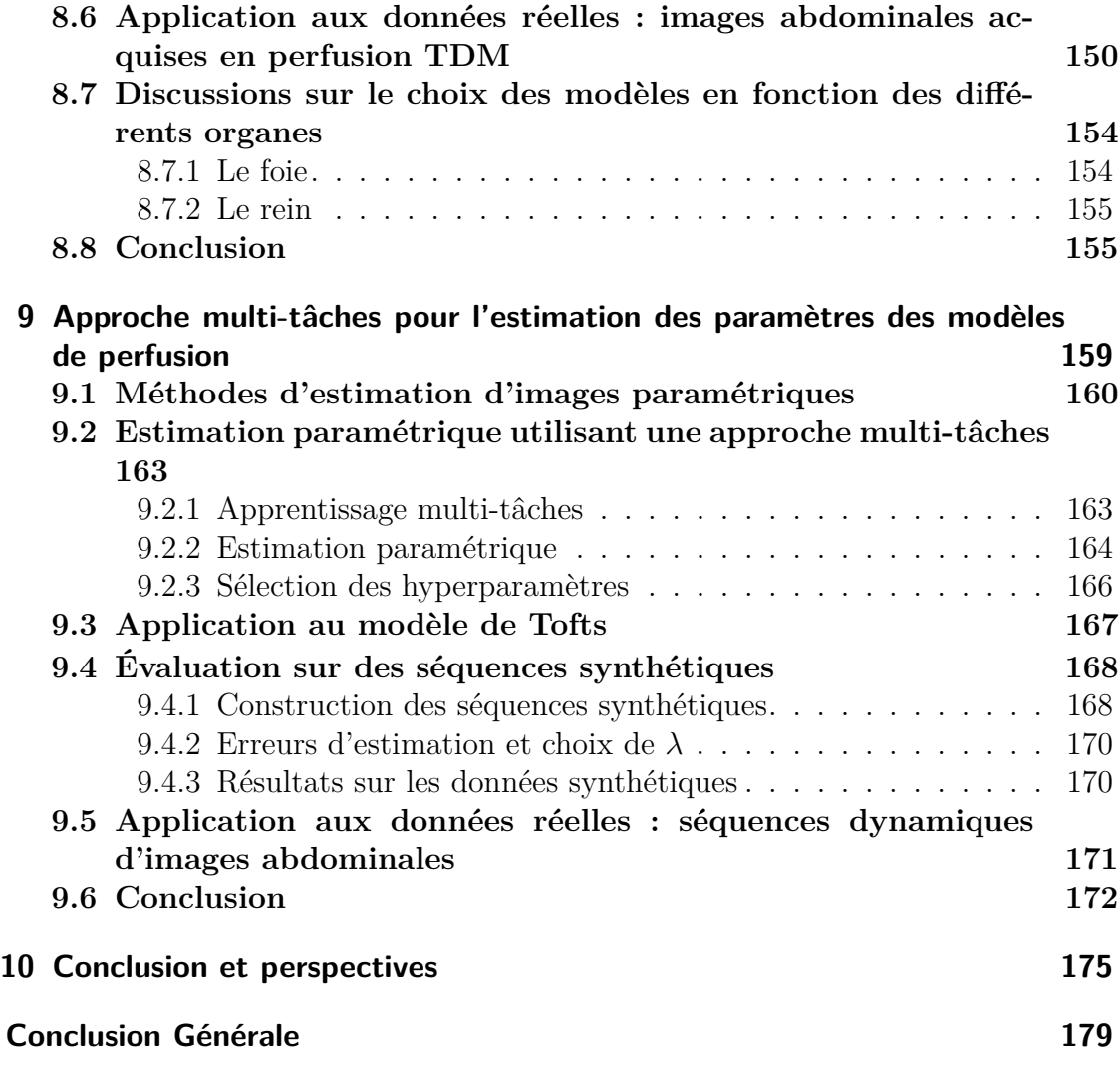

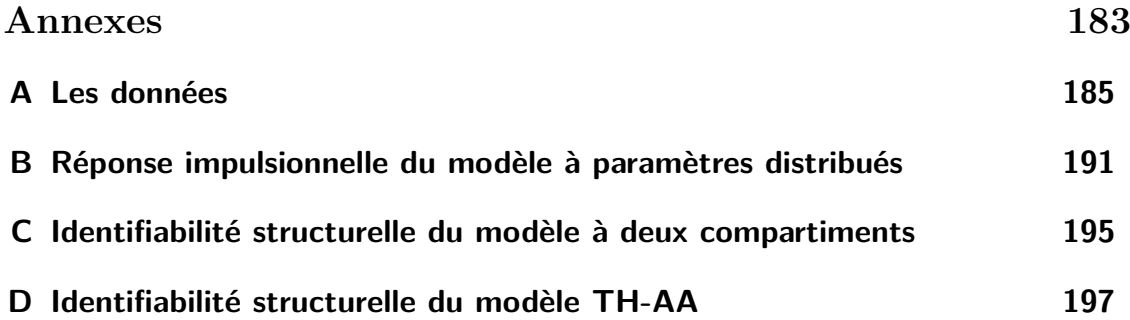

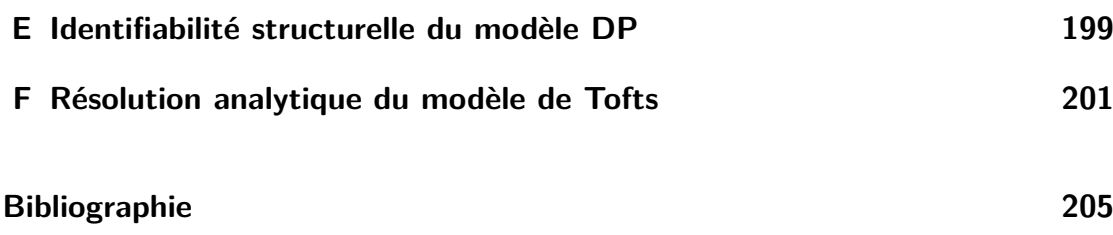

# <span id="page-17-0"></span>**Liste des figures**

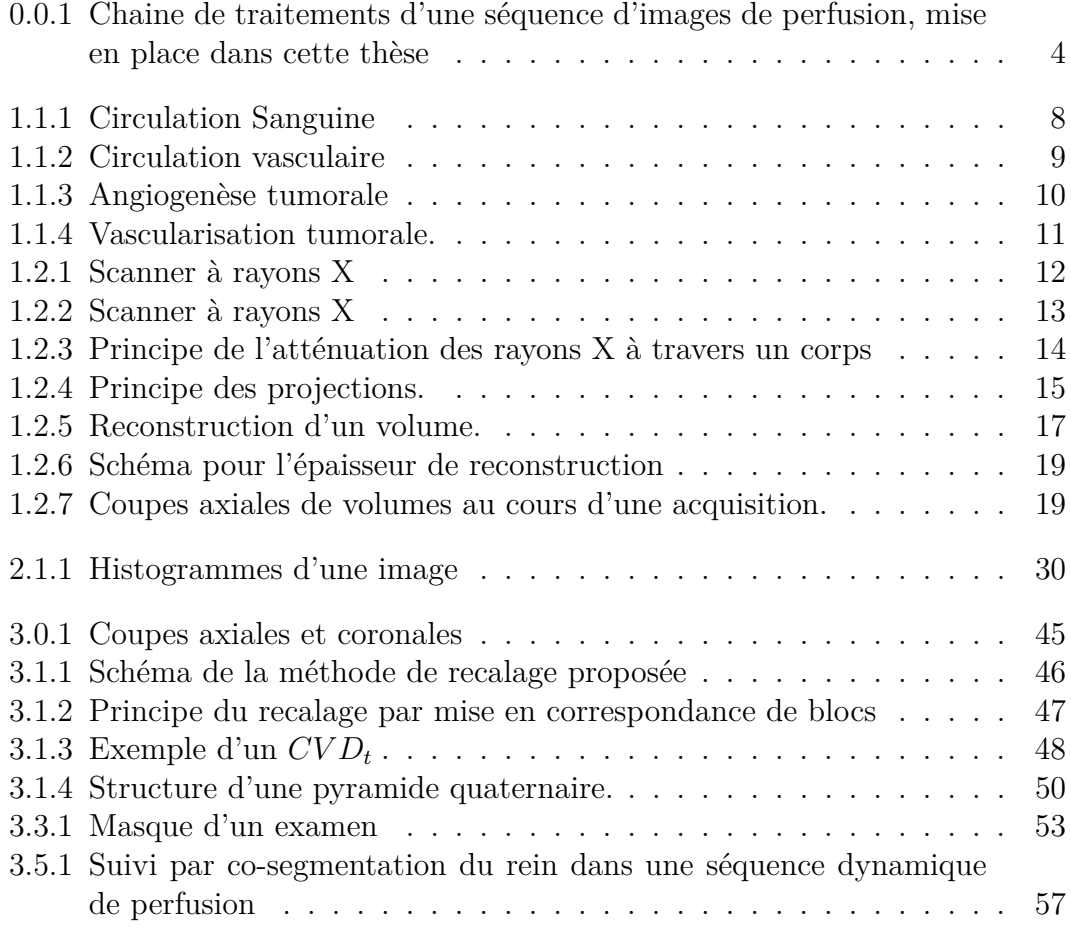

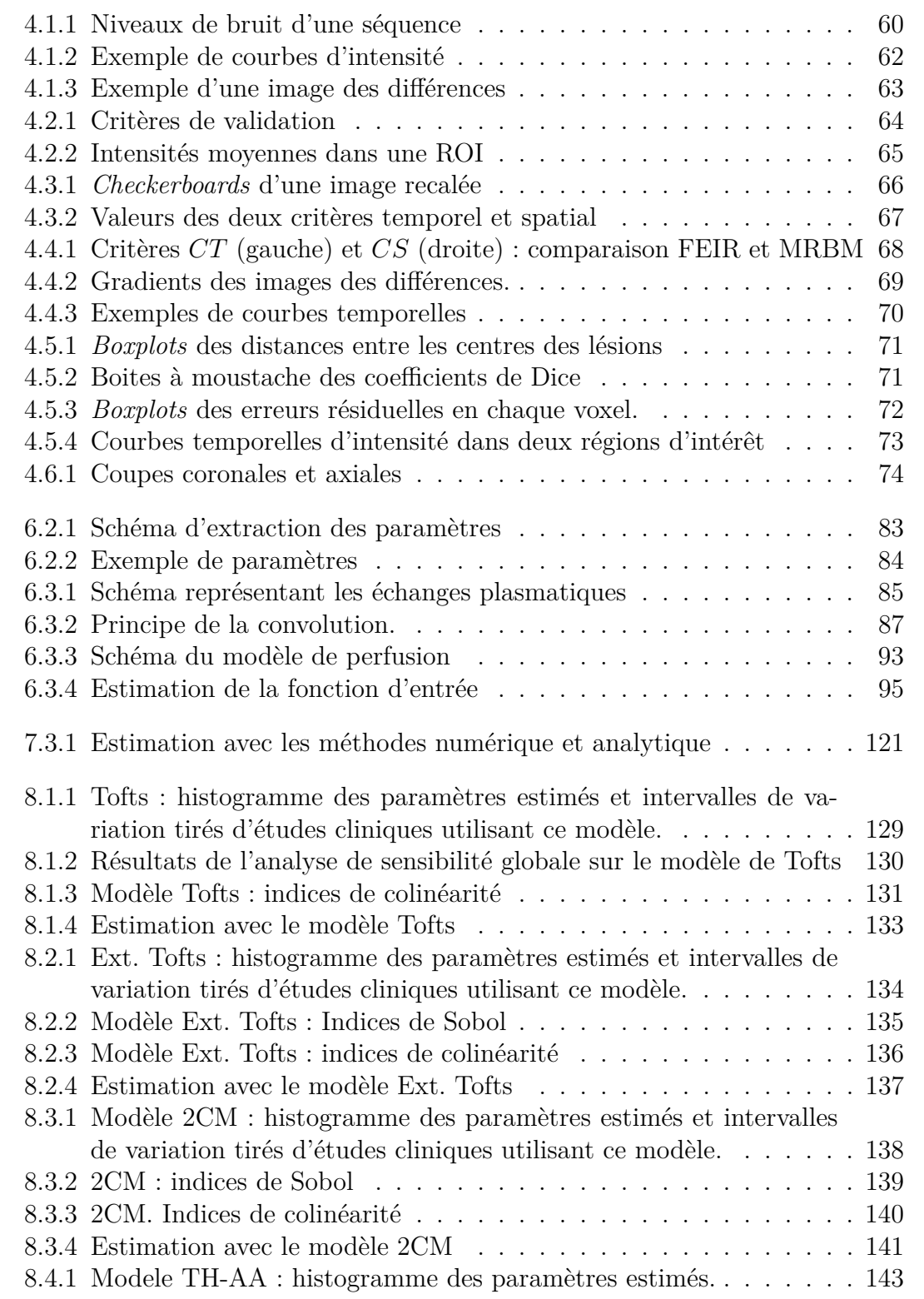

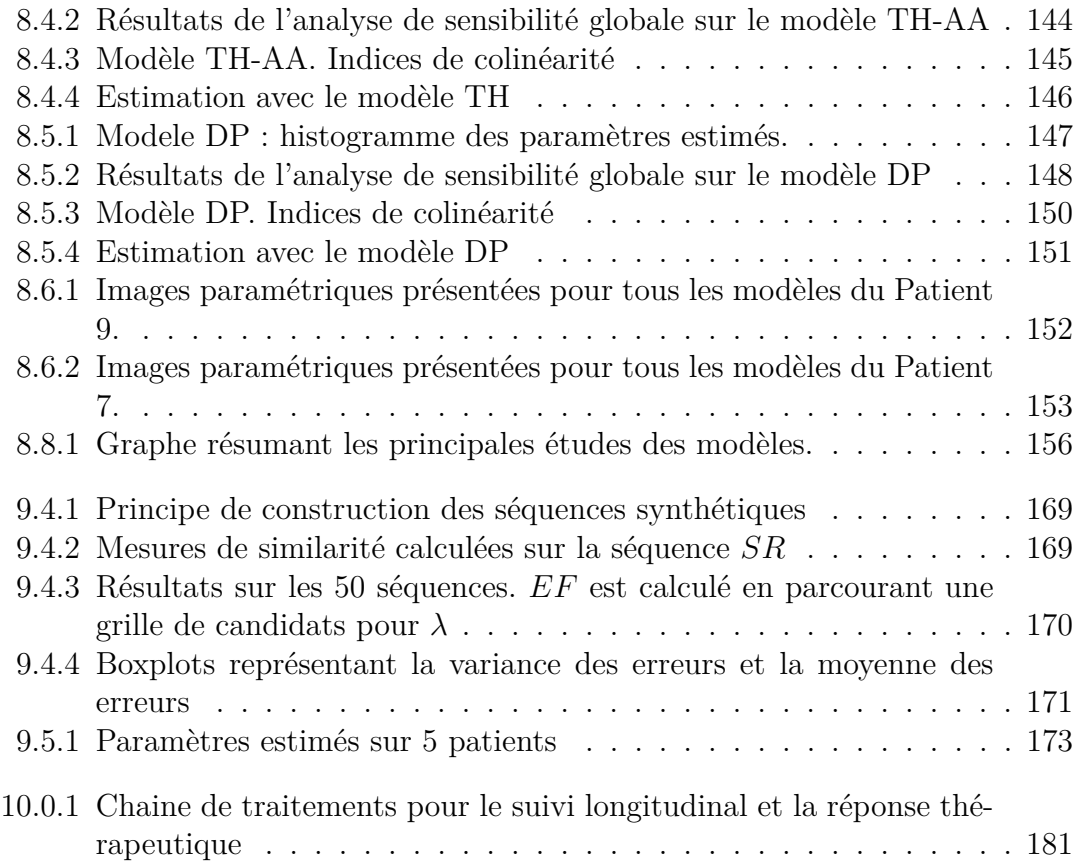

# <span id="page-21-0"></span>**Liste des tableaux**

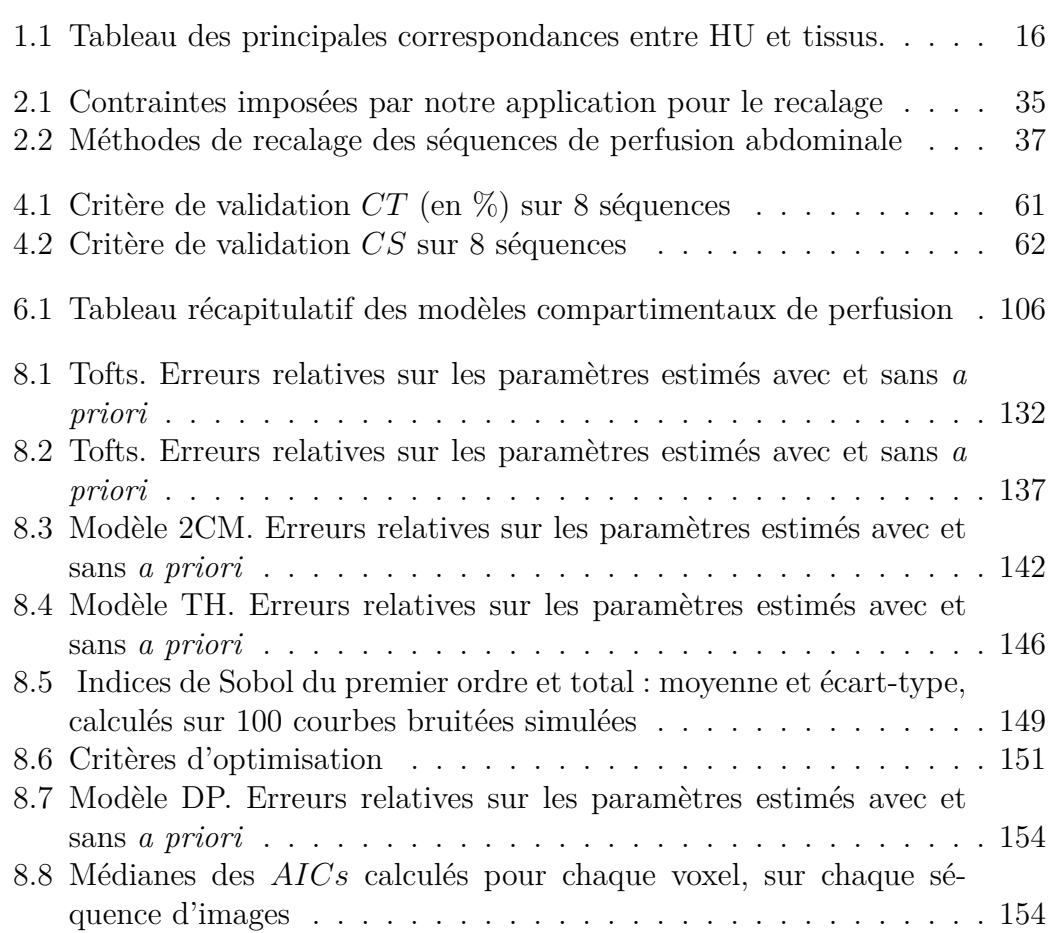

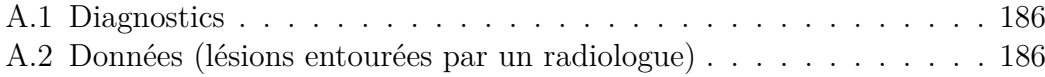

# <span id="page-23-0"></span>**Publications**

### **Conférences**

- B. Romain, V. Letort, O. Lucidarme, L. Rouet, F. d'Alché-Buc. « A multi-task learning approach for compartmental model parameter estimation in DCE-CT sequences », *International Conference on Medical Image Computing and Computer Assisted Intervention (MICCAI 2013).*
- R. Prevost, B. Romain, B. Mory, O. Lucidarme, R. Cuingnet, L.D. Cohen, R. Ardon. « Registration of 3D+T Abdominal Perfusion CT Images via Co-Segmentation », *International Conference on Medical Image Computing and Computer Assisted Intervention (MICCAI 2013).*
- B. Romain, V. Letort, O. Lucidarme, F. d'Alché-Buc, L. Rouet. « Registration of Free-Breathing Abdominal 3D Contrast-Enhanced CT », *Workshop of Abdominal Imaging of International Conference on Medical Image Computing and Computer Assisted Intervention (MICCAI 2012).*
- B. Romain, V. Letort, O. Lucidarme, F. d'Alché-Buc, L. Rouet. « Optimisation of Reconstruction for the Registration of CT Liver Perfusion Sequences », *SPIE Medical Imaging 2012.*

–

### **Articles en cours de préparation**

- B. Romain, D. Ohayon, O. Lucidarme, L. Rouet, F. d'Alché-Buc, V. Letort. « Parameter estimation of perfusion models in dynamic contrast-enhanced imaging : a unified framework for models comparison »
- B. Romain, D. Ohayon, L. Rouet, F. d'Alché-Buc, V. Letort, O. Lucidarme. « Perfusion parameters extraction in dynamic CT imaging: guidelines for model selection»

# <span id="page-25-0"></span>**Introduction Générale**

#### **Cadre général et objectifs**

Le cancer est une des causes principales de décès dans le monde. En 2012, le nombre de décès dus au cancer en France métropolitaine est estimé à 148 000 décès. Le suivi et le traitement en oncologie est donc un problème de santé publique [\[Le Floch \]](#page-240-0). Les différentes modalités de traitement comprennent notamment la chimiothérapie, la radiothérapie, la chirurgie ou éventuellement une combinaison de ces différentes approches thérapeutiques. Une détection précoce de la réponse thérapeutique est importante pour plusieurs raisons. Tout d'abord, un traitement peut devoir être adapté ou modifié en fonction de son effet sur le patient. Idéalement, un traitement inefficace devrait être identifié comme tel aussi vite que possible, afin de pouvoir envisager rapidement des thérapies alternatives et surtout dans certains cas de pouvoir éviter au patient de subir inutilement des effets secondaires. Actuellement, l'appréciation de l'efficacité d'un traitement repose essentiellement sur des critères morphologiques RECIST (*Response Evaluation Critertia in Solid Tumors*) ou RECIST 1.1 [\[Eisenhauer 09,](#page-235-0) [Therasse 00\]](#page-252-0). Ces critères comprennent la taille de certaines tumeurs cibles. Cependant, les modifications morphologiques associées aux critères RECIST sont mesurables tardivement par rapport à la réponse effective de la tumeur au traitement.

Dans ce contexte, l'imagerie dynamique est de plus en plus utilisée par les radiologues dans le but d'apprécier l'efficacité d'un traitement avant que les changements morphologiques soient significatifs. Caractériser les tumeurs par leurs vascularisations donne un indicateur supplémentaire pour évaluer précocement la réponse thérapeutique. En effet, la vascularisation joue un rôle essentiel dans la

croissance tumorale [\[Ravaud 07\]](#page-247-0). Certains traitements antitumoraux, comme les traitements antiangiogéniques (destruction des vaisseaux alimentant la tumeur), et fondent sur ce principe et permettent d'envisager des stratégies thérapeutiques notamment en oncologie. De nombreux essais thérapeutiques continuent à montrer leur utilité dans l'amélioration de la prise en charge de certains cancers. Dans ces conditions, l'utilisation précoce de l'imagerie fonctionnelle de la microcirculation est nécessaire : son objectif est de quantifier la microcirculation tumorale par l'intermédiaire d'acquisition dynamique effectuée au cours de l'injection d'un produit de contraste. Cette quantification repose sur l'estimation d'un certain nombre de paramètres fonctionnels à partir des courbes de rehaussement obtenues dans les zones d'intérêt. Cette estimation peut être faite soit directement à partir des courbes soit par l'intermédiaire de modèles de perfusion décrivant la diffusion du produit de contraste au sein des organes considérés. En dépit de nombreux travaux publiés relatifs aux études de suivi de contraste, réalisées en scanner, IRM et échographie [\[Eisenhauer 09,](#page-235-0) [Marcus 09,](#page-242-0) [Miles 12\]](#page-243-0), l'estimation de ces paramètres n'est pas jugée à l'heure actuelle suffisamment fiable, pour être introduite comme critère supplémentaire d'évaluation dans RECIST. En particulier, comme ces approches nécessitent l'injection d'un produit de contraste, il est indispensable d'optimiser et de normaliser les protocoles d'injection, d'acquisition et d'estimation des paramètres fonctionnels. Dans l'objectif d'estimer des paramètres relatifs à la perméabilité capillaire, des temps d'acquisition longs (jusqu'à 5 minutes) sont nécessaires. Dans ces conditions, l'apnée ne peut être demandée au patient. Il est en respiration libre durant toute la durée de l'acquisition. La mauvaise maîtrise des mouvements respiratoires est une limite supplémentaire à l'imagerie dynamique. En effet, la présence de mouvements rend difficile l'étude des cinétiques de rehaussement pixel par pixel ou groupe de pixels par groupe de pixels. Les résultats obtenus sont donc très variables d'une équipe à l'autre en particulier en scanner où les coupes axiales restent perpendiculaires aux mouvements respiratoires.

L'objectif général du travail de thèse est de proposer une chaine complète de traitements des séquences d'images dynamiques, allant de la reconstruction des volumes du scanner à l'imagerie paramétrique des marqueurs fonctionnels. L'objectif étant ambitieux, il a été divisé en sous-objectifs illustrés figure [0.0.1](#page-28-0) :

- Étudier les paramètres de reconstruction des séquences de volumes du scanner afin d'identifier les meilleures valeurs possibles de ces paramètres dans le but d'un recalage temporel.
- Prendre en compte les mouvements du patient pendant l'acquisition dynamique. Cette étape est importante pour améliorer la fiabilité de l'imagerie fonctionnelle de la microcirculation. En compensant le mouvement respiratoire, chaque pixel doit pouvoir être identifié avec précision au cours du temps pour obtenir des courbes de rehaussement fiables et reproductibles.
- Comparer les différents modèles pharmacocinétiques proposés dans la littérature [\[Sourbron 11\]](#page-251-0) dans un cadre mathématique rigoureux. Cette comparaison débouche sur un ensemble de recommandations quant à l'usage de ces modèles.
- Réaliser une imagerie de ces paramètres fonctionnels robuste et fiable. Les images paramétriques sont obtenus par une méthode d'estimation.

La validation des différents sous-objectifs est faite à la fois sur des critères méthodologiques et sur des critères cliniques. La base de données sur laquelle s'effectue cette validation est constituée d'examens réalisés au sein du service de Radiologie Polyvalente Diagnostique et Interventionnelle de la Pitié Salpêtrière dans le cadre du soin courant ou de protocoles d'essais cliniques de phase II ou III.

### **Contributions**

Le travail de cette thèse a abouti à des contributions portant à la fois sur le recalage de séquences dynamiques avec injection de produit de contraste et sur l'analyse quantitative de la perfusion. Nous en citons les éléments majeurs :

- une analyse des paramètres de reconstruction des volumes scanner de la séquence dynamique, dans l'objectif de reconstruire les volumes avec les valeurs des paramètres les plus adaptées pour le recalage temporel.
- Une méthode de recalage adaptée à des séquences dynamiques de perfusion en TDM. Dans ce contexte difficile (données bruitées, faible échantillonnage temporel, injection de produit de contraste, mouvements de large amplitude en z, champ de vue en z limité autour de l'organe et nécessité de recaler des volumes entiers), notre algorithme de recalage s'effectue en deux étapes principales : un recalage rigide dans la direction principale du mouvement respiratoire puis un recalage par mise en correspondance de blocs.
- Une mesure de similarité adaptée à un recalage nécessitant de prendre en compte les variations d'intensité liées à l'injection d'un produit de contraste.
- Des critères quantitatifs pour évaluer la qualité du recalage.
- Une estimation des images paramétriques pour comparer notre méthode globale avec une autre développée spécifiquement pour les tumeurs rénales.
- Un cadre mathématique rigoureux d'analyse des modèles de perfusion, comme l'identifiabilité et la sensibilité, dans le but d'estimer les paramètres du modèle.
- Une méthode originale pour l'estimation des images paramétriques, basée sur une approche multi-tâche visant à rendre plus robuste l'estimation.

<span id="page-28-0"></span>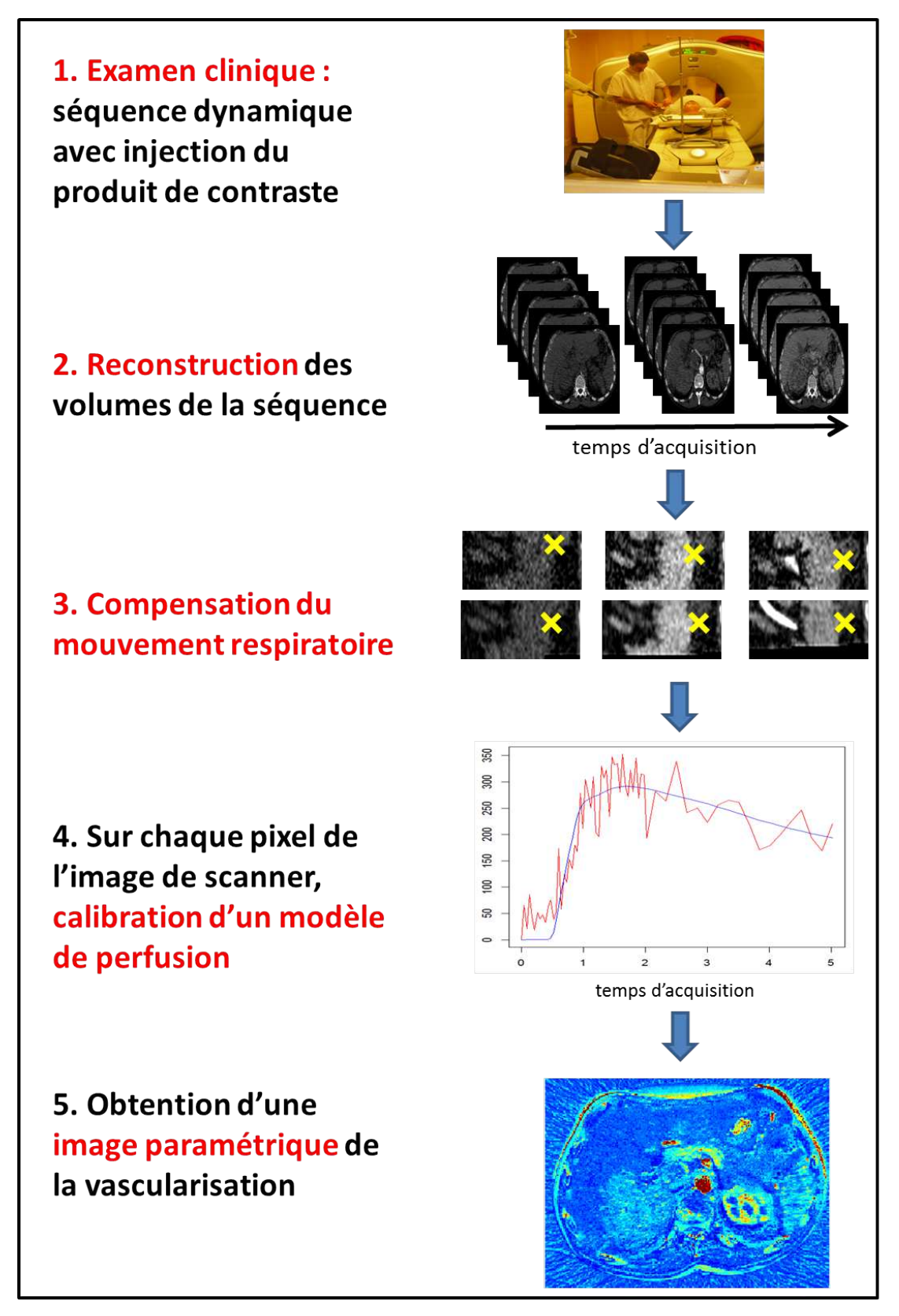

FIGURE 0.0.1: Chaine de traitements d'une séquence d'images de perfusion, mise  $\Lambda$ en place dans cette thèse

#### **Organisation du document**

Après un premier chapitre introductif présentant le contexte clinique et technique de la thèse, le manuscrit est divisé en deux parties. La première partie concerne la compensation du mouvement respiratoire et la seconde l'estimation des images paramétriques.

#### **Partie [I](#page-45-0) : Compensation du mouvement respiratoire**

Afin de pouvoir quantifier la perfusion, les images doivent être alignées entre elles tout au long de la séquence. Dans cet objectif, nous avons développé une méthode de recalage. Afin de mieux comprendre les enjeux de cette étape de compensation de mouvement respiratoire, nous avons décrit en premier lieu les différentes méthodes existantes dans le cadre de séquences de perfusion (**Chapitre [2](#page-49-0)**). Le **Chapitre [3](#page-67-0)** définit ensuite une méthode de recalage applicable dans notre contexte. Cette méthode est comparée à une méthode développée par Sven Kabus pendant ma thèse au sein de Philips Research. Dans ce chapitre, une méthode locale qui a été développée spécifiquement pour les tumeurs rénales par Raphaël Prevost est aussi présentée et testée sur nos données. Nous avons comparé cette méthode à la nôtre, notamment en estimant des images paramétriques à l'aide d'un modèle de perfusion. Les différents résultats de recalage sont présentés **Chapitre [4](#page-83-0)**. Ils sont évalués à l'aide de deux critères quantitatifs que nous avons proposés et d'images quantitatives de perfusion. Tout d'abord, les paramètres de reconstruction ont été étudiés et optimisés pour obtenir les meilleures valeurs possibles dans notre contexte. Les mouvements de la séquence d'images ne sont pas seulement dus au mouvement du patient, mais aussi aux changements des intensités causés par la perfusion. Ainsi, la comparaison des mesures de similarité a permis de définir la mesure la plus adaptée dans le cas de l'injection d'un produit de contraste. De plus, la proposition d'une modification de la mesure de similarité a permis d'obtenir une mesure plus robuste. Les résultats des comparaisons avec les deux autres méthodes citées précédemment sont aussi présentés. Le développement de l'approche locale pour les tumeurs rénales a été validé, entre autres, sur des images de perfusion estimées à l'aide d'un modèle paramétrique. Le **Chapitre [5](#page-99-0)** conclut cette première partie et donne des pistes pour améliorer cette étape de compensation de mouvement respiratoire dans notre contexte difficile.

#### **Partie [II](#page-101-0) : Images paramétriques**

Une fois les images alignées, nous pouvons envisager la caractérisation de la microcirculation par des indicateurs quantitatifs. Après une présentation des différentes méthodes possibles d'analyse quantitative de séquences de perfusion (**Chapitre [6](#page-105-0)**), nous définissons un cadre mathématique pour l'analyse de modèles compartimentaux utiles à l'analyse quantitative de la perfusion (**Chapitre [7](#page-133-0)**). Ce cadre couvre plusieurs études comme l'analyse de sensibilité, d'identifiabilité et l'estimation. Une fois ce cadre défini, nous pouvons comparer différents modèles de perfusion dans l'objectif d'estimer les images paramétriques (**Chapitre [8](#page-151-0)** ). Ces études nous ont montré la difficulté de l'estimation liée à différents problèmes (non-convexité de la fonction objectif, données bruitées et en petit nombre). Nous avons donc proposé une méthode robuste fondée sur l'apprentissage multi-tâche pour estimer les images paramétriques (**Chapitre [9](#page-183-0)**). Le **Chapitre [10](#page-199-0)** permet de conclure sur cette seconde partie, et ouvre des perspective sur l'estimation des images paramétriques.

Enfin, des conclusions générales sont tirées et des perspectives esquissées.

# <span id="page-31-0"></span>**Chapitre 1 Contexte**

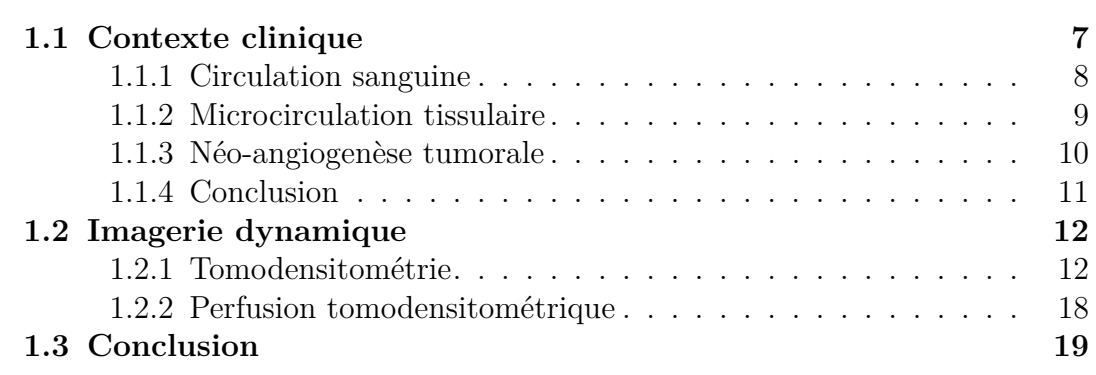

### <span id="page-31-1"></span>**1.1 Contexte clinique**

L'objectif de cette thèse est d'étudier les tumeurs solides au niveau abdominal. Elles sont souvent caractérisées par la présence d'une néo-angiogénèse tumorale, qui correspond à l'apparition de nouveaux vaisseaux destinés à répondre aux besoins métaboliques de la tumeur. Les néovaisseaux ont des caractéristiques morphologiques et fonctionnelles différentes de celles des vaisseaux normaux.

<span id="page-32-1"></span>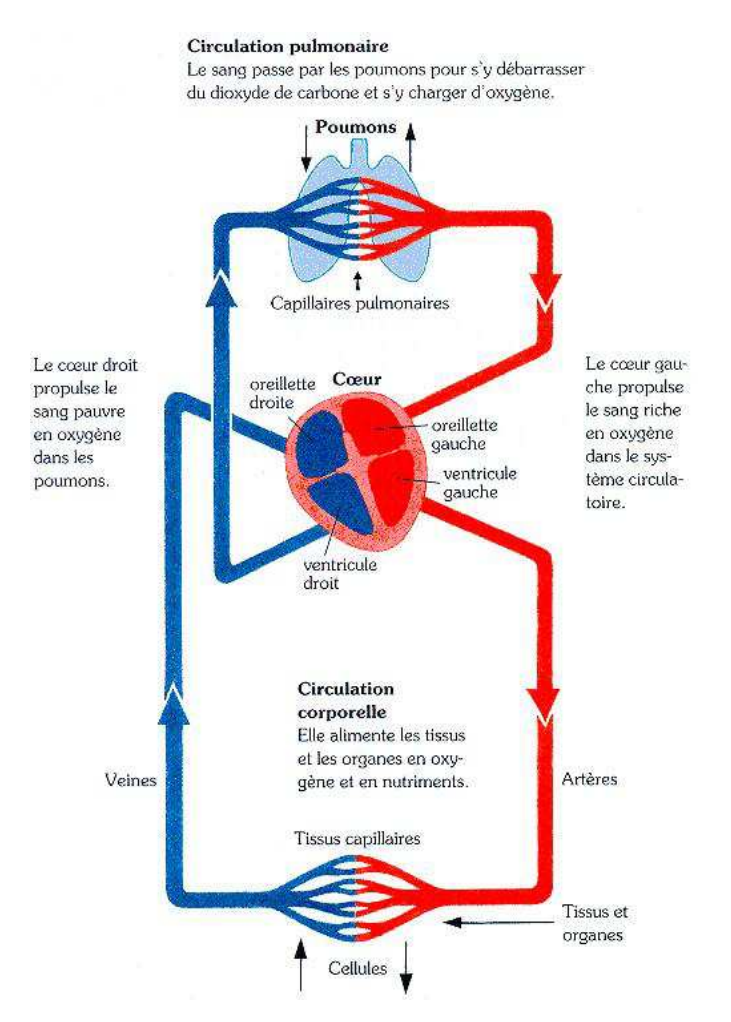

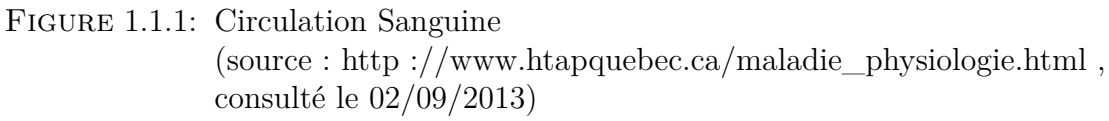

#### <span id="page-32-0"></span>**1.1.1 Circulation sanguine**

La circulation sanguine est composée de deux circulations parallèles (voir Figure  $1.1.1)$ :

- La première débute par la contraction du ventricule droit du cœur vers les poumons, ce qui permet au sang de se débarrasser de son dioxyde de carbone et de se charger en oxygène. Le sang repart ensuite des poumons vers l'oreillette gauche puis le ventricule gauche du cœur. Il s'agit de la circulation pulmonaire.
- La deuxième débute par la contraction du ventricule gauche qui expulse le sang oxygéné dans l'aorte, ce qui permet l'oxygénation de tous les tissus. Le sang devenu riche en dioxyde de carbone est conduit dans l'oreillette droite

puis le ventricule droit du cœur. Il s'agit de la circulation systémique.

#### <span id="page-33-0"></span>**1.1.2 Microcirculation tissulaire**

La microcirculation est la partie de la circulation qui assure les échanges entre le sang et les tissus [\[Robert 04\]](#page-247-1). Ces échanges s'effectuent au niveau du lit capillaire.

Les capillaires sont de petits vaisseaux dont le diamètre est de 6 à 7 *µm*. Leur paroi, très mince, est formée d'une seule couche de cellules très aplaties, les cellules endothéliales.

Les capillaires sanguins relient artères et veines par l'intermédiaire des artérioles et des veinules. Ils forment à l'intérieur des organes un réseau serré, appelé réseau ou lit capillaire. Un schéma du réseau capillaire est présenté Figure [1.1.2.](#page-33-1) Chaque capillaire présente, du côté artériel, un sphincter précapillaire qui permet la régulation de la circulation.

<span id="page-33-1"></span>Même si seulement 5% du sang circule dans les capillaires, la surface totale de leurs parois dépasse chez l'adulte 6300 m<sup>2</sup>, ce qui facilite considérablement les échanges avec les cellules voisines.

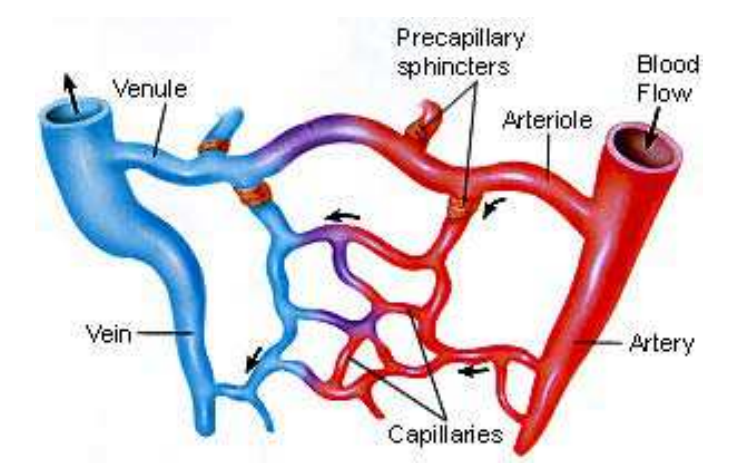

Figure 1.1.2: Circulation vasculaire : schéma d'un réseau capillaire. Le sang en provenance des artérioles traverse le réseau capillaire où les échanges entre le plasma sanguin et les cellules des tissus ont lieu. Le sang est ensuite collecté dans les veinules (source : http ://petersbiology.wordpress.com/, site consulté le 02/09/2013)

L'espace extracapillaire est constitué de cellules séparées par la matrice extracellulaire formée principalement de fibres protéiques. L'échange entre les cellules tissulaires et le plasma sanguin s'effectue par l'intermédiaire de cet espace principalement par diffusion et convection.

Pour analyser la microcirculation tissulaire, nous utiliserons par la suite les caractéristiques suivantes :

- la perfusion tissulaire *F* : débit du sang dans le lit capillaire
- le volume sanguin *v<sup>s</sup>* : volume de sang contenu dans le réseau capillaire
- la perméabilité tissulaire *P* : la capacité du tissu à laisser passer les molécules

#### <span id="page-34-0"></span>**1.1.3 Néo-angiogenèse tumorale**

Une tumeur, comme tout tissu, a besoin d'oxygène et de nutriments pour sa croissance. Cette croissance se traduit par la formation de nouveaux vaisseaux sanguins, processus appelé angiogenèse tumorale [\[Ravaud 07,](#page-247-0) [Tobelem 08\]](#page-253-0). Ces vaisseaux facilitent non seulement la croissance de la tumeur, mais aussi la dissémination des cellules cancéreuses vers d'autres organes distants (métastases).

<span id="page-34-1"></span>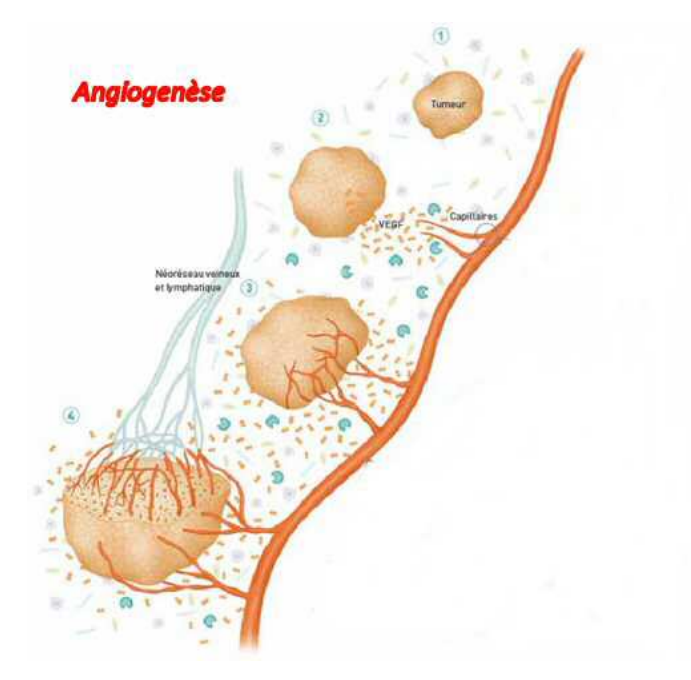

Figure 1.1.3: Angiogenèse tumorale. Lorsque les cellules cancéreuses atteignent une certaine taille, elles stimulent l'angiogenèse, et un réseau vasculaire tumoral se forme. Cela permet à la tumeur de reprendre sa croissance qui est désormais couplée à l'angiogenèse (source : http ://www.gfme.free.fr/connaissances/angiogenese.html/, site consulté le 02/09/2013).

Au tout premier stade de son développement, la tumeur n'a pas besoin de vascularisation propre, et puise son oxygène et ses nutriments par simple diffusion

<span id="page-35-1"></span>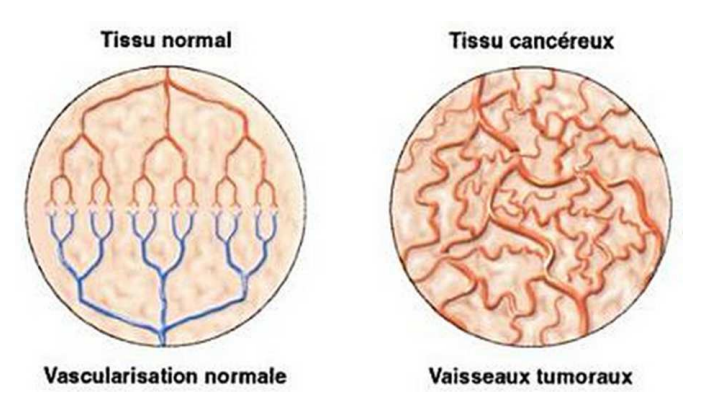

Figure 1.1.4: Vascularisation tumorale. La vascularisation des vaisseaux devient abondante, anarchique et désorganisée lorsqu'une tumeur passe d'une phase latente à une phase dite « active ». La tumeur produit elle-même les facteurs de croissance vasculaire, dont le VEGF, qui assurent son propre développement [\[Corvol 08\]](#page-234-0).

passive dans des liquides interstitiels avoisinants. Dès qu'elle atteint un certain volume, ce processus ne suffit plus et un « switch angiogénique» se produit. Les néovaisseaux se développent à partir des vaisseaux sanguins préexistants. La tumeur sécrète des facteurs de croissance (l'un des principaux est le *Vascular Endothelial Growth Factor* ou VEGF) qui permettent l'angiogenèse. Elle développe ainsi sa vascularisation propre.

Une fois que les tissus sont suffisamment vascularisés, l'angiogenèse cesse. Cette stimulation dérégulée donne naissance à un réseau vasculaire tumoral désorganisé et anarchique (voir Figure [1.1.4\)](#page-35-1).

#### <span id="page-35-0"></span>**1.1.4 Conclusion**

Nous avons présenté brièvement les phénomènes impliqués dans la croissance tumorale et en particulier le lien avec l'apparition d'un réseau vasculaire désorganisé, caractéristique de cette croissance. L'objectif de l'imagerie dynamique est de permettre une analyse de ce type de réseau vasculaire tumoral, et en particulier de ses caractéristiques de perfusion tissulaire, volume sanguin et perméabilité tissulaire.

Afin d'analyser ce processus, différentes techniques d'imagerie existent. La section [1.2](#page-36-0) présente le scanner avec injection de produit de contraste, modalité d'imagerie utilisée dans notre contexte.
## **1.2 Imagerie dynamique**

L'étude de la microcirculation s'effectue en général en mesurant l'évolution de la distribution d'un composé injecté dans l'organisme pendant une certaine durée. Nous présentons ici le principe de l'imagerie par tomodensitométrie, ainsi que le couplage avec une injection de produit de contraste pour la réalisation d'une imagerie dynamique.

## **1.2.1 Tomodensitométrie**

La tomodensitométrie (TDM) ou scannographie est une technique d'imagerie médicale qui permet aux radiologues d'acquérir des images reconstruites à partir de mesures d'atténuation des rayons X (Figure [1.2.1\)](#page-36-0). Une image acquise en TDM est le résultat d'un ensemble de traitements mathématiques effectués sur le signal physique reçu par les récepteurs. Le principe de la construction d'une image est présenté dans cette section..

<span id="page-36-0"></span>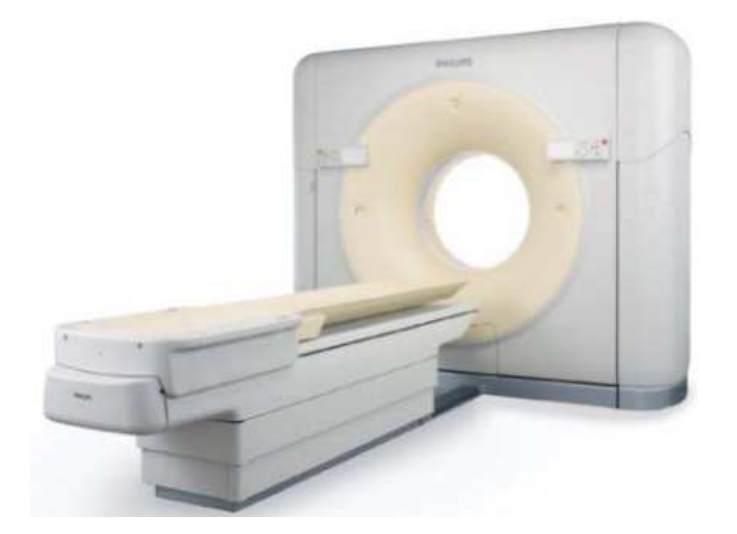

Figure 1.2.1: Scanner à rayons X

(http ://www.capmedplus.com/equipment/ct/Philips\_Brilliance\_CT\_Big\_Bore/, site consulté le 01/10/2013)

## **1.2.1.1 Formation de l'image**

Le scanner est une chaîne radiologique composée d'un tube à rayons X et d'un ensemble de détecteurs disposés en couronne (Figure [1.2.2\)](#page-37-0).

Le principe repose sur la mesure de l'atténuation d'un faisceau de rayons X qui traverse un segment du corps.

<span id="page-37-0"></span>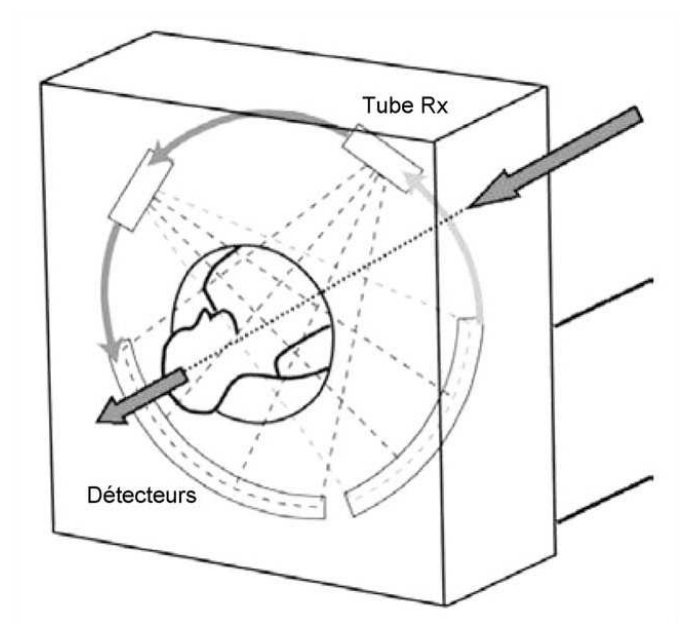

Figure 1.2.2: Scanner à rayons X. Le tube et les détecteurs tournent autour du patient. De nombreuses mesures d'atténuation sont effectuées selon différents angles de rotation du tube [\[Jankowski 10\]](#page-238-0).

#### **Principe de l'atténuation en rayons X**

Le faisceau de rayons X passant à travers un corps homogène d'épaisseur ∆*η* est atténué selon la loi de Lambert-Beer :

$$
\frac{I}{I_0} = e^{-\mu \Delta \eta}
$$

où *I*<sup>0</sup> est l'intensité du faisceau avant son entrée dans le corps, *I* celle à la sortie du corps et *µ* est le coefficient linéaire d'atténuation de l'objet traversé.

Lorsque le faisceau passe à travers le corps d'un patient, il traverse *N* structures différentes de densité et d'épaisseur variables ∆*ηs*. Une mesure d'atténuation, appelée somme de rayonnements, est obtenue. La somme de rayonnements est la somme de tous les  $\mu_s$ ,  $s \in \{1, ...N\}$ , le long du chemin d'un seul rayon à travers le patient. Dans cette situation, l'intensité transmise *I* est représentée par :

$$
I = I_0 e^{-\sum_{s=1}^{N} \mu_s \Delta \eta_s}
$$

En prenant le logarithme népérien, cette équation devient :

$$
\rho = \ln\left(\frac{I_0}{I}\right) = \sum_{s=1}^{N} \mu_s \Delta \eta_s
$$

où *ρ* est la mesure d'atténuation. Le principe de l'atténuation des rayons X à travers un corps est présenté Figure [1.2.3.](#page-38-0)

<span id="page-38-0"></span>L'imagerie consiste à fournir une estimation de chaque  $\mu_s$  pour une tranche (coupe axiale) complète. Ceci est réalisé en mesurant les atténuations à partir de différents angles d'incidence par rotation autour de la coupe axiale considérée.

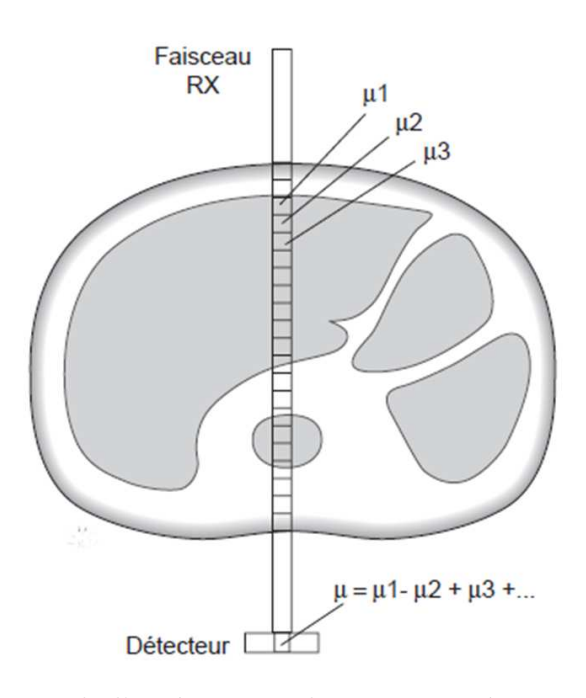

Figure 1.2.3: Principe de l'atténuation des rayons X à travers un corps. L'atténuation mesurée par un détecteur dépend de toutes les structures traversées [\[Jankowski 10\]](#page-238-0).

## **Projections**

Les détecteurs convertissent les rayons X en signaux électriques, qui sont proportionnels à l'intensité du faisceau (Figure [1.2.4\)](#page-39-0). Le profil d'atténuation, nommé projection, correspond à l'ensemble des signaux électriques fourni par la totalité des détecteurs pour un angle de rotation donné. Pour chaque angle, le faisceau est collimaté et bouge linéairement dans la direction parallèle aux détecteurs.

Les données digitales sont envoyées à un ordinateur pour la reconstruction de l'image.

<span id="page-39-0"></span>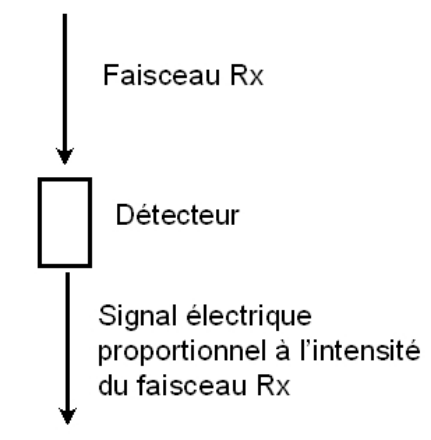

Figure 1.2.4: Principe des projections. Le détecteur transforme le faisceau de rayons X en signal électrique [\[Jankowski 10\]](#page-238-0).

## **Reconstruction**

Pour passer des projections à la distribution des atténuations dans l'espace de la machine, il existe une transformation mathématique connue sous le nom de transformée de Radon. Cette transformée indique que l'atténuation *µ* au point  $(x_0, y_0)$  est calculée en additionnant, pour tous les angles de tir, les valeurs de  $\rho$ issues des faisceaux passant par  $(x_0, y_0)$ . Cette transformée n'est valide en toute rigueur que si toutes les variables que nous avons précédemment définies sont continues, ce qui n'est pas vérifié en pratique, notamment pour l'angle de tir.

Le nombre de projections obtenues selon des angles différents étant limité, on procède par rétropropagation filtrée. Cela signifie que chaque *ρ* est distribué de manière homogène selon l'angle de tir, ce qui est cohérent avec la transformée de Radon pour chaque point de l'espace. Chaque projection est également préalablement filtrée pour limiter les effets de numérisation.

On peut aussi utiliser une approche de reconstruction basée sur une méthode itérative, utilisée conjointement dans le domaine des projections et celui de l'image. Cette technique de reconstruction fournit des améliorations significatives en terme de qualité d'image et de réduction de dose. L'algorithme de reconstruction débute dans l'espace des projections où il identifie et corrige les mesures bruitées. Les données bruitées sont alors pénalisées et les bords conservés, en s'assurant que les gradients des structures sont retenus. Le bruit qui reste après cette étape de l'algorithme est propagé dans l'espace image. Un débruitage dans le domaine de l'image est ensuite effectué.

Le principe de reconstruction de l'image numérique est analogue à celui des chiffres contenus dans une matrice dont on connait la somme selon les différents axes (colonnes et rangées). Les matrices sont composées de  $512\times512$  ou  $1024\times1024$ voxels (unité de volume). Chaque donnée d'atténuation d'un voxel *µ* est convertie en un nombre entier, formant une matrice de nombres.

<span id="page-40-0"></span>Les images reconstruites sont exprimées en Hounsfield Units (HU). La correspondance entre les principaux tissus et les HU est présentée dans Table [1.1.](#page-40-0)

| <b>Tissus</b>        | Intensités des images en TDM (HU |  |
|----------------------|----------------------------------|--|
| <b>OS</b>            | $+1000$                          |  |
| contraste/ tissu mou | $100 - 300$                      |  |
| foie                 | $40 - 60$                        |  |
| matière blanche      | $20 - 30$                        |  |
| matière grise        | $37 - 45$                        |  |
| sang                 | $30 - 45$                        |  |
| muscle               | $10 - 40$                        |  |
| rein                 | 30                               |  |
| eau                  |                                  |  |
| gras                 | $-50$ à $-100$                   |  |
| poumon               | $-500$                           |  |
| air                  | $-1000$                          |  |

Tableau 1.1: Tableau des principales correspondances entre HU et tissus.

## **La visualisation**

L'image reconstruite peut ensuite être visualisée par le radiologue et envoyée aux archives (*picture archiving and communication systems* ou PACS). Ensuite, des traitements de *post-processing* peuvent être appliqués sur les images. Le format standard pour enregistrer ces images est nommé *Digital Imaging and Communication in Medicine* (DICOM).

Un volume reconstruit est présenté Figure [1.2.5.](#page-41-0) Classiquement, les axes du volumes sont nommées (x,y,z) et les images sont visibles selon différentes vues (axiale, coronale et sagittale).

## **1.2.1.2 Chaîne radiologique**

## **Générateur de rayons X.**

Le générateur alimente le tube à rayons X. Il délivre une haute tension (80 à 140 kV) ainsi qu'un milliampérage constant (de 10 à 500 mA). Sa puissance varie de 50 à 60 kW. Il doit répondre à des contraintes thermiques.

<span id="page-41-0"></span>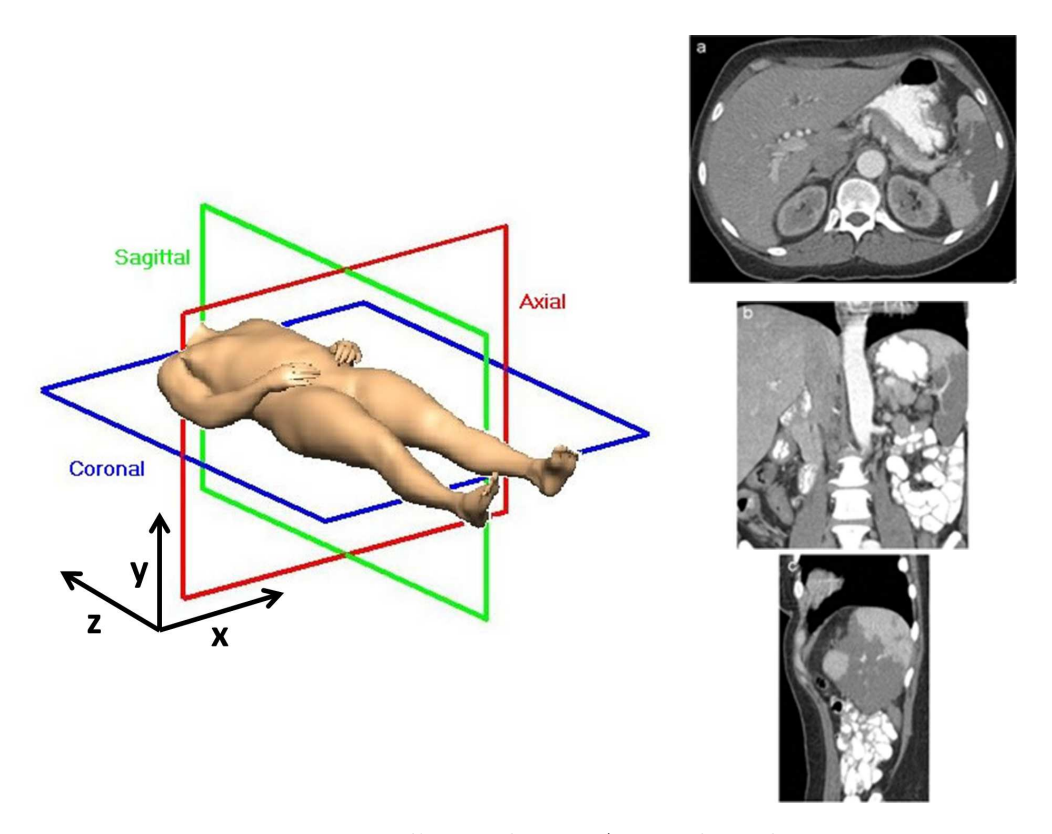

Figure 1.2.5: Reconstruction d'un volume. A gauche : les axes et coupes. A droite : (a) coupe axiale (b) coupe coronale (c) coupe sagittale

## **Tube et détecteurs**

Le tube et les détecteurs tournent autour du patient pour collecter un grand nombre de mesures de l'atténuation, effectuées aux différents angles de rotation (Figure [1.2.2\)](#page-37-0).

Les tubes sont à anode tournante, à double foyer de 0,5 à 1,5 mm avec émission continue. Les détecteurs sont constitués de cristaux à scintillation ou de chambres d'ionisation qui permettent de quantifier les mesures. Deux types d'acquisition des données existent : le scanner conventionnel et celui multi-couches. Pour le premier, le tube à rayons X et les détecteurs tournent autour du patient qui est statique durant l'acquisition et collectent les lectures d'atténuation pour les premières tranches. Le tube est ensuite arrêté, et le patient est préparé pour la deuxième tranche. Ce processus continue jusqu'à avoir collecté toutes les tranches individuelles pour le volume anatomique d'intérêt. Sur le deuxième type de scanner, le tube à rayons X tourne continuellement autour du patient, et la table sur laquelle repose le patient est animée d'un mouvement de translation continue, ce qui permet de couvrir l'ensemble du volume d'intérêt dans un temps limité.

### **Le filtrage et la collimation**

Le filtrage et la collimation permettent la mise en forme du faisceau de rayons X. Le filtrage est effectué par une lame métallique de faible épaisseur. Il permet d'obtenir un spectre de rayonnement étroit. Ce filtre permet de rendre le faisceau plus homogène aux détecteurs, et ainsi de rendre valide l'application de la loi de Lambert-Beer pour le calcul des coefficients d'atténuation. La collimation permet de calibrer le faisceau à rayons X en fonction de l'épaisseur de coupe désirée.

#### **1.2.1.3 Les paramètres de reconstruction**

#### **Filtres de reconstruction**

Les profils d'atténuation recueillis par les détecteurs sont convertis par une transformée de Fourier en une gamme de fréquence avant l'étape de rétroprojection. Les spectres fréquentiels subissent également une fonction de filtration. La sélection de fréquences élevées par des filtres dits « durs » privilégie la représentation des limites anatomiques des structures et des détails de l'image mais conserve le bruit de l'image. A l'inverse, l'élimination des fréquences élevées par des filtres « mous » atténue le bruit et la visibilité des contours permettant une meilleure discrimination des structures à faible écart de densité. Ces filtres optimisent l'image reconstruite selon la structure étudiée. Il existe un compromis entre ces deux types de filtres, que nous nommerons filtre standard.

#### **Épaisseur de reconstruction**

La rotation du système d'acquisition, combinée avec la vitesse de translation de la table sur laquelle repose le patient, fournit des coupes axiales d'une épaisseur nominale  $(0, 68 \times 0, 68 \, mm^2)$ . Il est possible ensuite d'obtenir des reconstructions avec différentes épaisseurs de coupe par combinaisons des coupes axiales d'origine  $(2, 5 \, mm \, \text{ou} \, 5 \, mm).$ 

Il est aussi possible de reconstruire les images avec une distance intercoupe inférieure à l'épaisseur nominale (par exemple 2*,* 5 *mm* pour une épaisseur nominale de 5 *mm*), sans augmenter l'irradiation (Figure [1.2.6\)](#page-43-0).

## **1.2.2 Perfusion tomodensitométrique**

L'imagerie de perfusion permet d'étudier une pathologie tumorale grâce à l'injection d'un produit de contraste. En particulier, les variations régionales de rehaussement permettent d'analyser la nature de certains tissus. Ainsi, des portions tissulaires ou inflammatoires se rehaussent après injection, alors que des composantes nécrotiques ne se rehaussent pas.

<span id="page-43-0"></span>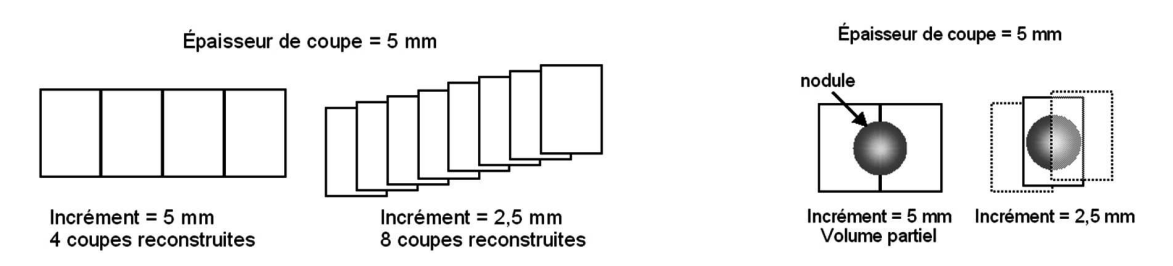

Figure 1.2.6: Schéma pour l'épaisseur de reconstruction

L'iode, du fait de son poids moléculaire élevé (Z=53) a un important pouvoir d'atténuation de rayons X. Il est utilisé en clinique comme traceur d'agents de contraste appropriés à la tomodensitométrie.

Les rehaussements en tomodensitométrie sont linéaires par rapport aux concentrations d'agent iodé, avec une bonne précision, ce qui est un avantage pour faire de la quantification. En contre partie, ce mode d'imagerie comporte des risques pour le patient à cause de l'irradiation et de la toxicité des agents de contraste iodés.

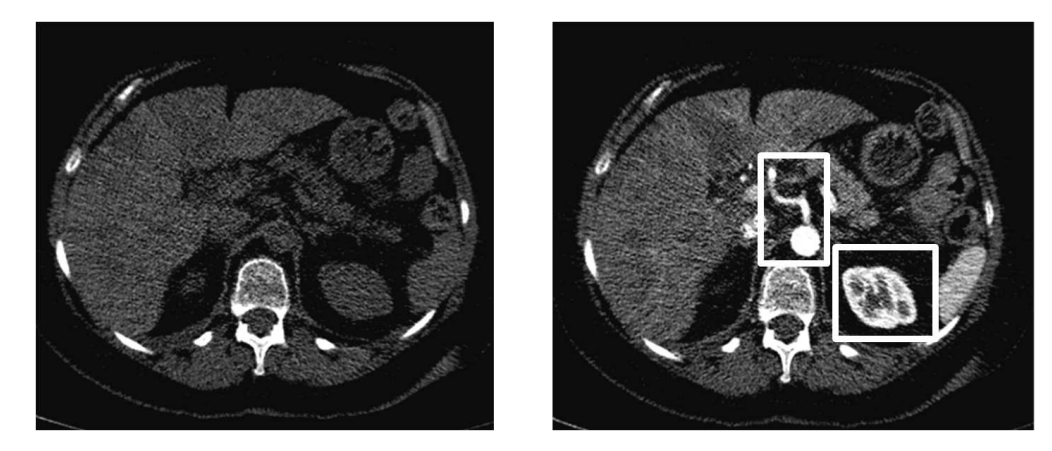

Figure 1.2.7: Coupes axiales des volumes à temps 0 (gauche) et 15 secondes après l'injection du produit de contraste (droite). Sur la figure droite : le rein est rehaussé (carré blanc) ainsi l'aorte avec l'artère hépatique (rectangle blanc, au milieu).

## **1.3 Conclusion**

Ce premier chapitre a mis en évidence l'intérêt de l'étude de la microcirculation pour le suivi des tumeurs. Pour cette étude, l'imagerie dynamique avec injection d'un produit de contraste est souvent utilisée. Le principe consiste à

suivre l'évolution de la concentration du produit de contraste pour déterminer les caractéristiques de la microcirculation des tissus, en utilisant une modélisation mathématique. Avant toute analyse des ces caractéristiques, qui seront développées dans une seconde partie, une étape de compensation du mouvement respiratoire est nécessaire afin d'aligner les structures durant l'examen. La première partie est consacrée à cette étape de compensation du mouvement respiratoire.

# **Première partie**

# **Compensation du mouvement respiratoire**

« La vie c'est comme faire du vélo : afin de maintenir un équilibre, il faut avancer, être en mouvement. »

(Einstein)

## **Introduction**

Le principe de l'imagerie dynamique consiste à étudier, selon la dimension temporelle, la cinétique de rehaussement d'un tissu ou d'une tumeur. Une telle étude nécessite l'acquisition de séquences temporelles, correctement échantillonnées, et de durée suffisante permettant de mesurer l'évolution de l'intensité d'une zone d'intérêt suite à l'injection d'un agent de contraste. Idéalement, la zone d'intérêt doit être dépourvue de tout mouvement. Dans le cas de l'imagerie abdominale, ce cadre idéal n'est pas réaliste. En effet, l'analyse de la perfusion requiert l'acquisition de données pendant plusieurs minutes et il n'est pas envisageable que le patient puisse rester en apnée durant une telle durée. Ainsi, dans le cadre de notre étude, les patients sont en respiration libre. Par conséquent, une zone d'intérêt pour l'analyse de la perfusion est imagée à différentes positions selon le temps d'acquisition et la compensation du mouvement respiratoire devient un pré-requis à toute analyse quantitative.

Cette partie est consacrée à la mise en place d'une méthode de recalage pour compenser le mouvement respiratoire présent dans les séquences d'images. Un premier chapitre décrit l'état de l'art, le deuxième notre méthode de recalage et le troisième est consacré aux résultats. Le dernier chapitre conclut cette première partie et donne des perspectives.

# **Chapitre 2 État de l'art**

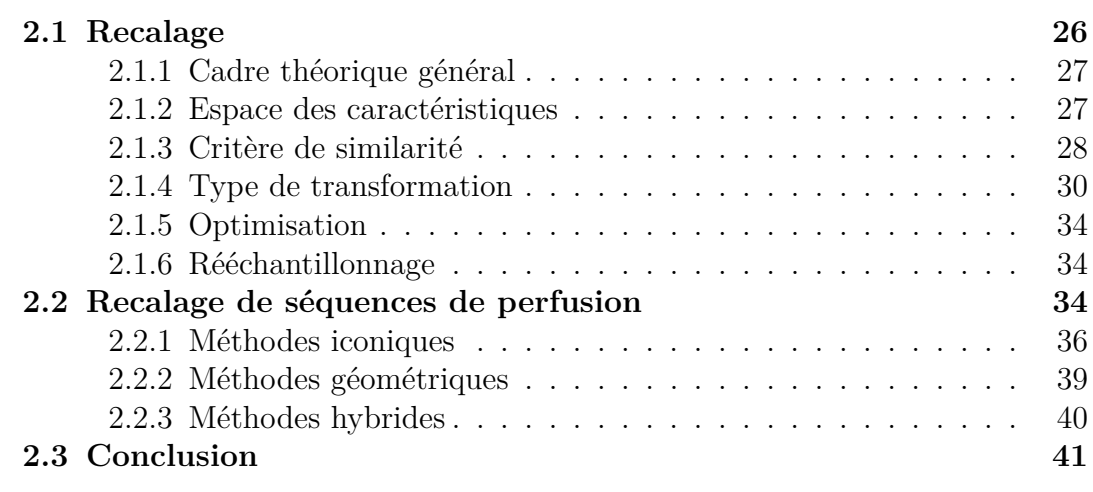

Dans notre application, les séquences d'images tomodensitométriques sont acquises en respiration libre. L'analyse des dynamiques de diffusion est possible seulement après une première étape de compensation du mouvement respiratoire. Cependant, d'autres techniques d'acquisition peuvent être utilisées dans ce contexte.

Pour éviter les artéfacts dus au mouvement respiratoire, des études se basent sur des séquences dynamiques en demandant au patient de rester en apnée [\[Lind 10,](#page-241-0) [Sahani 07\]](#page-249-0). Avec cette technique, seules des acquisitions de courtes durées (∼ 30 secondes) sont possibles. De longues acquisitions permettraient cependant d'étudier les dynamiques complètes de diffusion, incluant les effets de la perméabilité, comme par exemple dans [\[Ng 11\]](#page-244-0). Pour de telles acquisitions, plusieurs techniques sont utilisées :

- une première acquisition est faite pendant que le patient est en apnée puis plusieurs séquences d'images sont acquises pendant que le patient est en respiration libre [\[Ng 11\]](#page-244-0). La première acquisition est faite en phase d'expiration, plus reproductible pour la localisation des organes qu'en phase d'inspiration [\[Balter 98,](#page-230-0) [Seppenwoolde 02\]](#page-250-0). Ensuite, chaque séquence est acquise pendant 4 secondes, couvrant ainsi un cycle respiratoire. Dans chaque séquence, une acquisition est alignée sur la première acquisition. Elle est retrouvée manuellement ou par un recalage rigide. Avec cette technique, l'échantillonnage temporel est faible, et il est difficile de retrouver toute la dynamique de diffusion.
- Des images sont acquises lorsque le patient est en apnée à différents temps après l'injection du produit [\[San Koh 09\]](#page-249-1). Il est demandé au patient de tenir plusieurs apnées. Les acquisitions sont donc peu sujettes au mouvement respiratoire. Un simple recalage manuel est effectué.
- Des méthodes de *respiratory gating* permettent de limiter le mouvement respiratoire pendant les acquisitions. Par exemple, Ippolito *et al.* [\[Ippolito 10\]](#page-238-1) ont utilisé une bande de compression abdominale et un masque à oxygène. Cette approche permet de réduire le mouvement respiratoire au prix du confort du patient et du temps demandé aux radiologues.
- Le patient est en respiration libre pendant toute l'acquisition [\[Jensen 13\]](#page-238-2). L'intérêt de la respiration libre est le confort du patient, atteint d'un cancer, et le faible temps de préparation. Dans ce cas, une méthode de recalage est appliquée pour compenser le mouvement respiratoire.

Dans ce chapitre, le cadre général du recalage en imagerie médicale est décrit (Section [2.1\)](#page-50-0) puis nous présentons un état de l'art des différentes méthodes de recalage de séquences abdominales d'images de perfusion existantes (Section [2.2\)](#page-58-2).

## <span id="page-50-0"></span>**2.1 Recalage**

Le recalage est une méthode d'estimation d'une transformation géométrique permettant la superposition spatiale de caractéristiques choisies entre des images. De nombreuses méthodes de recalage ont été développées. Des états de l'art existent [\[Brown 92,](#page-232-0) [Wyawahare 09,](#page-253-0) [Zitova 03\]](#page-255-0), certains spécifiques à l'imagerie médicale l'imagerie médicale [\[Crum 04,](#page-234-0) [Hill 01,](#page-237-0) [Lester 99,](#page-241-1) [Maintz 98,](#page-242-0) [Maurer 93,](#page-242-1) [Oliveira 12,](#page-245-0) [Pluim 03,](#page-246-0) [Sotiras 13\]](#page-251-0). Ces méthodes sont développées pour différentes applications :

- recalage multimodal : fusion d'information des images de modalités différentes du même patient ;
- recalage monomodal intra-patient : mesure d'évolution des images de même

modalité du même patient, mais acquises à des instants différents ;

- recalage monomodal inter-patient : comparaison des images de même modalité, mais de sujets différents ou construction d'atlas ;
- recalage atlas-données : superposition d'atlas avec des images de modalités différentes et des patients différents pour l'étiquetage ou la segmentation.

L'imagerie de perfusion se situe dans le cadre de la deuxième application.

## <span id="page-51-0"></span>**2.1.1 Cadre théorique général**

Le recalage entre deux volumes d'images *I<sup>R</sup>* et *I<sup>C</sup>* est une technique qui consiste à estimer une transformation spatiale *TS* permettant d'aligner ces volumes [\[Betrouni 09,](#page-231-0) [Mani 13,](#page-242-2) [Wyawahare 09\]](#page-253-0). L'objectif est alors de trouver la transformation *TS* :  $\Omega_I \to \Omega_I$  qui aligne une image courante  $I_C$  sur l'image de référence  $I_R$  selon une mesure de similarité *S* où  $\Omega$ <sub>*I*</sub> est le domaine de définition des images. La transformation spatiale recherchée au sein d'un espace fonctionnel, noté *EF*, est telle que  $I_C^{TS} = I_C \circ TS$  soit similaire à  $I_R$ :

<span id="page-51-2"></span>
$$
\widehat{TS} = \arg\max_{TS \in EF} S\left(I_R, I_C^{TS}\right) \tag{2.1.1}
$$

Tous les algorithmes de recalage ont 5 composantes communes : la sélection de l'espace des caractéristiques, le critère de similarité, le modèle de déformation, la stratégie d'optimisation et le rééchantillonnage.

## <span id="page-51-1"></span>**2.1.2 Espace des caractéristiques**

Les caractéristiques sont extraites des images et permettent de guider le recalage. Les méthodes de recalage sont basées sur des primitives géométriques (méthodes géométriques), sur l'intensité (méthodes iconiques) ou sur les deux (méthodes hybrides).

#### **2.1.2.1 Méthodes géométriques**

Les méthodes géométriques s'appuient sur l'extraction de primitives visibles (manuellement ou automatiquement) dans les images à étudier. Ces primitives peuvent êtres anatomiques ou non (points, courbes et surfaces). Le choix des primitives doit être guidé par un certain nombre de propriétés [\[Zitova 03\]](#page-255-0) : détection facile et précise, répartition sur l'ensemble de l'image, robustesse au bruit, aux artéfacts et aux différents changements liés à l'acquisition.

L'inconvénient majeur de ces méthodes concerne le choix des primitives communes entre les images. En effet, en situation de multimodalité ou de séquences dynamiques avec injection de contraste, la mise en correspondance de structures ne peut être effectuée à l'aide de primitives simples, telle l'intensité. De plus, pour ces méthodes, l'extraction des primitives requiert une étape de segmentation qui peut s'avérer délicate, notamment avec des images bruitées.

## **2.1.2.2 Méthodes iconiques**

Les méthodes iconiques exploitent l'intégralité de l'information contenue dans les images sans faire intervenir une étape de segmentation préalable [\[Pluim 03\]](#page-246-0). Elles s'appuient directement sur les intensités de tous les voxels de l'image, ou sur des informations dérivées de l'image (gradient d'intensité, information statistique relative aux intensités des voxels).

## **2.1.2.3 Méthodes hybrides**

Dans les méthodes hybrides, les approches géométriques et iconiques sont combinées. Ainsi, une contribution liée aux informations iconiques et une contribution liée aux primitives géométriques permettent de mettre en correspondance les objets à recaler. Par exemple, Liu *et al.* [\[Liu 04\]](#page-241-2) ont proposé une méthode hybride de recalage volumique et surfacique pour la mise en correspondance des zones corticales.

## <span id="page-52-0"></span>**2.1.3 Critère de similarité**

Les critères de similarité sont des mesures qui quantifient la comparaison entre les images *I<sup>R</sup>* et *IC*. Ils peuvent être divisés en deux classes, en fonction de la nature de la fonction (iconique ou géométrique).

## **2.1.3.1 Mesures de similarité basées primitive**

Pour les méthodes géométriques, l'objectif est de minimiser une distance entre les primitives géométriques des images qui peuvent être des points, lignes, surfaces ou graphes relationnels. Ces distances peuvent être relatives à la position spatiale des structures correspondantes, ces structures ayant été segmentées au préalable. La distance euclidienne est le choix le plus répandu [\[Gefen 03,](#page-236-0) [Ostuni 97\]](#page-245-1).

## **2.1.3.2 Mesures de similarité basées intensité**

Pour les méthodes iconiques, différentes mesures de similarité sont adaptées en fonction de la relation supposée entre les intensités des images. S'il existe une relation de conservation entre les intensités, les mesures de similarité choisies sont classiquement la somme des différences au carré (*sum of square of differences*, notée *SSD*) ou sa normalisation [\[Friston 95,](#page-236-1) [Woods 98\]](#page-253-1) :

$$
SSD(I_t, I_R) = \sum_{i \in \Omega_I} (I_C(x_i, y_i, z_i) - I_R(x_i, y_i, z_i))^2
$$

où  $(x_i, y_i, z_i)$  sont les coordonnées du voxel  $i$   $(i \in \Omega_I)$ .

Lorsque la relation supposée entre les intensités est une fonction affine, la corrélation croisée normalisée (*normalized cross-correlation*, notée *NCC*) est une mesure de similarité adaptée [\[Cideciyan 95\]](#page-234-1) :

$$
NCC (I_t, I_R) = \frac{\sum_{i} I_C(x_i, y_i, z_i) I_R(x_i, y_i, z_i)}{\sqrt{\sum_{i} I_C (x_i, y_i, z_i)^2 \sum_{j} I_R (x_j, y_j, z_j)^2}}
$$

Lorsque la relation fonctionnelle entre les intensités des images n'est pas affine, le rapport de corrélation [\[Roche 98\]](#page-247-0) ou le critère de Woods [\[Woods 93\]](#page-253-2) peuvent s'avérer de bons choix de mesure de similarité.

Les mesures basées sur les relations statistiques peuvent aussi utilisées comme l'entropie conjointe [\[Collignon 95\]](#page-234-2), l'information mutuelle [\[Collignon 95,](#page-234-2) [Viola 97\]](#page-253-3) (*mutual information*, notée *MI*) ou l'information mutuelle normalisée [\[Studholme 97\]](#page-252-0) (*normalized mutual information*, notée *NMI*). Elles ne tiennent pas compte des informations géométriques. Pour calculer ces mesures, l'entropie *H*(*X*) d'une variable aléatoire discrète *X* avec une fonction de probabilité *p* (*X*) et l'entropie jointe  $H(X, Y)$  des variables aléatoires X et Y avec une fonction de probabilité jointe *p* (*X, Y* )doivent être définies :

$$
H(X) = \mathbb{E}(-\log(p(X))) \text{ et } H(X,Y) = \mathbb{E}(-\log(p(X,Y)))
$$
 (2.1.2)

Cela permet de définir l'information mutuelle comme :

$$
MI\left(I_C, I_R\right) = H\left(I_C\right) + H\left(I_R\right) - H\left(I_C, I_R\right)
$$

La méthode classique de calcul de l'information mutuelle est basée sur les histogrammes des images  $I_C$  et  $I_R$ , notés respectivement hist $(I_C)$  et hist $(I_R)$  avec *nBins* baquets. Des exemples d'histogrammes d'une image en fonction du nombre de baquets sont présentés sur la figure [2.1.1.](#page-54-1) Ils montrent l'importance du choix du nombre de baquets dans les critères de similarité. L'histogramme joint de *I<sup>C</sup>* et  $I_R$  est noté hist $(I_C, I_R)$ . Nous définissons alors  $MI(I_C, I_R)$ :

$$
MI\left(I_C, I_R\right) = -\sum_{j=1}^{nBins} \text{hist}\left(I_C\right)_j * \text{log}\left(\text{hist}\left(I_C\right)_j\right) - \sum_{j=1}^{nBins} \text{hist}\left(I_R\right)_j * \text{log}\left(\text{hist}\left(I_R\right)_j\right) + \sum_{j=1}^{nBins} \sum_{k=1}^{nBins} \text{hist}\left(I_C, I_R\right)_{j,k} * \text{log}\left(\text{hist}\left(I_C, I_R\right)_{j,k}\right)
$$

Ainsi, lors du recalage, l'alignement optimal est obtenu lorsque *MI* atteint sa valeur maximale. Les entropies des images  $I_t$  et  $I_R$  sont maximales et l'entropie jointe est minimisée.

L'information mutuelle normalisée est introduite pour rendre la mesure invariante aux recouvrements :

$$
NMI\left(I_C, I_R\right) = \frac{H\left(I_C\right) + H\left(I_R\right)}{H\left(I_C, I_R\right)}
$$

<span id="page-54-1"></span>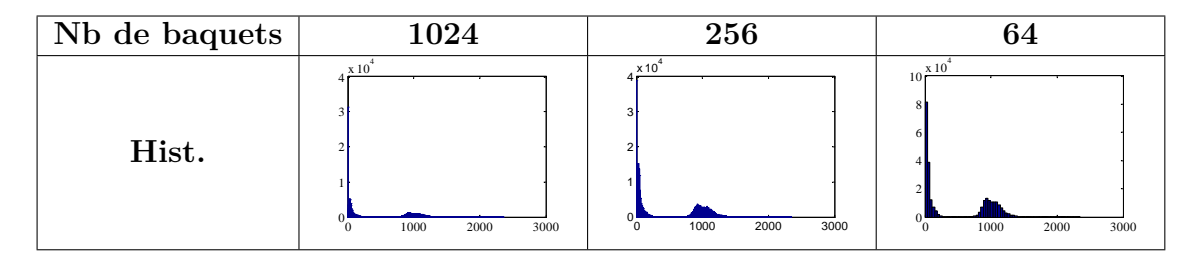

Figure 2.1.1: Histogrammes d'une image, avec 1024 baquets (gauche), 256 baquets (milieu) et 64 baquets (droite).

Toujours basée sur une mesure statistique, la mesure d'entropie des différences d'images [\[Buzug 97\]](#page-233-0) (*difference entropy*, notée *DE*) utilise l'image des différences entre  $I_R$  et  $I_C$ , notée  $I_{R-C}$ :

$$
DE = \sum_{j=1}^{nBins} \text{hist} (I_{R-C})_j * \text{log} (\text{hist} (I_{R-C})_j)
$$

La mesure normalisée basée sur les gradients (*normalized gradient fields*, notée *NGF*) permet de s'appuyer sur les bords des structures dans les images  $I_C$  et  $I_R$ :

$$
NGF (I_C, I_R) = \sum_{i} 1 - (n [I_C (x_i, y_i, z_i)] n [I_R (x_i, y_i, z_i)])^2
$$

où  $n[I_R] = \frac{\nabla I_R}{\sqrt{|\nabla I_R|^2 + \eta^2}}$ . Le paramètre de bord  $\eta$  est une constante utilisée pour

différencier ce qui constitue un bord de ce qui constitue du bruit. La mesure est normalisée pour qu'elle soit indépendante de l'amplitude des gradients.

## <span id="page-54-0"></span>**2.1.4 Type de transformation**

Le choix du modèle de transformation est crucial pour le succès de l'algorithme de recalage, et dépend fortement de la nature des images à recaler. Il fournit une méthode qui décrit et applique la transformation *TS*. Plusieurs types de transformations existent. La classification proposée ici sépare les modèles linéaires des modèles non-linéaires. Pour chaque modèle, la transformation est globale si elle s'applique à l'image entière et locale si elle s'applique à une partie de l'image.

## **2.1.4.1 Modèles linéaires**

**Transformation rigide**: une transformation rigide 3D  $TR : \mathbb{R}^3 \to \mathbb{R}^3$  est donnée par :

## $TR(X) = Rot X + Trans$

où *Rot* est une matrice 3 × 3 représentant les rotations à 3 degrés de liberté ; *Trans* un vecteur 3 × 1 représentant les translations. Ce type de transformation est principalement appliqué dans deux situations. La première concerne le recalage de structures rigides, comme les os [\[Heger 05,](#page-237-1) [Tang 06\]](#page-252-1) par exemple, la seconde concerne une première étape de recalage avant une transformation géométrique plus complexe [\[Auer 05,](#page-230-1) [Liu 10,](#page-241-3) [Mattes 03\]](#page-242-3).

Les tranformations rigides peuvent être calculées localement. Ainsi, une technique consiste à diviser l'image en différentes régions, puis un déplacement est calculé en chaque région. Cette technique est généralement appelée *blockmatching*. Gaens *et al*. [\[Gaens 98\]](#page-236-2) l'ont utilisée pour du recalage multimodal.

La transformation rigide peut aussi résulter d'une combinaison de transformations locales. Ourselin *et al*. [\[Ourselin 00\]](#page-245-2) ont proposé une méthode fondée sur le *blockmatching*. Une transformation rigide est calculée à partir des transformations locales obtenues dans les différentes régions de l'image.

**Transformation métrique :** La transformation métrique consiste en l'estimation d'un facteur d'échelle isotrope en plus des translations et rotations. Ce type de transformation conserve les angles, le parallélisme et le rapport des longueurs. Ce modèle peut être utilisé dans le contexte de l'imagerie médicale pour le recalage d'images d'un même individu provenant de modalités différentes pour lesquelles la résolution n'est pas la même. Cependant, il est peu utilisé étant donné que les facteurs d'échelle à estimer en pratique sont généralement anisotropes.

**Transformation affine :** La transformation affine a un degré supplémentaire par rapport à la transformation métrique. Il s'agit du cisaillement. Comme pour la transformation rigide, ce type de transformation est souvent utilisé comme une étape d'initialisation d'un recalage élastique [\[Balci 07,](#page-230-2) [Karaçali 07,](#page-239-0) [Miller 12,](#page-243-0) [Zhuang 10\]](#page-255-1). Il est aussi possible de définir plusieurs transformations affines locales afin d'obtenir une transformation globale [\[Periaswamy 03,](#page-246-1) [Shekhar 05\]](#page-251-1).

**Transformation projective :** Elle est utilisée principalement pour prendre en compte les effets de perspective dans l'image. Elle ne garantit plus le parallélisme mais impose que l'image d'une droite est une droite. Ce type de transformation est utilisé dans le contexte de l'imagerie médicale pour le recalage d'images 3D sur des images 2D.

## **2.1.4.2 Modèles non-linéaires**

En imagerie médicale, de nombreuses méthodes de recalage sont fondées sur des transformations élastiques. Elles déforment l'image de manière non-linéaire. Ce type d'approches permet de mieux décrire les déformations des organes, en particulier dans les tissus mous. Ces transformations élastiques peuvent être classées en plusieurs catégories. Nous différencions les transformations paramétriques et non-paramétriques.

Les transformations élastiques sont composées de deux termes positifs appelés énergies : le premier est une mesure de similarité (externe) et le second une énergie de régularisation pour contraindre les déformations (interne). L'énergie totale s'exprime par :

$$
E = E_{similarit\acute{e}}(I,J) + E_{r\acute{e}gularisation}(TS)
$$

#### **Modèles élastiques**

Introduits par Bacsy et Broit [\[Bajcsy 82\]](#page-230-3), ils exploitent les propriétés élastiques des matériaux, en utilisant l'équation de Navier :

<span id="page-56-0"></span>
$$
\mu \nabla^2 u + (\lambda + \mu) \nabla (\nabla u) + b = 0 \qquad (2.1.3)
$$

où ∇ est l'opérateur gradient ;*µ*et *λ* sont les constantes de Lamé ; *b* représente les forces externes subies par le matériau (l'image pour le recalage) et *u* est le champ de déformations recherché.

Supposant que les images sont élastiques, le champ de déformation est formé de forces externes (terme *b*) et de formes internes garantissant les contraintes de lissage. Les auteurs ont proposé de modéliser les déformations en utilisant les gradients locaux comme forces externes.

Ce modèle est surtout utilisé pour des petites déformations.

Pour résoudre l'équation [\(2.1.3\)](#page-56-0), la méthode des différences finies [\[Press 92\]](#page-246-2) ou la méthode des éléments finis [\[Gee 94\]](#page-236-3) sont utilisées.

#### **Modèles fluides**

Les modèles fluides s'inspirent de la mécanique des fluides pour estimer la transformation spatiale. Ces approches ne cherchent pas directement les champs de déformation  $\overrightarrow{u}(t, x)$ , mais plutôt les champs de vitesse  $\overrightarrow{v}(t, x)$  des fluides en mouvement. La vitesse  $\overrightarrow{v}(t,x)$  est définie par :

$$
\overrightarrow{v} = \frac{d\overrightarrow{u}}{dt} = \frac{\partial \overrightarrow{u}}{\partial t} + \sum_{i=1}^{3} v_i \frac{\partial \overrightarrow{u}}{\partial x_i}
$$

où  $\overrightarrow{u} = [u_1(\overrightarrow{x},t) \; u_2(\overrightarrow{x},t) \; u_3(\overrightarrow{x},t)]^T$ . Cette théorie s'appuie sur le modèle d'équation de Navier-Stokes :

<span id="page-57-0"></span>
$$
\mu \nabla^2 \overrightarrow{v} + (\lambda + \mu) \nabla (\nabla^T \cdot \overrightarrow{v}) + \overrightarrow{b} (\overrightarrow{u}) = \overrightarrow{\nabla} p + \rho \left( \frac{d \overrightarrow{v}}{dt} \right) + \overrightarrow{v} \eta \qquad (2.1.4)
$$

où *µ* et *λ* sont les constantes de viscosité, *p* est la pression du fluide, *ρ* est sa masse volumique, *η* est la masse par unité de volume du fluide considéré, *b* représente les forces externes subies par l'image.

Pour résoudre l'équation [\(2.1.4\)](#page-57-0), plusieurs méthodes sont possibles. Une méthode proposée est d'utiliser un modèle simplifié, qui consiste à négliger les termes de gradient de pression  $\overrightarrow{\nabla} p$  et le terme d'inertie  $\rho\left(\frac{d\overrightarrow{v}}{dt}\right) + \overrightarrow{v}$  [\[Christensen 96\]](#page-233-1). Une autre approche possible pour la résolution est la technique de flot optique, qui repose sur l'hypothèse de conservation de l'intensité lumineuse. Cette hypothèse est en général vérifiée dans le cadre de l'estimation de petits déplacements. Barron *et al.* [\[Barron 94\]](#page-230-4) ont décrit ces méthodes et les ont classé en deux catégories (les techniques différentielles et les techniques basées sur le mise en correspondance de régions).

Une approche possible est la méthode appelée « algorithme des démons » [\[Mansi 11,](#page-242-4) [Thirion 98,](#page-252-2) [Pennec 99\]](#page-246-3). Le principe de cette méthode est une alternance entre deux étapes : des forces images créent un champ de déplacement *u* (flot optique normalisé) et régularisation par filtrage gaussien. L'énergie à minimiser est :

<span id="page-57-1"></span>
$$
E(u) = (I_R - I_C + u\nabla I_C)^2
$$
\n(2.1.5)

où *β* est un facteur de normalisation. L'équation du flot optique définit comment les forces du recalage jouent sur l'image pour prendre en compte la transformation. Le champ de déplacement estimé *u* pour chaque voxel de l'image est donné par :

$$
u = \frac{(I_R - I_C) \nabla I_C}{\left|\nabla I_C\right|^2 + \beta^2 \left(I_R - I_C\right)^2}
$$

Chaque démon exerce sur le modèle une force (dépendant de la polarité du démon et du gradient local) de manière à le repousser vers les données.

#### **Modèles splines**

Ce modèle est fondé sur la fonction spline [\[Rueckert 99\]](#page-248-0). Elle est définie par morceaux par des polynômes de degré *<sup>d</sup>* <sup>∈</sup> <sup>N</sup>. Ils sont définis localement entre des points, appelés points de contrôle. Au niveau global, un champ continu (fonction  $C^{d-1}$  de déformation de l'image est obtenu. Avec une grille  $\Phi$  de  $n_x \times n_y \times n_z$  points de contrôle  $c_{i,j,k}$ , la transformation  $T_{\text{local}e}(x, y, z)$  au voxel  $(x, y, z)$  s'exprime :

$$
T_{locale}(x, y, z) = \sum_{l=0}^{3} \sum_{m=0}^{3} \sum_{n=0}^{3} \phi_l(p) \phi_m(q) \phi_n(r) c_{i+l,j+m,k+n}
$$
 (2.1.6)

où les  $c_{i,j,k}$  représentent les positions des points de contrôle;  $\phi_l$  représente la  $l^{eme}$ fonction de base de la B-spline;  $i = \lfloor \frac{x}{n_i} \rfloor$  $\frac{x}{n_x}$ ] - 1;  $j = \lfloor \frac{y}{n_y} \rfloor$  $\frac{y}{n_y}$ ] – 1;  $k = \lfloor \frac{z}{n_y} \rfloor$  $\frac{z}{n_z}$  |  $-1$ ;  $p = \frac{x}{n}$  $\frac{x}{n_x} - \lfloor \frac{x}{n_x} \rfloor$ ; *q* =  $\frac{y}{n_y}$  $\frac{y}{n_y} - \left\lfloor \frac{y}{n_y} \right\rfloor$ et *r* =  $\frac{z}{n_y}$  $\frac{z}{n_z} - \left\lfloor \frac{z}{n_z} \right\rfloor$ .

Pour la résolution, la déformation de forme libre est utilisée [\[Atif 04\]](#page-230-5). Le principe consiste à plonger l'objet à déformer, l'espace et non l'objet est déformé.

## <span id="page-58-0"></span>**2.1.5 Optimisation**

La procédure d'optimisation cherche la transformation qui maximise la mesure de similarité et les termes de régularisation en respectant le modèle de transformation de l'équation [\(2.1.1\)](#page-51-2). Plusieurs algorithmes d'optimisation existent pour le calcul de la transformation optimale (recherche exhaustive, méthode de Powell [\[Pluim 00\]](#page-246-4), descente de gradient [\[Rueckert 99\]](#page-248-0), quasi-Newton BFGS [\[Dennis 77\]](#page-234-3) ...). Ces algorithmes d'optimisation sont décrits dans [\[Press 07\]](#page-246-5). Le choix de la procédure d'optimisation peut être couplé avec une stratégie d'estimation par multirésolution.

## <span id="page-58-1"></span>**2.1.6 Rééchantillonnage**

La transformation optimale *TS* issue de l'optimisation est ensuite appliquée à l'image courante *I<sup>C</sup>* afin d'obtenir sa représentation *J<sup>C</sup>* dans le référentiel de *IR*. L'intensité en chaque voxel  $(x, y, z)$  de  $J_C$  est définie par l'équation :

$$
J_C = I_C \circ TS
$$

## <span id="page-58-2"></span>**2.2 Recalage de séquences de perfusion**

La section [2.1](#page-50-0) a décrit d'une manière générale et non-exhaustive les méthodes de recalage en imagerie médicale. Le recalage de séquences de perfusion est délicat car la recherche d'un mouvement doit prendre en compte la variation temporelle des intensités découlant de l'injection d'un produit de contraste (contrainte 6 dans la Table [2.1\)](#page-59-0). De plus, les choix effectués pour réaliser l'imagerie (modalité d'acquisition, localisation de l'organe d'intérêt) peuvent compliquer encore la tâche du recalage.

Dans notre travail, les séquences de perfusion présentent un ensemble de particularités qui rendent le choix de la technique de recalage particulièrement difficile. En effet, les données dont nous disposons sont acquises en TDM, dans l'abdomen et en respiration libre. Des mouvements de natures différentes sont présents dans les images selon les organes. Par exemple, le mouvement du rein est rigide et celui du foie est entièrement élastique. Un exemple de 4 images durant une séquence illustre les principales difficultés (figure [3.0.1\)](#page-69-0). Les contraintes pour le recalage sont présentées Table [2.1.](#page-59-0) En respiration libre, les déplacements en z peuvent atteindre 35 mm, 25 mm et 50 mm respectivement dans le rein, le foie/pancréas et la rate. Un déplacement plus faible est observé dans la direction antéro-postérieure, allant jusqu'à 20 mm au maximum [\[Wysocka 10\]](#page-253-4). Comme le patient est en respiration libre lors des acquisitions, les mouvements sont de large amplitude en z (contrainte 1). De plus, dans le contexte de l'estimation de paramètres liés à la micro-circulation (voir Chapitre [6\)](#page-105-0), il est nécessaire de recaler l'image entière afin de pouvoir extraire les entrées artérielles et veineuses (contrainte 5).

<span id="page-59-0"></span>

| Cont.          | Descriptif                                         | Causes               |
|----------------|----------------------------------------------------|----------------------|
|                | les mouvements sont de large amplitude en z        | respiration libre    |
| $\overline{2}$ | les données ont un faible échantillonage temporel  | limiter la dose      |
| 3              | le champ de vue en z est limité autour de l'organe | limiter la dose      |
|                | les données sont très bruitées                     | faible dose          |
| 5              | les volumes entiers doivent être recalés           | modèles de perfusion |
|                | les intensités varient au cours des acquisitions   | prod. de contraste   |

Tableau 2.1: Contraintes imposées par notre application pour le recalage

Dans cette section, la revue de la littérature est effectuée en positionnant les techniques par rapport aux différentes spécificités identifiées ci-dessus.

A notre connaissance, une seule autre méthode de recalage de séquences dynamiques d'images abdominales de perfusion TDM en respiration libre existe [\[Jensen 13\]](#page-238-2). Cependant, l'algorithme rigide est semi-automatique, basé sur des *landmarks* définis par l'utilisateur. Ce recalage 2D, uniquement réalisé dans la direction en z, demande un grand nombre d'interactions avec l'utilisateur. En faisant une recherche exhaustive sur tous les voxels situés à l'intérieur des *landmarks*, le rapport de corrélation *NCC* est minimisé pour calculer la transformation.

Nous présentons ici un état de l'art des méthodes de recalage en imagerie de perfusion (TDM ou IRM) abdominale. Cet état de l'art est organisé selon les critères présentés dans la Section précédente. Toutes les méthodes explicitées dans cet état de l'art sont résumées Table [2.2.](#page-61-0)

## <span id="page-60-0"></span>**2.2.1 Méthodes iconiques**

De nombreuses études ont utilisé des méthodes iconiques pour recaler les séquences de perfusion. Pour plus de clarté, elles sont triées selon le deuxième critère de classification, le critère de similarité.

## **2.2.1.1 Critère de similarité** *SSD*

Yang *et al.* [\[Yang 12\]](#page-254-0) ont utilisé une méthode de recalage élastique basé sur les démons [\(2.1.5\)](#page-57-1) pour compenser le mouvement respiratoire des séquences dynamiques d'images du rein en IRM. Ils ont pris la *SSD* comme critère de similarité, avec le carré du gradient du champ de la transformation comme régularisation. Cependant, cette méthode demande un minimum de recouvrement entre les structures, ce qui n'est pas obligatoirement le cas en respiration libre. En outre, avec un champ de vue en z d'environ 9 cm, dont ils disposent (contrairement à nous), les organes sont entiers dans la séquence, ce qui facilite l'utilisation du gradient comme terme de régularisation.

D'autres méthodes élastiques ont été développées pour compenser le mouvement respiratoire sur des séquences IRM de perfusion. Lausch *et al.* [\[Lausch 11\]](#page-240-0) ont utilisé un modèle de transformation non-paramétrique [\[Modersitzki 09\]](#page-244-1). L'optimisation est faite par BFGS, et une approche par multirésolution est ajoutée pour lisser le problème d'optimisation et augmenter le temps de calcul. Cette transformation de déformation libre est basée sur une correction de l'intensité comme mesure de similarité. La mesure de similarité utilisée est la *SSD*. Cependant, classiquement, cette mesure est calculée entre l'image de référence *I<sup>R</sup>* et l'image courante *I<sup>C</sup>* . Ici, l'image  $I_C$  est modifiée en une autre image  $I_C^{modif}$  avant de calculer la mesure de  $\text{similarity}: I_C^{modif} = I_C + f_{correct} \text{ avec } f_{correct}(y) = (I_R - I_C(y)) \star N(0, \sigma). N(0, \sigma)$ est un noyau 3D Gaussien de moyenne 0 et d'écart type *σ*. Cette correction de l'intensité permet de prendre en compte les changements d'intensité dus à la diffusion du produit de contraste. Cependant, une hypothèse de recouvrement entre les structures doit là encore être faite pour valider cette approche. Lorsque les mouvements sont de large amplitude en z (contrainte 1), cette hypothèse n'est pas nécessairement valide.

Avec un échantillonnage temporel suffisamment élevé, le cycle respiratoire peut être directement retrouvé à partir de séquences d'images dynamiques de perfusion en IRM [\[Li 12\]](#page-241-4). Li *et al.* [\[Li 12\]](#page-241-4) ont développé un recalage séquences 3D abdominales en respiration libre. Contrairement à nos données qui sont acquises en TDM, les fréquences d'acquisitions sont plus élevées (toutes les 0.8 secondes).

<span id="page-61-0"></span>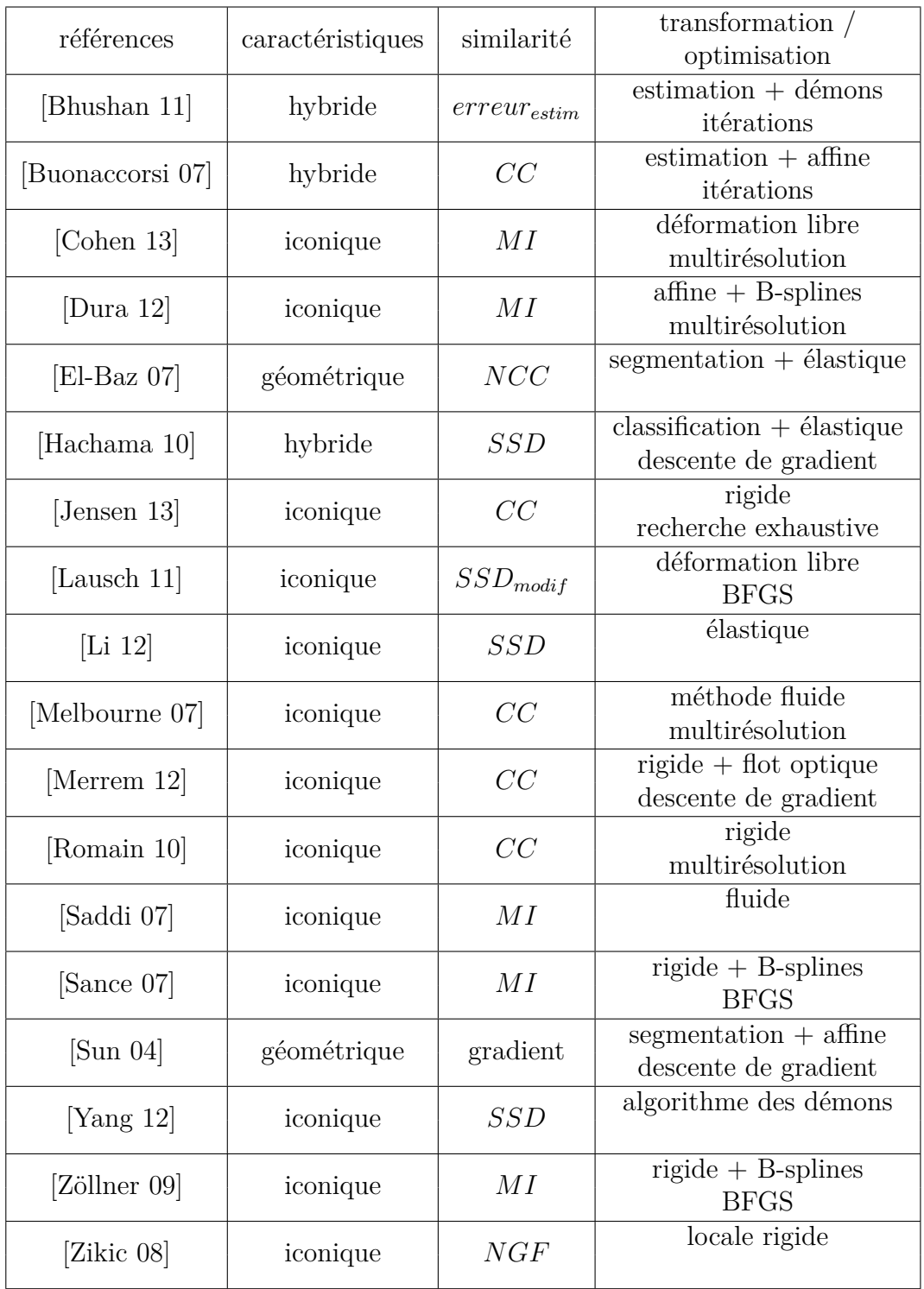

Tableau 2.2: Méthodes de recalage des séquences TDM et IRM en perfusion abdominale.

Après avoir retrouvé le cycle respiratoire, seulement un sous-ensemble correspondant aux images qui sont dans la même phase du cycle respiratoire est utilisé pour le recalage. Le mouvement encore présent dans ce sous-ensemble est alors faible.

## **2.2.1.2 Critère de similarité** *MI*

Dura *et al.* [\[Dura 12\]](#page-235-0) ont développé une méthode pour compenser le mouvement respiratoire de séquences d'images de perfusion du foie en TDM. Leur méthode de recalage se passe en deux étapes : un premier recalage global affine et un second recalage local par B-splines. Il est demandé aux patients de respirer lentement pour limiter l'amplitude du mouvement respiratoire, ce qui ne répond pas à la contrainte 1 imposée par notre application.

Saddi *et al.* [\[Saddi 07\]](#page-249-2) ont utilisé une méthode de recalage élastique 3D pour compenser le mouvement respiratoire sur des séquences d'images de perfusion du foie. Cette méthode de recalage déformable utilise la conservation du volume de l'organe. La conservation du volume peut seulement être utilisée en imagerie d'organe entier, ce qui n'est pas faisable dans notre application (contrainte 3).

Dans [\[Sance 07\]](#page-249-3), une méthode de recalage effectuée en deux temps (un rigide et un déformable par B-splines cubiques) est appliquée sur des séquences d'images de perfusion du rein en IRM. Zollner *et al.* [\[Zöllner 09\]](#page-255-2) ont développé une méthode de recalage similaire qui utilise un modèle de déformation *B-spline* cubique et l'information mutuelle normalisée comme mesure de similarité. Pour compenser le mouvement et les déformations du rein en IRM de perfusion, l'approche est similaire à [\[Sance 07\]](#page-249-3). Ces approches ont deux étapes : la première est un recalage rigide et la seconde un recalage déformable. Cette méthode pourrait être utilisée dans notre application. Cependant, dans ces deux études, l'approche est facilitée par le fait que le rein est entier et les patients en apnées successives, ce qui n'est pas le cas pour nos données.

Cohen *et al.* [\[Cohen 13\]](#page-234-4) ont aussi utilisé un recalage élastique basé sur des déformations libres pour compenser le mouvement respiratoire présent dans les séquences CT de perfusion. Cette méthode est intéressante mais le critère d'évaluation développé repose uniquement sur le mouvement des côtes, qui est potentiellement différent de celui des autres organes et n'apporterait donc dans notre cas qu'une validation partielle.

## **2.2.1.3 Critère de similarité** *CC*

En retrouvant le cycle respiratoire à partir des images, Romain *et al.* [\[Romain 10\]](#page-248-1) ont proposé une méthode locale rigide autour de la tumeur pour compenser le mouvement respiratoire sur des séquences TDM de perfusion. Nous avons retrouvé le cycle respiratoire par une analyse en composantes principales (ACP). Nous sélectionnons une image de référence située au centre du cycle respiratoire. Comme l'échantillonnage temporel est relativement dense (par rapport à notre contrainte 2), les images sont recalées successivement dans le temps. Cet échantillonnage fréquent est au détriment de la durée de l'acquisition, ne permettant pas d'obtenir toute la dynamique de diffusion.

Merrem *et al.* [\[Merrem 12\]](#page-243-2) ont développé une méthode de recalage comprenant un recalage rigide puis un recalage élastique avec schéma variationnel. L'approche variationnelle ne fonctionne que si l'amplitude du mouvement n'est pas trop importante. Dans notre contexte, une large amplitude du mouvement en *z* dû à la respiration libre ne nous permet pas d'utiliser une approche variationnelle.

Melbourne *et al.* [\[Melbourne 07\]](#page-243-1) ont proposé une méthode élastique pour recaler des images abdominales acquises en IRM. Ils utilisent une méthode de recalage par composantes principales progressives qui est basée sur une ACP des séquences d'images temporelles. Avec cette méthode, ils reconstruisent un jeu d'images de référence avec contraste depuis les données non recalées. Les images sont ensuite recalées sur ce jeu d'images de référence. Puis, un nouveau jeu d'images de référence est créé utilisant les données recalées. Un processus itératif est appliqué entre création d'images de référence et recalage. Cependant, la correction de mouvement par cette méthode nécessite une hypothèse sur la non-corrélation des images dans le temps. Quand un mouvement périodique apparait dans les composantes principales, la reconstruction est impossible. Dans notre application, contrairement à cette étude, le patient est en respiration libre avec un intervalle d'acquisition allant de 2.5 à 10 secondes. Aucune hypothèse n'est possible sur la corrélation ou non des images (contrainte 2).

## **2.2.1.4 Critère de similarité** *NGF*

Sur des images de perfusion du rein, Zikic *et al.* [\[Zikic 08\]](#page-255-3) ont proposé un recalage localement rigide avec une mesure de similarité basée gradient qui autorise des changements globaux de rehaussement du rein. Dans ces acquisitions, le rein est présent en entier, permettant une mesure de similarité basée gradient. Ce n'est pas le cas pour nos données (contrainte 3).

## <span id="page-63-0"></span>**2.2.2 Méthodes géométriques**

Sun *et al.* [\[Sun 04\]](#page-252-3) ont développé une méthode pour recaler les séquences d'images dynamiques en 2D de perfusion rénale en IRM. Après un premier recalage grossier des images pour détecter les mouvements importants, une segmentation du rein est effectuée. Ensuite, se basant sur cette segmentation, un recalage plus fin est appliqué. Cette méthode, valable pour le rein, ne permet pas de recaler le volume entier (contrainte 5).

[\[El-Baz 07\]](#page-235-1) ont utilisé la segmentation pour recaler des séquences d'images du rein en perfusion IRM. Ils ont développé une approche qui déforme la segmentation du rein évoluant sur des contours équidistants proches pour correspondre au mieux au prototype. La mesure *NCC* est utilisé comme mesure de similarité pour calculer la proximité entre les iso-contours. Cette méthode, valable pour le rein, ne permet pas de recaler le volume entier (contrainte 5).

## <span id="page-64-0"></span>**2.2.3 Méthodes hybrides**

Dans ce paragraphe, les méthodes hybrides concernent celles prises au sens stricte du terme, mais aussi celles qui utilisent l'estimation de paramètres liés à la micro-circulation (voir Chapitre [6\)](#page-105-0).

Hachama *et al.* [\[Hachama 10\]](#page-237-2) ont proposé une méthode qui prend en compte l'interdépendance entre le problème d'estimation et le problème de recalage sur des séquences d'images 2D de perfusion en TDM. Un schéma de classification des pixels est ajouté lors de l'estimation pour calculer les courbes d'intensité sur les classes des pixels au lieu des pixels directement. Cette méthode est appliquée sur des données acquises en période d'apnée. Même si cette méthode pourrait être adaptée en 3D, l'amplitude importante du mouvement dû à la respiration libre pourrait être un problème pour notre application ainsi que le temps de calcul nécessaire.

Dans le cas de séquences dynamiques acquises en IRM, un modèle pharmacocinétique a été utilisé pour le recalage par Bhushan *et al.* [\[Bhushan 11\]](#page-231-1). Ils se servent de la différence au carré entre les données et les estimations, que nous nommerons erreur d'estimation, comme critère de similarité. Cependant, avec des données bruitées (contrainte 4), l'erreur d'estimation ne donne pas toujours l'erreur sur les paramètres (voir chapitre [8\)](#page-151-0). De plus, le problème d'estimation génère un problème d'optimisation non-convexe, augmentant le risque de tomber dans des minima locaux.

Toujours en utilisant un modèle pharmacocinétique, Buonaccorsi *et al.* ont développé une méthode pour recaler des séquences dynamiques d'images abdominales en IRM [\[Buonaccorsi 06,](#page-232-1) [Buonaccorsi 07\]](#page-233-2). Contrairement à [\[Bhushan 11\]](#page-231-1), ils se servent du modèle pour simuler des images de référence. Ce modèle a été initialisé sur des données non recalées. Après recalage, de nouveaux volumes ont été construits en estimant le modèle sur les données recalées. Pour simplifier, seulement des ROIs autour de la tumeur ont été recalées, et un mouvement de translation a uniquement été pris en compte. Cette méthode pourrait être étendue pour recaler le volume entier avec un recalage élastique. Cependant, les données bruitées posent toujours des problèmes d'erreur d'estimation et de non-convexité (contrainte 4).

## <span id="page-65-0"></span>**2.3 Conclusion**

A travers ce chapitre, nous avons présenté le principe des méthodes de recalage (nature des primitives, critère de similarité et espace de transformation). Un accent particulier a été accordé au problème de recalage de séquence d'images avec injection de produit de contraste. Les principales méthodes existantes ont été présentées en mettant en avant les difficultés rencontrées pour notre application. Cet état de l'art montre qu'il n'existe pas de technique de recalage unique en TDM de perfusion. Chaque méthode est adaptée aux contraintes d'acquisition. Face aux contraintes de notre application, nous proposons une méthode au chapitre suivant pour compenser le mouvement respiratoire en s'inspirant des méthodes citées dans l'état de l'art.

## **Chapitre 3**

# **Développement d'une méthode de recalage adaptée aux contraintes d'acquisition**

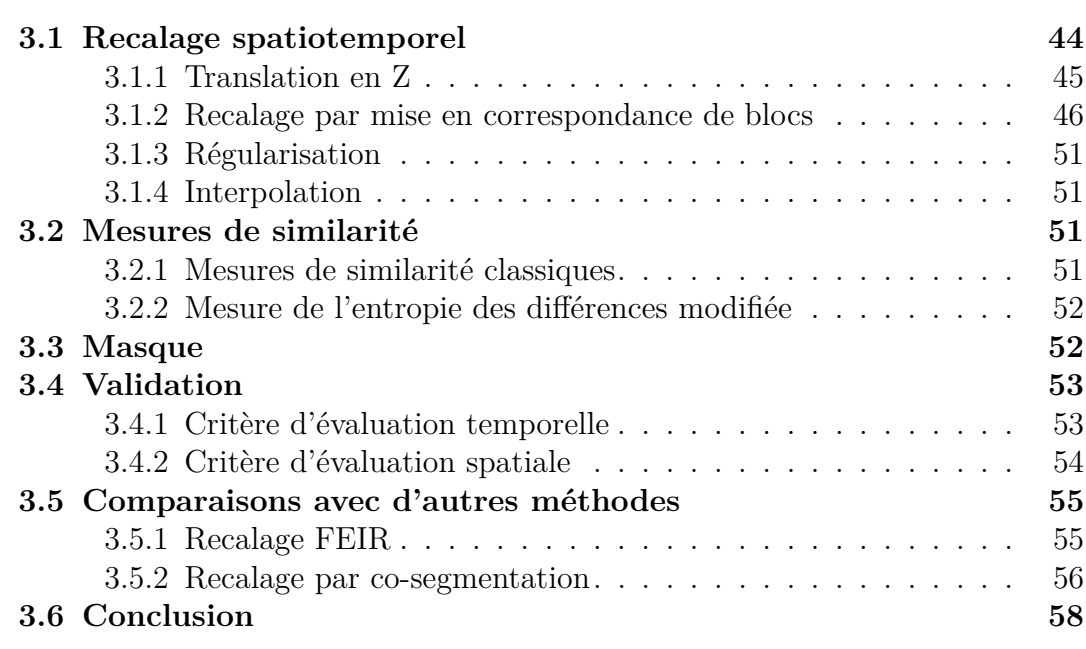

## Chapitre 3 Développement d'une méthode de recalage adaptée aux contraintes d'acquisition

Le patient étant en respiration libre pendant la durée totale de l'examen, le mouvement respiratoire est très présent dans les séquences dynamiques d'images. Il est donc indispensable d'aligner tous les volumes d'une séquence dynamique, en respectant toutes les contraintes définies dans le chapitre précédent. La plupart des méthodes de recalage présentées ne peuvent donc être appliquées telles quelles.

Pour répondre à la première contrainte (large mouvement en *z*), nous avons choisi de faire en premier un recalage rigide pour aligner grossièrement les volumes. La contrainte 2 (faible échantillonnage temporel) nous interdit de faire une quelconque hypothèse sur le cycle respiratoire. La contrainte 3 (champ de vue limité en *z*) limite l'usage de méthodes géométriques puisque les organes ne sont pas entièrement contenus dans les volumes acquis, ce qui rend l'étape de segmentation difficile. La contrainte 4 (données bruitées) nous impose d'éliminer les recalages à l'aide des courbes temporelles, qu'elles soient utilisées pour une classification ou pour l'estimation. La contrainte 5 (volumes entiers à recaler) ne permet pas de recaler uniquement le rein par segmentation par exemple.

En prenant en compte ces contraintes, nous avons donc opté pour une méthode iconique. Nous avons testé différentes méthodes développées au sein de Philips (les démons, les splines, le *blockmatching*). Le blockmatching s'est avéré être la piste la plus prometteuse. Nous sommes donc partis dans cette direction, en adaptant la méthode à notre problème. Dans ce chapitre, une méthode de recalage est proposée pour compenser le mouvement respiratoire (*multiresolution blockmatching* ou MRBM), en prenant en compte toutes les contraintes définies dans le chapitre précédent.

## <span id="page-68-0"></span>**3.1 Recalage spatiotemporel**

L'objectif du recalage est de compenser le mouvement respiratoire. Cependant, les changements dans l'image ne sont pas uniquement dus aux mouvements du patient. Avec l'injection du produit de contraste (contrainte 6), les intensités des pixels varient à chaque acquisition. Un recalage spatiotemporel  $3D + t$  est donc nécessaire pour aligner les volumes entre eux, et ainsi pouvoir étudier la microcirculation.

Chaque examen d'un patient fournit une séquence dynamique  $DSI = (I_t, t \in$ [1*, ...T*]), où *I<sup>t</sup>* est un volume acquis au temps *t* et *T* représente le nombre d'acquisitions de l'examen. Une fois le recalage effectué, la nouvelle séquence obtenue est notée *DSJ* = (*J<sup>t</sup> , t* ∈ [1*, ...T*]). Pour éviter la propagation des erreurs de chaque volume, nous avons choisi de recaler tous les volumes  $I_t$  ( $t \in \Omega_T$ ) de la séquence sur un unique volume de référence *I<sup>R</sup>* (voir Schéma [3.1.1\)](#page-70-1). Le volume de référence est contrasté puisque la majorité des volumes de la séquence le sont. *I<sup>R</sup>* est choisi arbitrairement à 90 secondes après l'injection du produit de contraste.

<span id="page-69-0"></span>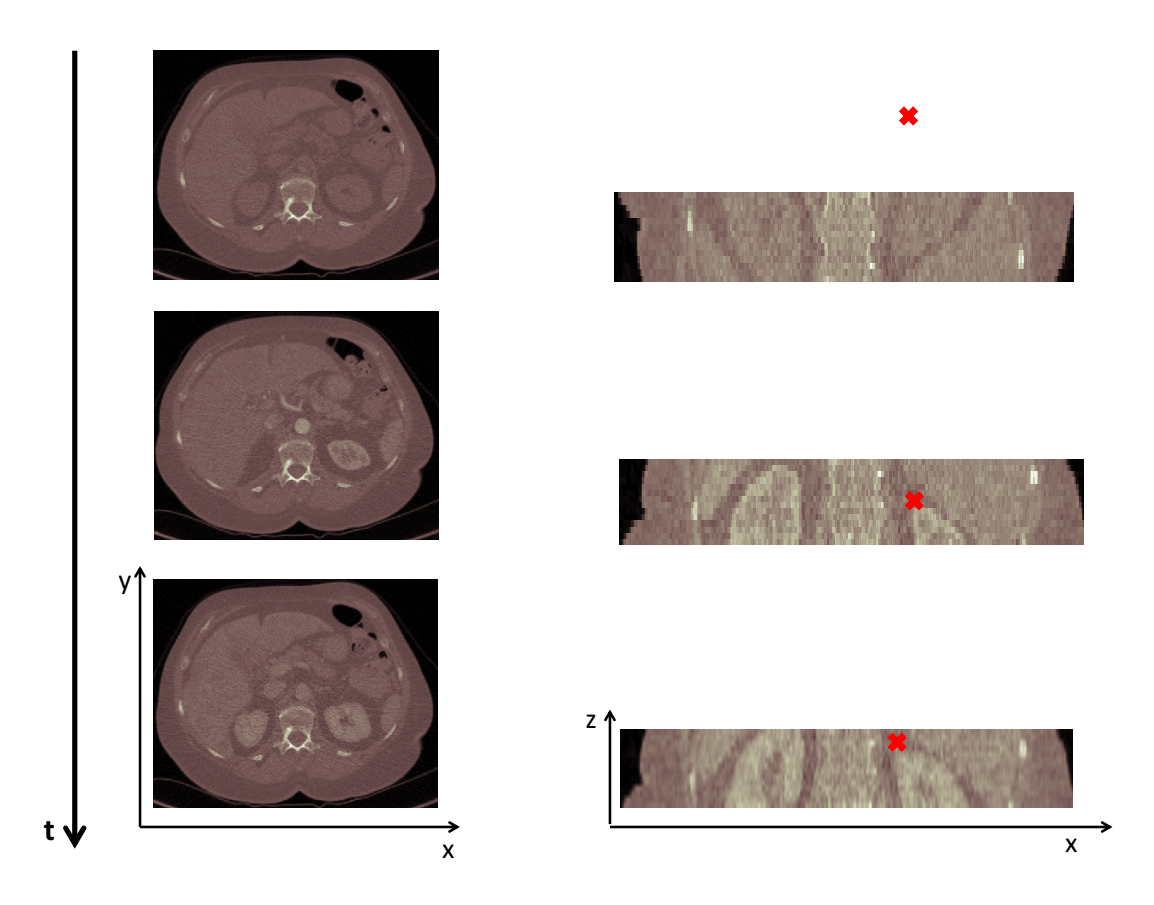

Figure 3.0.1: Coupes axiales et coronales d'un examen DCE-CT à 4 temps d'acquisition différents

Comme dans plusieurs méthodes présentées dans le chapitre précédent, notre méthode consiste en deux étapes principales :

- 1. Translation en z pour compenser le mouvement principal de grande amplitude associé à la respiration libre, et ainsi recaler grossièrement les volumes
- 2. Transformations rigides locales pour affiner le recalage

## <span id="page-69-1"></span>**3.1.1 Translation en Z**

Comme le principal mouvement s'effectue dans la direction z, cette étape d'initialisation consiste à trouver une translation en *z*. Cette démarche (une première étape pour aligner grossièrement les séquences par un recalage global rigide) est celle effectuée dans plusieurs études visant à recaler des séquences dynamiques du rein en IRM [\[Sance 07,](#page-249-3) [Sun 04\]](#page-252-3).

Pour trouver la transformation, une recherche exhaustive de toutes les transla-

Chapitre 3 Développement d'une méthode de recalage adaptée aux contraintes d'acquisition

<span id="page-70-1"></span>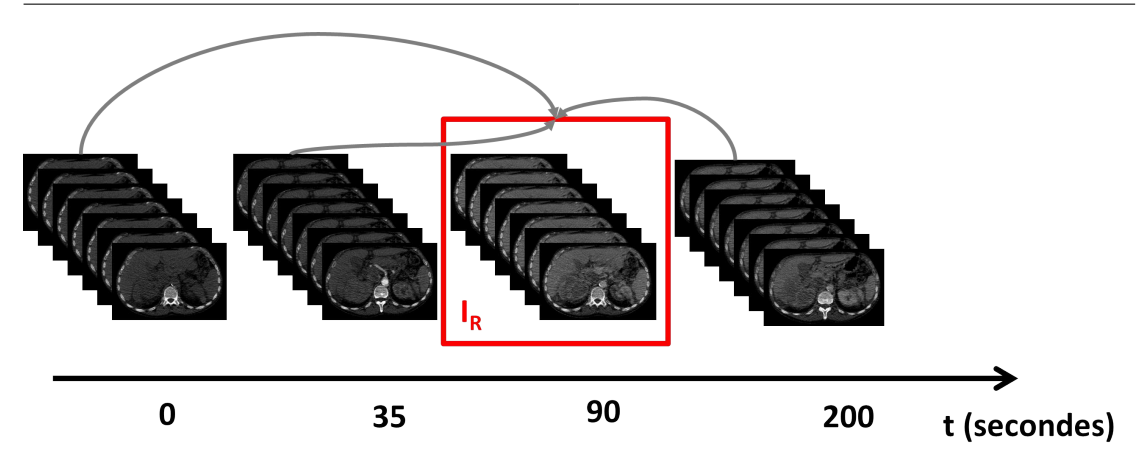

Figure 3.1.1: Schéma de la méthode de recalage proposée. Toutes les volumes de la séquence sont recalés sur un volume de référence fixe *IR*.

tions possibles est effectuée. L'espace de recherche porte sur la moitié de la dimension en *Z*. La translation choisie est celle qui minimise une mesure de similarité, calculée pour chaque translation possible. Le choix de la mesure de similarité sera discuté par la suite.

## <span id="page-70-0"></span>**3.1.2 Recalage par mise en correspondance de blocs**

Initialisée par la translation en *z* trouvée précédemment, une méthode de recalage, notée *R*, par mise en correspondance de blocs est appliquée. Cette méthode est une méthode locale simple et robuste, appelée souvent *blockmatching*. Cette méthode est apparue dans les années 80 avec des applications sur la compression de données et l'estimation de mouvement [\[Chan 93,](#page-233-3) [Jain 81\]](#page-238-3). Plus récemment, elle a été utilisée pour du recalage non-rigide rapide concernant le poumon [\[Rosch 00,](#page-248-2) [Söhn 08\]](#page-251-2) ou les parties anatomiques crâne, tête, cou [\[Bhattacharjee 08,](#page-231-2) [Clatz 05,](#page-234-5) [Liu 12\]](#page-241-5). Ourselin *et al.* [\[Ourselin 00\]](#page-245-2) ont aussi utilisé le recalage par mise en correspondance de blocs pour aligner des couches histologiques et faire du recalage multimodalité. Robertson [\[Robertson 13\]](#page-247-1) s'est servi du *blockmatching* dans le contexte de la radiothérapie. Cette méthode de recalage lui a permis d'améliorer la localisation des tumeurs pulmonaires.

L'objectif de cette méthode est de trouver des correspondances locales entre des régions (groupes de voxels formant un bloc) de l'image. Cet algorithme repose sur l'existence de mouvements locaux (assimilés à des translations) dans une petite région (voir Figure [3.1.2\)](#page-71-0).

Le volume courant  $I_t$  est divisé en sous volumes  $B_t^n$ , appelés blocs  $(1 \leq n \leq N_{xyz}$ où *Nxyz* est le nombre de blocs à l'intérieur du volume *It*). Pour chaque bloc,

<span id="page-71-0"></span>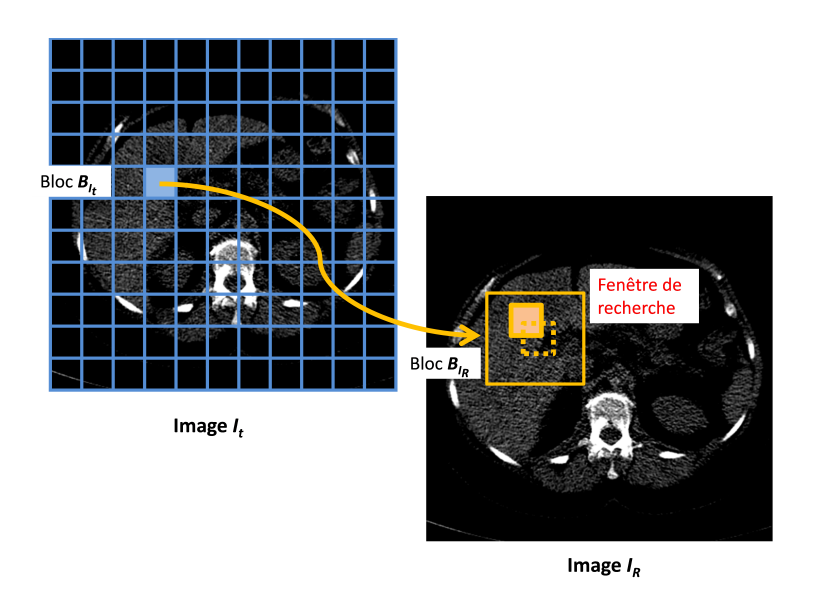

Figure 3.1.2: Principe du recalage par mise en correspondance de blocs. Pour chaque bloc  $B_{I_t}$  de l'image  $I_t$ , on cherche autour d'une fenêtre de recherche le bloc $B_{I_R}$ ayant la meilleure correspondance dans l'image *IR*.

l'algorithme cherche le bloc $(B')^n_R$  dans le volume de référence  $I_R$  le plus « proche » au sens d'une mesure de similarité donnée.

Pour chaque image *I<sup>t</sup>* , les transformations calculées en chaque bloc forment un champ de vecteurs de déplacement *CV D<sup>t</sup>* . Un exemple est donné Figure [3.1.3.](#page-72-0) Il est défini par un ensemble de vecteurs  $V_t = (v_{tx}, v_{ty}, v_{tz})$  de taille  $(N_x, N_y, N_z)$  qui sont les nombres de blocs respectivement dans les directions *x*, *y* et *z*.

La transformation *R* prend en entrée deux volumes, *I<sup>R</sup>* et *I<sup>t</sup>* , qui correspondent à deux matrices *M* de taille  $S = (S_x, S_y, S_z)$ :

$$
R: M_{(S_x, S_y, S_z)} \times M_{(S_x, S_y, S_z)} \rightarrow M_{(N_x, N_y, N_z)}
$$

$$
(I_R, I_t) \mapsto CVD_t
$$
Chapitre 3 Développement d'une méthode de recalage adaptée aux contraintes d'acquisition

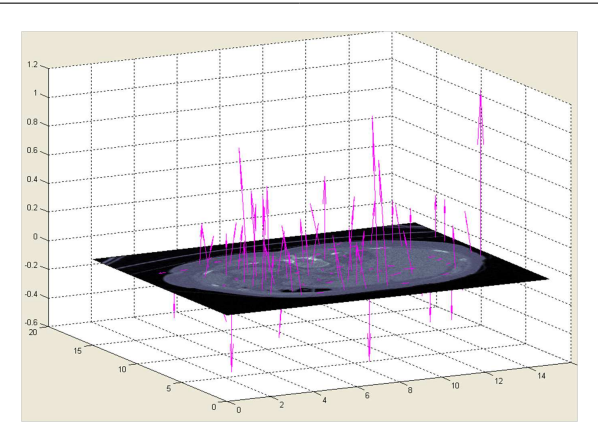

Figure 3.1.3: Exemple d'un *CV D<sup>t</sup>*

#### **3.1.2.1 Les paramètres**

#### **Nombres de blocs**

Les images sont divisées en  $N_{xyz}$  blocs avec  $N_{xyz} = N_x \times N_y \times N_z$ . Les tailles de blocs sont  $S_{B_x} = \frac{S_x}{N}$  $\frac{S_x}{N_x}$ ,  $S_{B_y} = \frac{S_y}{N_y}$  $\frac{S_y}{N_y}$  et  $S_{B_z} = \frac{S_z}{N_z}$ *N<sup>z</sup>* . La taille des blocs est un paramètre très important dans cette méthode de recalage par mise en correspondance de blocs. Les blocs de petites tailles contiennent moins d'information mais correspondent à l'hypothèse du recalage par mise en correspondance de blocs sur les mouvements locaux dans des petites régions. Les blocs de grande taille, quant à eux, permettent de trouver plus facilement une transformation avec un niveau d'information plus important. Quelques tests avec appréciation visuelle du recalage ont permis de régler la taille des blocs. Les résolutions et dimensions de l'image étant différentes entre les dimensions (*x, y*) et la dimension *z* (les données sont présentées en annexe [A\)](#page-209-0), les tailles des blocs sont différentes :  $S_x = S_y = 11 \, mm$ et  $S_z = 5 \, mm$ .

#### **Fenêtre de recherche**

Pour chaque bloc de l'image courante  $B_t^n$ , nous effectuons une recherche exhaustive parmi un ensemble de translations (choisi au préalable et appelé la fenêtre de recherche). Cette fenêtre de recherche est de taille  $\Delta = (\Delta_x, \Delta_y, \Delta_z)$ . La première étape du recalage consistant à trouver une translation en *z* permet de réduire la fenêtre de recherche dans cette direction, qui correspond au mouvement le plus important. Nous avons donc choisi  $\Delta_z = 15 \, \text{mm}$  et  $\Delta_x = \Delta_y = 12 \, \text{mm}$ . Ces valeurs ont été sélectionnées par une évaluation visuelle du recalage et en accord avec les déplacements observés dans l'abdomen en respiratoire libre [\[Wysocka 10\]](#page-253-0).

#### **3.1.2.2 Algorithme**

L'algorithme du recalage par mise en correspondance de blocs est décrit Algorithme [3.1.](#page-73-0)

<span id="page-73-0"></span>**Algorithme 3.1** Algorithme de la méthode de recalage par mise en correspondance de blocs

```
FOR i = 1 : N_xFOR j := 1 : N_yFOR k := 1 : N_zDO chercher le bloc qui a la meilleure correspondance avec le bloc
B_t^nn=(i,j,k) est l'indice du bloc courant
                c = (x,y,z) est la position du voxel au centre du bloc
                FOR dx := -\Delta_x \setminus \text{TO } \Delta_xFOR dy := -\Delta_y \setminus \text{TO } \Delta_yFOR dz := -\Delta_z \setminus \text{TO } \Delta_zDO calculer la mesure de similarité Cnp entre
                                 les blocs B_t^n et B_r^pp est l'indice du bloc de l'image de référence
                                dont la position du centre est c'=(x+dx, y+dy, z+dz)OD
                (V_{t_x}^n, V_{t_y}^n, V_{t_z}^n) = argmax C_{np}OD
```
#### **3.1.2.3 Approche multirésolution**

Une amélioration connue de cette méthode de recalage par mise en correspondance de blocs concerne l'approche par multirésolution [\[Ourselin 00,](#page-245-0) [Robertson 13\]](#page-247-0). En utilisant des images sous-échantillonnées, cette approche permet de réduire considérablement les temps de calculs. Son deuxième avantage concerne la régularisation des champs de déplacement.

Avec cette approche, les images à basse résolution sont utilisées pour accélérer la convergence et les images à haute résolution pour affiner le résultat. Ce type d'approche passe par la création d'une pyramide d'images [\[Adelson 84,](#page-229-0) [Rosenfeld 84\]](#page-248-0). Une pyramide d'images se construit en sous-échantillonnant l'image. Nous appellerons base le niveau le plus bas de la pyramide (résolution fine) et apex le niveau le plus élevé de la pyramide (résolution la plus grossière).

Différentes méthodes de construction de pyramide existent. Ici, la taille de l'image est réduite à chaque niveau de la pyramide (voir Figure [3.1.4\)](#page-74-0). Quatre voxels d'un niveau correspondent à un voxel au niveau supérieur. La dimension de

Chapitre 3 Développement d'une méthode de recalage adaptée aux contraintes d'acquisition

l'image est donc réduite par quatre à chaque niveau (pour une image en 2D). Afin de limiter la perte d'information, les images sous-échantillonnées sont construites à l'aide d'un filtre passe-bas [\[Burt 81\]](#page-233-0). Une convolution est appliquée aux voxels de l'image. Pour la pyramide gaussienne utilisée dans notre algorithme, ces filtres sont des approximations discrètes de fonctions gaussiennes.

<span id="page-74-0"></span>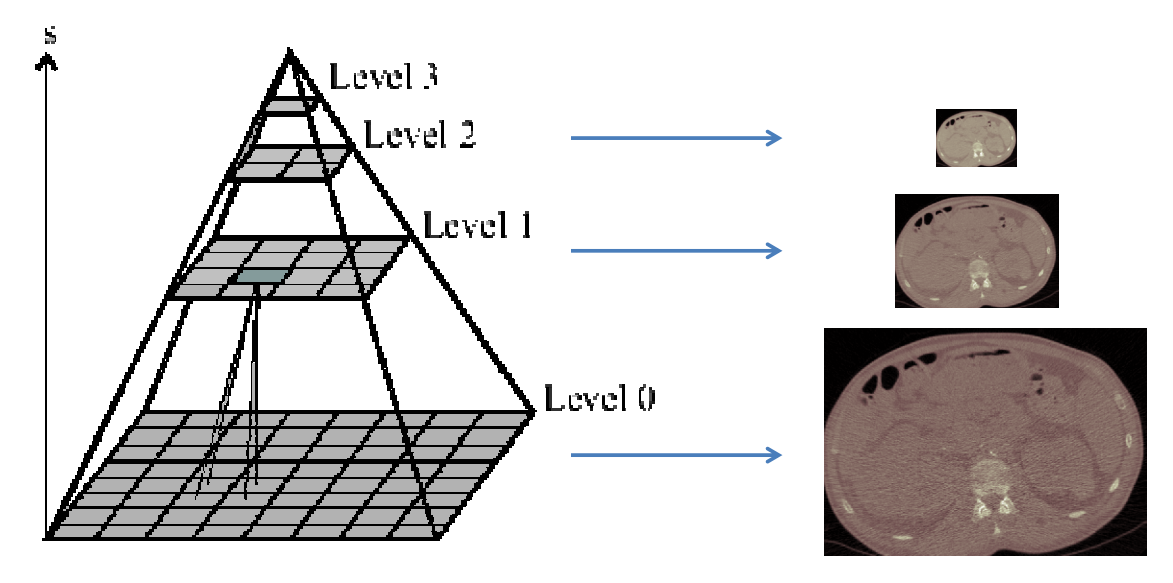

Figure 3.1.4: Structure d'une pyramide quaternaire. A gauche : schéma de la pyramide. A droite : exemple sur une image *I*1d'une séquence *DSI*.

Dans le cadre de notre algorithme de recalage, la méthode appelée processus descendant est appliquée à la pyramide. Elle correspond à la propagation d'une information vers les niveaux inférieurs. Une approximation grossière est d'abord effectuée puis affinée à mesure que l'on progresse vers les niveaux inférieurs.

Précisément, dans notre contexte, nous utiliserons une pyramide gaussienne à 3 niveaux. La pyramide peut être appliquée directement aux différents volumes. Cependant, la dimension en *z* dans nos volumes est très faible (22 coupes) par rapport à celle en *x* ou *y* (512 × 512 *pixels*<sup>2</sup>). Afin de conserver suffisamment de coupes, nous avons décidé de ne pas sous-échantillonner dans cette dimension. À chaque niveau de notre pyramide, la dimension de l'image est donc divisée par 2 dans la dimension *x*, 2 dans la dimension *y* et reste inchangée dans la dimension *z*. Un exemple de la pyramide gaussienne appliquée sur un volume est présenté Figure [3.1.4.](#page-74-0)

Une fois la pyramide gaussienne construite, une stratégie pour le recalage doit être définie. Le principe de cette méthode est de calculer les correspondances sur des images à plus basse résolution (apex), pour initialiser l'estimation du champ de déplacements CVD, qui est ensuite propagé au niveau inférieur, où les champs de déplacement sont corrigés et puis à nouveau propagés jusqu'au niveau hauterésolution (base de la pyramide).

Comme le volume est multiplié par 2 à chaque niveau dans les dimensions *x* et *y*, l'amplitude du mouvement sera multipliée aussi par 2 en *x* et en *y*. En *z*, l'amplitude du mouvement sera simplement propagée. Nous définirons aussi une fenêtre de recherche à chaque niveau *l* de la pyramide :  $\Delta^l = (\Delta_x^l, \Delta_y^l, \Delta_z^l)$ .

#### **3.1.3 Régularisation**

Un filtre gaussien est appliqué aux champs de déplacement, à chaque niveau de la pyramide. Les paramètres de lissage du champ de déplacements, notés *σ<sup>l</sup>* (*l* représente le niveau de la pyramide), sont d'autres paramètres de notre méthode que nous définirons par la suite.

#### **3.1.4 Interpolation**

Une fois les champs de déplacements *CV D* calculés, une étape d'interpolation est nécessaire pour reconstruire la séquence d'images recalée. A partir d'une image *I<sup>t</sup>* et du champ de vecteurs de déplacement *CV D<sup>t</sup>* , l'image *J<sup>t</sup>* est reconstruite par interpolation trilinéaire.

## <span id="page-75-0"></span>**3.2 Mesures de similarité**

La mesure de similarité est assez complexe à définir. L'arrivée du produit de contraste dans les images induit un changement supplémentaire à celui induit par le mouvement respiratoire. L'objectif est donc de définir une mesure de similarité qui ne soit pas perturbée par les variations d'intensité dans certaines zones, dues à la diffusion du produit de contraste.

#### **3.2.1 Mesures de similarité classiques**

La mesure *SSD* est basée sur l'hypothèse que les intensités des pixels sont constantes dans les tissus. Elle n'est pas utilisable dans notre contexte, à cause de l'arrivée du produit de contraste. La mesure *NGF* est aussi affectée par le contraste. La présence du contraste peut significativement augmenter les détails de l'image et peut produire de nouveaux gradients de l'image qui ne sont pas présents dans les images sans contraste. Les mesures *SSD* et *NGF* ne sont donc pas à considérer comme mesures de similarité possibles dans notre application.

La mesure *NCC* autorise les différences d'intensité entre les images à recaler, mais avec une hypothèse de dépendance linéaire. Or, dans nos images, les différentes structures ont tendance à se rehausser de façon très hétérogène. Ce phénomène ne peut être décrit par des relations linéaires. Cependant, cette hypothèse peut être valide à l'intérieur d'un bloc, ce qui rend cette mesure applicable dans la partie *blockmatching*.

Très utilisées pour recaler des images multimodales, les mesures *MI* et *NMI* sont potentiellement applicables dans notre contexte. La mesure *DE* est aussi à considérer.

Nous avons donc considéré les mesures *MI*, *NMI* et *DE* pour l'étape de translation en *z* et le *blockmatching*. La mesure *NCC* n'a été considérée que pour la partie *blockmatching* de l'algorithme. Le choix de la mesure la plus adaptée a été effectué sur des critères quantitatifs présentés dans les sections [3.4.1](#page-77-0) et [3.4.2.](#page-78-0) Les résultats sont présentés dans le chapitre suivant, section [4.2.](#page-87-0)

#### **3.2.2 Mesure de l'entropie des différences modifiée**

L'étude des mesures de similarité a montré que *DE* donne les meilleurs résultats. Afin d'améliorer sa robustesse, nous avons décidé de modifier sa formulation pour la rendre moins dépendante du choix du nombre de baquets.

En reprenant la définition de l'entropie *H* [\(2.1.2\)](#page-53-0), *H* peut être directement définie dans le domaine de l'image :

$$
H = \frac{1}{N} \sum_{i=1}^{N} -p_i \, \log p_i
$$

avec *p<sup>i</sup>* l'intensité du pixel *i*.

De plus, en faisant l'hypothèse que les intensités dans chaque bloc suivent une distribution gaussienne univariée de moyenne  $\mu$  et variance  $\sigma$ , la mesure que nous avons proposée *DE Gaussian* et notée *DEG* est définie par :

$$
DEG = \log(\sigma) + \frac{1}{N} \sum_{i=1}^{N} \frac{(i - \mu)^2}{2\sigma^2}
$$

A l'aide des deux critères de validation *CT* et *CS* qui seront définis par la suite en section [3.4,](#page-77-1) la nouvelle mesure proposée *DEG* est comparée à la mesure de différence d'entropie *DE*.

# **3.3 Masque**

Afin de rendre l'algorithme plus robuste, un masque binaire est appliqué aux images avant de les recaler. En effet, la présence du fond ainsi que les structures dépourvues de mouvement perturbent l'estimation du champ de déformation des

tissus d'intérêt. Ce masque présente l'avantage supplémentaire de rendre l'algorithme plus rapide en temps de calcul. Pour chaque volume, ce masque est défini en excluant la colonne vertébrale, qui est quasi immobile, et le fond, qui ne contient pas d'information anatomique. Nous pouvons donc définir ce masque comme une union de deux masques :

- 1. Masque 1 (le fond) : un seuil inférieur à -500 HU est appliqué. La plus grande composante connexe correspond au fond. Nous obtenons un masque en 3D séparant le fond du reste.
- 2. Masque 2 (colonne vertébrale) : Pour extraire les os, tous les voxels d'intensités supérieures à 500 HU sont considérés. La plus grande composante connexe correspond à la colonne vertébrale. Tout le volume masqué est projeté sur une coupe axiale choisie arbitrairement. Ce masque obtenu en 2D est ensuite appliqué à chaque coupe axiale.

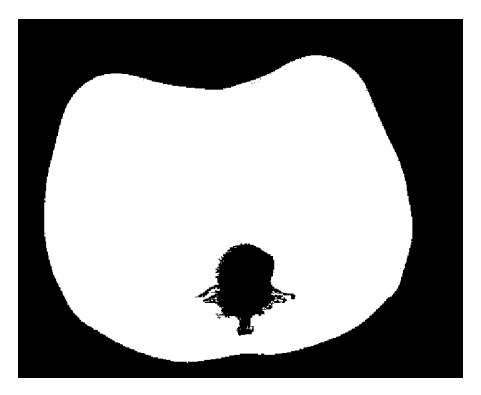

Figure 3.3.1: Masque d'un examen

Pour l'étape initiale de translation, seuls les voxels contenus dans le masque seront pris en compte. En ce qui concerne l'étape de mise en correspondance par bloc, il faut définir un seuil sur le pourcentage du bloc inclus dans le masque qui détermine si on le prend en compte ou pas (60%).

# <span id="page-77-1"></span>**3.4 Validation**

Afin de valider la qualité du recalage, deux critères ont été définis, basés sur les dimensions spatiale et temporelle de notre problème.

#### <span id="page-77-0"></span>**3.4.1 Critère d'évaluation temporelle**

Le critère d'évaluation temporel est défini à partir des courbes d'intensité extraites sur la durée de l'acquisition. En effet, sans mouvement et sans bruit, phyChapitre 3 Développement d'une méthode de recalage adaptée aux contraintes d'acquisition

siologiquement, les courbes attendues sont lisses. Avant recalage, les courbes sont très bruitées (bruit des images dû à la faible dose pendant l'acquisition et aux mouvements respiratoires). Après le recalage, les courbes doivent être plus lisses puisque les résidus dus au mouvement respiratoire sont supposés être amoindris. Le critère vise donc à quantifier la régularité de la courbe.

Les deux courbes ainsi obtenues sont indépendamment filtrées par un filtre médian dans le temps avec une fenêtre de 3 points, notées  $M(I_t, 3)$  et  $M(J_t, 3)$ . Ensuite, la somme des différences absolues entre les courbes lissées et les courbes originales est utilisée comme critère de régularité des courbes d'intensité. Ce critère est noté *CT*, et défini par :

$$
CT = \frac{\sum_{t=1}^{T} \left| \bar{I}_t - M(I_t, 3) \right| - \sum_{t=1}^{T} \left| \bar{J}_t - M(J_t, 3) \right|}{\sum_{t=1}^{T} \left| \bar{I}_t - M(I_t, 3) \right|}
$$

Plus le critère *CT* est élevé, meilleure est la qualité du recalage.

Dans le cas spécifique du rein, qui est très sensible au mouvement respiratoire, une ROI est dessinée à l'intérieur du rein, dans une coupe axiale donnée. La moyenne des intensités  $\bar{I}_t$  d'une image  $I_t$  avant recalage et  $\bar{J}_t$  de l'image après recalage sont calculées à l'intérieur d'une ROI, à chaque temps d'acquisition *t*.

#### <span id="page-78-0"></span>**3.4.2 Critère d'évaluation spatiale**

Le critère usuel *SSD* ne peut pas être utilisé dans notre cas à cause du contraste (qui induit un changement d'intensité des voxels au cours du temps). Pour s'affranchir des variations dues à l'arrivée du contraste, le critère est basé sur les images de différences du gradient. Nous calculons deux volumes d'images du gradient  $G_{I_t-I_r}$ et  $G_{J_t-I_r}$  ainsi que leur norme associée  $||G_{I_t-I_r}||$ et  $||G_{J_t-I_r}||$ . Le critère spatial *CS* est défini par :

$$
CS = \frac{1}{T} \sum_{t=1}^{T} \frac{\|G_{I_t - I_r}\| - \|G_{J_t - I_r}\|}{\|G_{I_t - I_r}\|}.
$$

Ce critère est fondé sur l'idée que, après le recalage, les gradients des images de différences devraient être plus faibles qu'avant le recalage. Ainsi, un *CS* élevé traduit une bonne qualité du recalage.

*G<sup>I</sup>* est défini comme le gradient classique d'une image *I* :

$$
G_{I(x,y,z)} = \sqrt{\nabla_X \left(I(x,y,z)\right)^2 + \nabla_Y \left(I(x,y,z)\right)^2 + \nabla_Z \left(I(x,y,z)\right)^2}
$$

où  $\nabla_X(I)$  est le gradient de l'image *I* dans la direction x,  $\nabla_Y(I)$  dans la direction y et  $\nabla_Z(I)$  dans la direction z.

A partir de ces définitions des gradients, la norme  $l_2$  est déduite :

$$
||G_I|| = \sqrt{\sum_{(x,y,z)=(1,1,1)}^{(N_x,N_y,N_z)} G_I(x,y,z)^2}
$$

# **3.5 Comparaisons avec d'autres méthodes**

#### **3.5.1 Recalage FEIR**

Cette section décrit une méthode iconique de recalage élastique développée au sein de Philips Research pour les séquences de perfusion : *Fast Elastic Image Registration* (FEIR). L'approche générale de cette méthode est présentée dans [\[Kabus 10\]](#page-238-0). Nous comparerons dans le chapitre suivant les méthodes MRBM et FEIR.

La méthode FEIR est une méthode de recalage élastique 3D. Deux étapes sont nécessaires : la première permet d'estimer le mouvement entre deux volumes consécutifs ( $I_t$  et  $I_{t+1}$ ) par des vecteurs de déplacement en chaque voxel, notés  $u_{t\rightarrow t+1}$ ; les vecteurs de déplacements sont combinés lors de la seconde étape afin d'obtenir une transformation de chaque volume vers le volume de référence. L'énergie  $E(I_t, I_{t+1})$  que nous cherchons à minimiser entre les volumes  $I_t$  et  $I_{t+1}$  se compose d'un terme d'attache aux données et d'un terme de régularisation :

<span id="page-79-0"></span>
$$
E(I_t, I_{t+1}) = \int_{\Omega} \left( I_t(x) - I_{t+1}(x + u_{t \to t+1}(x)) \right)^2 dx +
$$

$$
\int_{\Omega} \left( \frac{\mu}{4} \sum_{k,l=1}^3 \left( \partial_{x_k} u_l(x) + \partial_{x_l} u_k(x) \right)^2 + \frac{\lambda}{2} \left( \nabla u(x) \right)^2 \right) dx \tag{3.5.1}
$$

Les propriétés élastiques sont modélisées par les constantes de Lamé *λ* et *µ*. Spécifiquement, *<sup>µ</sup>* est inversement proportionnel au module d'élasticité et *<sup>λ</sup> µ* est proportionnel à l'incompressibilité du matériel.

Minimiser [\(3.5.1\)](#page-79-0) revient à résoudre :

$$
\mu \Delta u(x) + (\mu + \lambda) \nabla \cdot \nabla u(x) = \nabla I_{t+1}(x + u(x)) (I_t - I_{t+1}(x + u(x)))
$$

Le système d'équations est résolu par descente de gradient conjugué. Afin d'assurer la convergence et d'augmenter la robustesse, un schéma de multirésolution est intégré à cette méthode.

#### **3.5.2 Recalage par co-segmentation**

Cette méthode géométrique est basée sur une déformation de forme implicite [\[Mory 12\]](#page-244-0), qui a été étendue à une méthode générique de suivi qui estime simultanément la forme du rein et sa pose dans chaque volume *I<sup>t</sup>* de la séquence. Cette méthode est semi-automatique, nécessitant un clic de l'utilisateur au milieu du rein.

#### **3.5.2.1 Segmentation du rein basée forme**

Prenons une forme initiale *F*<sup>0</sup> qui est implicitement représentée par une fonction  $φ$ <sup>0</sup> :  $\Omega \subset \mathbb{R}^3 \to \mathbb{R}$  qui est positive à l'intérieur de *F*<sub>0</sub> et négative à l'extérieur où  $F_0 = \phi_0^{-1}(0)$ . Une transformation spatiale  $\psi : \mathbb{R}^3 \to \mathbb{R}^3$  est déterminée de telle sorte que l'ensemble de niveau zéro de la fonction déformée  $\phi = \phi_0 \circ \psi$  segmente l'objet cible dans l'image  $I : \Omega \to \mathbb{R}$ . La transformation optimale est ensuite définie comme le minimum de l'énergie :

$$
E(\psi) = \int_{\Omega} H(\phi_0 \circ \psi(\mathbf{x})) r(\mathbf{x}) d\mathbf{x} + \lambda d(Id, \psi)
$$

Dans le premier terme, *H* est la fonction Heaviside et *r* est une fonction d'erreur de classification qui dépend de l'image : pour chaque point x, *r*(x) *<* 0 si x est probablement un point intérieur et  $r(x) > 0$  si x est probablement un point extérieur. Le choix d'une telle fonction est détaillé dans la section [3.5.2.3.](#page-82-0) Le second terme *d* est un poids de régularisation contraignant la transformation  $\psi$  vers l'identité et est pondéré par le paramètre *λ*. La transformation est décomposée comme  $\psi = \mathcal{L} \circ \mathcal{G}$ :

- $\mathcal G$  est une transformation globale, qui prend en compte la transformation rigide globale et la mise à l'échelle du modèle
- $\mathcal L$  est une déformation locale non-rigide, exprimée avec un champ de déplacement **u** tel que  $\mathcal{L}(x) = x + (\mathbf{u} \star K_{\sigma})(x)$ .  $K_{\sigma}$  est un noyau Gaussien qui fournit la régularité d'une telle transformation.

Cette décomposition autorise *d* à contraindre seulement la déformation non-rigide :

$$
d(Id, \psi) = d(Id, \mathcal{L}) = \frac{1}{2} ||\mathcal{L} - Id||_2^2 = \frac{1}{2} \int_{\Omega} ||\mathbf{u} \star K_{\sigma}||_2^2
$$

La pénalisation  $L_2$  sur l'amplitude de  $\mathbf{u} \star K_{\sigma}$  prévient des larges déviations par rapport à la forme originale.

#### **3.5.2.2 Suivi et stabilisation par co-segmentation**

L'approche décrite précédemment peut être généralisée pour segmenter un objet donné dans plusieurs images  $(I_t)_{t=1...T}$ . Une transformation  $\mathcal{G}_t$  est introduite pour

chaque image *I<sup>t</sup>* . Cette transformation est appelée la pose de l'objet dans cette image. La transformation de l'objet dans l'image *I<sup>t</sup>* est ensuite définie par l'ensemble de niveau zéro de la fonction φ<sub>0</sub> ◦ *L* ◦ *G* ◦ *G*<sub>*t*</sub>. Parmi les voisins de l'objet, les transformations  ${\mathcal{G}_t}_t$  se comportent comme des transformations de stabilisation de n'importe quel volume sur une référence commune (voir Figure [3.5.1\)](#page-81-0).

<span id="page-81-0"></span>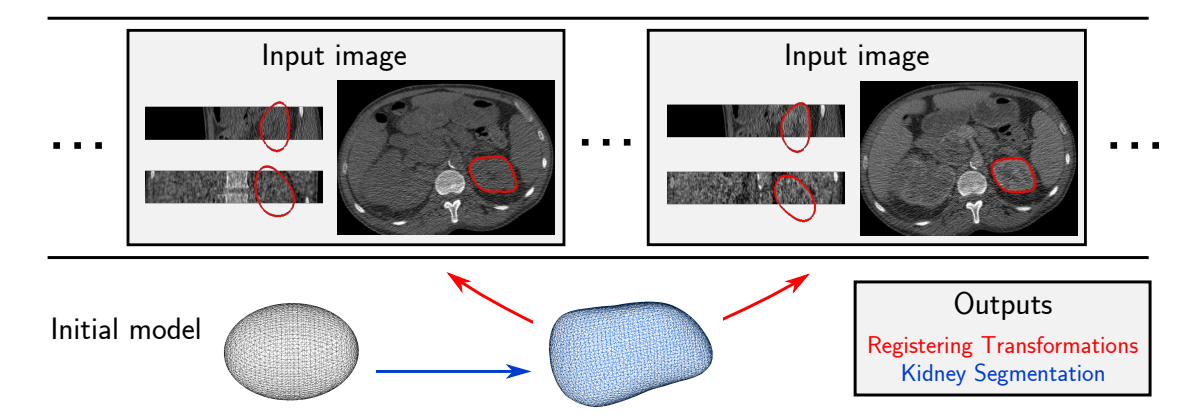

Figure 3.5.1: Suivi par co-segmentation du rein dans une séquence *DSI*. La segmentation est définie par une déformation de forme  $\phi \circ \mathcal{L} \circ \mathcal{G}$ en utilisant toute la séquence, pendant que les transformations de stabilisation  ${\mathcal{G}_t}_t$  sont estimées simultanément.

En imposant  $G_1 = Id$ , cette référence correspond à la première image. Tous les G*<sup>t</sup>* sont des transformations rigides globales. En effet, le rein étant un organe rigide, son mouvement durant la séquence est seulement rigide, contrairement aux autres organes abdominaux comme le foie.

Finalement, l'énergie de co-segmentation est définie comme une fonction qui dépend maintenant de  ${\{\mathcal{G}_t\}}_t$ :

$$
E(\mathcal{L}, \mathcal{G}, \{\mathcal{G}_t\}_t) = \sum_{t=1}^T \int_{\Omega} H(\phi_0 \circ \mathcal{L} \circ \mathcal{G} \circ \mathcal{G}_t) \cdot r_t + \frac{\lambda}{2} ||\mathcal{L} - Id||_2^2
$$

où *r<sup>t</sup>* est la fonction d'erreur de classification de l'image *I<sup>t</sup>* . Cette énergie est minimisée par descente de gradient, simultanément calculé sur le champ de déformation **u**, les paramètres de transformation  $\mathcal{G}$  et de toutes les transformations  $\mathcal{G}_t$ .

Au final, la forme du rein est obtenue par le niveau zéro de  $\phi_0 \circ \mathcal{L} \circ \mathcal{G}$ . Les transformations  $(\mathcal{G}_t)_t$  permettent de déterminer les transformations globales des recalages des volumes de la séquence.

#### <span id="page-82-0"></span>**3.5.2.3 Choix du terme basé image**

Le choix du terme basé image *r* est effectué en amont de la segmentation. Le choix classique est  $r(x) = \log \frac{P_{ext}(I(x))}{P_{ext}(I(x))}$  $\frac{P_{ext}(I(x))}{P_{int}(I(x))}$  si les distributions des intensités sont connues à l'intérieur (*Pint*) et à l'extérieur (*Pext*) de l'objet cible. Cependant, les intensités des volumes varient tout au long de la séquence à cause de l'arrivée du produit de contraste et l'apparence du rein peut changer entre deux acquisitions consécutives. Dans chaque volume *I<sup>t</sup>* de la séquence, le fait que le rein soit plus brillant que ses alentours permet de faire un choix basé sur les informations de bords. Cette hypothèse est fondée sur le fait que les reins sont des organes très vascularisés. Le critère choisi à minimiser est le flux du gradient du volume à travers la surface de segmentation du volume  $I_t$ , notée  $S_t = (\phi_0 \circ \mathcal{L} \circ \mathcal{G} \circ \mathcal{G}_t)^{-1}(0)$ :

$$
\int_{S_t} -\left\langle \nabla \vec{I}_t, \tilde{\mathbf{n}}(x) \right\rangle dS(x) = \int_{int S_t} -\Delta I_t(x) dV(x)
$$

où ∆ représente le Laplacien. Le terme de droite est obtenu par application du théorème de divergence. En pratique, seuls les bords importants sont pris en compte en appliquant un filtre Gaussien sur chaque image avant calcul de ses dérivées. Le terme basé image est donc défini pour chaque volume par :

$$
r_t(\mathbf{x}) = -\Delta \left( K_{\sigma_{im}} \star I_t \right)(\mathbf{x})
$$

# **3.6 Conclusion**

Dans ce chapitre, nous avons proposé une méthode de recalage spatiotemporel qui permet de répondre à l'ensemble des contraintes identifiées dans le contexte d'une imagerie de perfusion en TDM abdominal avec des patients en respiration libre. L'approche permet de compenser le mouvement respiratoire de séquences présentant un mouvement de large amplitude en z, faiblement échantillonnées temporellement et très bruitées. Ce traitement, permettant d'aligner les structures anatomiques entre elles, constitue une étape indispensable afin de pouvoir analyser les dynamiques de diffusion. Une validation de cette méthode est présentée dans le chapitre suivant, qui s'appuie sur les critères de validation définis en section [3.4.](#page-77-1)

Notre approche est comparée à deux autres méthodes : une méthode élastique et une méthode rigide par co-segmentation pour les tumeurs rénales.

# **Chapitre 4 Résultats**

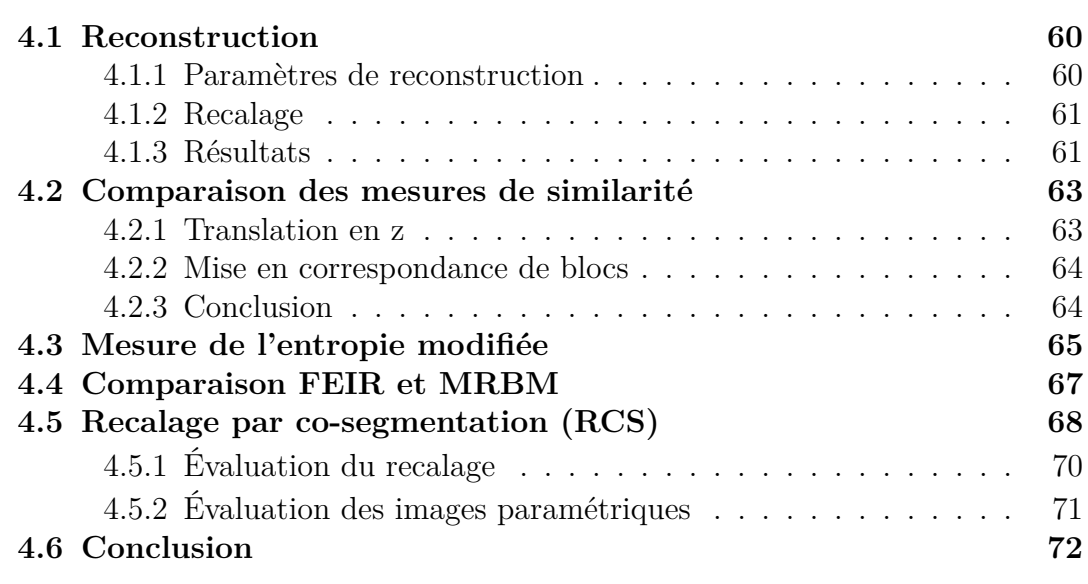

Ce chapitre présente un ensemble d'évaluations de notre méthode de recalage. Dans une première partie, le choix de certains paramètres de reconstruction est analysé dans le but de sélectionner la reconstruction la plus adaptée. En particulier, le meilleur compromis entre résolution spatiale et niveau de bruit est étudié. Dans une deuxième partie, les mesures de similarité classiques pour les séquences dynamiques d'images de perfusion abdominale en TDM sont comparées dans le cadre de la méthode de recalage proposée. Une nouvelle mesure de similarité est proposée et évaluée dans une troisième partie. Dans la partie suivante, les résultats sont comparés avec la méthode de recalage élastique FEIR. La dernière partie concerne le recalage local sur le rein par co-segmentation.

# <span id="page-84-0"></span>**4.1 Reconstruction**

Pour évaluer l'impact du bruit et de la résolution spatiale sur la qualité du recalage, 3 paramètres de reconstruction sont étudiés : l'épaisseur de coupes, l'incrément entre deux coupes et le filtre de reconstruction.

#### <span id="page-84-1"></span>**4.1.1 Paramètres de reconstruction**

<span id="page-84-2"></span>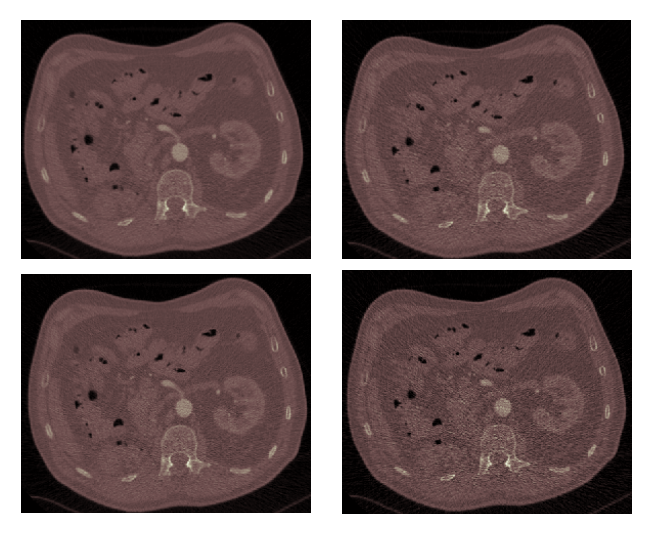

| Epaisseur        | Filtre 1 | Filtre 2 |  |  |
|------------------|----------|----------|--|--|
| $2.5 \text{ mm}$ | 5.51     | 8.07     |  |  |
| $1.25$ mm        | 11.25    | 18.02    |  |  |

(b) Écart-type à l'intérieur d'une petite région du foie dépendant des paramètres de reconstruction

(a) Image reconstruite avec différents paramètres

Figure 4.1.1: Niveaux de bruit d'une image reconstruite (épaisseurs de 2,5 mm (haut) ou 1,25 mm (bas) et filtres 1 (gauche) ou 2 (droite))

Les données dont nous disposons proviennent d'un scanner multi-coupes. Il est possible d'extraire du scanner des données avant reconstruction puis de les reconstruire selon différents paramètres (voir Section [1.2.1.3\)](#page-42-0). Dans le contexte de l'imagerie de perfusion, les données sont très bruitées à cause de la faible dose. Nous avons donc cherché à évaluer quel est le meilleur compromis possible entre résolution spatiale et niveau de bruit (reconstruction de coupes fines bruitées ou coupes plus épaisses mais un peu moins bruitées). Les paramètres contrôlant l'épaisseur de coupe sont l'épaisseur de coupe et l'incrément entre deux coupes. Celui-ci est fixé à la moitié de l'épaisseur de coupes.

Il est également possible de contrôler en partie le niveau de bruit présent dans les images reconstruites à travers la sélection d'un paramètre de lissage, aussi décrit par un type de filtre (« mou », « dur »). Ces filtres sont appliqués dans le domaine du sinogramme, après avoir été sélectionnés en amont de la reconstruction. Deux niveaux de filtres sont évalués : filtre « mou » (filtre 1, faible bruit, structures lissées) et filtre « dur » (filtre 2, fort bruit, structures saillantes). Des exemples de bruit dans le foie et une séquence reconstruite avec les différents paramètres sont montrés sur la figure [4.1.1.](#page-84-2)

#### <span id="page-85-0"></span>**4.1.2 Recalage**

L'évaluation de l'influence des paramètres de reconstruction sur la qualité du recalage a été effectuée sur un ensemble de 8 séquences. La méthode de recalage a été appliquée sur un sous-ensemble temporel de chaque série d'images et les mesures de similarité ont été choisies par validation visuelle. Pour la translation initiale, la mesure de similarité sélectionnée est la *SSD*, et pour le *blockmatching* la *DE*. L'image de référence *I<sup>R</sup>* est choisie autour du pic d'injection. Les résultats sont évalués à l'aide des critères décrits dans les sections [3.4.1](#page-77-0) et [3.4.2.](#page-78-0)

#### <span id="page-85-1"></span>**4.1.3 Résultats**

Concernant le critère temporel *CT*, les résultats sont présentés Table [4.1.](#page-85-2) Plus *CT* est élevé, plus la qualité du recalage est élevée. Les meilleurs résultats de recalage sont obtenus avec les séquences d'images reconstruites avec une épaisseur de 2.5 mm. Une amélioration relative allant de 19.8% à 79.1% est observée.

Cependant, en considérant les images reconstruites avec une épaisseur de 2.5 mm, le choix du filtre n'est pas discriminatoire sur la qualité du recalage. Le niveau de bruit est très différent entre les images reconstruites avec différentes épaisseurs, mais la différence est moins grande entre les filtres appliqués à la reconstruction. Un exemple des courbes d'intensité utilisées pour calculer *CT* est présenté par la figure [4.1.2.](#page-86-0)

<span id="page-85-2"></span>

| Epaisseur        | $\mid$ Filtre | S <sub>1</sub> | S <sub>2</sub> | S <sub>3</sub> | S4               | S <sub>5</sub> | S <sub>6</sub> | S7                |      |
|------------------|---------------|----------------|----------------|----------------|------------------|----------------|----------------|-------------------|------|
| $2.5 \text{ mm}$ |               | 39.1           | 26.4           | <b>19.8</b>    | 20.4             | 34.52          | 79.1           | $15.45 \mid 31.9$ |      |
|                  | റ             | 57.9           | 32.6           | 8.46           | $\textbf{33.27}$ | 36.11          | 61.6           | <b>23.6</b>       | 30.6 |
| $1.25$ mm        |               | 3.75           | 18             | $-6.37$        | 4.28             | 2.00           | 20.6           | $-19.5$           |      |
|                  | າ             | 13.6           |                | $-2.09$        | $-2.90$          | $-0.45$        | 27             | $-24.1$           |      |

Tableau 4.1: Critère de validation *CT* (en %) sur 8 séquences

<span id="page-86-0"></span>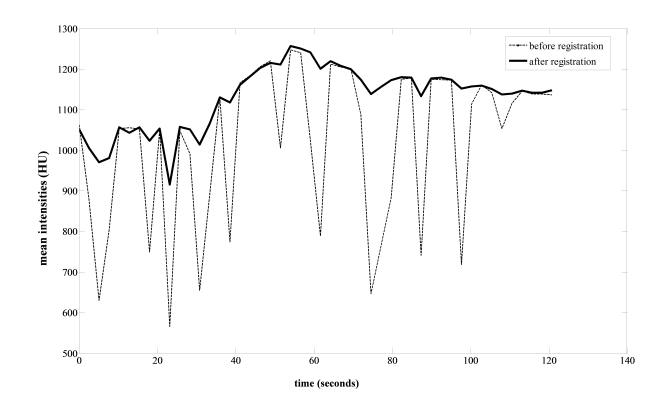

Figure 4.1.2: Exemple de courbes d'intensité moyenne dans une région autour du rein, avant (en pointillé) et après recalage (en gras).

Le second critère, qui est le critère spatial *CS*, s'appuie sur le gradient des images des différences. La figure [4.1.3](#page-87-2) présente l'exemple d'une image des différences avant et après recalage et la table [4.2](#page-86-1) le critère *CS* pour les 8 séquences avec les différentes reconstructions. À l'aide de ce critère, nous pouvons déterminer que les meilleurs résultats sont obtenus pour les séquences reconstruites avec une coupe d'épaisseur de 2,5 mm et le filtre 2.

<span id="page-86-1"></span>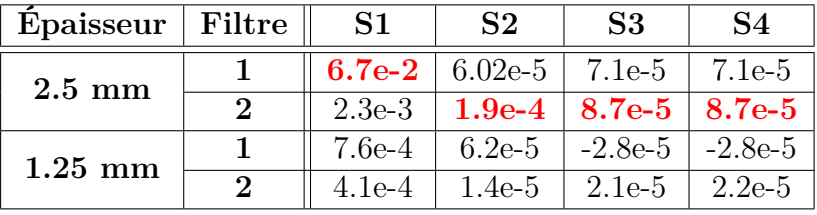

| Epaisseur   Filtre |             | S <sub>5</sub> | S6                                | $\overline{\mathbf{S7}}$ | S8                          |  |
|--------------------|-------------|----------------|-----------------------------------|--------------------------|-----------------------------|--|
| $2.5 \text{ mm}$   |             |                | 6.2e-4   9.4e-5   6.5e-4          |                          | $1.9e-4$                    |  |
|                    | $\mathbf 2$ |                | 7.6e-2   1.4e-4   8.2e-4   7.6e-2 |                          |                             |  |
| $1.25$ mm          |             | $4.1e-5$       | $-3:3e-5$   1.9e-4                |                          | $-1.2\mathrm{e}{\text{-}5}$ |  |
|                    | $\Omega$    | $1.1e-4$       | 1.1e-5   3.7e-4   7.9e-5          |                          |                             |  |

Tableau 4.2: Critère de validation *CS* sur 8 séquences

Avec le *CT*, nous pouvons conclure le meilleur choix de l'épaisseur sur la qualité de recalage. Ce choix est confirmé par le critère *CS*. Par la suite, toutes les images seront alors reconstruites avec une épaisseur de 2.5 mm. Concernant le choix du

<span id="page-87-2"></span>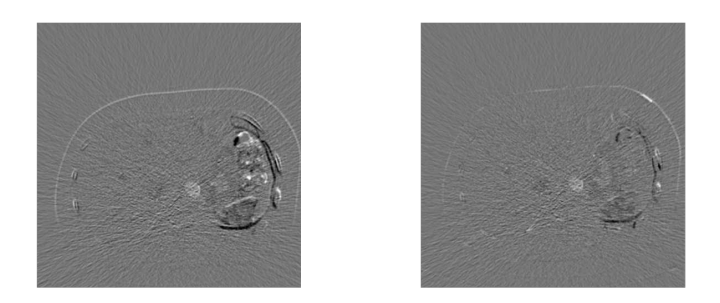

Figure 4.1.3: Exemple d'une image des différences entre l'image de référence et l'image courante : avant recalage (à gauche) et après recalage (à droite).

filtre, seulement le critère *CS* permet de conclure sur la qualité du recalage. Le filtre 2, qui préserve mieux les bords, est préférable pour la suite du traitement proposée.

Cette section s'inspire de l'article [\[Romain 12a\]](#page-248-1).

# <span id="page-87-0"></span>**4.2 Comparaison des mesures de similarité**

Le choix de la mesure de similarité est essentiel pour la méthode de recalage. Nous choisissons de comparer les mesures les plus utilisées dans le contexte de séquences de perfusion. Cette étude de comparaison a été effectuée sur 20 séquences sur 8 patients.

#### <span id="page-87-1"></span>**4.2.1 Translation en z**

Comme expliqué dans la Section [3.2,](#page-75-0) les mesures de similarité *MI*, *NMI* et *DE* sont comparées pour cette première étape du recalage. Il est connu [\[Rodrigues 09\]](#page-248-2) que le nombre de baquets utilisé pour calculer ces mesures influence les valeurs obtenues de mesures de similarité. Dans l'objectif de définir le nombre optimal de baquets, une étude préliminaire a été effectuée. La qualité visuelle du recalage a été considérée en fonction du nombre de baquets.

L'évaluation de cette étape de translation en *z* est présentée dans le graphe du haut de la figure [4.2.1.](#page-88-2) Les *boxplots* blancs représentent les valeurs de *CT*. La mesure de similarité *DE* donne les meilleurs résultats, même si la différence n'est pas significative par rapport aux autres mesures. Concernant la valeur médiane de *NMI*, les résultats semblent acceptables, mais les valeurs sont très dispersées avec *CT* = −5*.*7 pour une des séquences étudiées. Le critère *CS* est représenté sur le même graphe par des *boxplots* gris. Les meilleurs résultats sont aussi obtenus avec *DE* comme mesure de similarité.

Même si les différences ne sont pas très significatives, la mesure *DE* semble la plus adaptée. De plus, cette mesure demande un temps de calcul plus faible.

#### <span id="page-88-2"></span><span id="page-88-0"></span>**4.2.2 Mise en correspondance de blocs**

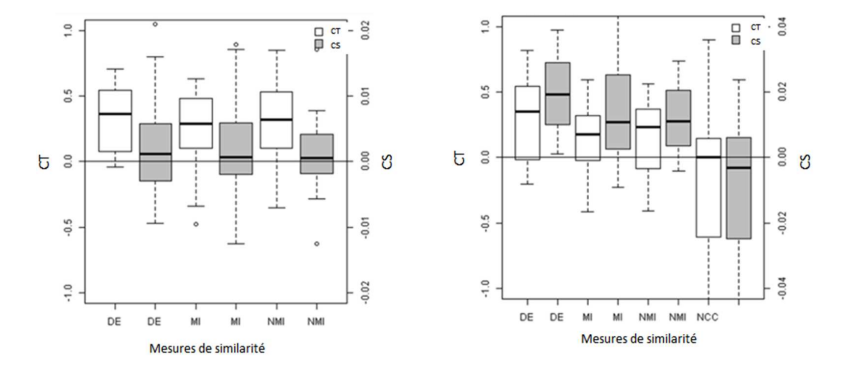

Figure 4.2.1: Deux critères *CT* (*boxplots* blancs) et *CS* (*boxplots* gris) après l'étape de translation (gauche) et après le recalage entier (droit).

Après la translation globale en *z* avec *DE* comme mesure de similarité, nous appliquons notre algorithme de recalage multirésolution par mise en correspondance de bloc avec quatre mesures de similarité (*DE*, *MI*, *NMI* et *NCC*). Contrairement à l'étape précédente, la mesure *NCC* est aussi utilisée pour la comparaison. Localement, dans chaque bloc, l'hypothèse de dépendance linéaire peut être valide. Sur la figure [4.2.1](#page-88-2) (graphe de droite), il est montré que la mesure de similarité *DE* donne les meilleurs résultats, selon les critères *CT* et *CS*. Cette mesure donne la meilleure moyenne pour *CS* (différence significative selon le test de Student (*p* < 0.05 pour *MI*, *p* < 0.1 pour *NMI* et *p* < 0.001 pour *NCC*). Concernant le critère *CT*, la moyenne est significativement meilleure seulement par rapport à *NCC* (*p*  $< 0.01$ ) mais la variance est significativement plus petite par rapport à toutes les autres mesures, suggérant une meilleure robustesse. Le critère *CT* montre moins d'amélioration que *CS*, comparé à la translation globale en *z*. Le mouvement principal du rein étant une translation en *z*, celui-ci est probablement déjà aligné après cette première étape. Les autres mouvements sont ensuite corrigés par le *blockmatching*, notamment pour le foie qui est élastique.

#### <span id="page-88-1"></span>**4.2.3 Conclusion**

A partir de ces résultats, la mesure de similarité *DE* semble être la plus adaptée au contexte. Cette étude pourrait convenir à d'autres applications, en considérant que cette mesure de similarité est la plus robuste aux changements d'intensité dus

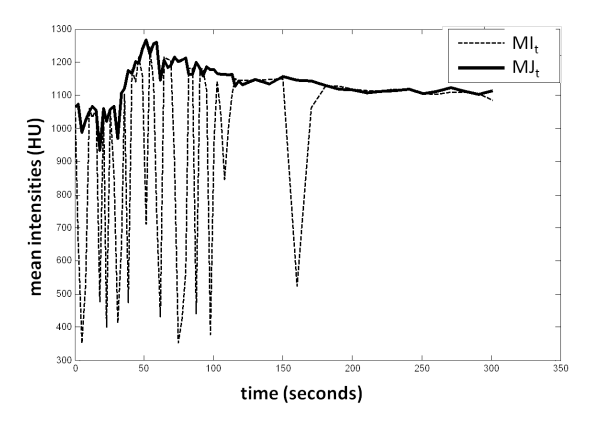

Figure 4.2.2: Intensités moyennes dans une ROI sur une coupe axiale pendant tous les temps de l'acquisition avant recalage  $MI_t$  (ligne en pointillé) et après recalage *MJ<sup>t</sup>* (ligne solide).

à l'arrivée du produit de contraste. Quand le contraste arrive dans une région, la majeure partie du bloc est contrastée. *NCC* fait l'hypothèse d'une dépendance linéaire entre les intensités, hypothèse qui peut être mise en défaut dans notre contexte car la taille des blocs est relativement importante.

Les mesures de similarité  $MI$  et  $NMI$  sont généralement utilisées pour recaler des images provenant de différentes modalités. Cependant, ces mesures de similarité sont aussi affectées par le contraste. Elles reposent sur l'hypothèse de l'existence d'une carte de correspondance des intensités des voxels d'une image sur les intensités des voxels d'une autre image. Dans une structure, un rehaussement partiel des intensités peut apparaitre. Même si les deux images sont parfaitement alignées, il n'est pas possible de prédire avec certitude les intensités de l'image avec produit de contraste à partir des intensités connues de l'image sans produit de contraste.

D'après cette étude, la mesure de similarité *DE* est la plus robuste à la présence de contraste. Cependant, cette mesure est très dépendante du nombre de baquets. Dans la section suivante, nous proposons une mesure modifiée de *DE* pour palier ce problème.

# <span id="page-89-0"></span>**4.3 Mesure de l'entropie modifiée**

Pour cette section, toutes les séquences ont été utilisées. Nous avons donc validé notre approche sur 39 séquences dynamiques, comprenant 14 patients (les données sont présentées en annexe [A\)](#page-209-0). Nous comparons les résultats obtenus avec le mesure classique de l'entropie des différences *DE* avec celle que nous avons proposé *DEG*.

La figure [4.3.1](#page-90-0) montre les résultats du recalage à l'aide d'un *checkerboard* sur

<span id="page-90-0"></span>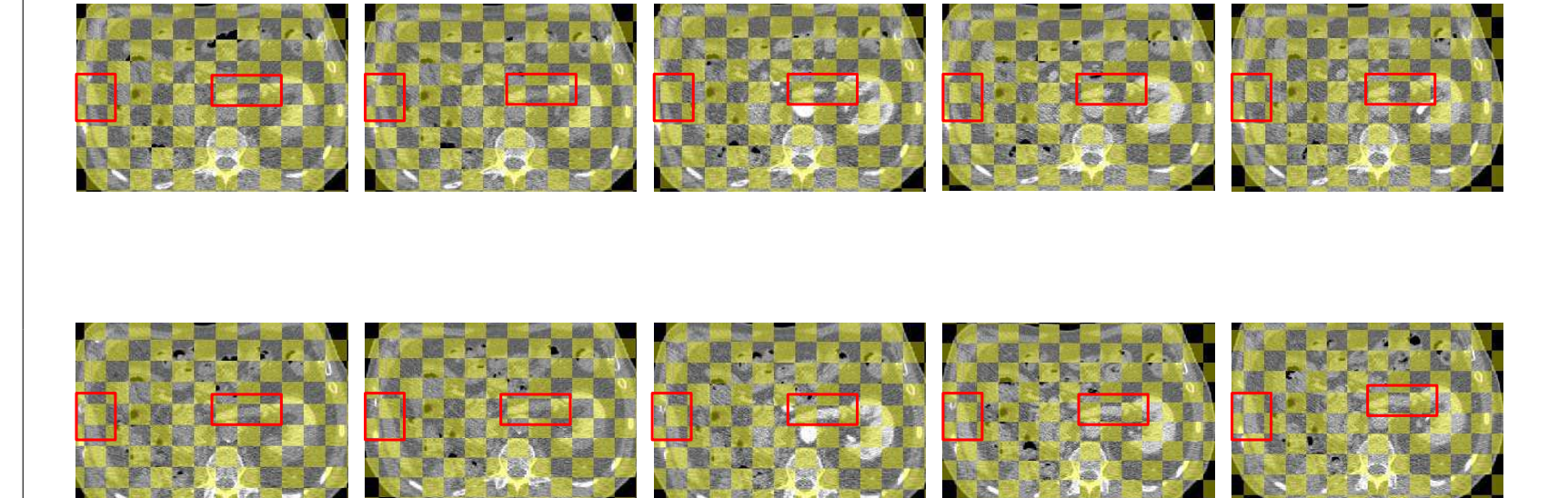

Figure 4.3.1: *Checkerboards* entre l'image de référence *<sup>I</sup><sup>R</sup>* (jaune) et l'image courante *<sup>I</sup><sup>C</sup>* (gris). En haut : avant recalage ; en bas : après recalage. Après recalage, la veine rénale et le foie sont mieux alignés après recalage (encadrés rouges).

<span id="page-91-1"></span>plusieurs images acquises au cours d'une même séquence. Après recalage, les frontières sont mieux alignées.

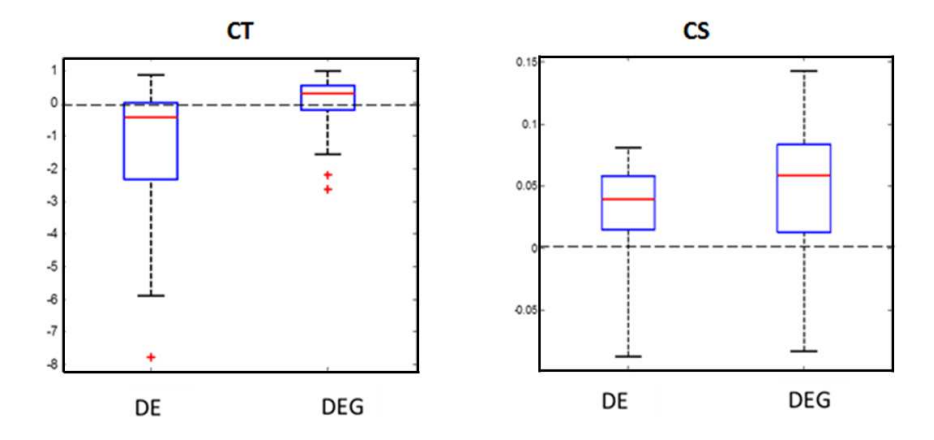

Figure 4.3.2: Valeurs des deux critères temporel (*CT* à gauche) et spatial (*CS* à droite), pour les deux mesures de similarité *DE* et *DEG*. Ces *boxplots* montrent que la nouvelle mesure proposée améliore la qualité du recalage sur les 39 séquences de perfusion.

Après la translation globale avec *DE* comme mesure de similarité, nous appliquons notre algorithme avec les mesures de similarité *DE* et *DEG*. Notons que nous avons vérifié l'hypothèse de distribution gaussienne des intensités des pixels dans chaque bloc. Cette hypothèse est valide quasiment pour tous les blocs si la taille des blocs n'est pas trop importante. Nous avons donc réduit la taille des blocs pour la mesure *DEG*. Maintenant, nous avons  $S_x = S_y = 11$  *mm* et  $S_z = 5$  *mm*. D'après la figure [4.3.2,](#page-91-1) la mesure *DEG* que nous avons proposé améliore la qualité du recalage sur l'ensemble des séquences de perfusion. Pour les 39 séquences, les deux critères (*CT* et *CS* ) sont représentés par des *boxplots*. Nous pouvons observer que les médianes des deux critères sont supérieures avec la mesure *DEG*. Le critère *CT* montre aussi une meilleure robustesse avec la mesure *DEG*. De plus, cette mesure est indépendante du nombre de baquets, paramètre qui influe beaucoup sur la mesure de similarité *DE*.

Cette section s'inspire de l'article [\[Romain 12b\]](#page-248-3).

# <span id="page-91-0"></span>**4.4 Comparaison FEIR et MRBM**

Nous comparons les deux méthodes de recalage avec les critères de validation *CS* et *CT*.

La figure [4.4.1](#page-92-1) présente le critère *CT*. Nous observons sur les *boxplots* que les deux méthodes sont un équivalentes concernant ce critère, la méthode MRBM est plus robuste. Même si la médiane est légèrement inférieure pour la méthode MRBM, cette méthode est moins sujette aux points aberrants.

<span id="page-92-1"></span>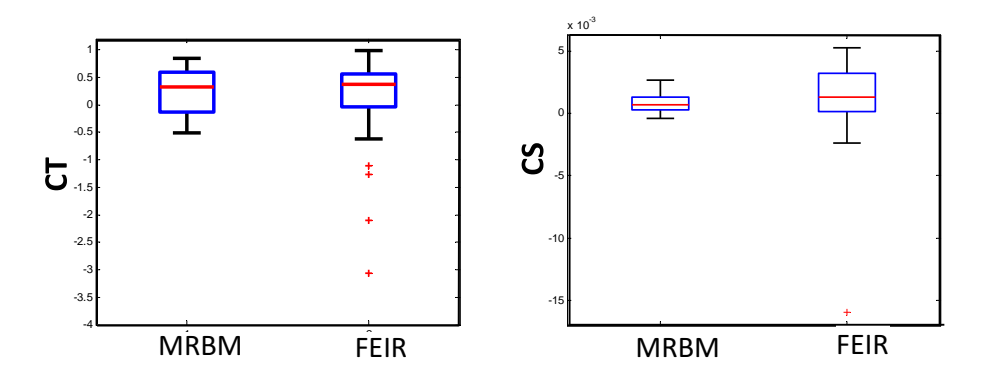

Figure 4.4.1: Critères *CT* (gauche) et *CS* (droite) : comparaison FEIR et MRBM

Des exemples de courbes temporelles utilisées pour calculer le critère *CT* sont présentés sur la figure [4.4.3](#page-94-1) (graphe de gauche). Sur la figure en haut à gauche, la qualité du recalage est meilleure avec le recalage FEIR. Les courbes montrent que le mouvement est réduit avec le recalage MRBM, et encore plus avec le recalage FEIR. A l'opposé, sur la figure en bas à gauche, le recalage MRBM fournit une meilleure qualité de recalage. Jusqu'au milieu, le mouvement est aussi réduit avec le recalage FEIR. Sur les figures de droite (haut et bas), les mouvements sont compensés de manière équivalente par les deux méthodes de recalage.

Pour le critère *CS*, les images sont préalablement filtrées par un filtre gaussien afin de sélectionner les informations associées au gradient des structures et non celui associé au bruit. Les gradients sont présentés sur la figure [4.4.2](#page-93-0) et le critère sur la figure [4.4.3](#page-94-1) (graphe de droite). Le *boxplot* représente le critère *CS* pour toutes les séquences. Ayant une médiane supérieure avec la méthode FEIR, la qualité du recalage est meilleure que pour notre méthode MRBM. Cependant, les médianes sont très proches et notre méthode est plus robuste aux différentes séquences recalées.

# <span id="page-92-0"></span>**4.5 Recalage par co-segmentation (RCS)**

La méthode de recalage par co-segmentation n'est utilisable que pour les tumeurs rénales. Les expériences sont donc effectuées sur 15 séquences DCE-CT provenant de 6 patients différents.

<span id="page-93-0"></span>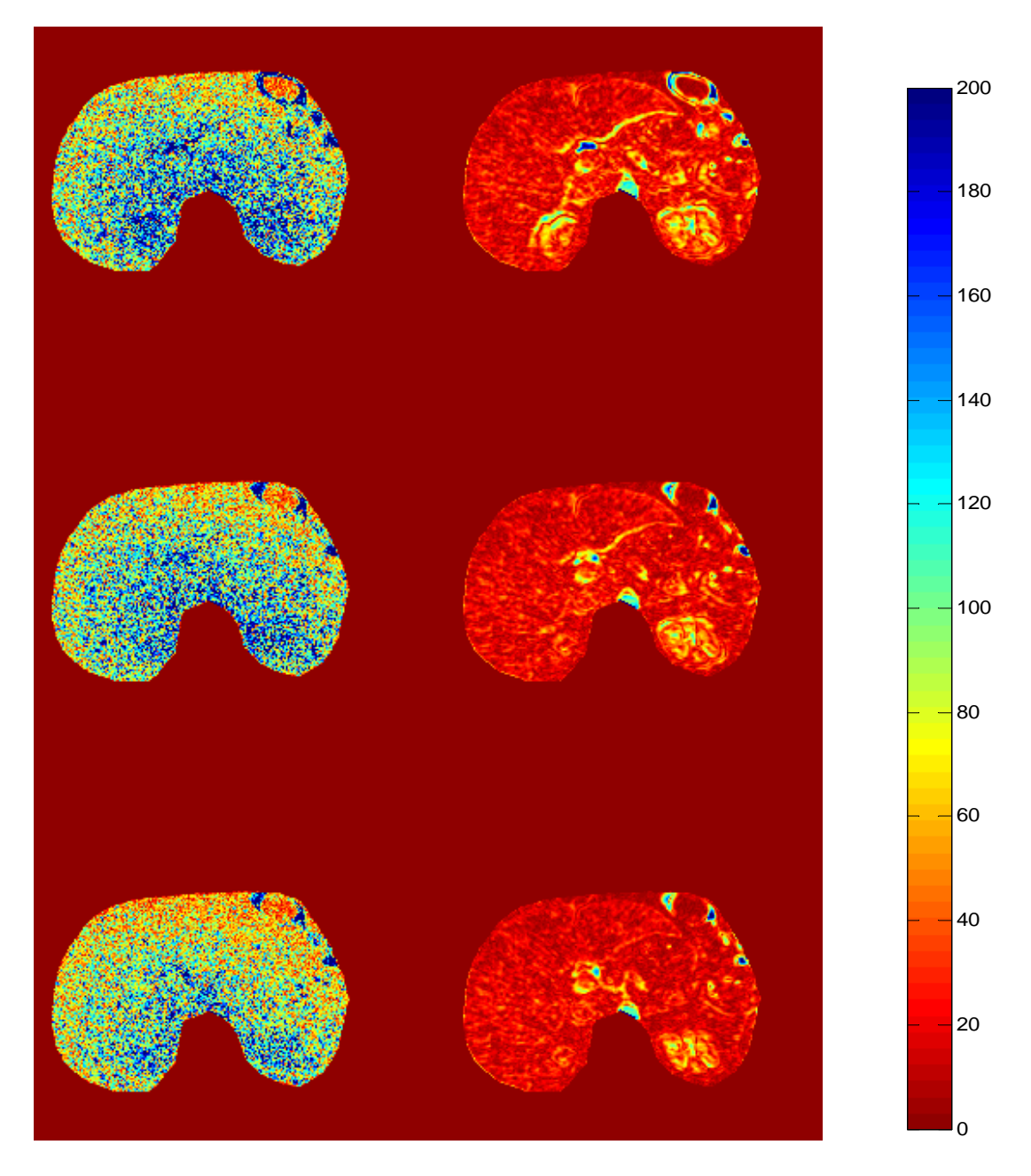

Figure 4.4.2: Gradients des images des différences. A gauche : images non filtrées ; à droite : images filtrées. En haut : avant recalage. Au centre : recalage MRBM. En bas : recalage FEIR

<span id="page-94-1"></span>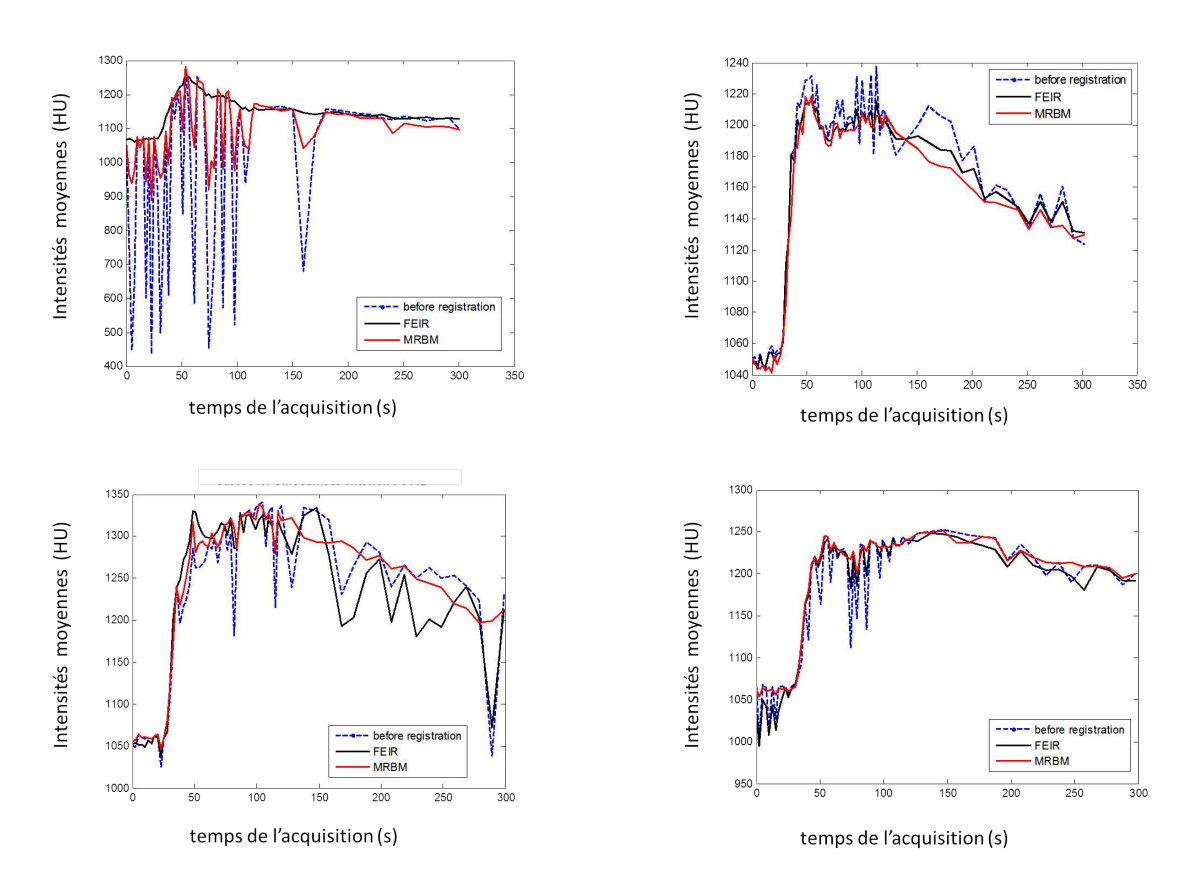

Figure 4.4.3: Exemples de courbes temporelles utilisées pour calculer le critère *CT*, avant recalage (bleu pointillé), après recalage par FEIR (noir) et après recalage par MRBM (rouge) sur 4 séquences de perfusion.

Afin de pouvoir comparer cette approche à la méthode MRBM, nous avons considéré le premier volume de la séquence comme volume de référence.

### <span id="page-94-0"></span>**4.5.1 Évaluation du recalage**

Un exemple d'une séquence avant et après recalage est présenté sur la figure [4.6.1.](#page-98-0)

En calculant des mesures d'erreur sur des *landmarks*, la qualité du recalage peut être évaluée. Sur chaque image de la séquence, la lésion a été segmentée manuellement. Si les volumes de la séquence sont bien alignés après recalage, la segmentation devrait être stable tout au long des acquisitions. Avec ces segmentations, nous pouvons calculé les coefficients de Dice entre la lésion dans chaque volume *I<sup>t</sup>* et la lésion dans le volume de référence *IR*. La figure [4.5.2](#page-95-1) montre les résultats obtenus. Avec une plus faible variance et une moyenne plus élevée, la méthode RCS est plus robuste et plus précise que la méthode MRBBM.

<span id="page-95-2"></span>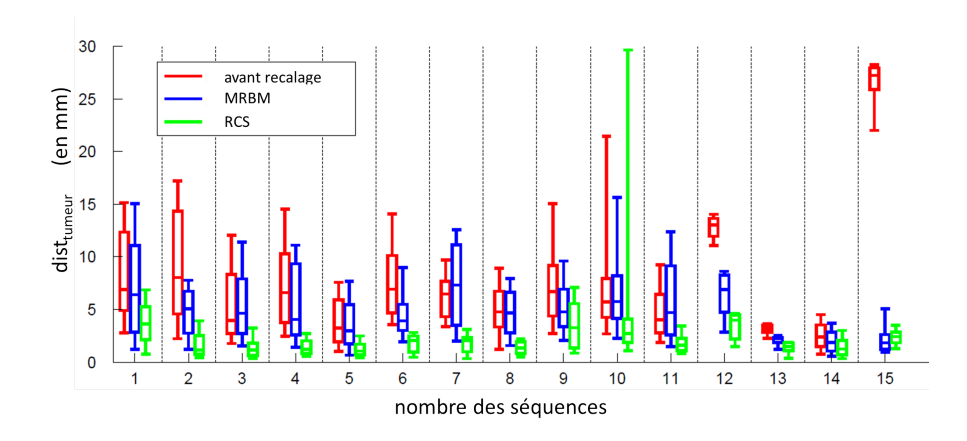

Figure 4.5.1: *Boxplots* des distances entre les centres des lésions avant recalage (rouge), après recalage par MRBM (bleu) et après recalage par RCS (vert).

La figure [4.5.1](#page-95-2) présente quant à elle la distance entre les centres des lésions, notée *disttumeur*.

<span id="page-95-1"></span>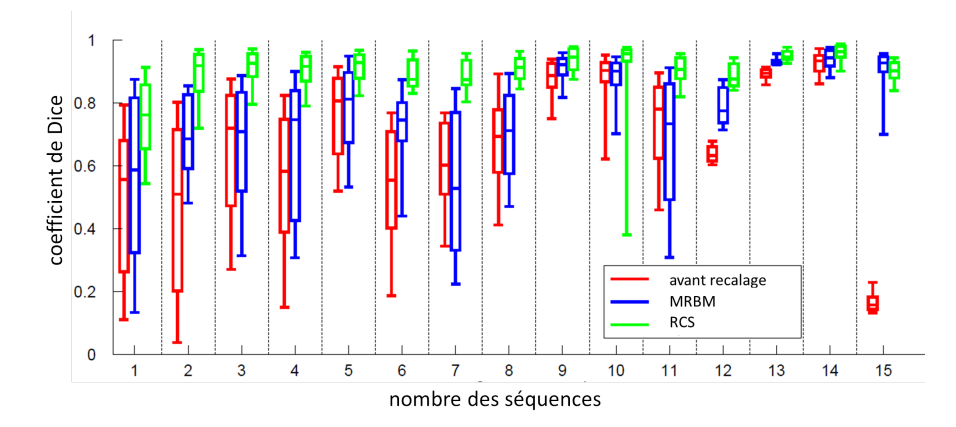

Figure 4.5.2: Boites à moustache des coefficients de Dice avant recalage (rouge), après recalage par MRBM (bleu) et après recalage par RSC (vert).

### <span id="page-95-0"></span>**4.5.2 Évaluation des images paramétriques**

Des images paramétriques sont estimées à partir d'un modèle de perfusion simple à deux paramètres : le modèle de Tofts (voir Chapitre [6\)](#page-105-0). Nous avons opté pour la résolution analytique. La minimisation a été faite par la méthode de Levemberg-Marquardt [\[Marquardt 63\]](#page-242-0). Pour chaque voxel, nous avons calculé l'erreur rési<span id="page-96-1"></span>duelle de l'estimation, ce qui quantifie la déviation de la courbe temporelle par rapport au modèle. Les résultats sont présentés par la figure [4.5.3.](#page-96-1)

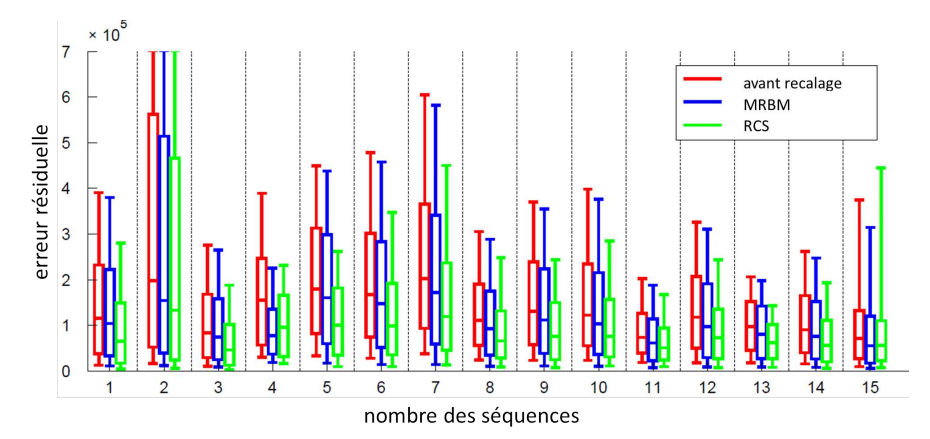

Figure 4.5.3: *Boxplots* des erreurs résiduelles en chaque voxel, pour chaque séquence avant recalage (rouge), après recalage par la méthode MRBM (bleu) et RSC (vert).

La figure [4.5.4](#page-97-0) montre un exemple d'une estimation paramétrique. Après recalage par MRBM, les courbes sont plus lisses au début de la séquence dans les deux régions d'intérêt (une est située dans le rein, notée *ROIrein*, et l'autre est située dans une tumeur, notée *ROItumeur*). Après recalage par RCS, les courbes sont plus lisses dans les deux régions d'intérêt tout au long de la séquence. Comme les paramètres réels ne sont pas connnus, seulement une évaluation visuelle des images paramétriques a été effectuée. Les structures du rein sont mieux délimitées sur les images estimées après recalage par RCS.

Cette section s'inspire de l'article [\[Prevost 13\]](#page-246-0).

# <span id="page-96-0"></span>**4.6 Conclusion**

Nous avons présenté dans cette partie un algorithme de recalage automatique de séquences 4D acquises en TDM de perfusion. Cet algorithme consiste en une translation globale en *z* puis une mise en correspondance par bloc avec une approche de multirésolution. La difficulté principale, due à l'arrivée du produit de contraste, a été évaluée en comparant différentes mesures de similarité. Dans ce chapitre, nous avons présenté une mesure modifiée de l'entropie (*DEG*), qui se trouve être plus adaptée au recalage de séquences abdominales 4D avec injection de produit de contraste en respiration libre que la mesure *DE*.

Le temps de calcul fait aussi partie des principales contraintes imposées par l'application. Notre méthode est relativement efficace. Le recalage d'un volume

<span id="page-97-0"></span>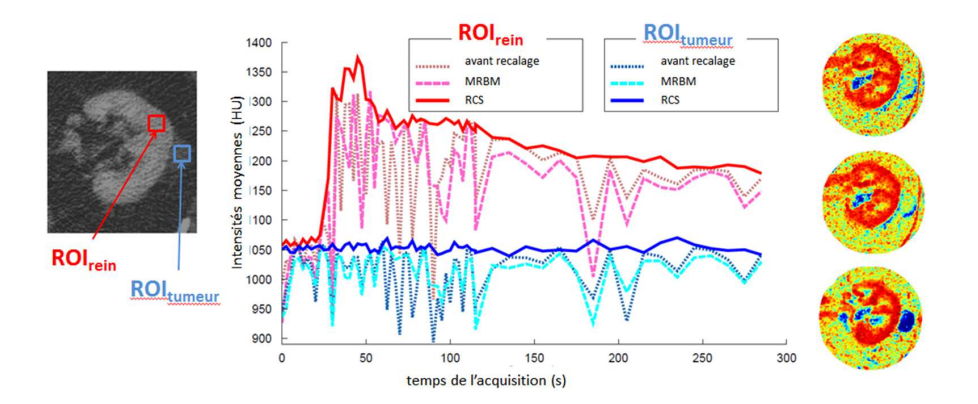

Figure 4.5.4: Courbes temporelles d'intensité dans deux régions d'intérêt, une à l'intérieur du rein (rouge) et l'autre dans la tumeur (bleu). Ces courbes sont obtenues sur la séquence non recalée (lignes en pointillé) et les séquences recalées par MRBM (lignes en tiret) et par RCS (ligne pleine). A droite, les images paramétriques du paramètre *kep* sont estimées sur la séquence non recalée (en haut) et les séquences recalées par MRBM (au milieu) et RCS (en bas). La lésion est plus visible sur la séquence recalée par RCS.

 $(512 \times 512 \times 22)$  prend 4 secondes sur un système Intel(R) Core(TM) i5-2450M CPU, 2,5 GHz.

A l'issue du recalage, les différents volumes de chaque séquence temporelle sont alignés spatialement et les structures peuvent être analysées, à une position donnée d'un volume, selon la direction temporelle. Cette étape de recalage permet donc d'envisager l'analyse des courbes d'intensité dans le but d'étudier la microcirculation.

<span id="page-98-0"></span>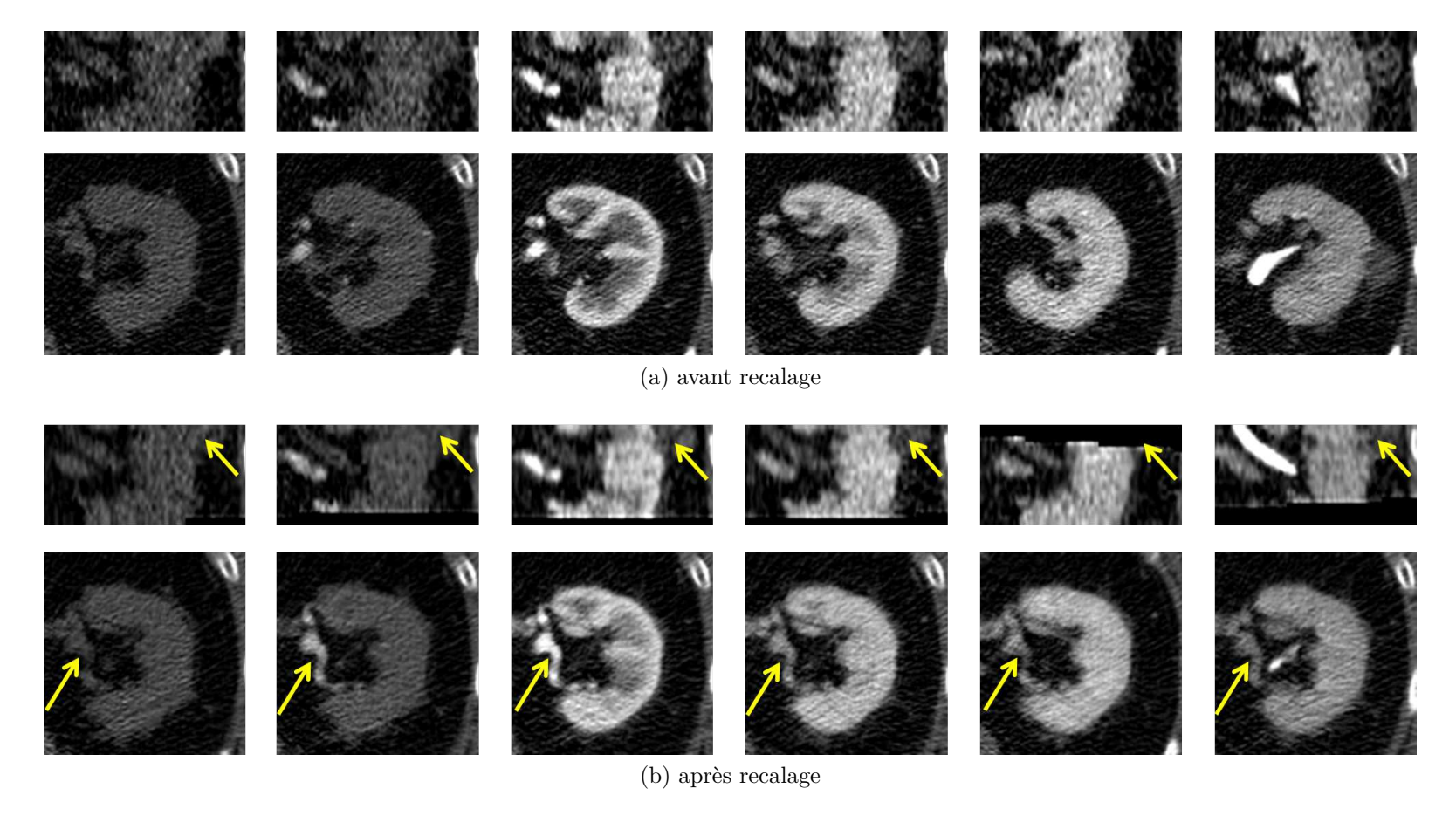

Figure 4.6.1: Coupes coronales et axiales à <sup>p</sup>lusieurs acquisitions tout au long de la séquence. Les flèches montrent la stabilisation d'un petit vaisseau et de la lésion.

# **Chapitre 5 Conclusion et perspectives**

Après avoir situé le contexte de la compensation du mouvement respiratoire dans un état de l'art, nous avons proposé une méthode de recalage pour des séquences dynamiques de perfusion en TDM. Toutes les contraintes imposées par notre application (large amplitude du mouvement en z, faible échantillonnage temporel, champ de vue limité en z, données bruitées, entrées artérielles et veineuses et injection du produit de contraste) nous ont conduit à proposer un algorithme de recalage iconique rigide par morceaux.

Après avoir implémenté cet algorithme, nous avons étudié les différents paramètres de reconstruction. Ceci nous a permis de choisir les paramètres les plus adaptés à notre contexte.

Dans le contexte d'une séquence temporelle comportant une injection de produit de contraste, nous avons étudié différentes mesures de similarité et montré l'importance du choix de celles-ci. A partir d'évaluations quantitatives des résultats de recalage, nous avons pu proposer une mesure modifiée de l'entropie des différences. Une évolution de ce travail pourrait être l'adaptation de la mesure de similarité en fonction du temps d'acquisition. En effet, quelques observations nous ont permis de voir que les mesures de similarité qui donnent les meilleures qualités de recalage peuvent être différentes selon les temps de l'acquisition. Adapter la mesure de similarité en fonction des temps d'acquisition pourrait ainsi améliorer le recalage. Une autre piste serait d'utiliser les courbes temporelles de rehaussement comme mesure de similarité. Cependant, dans un tel cadre, la capacité en mémoire

et les temps de calcul seraient des facteurs limitants. Une idée consisterait à recaler les premiers volumes sans les courbes temporelles, puis les volumes suivants pourraient être recalés à l'aide des courbes temporelles précédentes. Sans utiliser les courbes comme mesure de similarité, elles pourraient aussi servir comme terme de régularisation.

Un autre choix important dans l'algorithme est le choix du volume de référence. Ce volume est important, puisque si ce volume est située au moment des phases extrêmes du cycle respiratoire (expiration ou inspiration), il se peut qu'il ne soit pas commun à la majorité des autres volumes de la séquence. Travailler sur la détection d'un volume correspondant à une position moyenne des structures imagées au cours de la séquence pourrait être un moyen d'améliorer la qualité du recalage.

Bien que perfectible, l'algorithme de recalage que nous avons proposé permet de limiter le mouvement respiratoire de l'ensemble des séquences présentes dans notre base de données. Des comparaisons avec un autre algorithme de recalage iconique élastique, nommé FEIR, montrent que les qualités de recalage sont comparables.

Si nous nous intéressons seulement aux tumeurs rénales, la contrainte d'un recalage global pour avoir les entrées artérielles et veineuses peut être relaxée. Les reins peuvent être alignés localement, et une méthode de recalage local est suffisante pour ce contexte. Une méthode basée sur la co-segmentation, que nous avons nommée RCS, a été développée pour recaler les tumeurs rénales. L'idée générale consiste à segmenter le rein simultanément dans tous les volumes de la séquence.

Dans le foie, l'entrée veineuse est nécessaire pour estimer les paramètres de perfusion. Par contre, les tumeurs sont uniquement alimentées par l'entrée artérielle. L'approche de recalage par co-segmentation pourrait être étendue aux tumeurs abdominales. Cependant, ces tumeurs sont plus difficiles à segmenter, puisqu'elle changent d'apparence avec le contraste et ne sont pas toujours visibles sans ou avec peu de contraste. Le rein, par exemple, est toujours plus clair que son alentour. Pour les petites tumeurs, il faudrait adapter l'initialisation. Comme il n'y a pas nécessairement un recouvrement entre les tumeurs de deux volumes de la séquence, initialiser les recalages avec l'identité n'est pas forcément robuste.

Une fois les volumes alignés, l'analyse quantitative de la perfusion devient envisageable et consiste à calculer des cartes paramétriques décrivant certaines caractéristiques de la perfusion.

# **Deuxième partie Images paramétriques**

« Qu'est-ce que la beauté d'imitation ? La conformité de l'image avec la chose. »"

(Denis Diderot)

# **Introduction**

Une fois les volumes de la séquence alignés, l'estimation de paramètres fonctionnels est possible à travers l'analyse des courbes temporelles d'intensité. Cependant, il n'existe pas de consensus sur le choix et l'utilisation des paramètres permettant de quantifier la microcirculation tumorale. De nombreuses approches sont basées sur une modélisation de la diffusion d'un produit de contraste au sein de tissus biologiques mais divers modèles coexistent. L'utilisation d'un modèle ou d'un autre dans les applications cliniques semble souvent être une question de circonstances, liée au matériel disponible, plus qu'un choix motivé par une étude rigoureuse pour identifier le modèle qui serait le plus adapté. Pourtant, ces modèles ne sont pas équivalents ni en termes de pertinence biologique, ni de complexité (nombre de paramètres notamment). De plus, selon la qualité des données disponibles, des problèmes d'identifiabilité peuvent se poser pour certains d'entre eux. Étant donné leur utilisation potentielle dans un contexte clinique, la fiabilité et la robustesse des estimations paramétriques de ces modèles sont cependant de la plus grande importance.

Cette seconde partie est consacrée à l'analyse de différents modèles de diffusion existants pour effectuer un choix raisonné et des recommandations quant à leur utilisation ainsi qu'à la problématique de l'estimation de leurs paramètres.

# **Chapitre 6**

# <span id="page-105-0"></span>**Paramètres de perfusion**

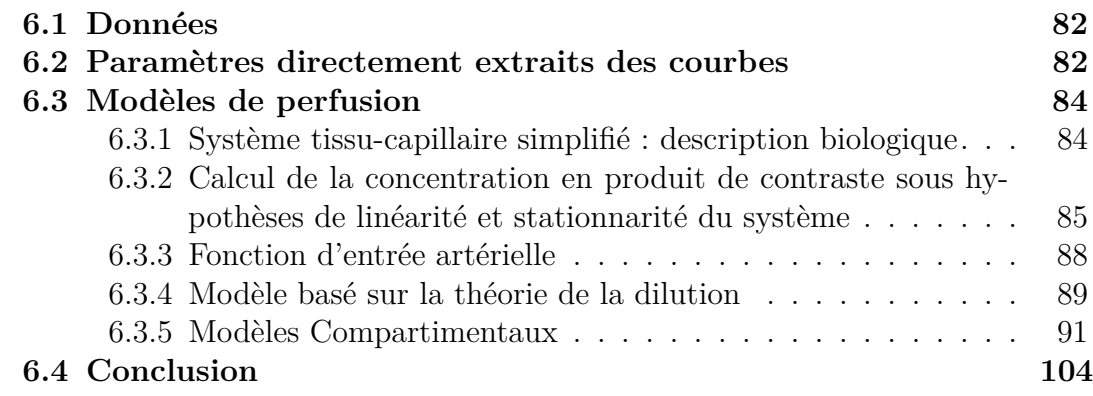

L'analyse des courbes temporelles d'intensité, obtenues par l'imagerie dynamique, permet de caractériser la microcirculation tissulaire [\[Ingrisch 13,](#page-238-1) [Koh 11,](#page-240-0) [Sourbron 10\]](#page-251-0). Une fois les volumes recalés, les différentes structures sont bien alignées pour une séquence dynamique. Cette analyse est alors possible. Elle permet d'extraire des paramètres, et ainsi d'obtenir des images paramétriques. Ce chapitre fait un état de l'art des méthodes existantes d'extraction de paramètres à partir des courbes temporelles d'intensité. Cette analyse peut consister à extraire simplement des paramètres directement à partir des courbes ou à utiliser des modèles mathématiques de perfusion afin d'en estimer les paramètres.

### <span id="page-106-0"></span>**6.1 Données**

À partir des images TDM de perfusion, des séquences temporelles d'images 3D sont obtenues. Plusieurs protocoles d'acquisition existent [\[Kambadakone 09,](#page-238-2) [Miles 12\]](#page-243-0) pour des recommandations concernant les paramètres d'acquisition, la préparation du patient, le contrôle de la respiration. A partir de ces images, les variations du signal sont détectées avant, pendant et après l'injection du produit de contraste, dans une ROI. Ces séries temporelles *S i* (*t*) mesurées à chaque voxel *i* extraites des volumes acquis sont converties en séries temporelles de concentration du produit de contraste  $y^{i}(t)$  selon :

$$
\forall i \in \Omega \text{, } \forall t \in \Omega_T \text{, } y^i(t) = f_c \left( S^i(t) - S_0^i \right) \tag{6.1.1}
$$

où  $\Omega = \{1 \dots N\}$  est l'ensemble des voxels et  $\Omega_T = \{t_1 \dots t_T\}$  est la séquence des temps d'acquisition. *S i*  $n_0$ <sup>e</sup> est le signal avant l'injection du produit de contraste au voxel *i* et *f<sup>c</sup>* la fonction de conversion de l'intensité mesurée du signal en concentration du produit de contraste.

En TDM de perfusion, la concentration du produit de contraste et le rehaussement du signal sont liées par une relation proportionnelle  $(f_c = c * Id)$ . Dans la suite, nous négligerons cette constante de proportionnalité (la même pour tous les signaux mesurés) et noterons *y i* (*t*) les données mesurées.

## <span id="page-106-1"></span>**6.2 Paramètres directement extraits des courbes**

De nombreux auteurs n'utilisent que des paramètres qui peuvent être directement calculés à partir des courbes de variation *y i* (*t*) [\[Isola 11,](#page-238-3) [Kambadakone 09,](#page-238-2) [Našel 00,](#page-244-1) [Seidel 06\]](#page-250-0).

Ces paramètres sont calculés pour chaque voxel  $i \in \Omega$  ce qui permet de créer ce que nous appellerons des « images paramétriques » qui sont constituées de pixels dont la couleur représente la valeur du paramètre sur une échelle préalablement définie. Afin de gagner en temps de calcul et d'éviter une relecture des données, tous ces paramètres seront calculés pendant la phase de recalage. Comme le calcul est identique pour chaque voxel  $i \in \Omega$ , nous omettrons d'indiquer l'indice *i* dans la suite de ce paragraphe.

Pour un voxel donné, ces paramètres sont définis de la façon suivante et présentés sur la figure [6.2.1](#page-107-0) :

– Temps d'arrivée du produit de contraste  $t_0$ : il correspond au temps où l'intensité croît significativement pour la première fois. La manière de calculer  $t_0$ n'est pas rigoureusement définie dans la littérature et peut varier d'une application à l'autre. Dans notre contexte, les données sont très bruitées. Pour limiter l'effet du bruit sur  $t_0$ , un filtre moyen est appliqué aux courbes avec un fenêtrage de 5 points (en temps). Pour estimer les variations de la courbe de rehaussement, il est ensuite nécessaire d'estimer le gradient au temps *t*. De plus, nous avons la contrainte de devoir faire ces calculs directement pendant la phase de recalage : les capacités de stockage en mémoire ne permettent pas d'accéder à toute la courbe. A chaque pas de temps, seuls les 7 derniers points seront gardés en mémoire : en effet, les valeurs de l'intervalle [*t* − 3;*t* + 3] permettent d'estimer par application du filtre moyen les valeurs aux temps *t* − 1 et *t* + 1 et ainsi d'estimer le gradient par différences finies. Un seuil est ensuite appliqué au gradient pour déterminer une croissance significative. Ce seuil est choisi à 100 après quelques tests visuels.

- Aire sous la courbe *ASC* : elle est calculée en faisant la somme de toutes les intensités en chaque temps.
- Temps du pic *tpic* : il correspond au temps au l'intensité est maximale.
- <span id="page-107-0"></span>– Intensité du pic *Ipic* : c'est l'intensité maximale de la courbe. Comme pour le paramètre *t*0*,* un filtre moyen est appliqué à la courbe avant de calculer ce paramètre.

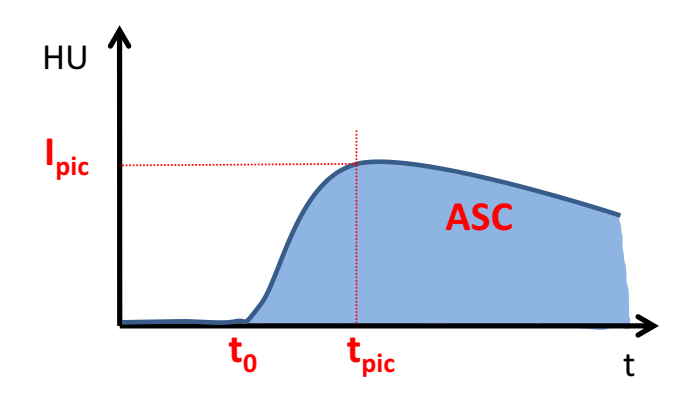

Figure 6.2.1: Schéma d'extraction des paramètres à partir d'une courbe temporelle d'intensité. *ASC* est l'aire sous la courbe, *tpic* le temps du pic où l'intensité *Ipic* est maximale, *t*<sup>0</sup> le temps d'arrivée du produit de contraste.

Une représentation de ces paramètres, sur un exemple, est présentée sur la figure [6.2.2.](#page-108-2)

Sobesky *et al.* [\[Sobesky 04\]](#page-251-1) ont utilisé un paramètre supplémentaire, directement défini par les précédents : le temps d'arrivée au pic  $(tap^i = t_{pic}^i - t_0^i)$ . Ce paramètre est très utilisé en clinique pour déterminer des zones ischémiques (zones où il y a une diminution de l'apport sanguin pour les accidents vasculaires cérébraux).

Le calcul des images paramétriques pour ces paramètres, directement à partir
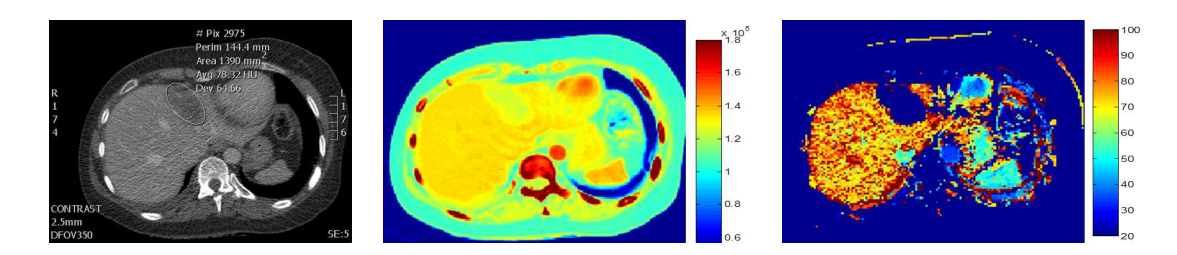

Figure 6.2.2: Exemple de paramètres. A gauche : image d'une séquence (tumeur entourée). Au milieu : *ASC*. A droite : *tpic*.

des courbes, a l'avantage d'être simple et plutôt robuste au bruit. Elles ne présentent pas les problèmes liés à l'estimation que nous verrons dans le chapitre [8.](#page-151-0) Cependant, ces paramètres n'ont pas d'interprétation physiologique immédiate, ce qui a conduit au développement des approches basées sur les modèles de perfusion.

# **6.3 Modèles de perfusion**

## <span id="page-108-0"></span>**6.3.1 Système tissu-capillaire simplifié : description biologique**

Les modèles de perfusion décrivent le comportement biologique de la microcirculation tissulaire dans le corps. Un peu de biologie va permettre de mieux comprendre la suite. En microcirculation, il existe un échange de molécules entre le tissu et le sang (figure [6.3.1\)](#page-109-0). Par exemple, les nutriments et l'oxygène arrivent jusqu'aux cellules par l'intermédiaire des capillaires. Les capillaires sont composés, entre autres, de globules rouges, du plasma sanguin (PLS) et d'une seule couche de cellules endothéliales. Les cellules endothéliales forment des « barrières » entre les capillaires et le tissu. Celles-ci sont semi-perméables (perméables seulement aux petites molécules). Le tissu est composé quant à lui de cellules séparées par des fibres de protéines appelées fluide interstitiel, assimilé à l'espace extravasculaire extracellulaire (EES). Le volume de l'EES par unité de volume du tissu (mL/mL) est noté *v<sup>e</sup>* . Le PLS a un volume plasmatique relatif *v<sup>p</sup>* (mL/mL). Le plasma sanguin et les globules rouges sont poussés à travers les capillaires par le flux du plasma *Fp*, défini comme le volume de plasma qui entre dans un volume unitaire de tissu par unité de temps (mL/mL/min). Les flux des molécules entre tissu et sang sont contrôlés par la perméabilité *P* par unité de surface. *P* est supposé isodirectionnel et invariant par rapport au temps et à l'espace. La perméabilité surfacique *PS* est définie comme le nombre de molécules du produit de contraste qui traversent la barrière endothéliale par unité de concentration du plasma, par unité de temps et par unité du volume tissulaire (mL/mL/min). La solubilité du produit de contraste est supposée être la même dans le plasma et le fluide interstitiel.

<span id="page-109-0"></span>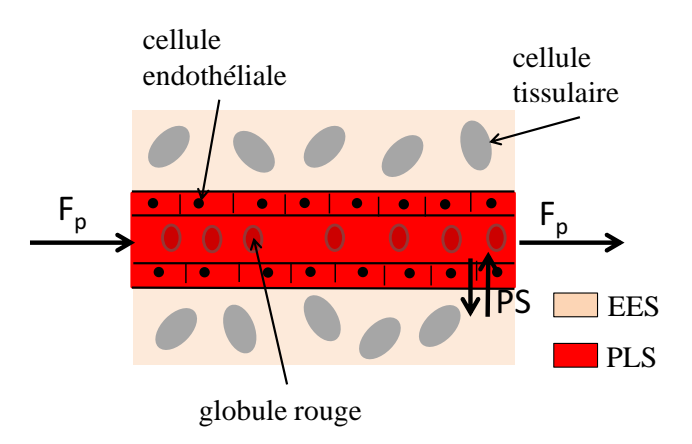

Figure 6.3.1: Schéma représentant les échanges plasmatiques. Le plasma et les globules rouges sont poussés à travers les capillaires par le flux plasmatique *Fp*. Les flux de molécules entre le tissu et le sang sont contrôlés par la perméabilité *P* par unité d'aire de la barrière (*PS*).

Le faible poids moléculaire de l'iode lui permet de se diffuser de l'espace PLS à l'espace EES, ce qui explique son utilisation en TDM de perfusion. L'iode est un produit de contraste extracellulaire. Les produits de contraste à base de gadolinium sont aussi des produits extracellulaires, par exemple le Gd-DTPA utilisé en IRM.

Cependant, il existe aussi des produits de contraste intracellulaires. Contrairement aux produits extracellulaires, sa diffusion se fait dans tout l'organisme, allant du PLS à l'espace cellulaire en passant par l'EES. De tels produits de contraste sont utilisés en médecine nucléaire, comme pour la tomographie d'émission à positron [\[Guo 12\]](#page-237-0). Nous nous intéressons par la suite uniquement à la modélisation extracellulaire.

# <span id="page-109-1"></span>**6.3.2 Calcul de la concentration en produit de contraste sous hypothèses de linéarité et stationnarité du système**

Basés sur les caractéristiques biologiques décrites ci-dessus, les modèles de perfusion décrivent le comportement du produit de contraste au sein de chaque voxel *i* ∈ Ω. Considérons le système total formé par l'EES et le PLS contenus dans l'espace délimité par un voxel donné.

Nous noterons *C i* (*t*) la concentration du produit de contraste dans le système situé au voxel *i* au temps  $t \in \Omega_T$  (avec une unité de masse du produit de contraste par volume du tissu) et  $C^{art}(t)$  celle dans l'artère qui alimente le système (masse du produit de contraste par volume de sang). De même que pour le paragraphe précédent, nous omettrons les indices *i* dans la suite de ce paragraphe pour une meilleure lisibilité. Si le système est supposé linéaire et stationnaire, nous allons montrer que la relation entre  $C(t)$  et  $C^{art}(t)$  peut être décrite par une convolution de la façon suivante [\[Koh 11\]](#page-240-0) :

<span id="page-110-1"></span>
$$
C(t) = F_p C^a(t) * R(t)
$$
\n(6.3.1)

avec ∗ qui représente l'opérateur de convolution. On rappelle que *F<sup>p</sup>* représente le flux plasmatique. La concentration plasmatique  $C^a(t)$  est définie par :

$$
C^{a}(t) = \frac{C^{art}(t)}{(1 - H_V)}
$$

où *H<sup>V</sup>* est le taux d'hématocrite. L'hématocrite est le volume occupé par les globules rouges par rapport à la quantité de sang total (globules rouges plus plasma).

La réponse résiduelle impulsionnelle *R*(*t*) décrit la fraction du produit de contraste restant dans le système au temps *t* après une entrée impulsionnelle (d'amplitude unitaire) de produit de contraste au temps initial :

$$
R(t) = \frac{r(t)}{max(r(t))}
$$

où *r*(*t*) est la quantité du produit de contraste présente dans le système à l'instant *t* en supposant une entrée impulsionnelle et  $max(r(t))$  correspond à la quantité totale de produit de contraste injecté en mode impulsionnel.

Pour comprendre cette relation, décrivons la masse du produit de contraste présent dans le système *m*(*t*) :

<span id="page-110-0"></span>
$$
m(t) = V C(t) \tag{6.3.2}
$$

où *V* est le volume du système considéré.

La fonction décrivant la concentration artérielle  $C^{art}(t)$  est approximée par une fonction en escaliers définie sur une subdivision uniforme de l'intervalle de temps et prenant des valeurs égales aux valeurs de *C art* aux bornes des intervalles de la subdivision. Autrement dit, l'entrée du produit de contraste dans le système est décomposée en une suite d'impulsions, dont chacune dure pendant ∆*t* et a une amplitude égale à la masse du produit de contraste délivré durant cet intervalle (figure [6.3.2\)](#page-111-0).

On suppose que le produit de contraste arrive dans le système avec un flux constant  $f_p$  ( $f_p = V F_p$ ). La masse de produit de contraste entrant dans le système durant l'impulsion comprise dans l'intervalle  $[t, t + \delta_t]$  vaut alors  $f_p C^a(t) \Delta t$ .

Pour calculer la masse du produit de contraste présente dans le système à un temps *t* donné, deux hypothèses sont nécessaires :

1. le système est stationnaire. Une impulsion d'amplitude unitaire injectée à n'importe quel temps donnera toujours la même réponse résiduelle *R*(*t*).

<span id="page-111-0"></span>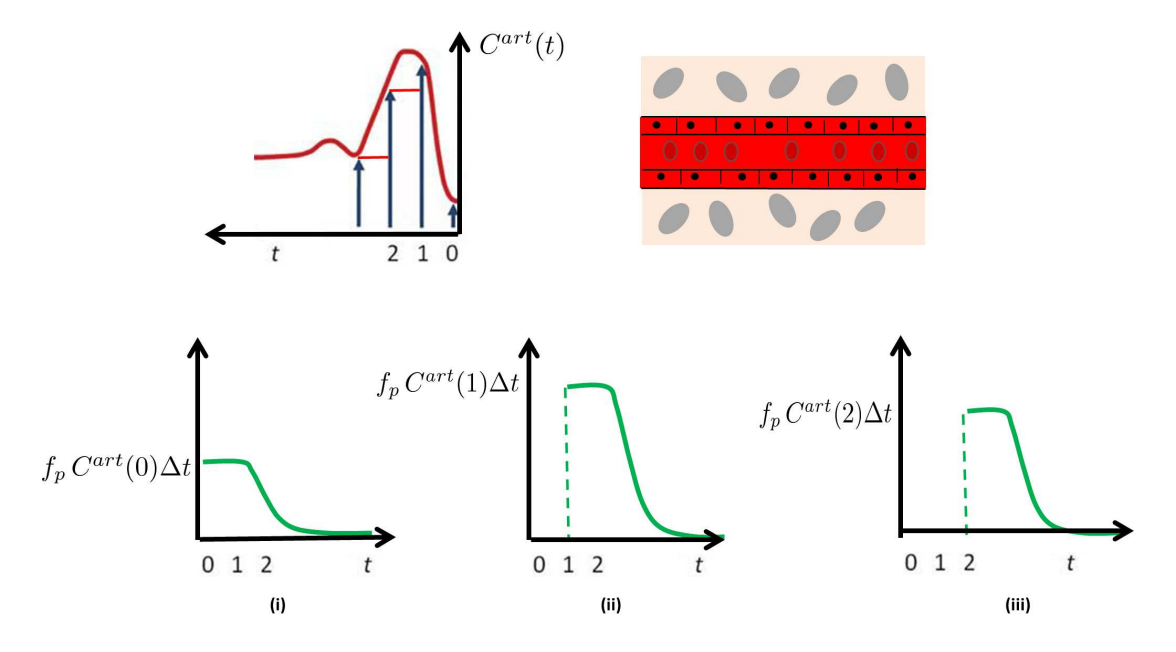

Figure 6.3.2: Principe de la convolution. L'entrée du produit de contraste dans le système est décomposée en une suite d'impulsions, dont chacune dure pendant ∆*t* et a une amplitude égale à la masse du produit de contraste délivré durant cet intervalle :  $f_p C^a(t) \Delta t$  ( $f_p = V F_p$ ). Les réponses résiduelles du système  $R(t)$  aux impulsions  $t = 0$ ,  $t = 1\Delta t$ ,  $t = 2\Delta t$  sont respectivement montrées sur les figures (i), (ii), et (iii). La réponse résiduelle *R*(*t*) correspond à la masse de produit de contraste restant dans le système au temps *t* à partir d'une masse unitaire entrée au temps 0. Pour chacune des impulsions successives, les réponses résiduelles sont supposées avoir la même forme fonctionnelle (hypothèse de stationnarité) ; elles sont simplement décalées dans le temps (en accord avec le temps d'entrée de chaque impulsion) et ont une amplitude différente.

2. le système est linéaire. Pour plusieurs impulsions avec différentes amplitudes et différents temps d'injection, le contenu résiduel du système est la somme (ou superposition) des réponses résiduelles correspondantes, pondérées par les amplitudes des impulsions correspondantes.

Prenons un exemple. A  $t = 2\Delta t$ , d'après les deux hypothèses ci-dessus, la masse résiduelle de produit de contraste présent dans le système est la somme des fractions résiduelles des impulsions ayant été injectées successivement en  $t = 0, t = \delta_t$ puis  $t = 2 \delta_t$ :

$$
m(2\Delta t) \cong f_p \left[ C^a(2\Delta t)R(0) + C^a(\Delta t)R(1) + C^a(0)R(2\Delta t) \right] \Delta t
$$

ce qui s'écrit encore :

$$
m(2\Delta t) \cong f_p \sum_{\tau=0}^{2\Delta t} C^a (2\Delta t - \tau) R(\tau) \Delta t
$$

Plus généralement, nous pouvons écrire :

$$
\forall t \in \Omega_T, \ m(t) \cong f_p \sum_{\tau=0}^t C^a(t-\tau) R(\tau) \Delta t
$$

Comme  $\Delta t \rightarrow 0$ , la relation précédente se transforme en :

$$
\forall t \in \Omega_T, \ m(t) \cong f_p \int_{\tau=0}^t C^a(t-\tau) R(\tau) dt
$$

En utilisant [6.3.2,](#page-110-0) l'équation [6.3.1](#page-110-1) est facilement obtenue en exprimant cette relation en prenant les concentrations comme variables (au lieu des masses) :

$$
\forall t \in \Omega_T, \ C(t) \cong \frac{f_p}{V} \int_{\tau=0}^t C^a(t-\tau) R(\tau) dt = F_p \cdot (C^a * R) \ (t)
$$

On a ainsi montré que les hypothèses de linéarité et de stationnarité du système conduisent à la convolution. Ces hypothèses sont faites pour le système tissucapillaire. Le modèle tissulaire est linéaire par rapport à son entrée, et invariant au cours du temps.

# **6.3.3 Fonction d'entrée artérielle**

Comme on l'a vu dans le paragraphe précédent, la concentration en produit de contraste au sein du système dépend d'une fonction d'entrée artérielle *C a* (*t*). Pour la définir, les données observées  $y^a(t)$  dans une ROI autour de l'artère qui alimente le tissu peuvent être utilisées directement, comme dans [\[Brix 12,](#page-232-0) [Kanda 12\]](#page-239-0) ou préalablement filtrées en utilisant des fonctions paramétriques [\[Tofts 97\]](#page-253-0).

En associant le comportement temporel du produit de contraste à des paramètres physiologiques, l'analyse des courbes de rehaussement dans une région de tissu permet de caractériser d'un point de vue pharmacocinétique la microvascularisation. Ces paramètres peuvent dériver de deux types d'approche :

- les modèles de type boite noire, venant de la théorie de dilution et utilisant des outils développés en filtrage linéaire du signal
- les modèles compartimentaux qui sont associés aux méthodes de résolution des systèmes d'équations différentielles.

## **6.3.4 Modèle basé sur la théorie de la dilution**

Le produit de contraste peut traverser le système selon différentes voies. Selon les trajectoires empruntées par les molécules du produit de contraste et leur vitesse dans chaque milieu traversé, leur temps de transit, c'est-à-dire le temps qu'elles vont mettre pour parcourir le système, sera différent. Comme il est impossible de calculer précisément le temps de transit pour chaque molécule, on va considérer un temps de transit moyen (TTM).

D'un point de vue statistique, la réponse impulsionnelle de sortie *h*(*t*) peut s'interpréter comme la probabilité que le produit de contraste pris au temps *t* traverse le système. Cela implique que le temps de transit moyen s'exprime par :

<span id="page-113-0"></span>
$$
TTM = \int_0^\infty t h(t)dt = \int_0^\infty R(t)dt
$$
\n(6.3.3)

Pour un système à une seule entrée et une seule sortie, le théorème du volume central [\[Lee 02,](#page-240-1) [Meier 54\]](#page-242-0) nous donne la relation suivante :

<span id="page-113-1"></span>
$$
v_{dist} = F_p \cdot TTM \tag{6.3.4}
$$

où *vdist*, qui représente le volume de distribution, est équivalent au volume intravasculaire  $(v_p)$  ou au volume total du voxel  $(v_p + v_e)$  selon qu'on considère respectivement un traceur intravasculaire ou extravasculaire respectivement.

On peut alors écrire :

$$
v_{dist} = F_p \int_0^\infty R(t)dt = F_p \int_0^\infty R(t)dt \frac{\int_0^\infty C^a(t)dt}{\int_0^\infty C^a(t)dt}
$$

Le théorème de Fubini [\[Rudin 05\]](#page-248-0) nous dit que :

$$
\left(\int_{-\infty}^{\infty} R(t)dt\right)\left(\int_{-\infty}^{\infty} C^a(t)dt\right) = \int_{-\infty}^{\infty} C^a(t) * R(t) dt
$$

Nous obtenons donc la relation suivante :

$$
v_{dist} = F_p \frac{\int_0^\infty C^a(t) * R(t) dt}{\int_0^\infty C^a(t) dt}
$$

ce qui donne :

<span id="page-114-0"></span>
$$
v_{dist} = \frac{\int_0^\infty C(t)dt}{\int_0^\infty C^a(t)dt}
$$
\n(6.3.5)

Si *vdist* et *TTM* sont calculés par les équations [\(6.3.3\)](#page-113-0) et [\(6.3.5\)](#page-114-0), on peut obtenir  $F_p$  par la relation [\(6.3.4\)](#page-113-1).

Pour obtenir ces différents paramètres, il faut estimer la réponse résiduelle. Pour cela, une méthode de déconvolution est appliquée. Cette méthode consiste à « in-verser » l'équation [\(6.3.1\)](#page-110-1) pour estimer  $R(t)$  à partir de  $C(t)$  et  $C<sup>a</sup>(t)$ . La déconvolution est typiquement un problème mal posé. Sa résolution est instable par rapport au bruit. *R*(*t*) peut être calculé de différentes manières : algébriquement, par des transformés de Fourier (FT) ou par la décomposition en valeur singulière (DVS) [\[Brix 12,](#page-232-0) [Neyran 02,](#page-244-0) [Ostergaard 96,](#page-245-0) [Wysocka 10\]](#page-253-1). Des méthodes plus robustes de déconvolution sont étudiées pour inclure une forme de régularisation et ainsi atteindre une certaine stabilité et de meilleures solutions. Pour la méthode par DVS, des paramètres appropriés tronqués sont utilisés, ces paramètres sont déterminés avec des simulations de Monte-Carlo [\[Liu 99\]](#page-241-0) , par une méthode de régression [\[Koh 04\]](#page-239-1) ou encore par validation croisée [\[Sourbron 04\]](#page-251-0). Pour la méthode par FT, imposer la forme du filtre permet d'éliminer certaines fréquences indésirables. Une autre méthode consiste à imposer des connaissances *a priori* dans la solution de déconvolution sous dorme de contraintes de régularisation : par exemple *R*(*t*) est une fonction décroissante, définie-positive [\[Koh 02\]](#page-239-2).

Sans faire de déconvolution, une autre possibilité est de définir la réponse impulsionnelle comme une fonction paramétrique, souvent caractérisée par un plateau et une exponentielle décroissante [\[Miles 00\]](#page-243-0).

Meier *et al.* [\[Meier 54\]](#page-242-0) ont présenté exhaustivement la théorie du modèle basé sur la théorie de la dilution avec toutes les hypothèses (linéarité et stationnarité du système). Ces modèles ont beaucoup été utilisés en imagerie cérébrale [\[Axel 80,](#page-230-0) [Gobbel 91\]](#page-236-0) pour calculer le flux sanguin cérébral. Robustes au bruit, ils sont très répandus et souvent disponibles sur les stations d'analyse en TDM et IRM. Cependant, il n'est pas possible d'extraire de paramètres plus descriptifs comme la perméabilité. En effet, ces modèles considèrent que le tissu observé agit comme une « boîte noire » concernant la distribution du produit de contraste apporté par l'entrée artérielle.

## **6.3.5 Modèles Compartimentaux**

Les modèles compartimentaux sont très utilisés en pharmacocinétique pour mesurer la perfusion. Cette modélisation permet d'expliquer les variations temporelles de concentration ou de quantité de produit de contraste dans un volume de tissu à partir d'un modèle décrivant les échanges tissulaires.

Contrairement à l'approche basée sur la théorie de la dilution, les modèles compartimentaux partent de l'hypothèse que les tissus peuvent être représenté par un ensemble de compartiments qui se distinguent selon la dynamique de transit du produit de contraste en leur sein. Construire un modèle compartimental revient alors à déterminer quels sont les compartiments à considérer et comment sont régis les flux entre ces différents compartiments. Ce type d'approche permet donc des interprétations plus élaborées, notamment concernant le processus de diffusion. Des paramètres physiologiques comme la perméabilité, le flux sanguin ou encore les volumes des PLS et EES peuvent être extraits simultanément des courbes de rehaussement dans un tissu donné à travers l'estimation des paramètres du modèle. Cependant, plusieurs modèles sont développés dans la littérature et il n'existe pas de consensus sur leur utilisation en routine clinique. Cela soulève alors la question de la réalité biologique des valeurs estimées à l'aide du modèle à partir des données issues des séquences d'images. En effet, deux modèles différents fourniront *a priori* des valeurs de paramètres différents même si ces paramètres ont le même sens biologique sous-jacent (voir section [8.6\)](#page-174-0). Il est donc important, lorsque l'on souhaite comparer différents modèles comme nous le ferons dans la suite de ce chapitre, de prendre en compte la question de leur réalisme biologique, souvent sacrifié au profit d'une diminution de leur complexité. Il est toutefois à noter que, dans de nombreux cas d'application (dans notre contexte clinique), ce n'est pas la valeur absolue des paramètres qui intéresse le radiologue mais bien plutôt leur valeur relative (les valeurs qu'ils prennent les uns par rapport aux autres dans les différents tissus et organes), et surtout leur évolution longitudinale, c'est-à-dire leur variation d'un examen à l'autre pour un patient donné. Ainsi, même si les valeurs brutes des paramètres estimés sont à prendre avec précaution (du fait du manque de réalisme biologique mais également parfois de problèmes liés à leur estimation, comme on le verra dans la suite), l'approche par modèles compartimentaux reste donc pertinente dans le cadre de l'application d'un même protocole et d'un même modèle pour ces différents examens.

#### **6.3.5.1 Forme générale des modèles de perfusion**

Basés sur les caractéristiques biologiques décrites au paragraphe [6.3.1,](#page-108-0) les modèles de perfusion que nous considérons décrivent la diffusion du produit de contraste entre EES et PLS pour chaque voxel *i* ∈ Ω. Tous les modèles décrits ci-dessous

reposent sur un ensemble de quatre paramètres (ou pour certains sur un sousensemble de celui-ci)  $\boldsymbol{\theta}^i = \{PS, F_p, v_p, v_e\} \in \Omega_{perf}$  avec  $\Omega_{perf}$  l'ensemble des domaines de définition des quatre paramètres. Nous noterons  $\Theta = \{\theta^i\}$ *i*∈Ω*,θi*∈Ω*perf* , l'ensemble des valeurs prises par le vecteur des paramètres en chaque voxel de l'image, ce qui définit une image paramétrique. Comme pour les paragraphes précédents, nous omettrons dans cette section les *i* indexant les voxels, pour simplifier les notations.

La forme la plus générale des modèles (figure [6.3.3\)](#page-117-0), ainsi que les hypothèses sur lesquelles elle s'appuie, sont décrites dans ce paragraphe. Pour un voxel donné *i* ∈ Ω, le flux sanguin circule à travers les capillaires, qui sont modélisés par un cylindre de longueur *L*. Notons *x* la distance le long de la direction axiale. Du fait de la faible dimension radiale du capillaire, la concentration est supposée homogène le long de cette direction (i.e. le système est supposé à symétrie cylindrique).

Notons  $C_p(x,t)$  et  $C_e(x,t)$  les concentrations linéaires du produit de contraste à l'abscisse *x* et au temps *t* respectivement dans les espaces PLS et EES. La concentration globale  $C(t)$  du produit de contraste dans le voxel au temps  $t \in \Omega_T$ dépend des contributions relatives de PLS et EES (pondérées par leurs volumes relatifs  $v_p$  et  $v_e$  qui prennent leurs valeurs entre  $0$  et  $1$ ) :

<span id="page-116-1"></span>
$$
\forall t \in \Omega_T, \ C(t) = \frac{v_p}{L} \int_0^L C_p(x, t) \, dx + \frac{v_e}{L} \int_0^L C_e(x, t) \, dx \tag{6.3.6}
$$

Les modèles sont basés sur l'hypothèse des flux linéaires inter-espaces : le flux du produit de contraste est supposé proportionnel à la différence des concentrations entre les deux espaces. La conservation de masse du produit de contraste permet d'écrire, pour  $0 < x \leq L$  et  $t > 0$ , la relation suivante :

<span id="page-116-0"></span>
$$
\begin{cases}\n\frac{v_p}{L} \frac{\partial C_p(x,t)}{\partial t} = -F_p \frac{\partial C_p(x,t)}{\partial x} - \frac{PS}{L} (C_p(x,t) - C_e(x,t)) \\
\frac{v_e}{L} \frac{\partial C_e(x,t)}{\partial t} = \frac{PS}{L} (C_p(x,t) - C_e(x,t))\n\end{cases} \tag{6.3.7}
$$

avec les conditions initiales :

$$
\forall t \in \Omega_T, \begin{cases} C_p(x = 0, t) = C^a(t) \\ C_e(x = 0, t) = 0 \end{cases} \forall x, \begin{cases} C_p(x, t = 0) = 0 \\ C_e(x, t = 0) = 0 \end{cases}
$$

On rappelle que *F<sup>p</sup>* est le flux plasmatique et *PS* est la perméabilité surfacique.

#### **6.3.5.2 Intégration du modèle compartimental**

Nous avons vu au paragraphe [6.3.2](#page-109-1) que la relation entre la concentration en entrée dans un compartiment et sa concentration au temps *t* peut s'exprimer par

<span id="page-117-0"></span>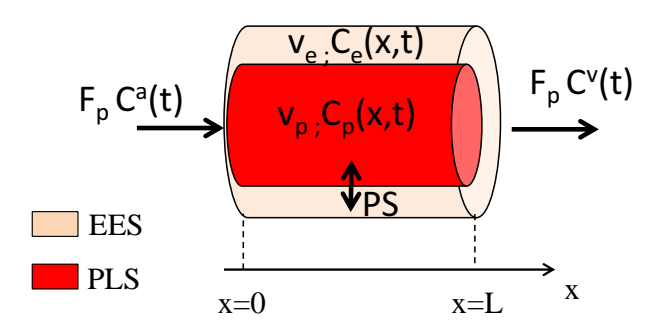

Figure 6.3.3: Schéma du modèle de perfusion. Chaque voxel est composé de l'espace PLS, modélisé par un cylindre de taille *L*, encerclé par l'espace EES. La variable x correspond à la distance le long de la direction du flux. Les espaces EES et PLS sont séparés par une barrière, considérée comme une membrane caractérisée par le produit de sa perméabilité et de sa surface, *PS*. Leurs volumes relatifs associés, rapportés au volume total du voxel, sont notés *vp*et *ve*. Dans chaque espace, les concentrations linéaires du produit de contraste sont les variables du modèle, notées respectivement *Cp*(*x, t*) et *Ce*(*x, t*). Le produit de contraste entre dans le système capillaire-tissu par le sang artériel à un flux  $F_p$  et une concentration  $C^a(t)$  et sort par le sang veineux avec le même flux et une concentration  $C^v(t)$ .

un produit de convolution. En appliquant cette relation à chaque compartiment, PLS et EES, et en notant  $R_p(t)$  et  $R_e(t)$  leurs réponses résiduelles impulsionnelles, nous pouvons écrire :

$$
\begin{cases}\nC_p(t) &= F_p C^a(t) * R_p(t) \\
C_e(t) &= F_p C^a(t) * R_e(t)\n\end{cases}
$$

Les réponses impulsionnelles  $R_p(t)$  et  $R_e(t)$  sont par définition les solutions du système différentiel  $(6.3.7)$  $(6.3.7)$  considéré avec une entrée  $C^a(t)$  que l'on prend égale à une impulsion unitaire. La réponse impulsionnelle *R*(*t*) de *C*(*t*) est ensuite définie par :  $R(t) = v_p R_p(t) + v_e R_e(t)$ . Toujours sur la base des hypothèses de linéarité et stationnarité formulées en paragraphe [6.3.2,](#page-109-1) nous pouvons alors écrire :

<span id="page-118-0"></span>
$$
C(t) = F_p C^a(t) * R(t)
$$
\n(6.3.8)

L'intégration du modèle compartimental requiert donc la résolution d'un système différentiel et le calcul de produit de convolution. Plusieurs méthodes peuvent être envisagées pour cela.

#### **Méthodes analytiques**

Comme leurs noms l'indiquent, les méthodes analytiques permettent de résoudre de manière analytique le système d'équations différentielles. Ces méthodes ont l'avantage d'être stables comparativement aux méthodes numériques, qui peuvent parfois poser des problèmes de divergence. Cependant la méthode analytique n'est possible que si la fonction d'entrée artérielle *C a* (*t*) peut s'écrire de manière analytique et sous une forme relativement simple. Pour cela, elle peut être approximée par des fonctions paramétriques simples, comme des créneaux ou des sommes finies d'exponentielles décroissantes, ou encore par des « Gamma variées » [\[Murase 07,](#page-244-1) [Tofts 97\]](#page-253-0). Les paramètres de ces fonctions sont ajustés sur les données mesurées pour  $C^a(t)$ . L'avantage d'utiliser une résolution analytique est le faible temps de calcul, qui sera un atout pour l'estimation des paramètres. En revanche, on introduit une erreur résiduelle lors de la représentation des données d'entrée par une courbe paramétrique. Par exemple, approximer cette fonction par des « gamma variées » ne permet pas de prendre en compte la recirculation du produit de contraste (qui se traduit par un deuxième « pic », plus faible, de la courbe des données d'entrée).

Nous avons choisi d'approximer la fonction d'entrée par une double sigmoïde et une gaussienne pour prendre en compte la recirculation (figure [6.3.4\)](#page-119-0) :

$$
C^{a}(t) = \frac{k_{1}}{1 + exp(-r_{1}(t - t_{1}))} + \frac{k_{2}}{1 + exp(-r_{2}(t - t_{2}))} + \frac{k_{3}}{\sqrt{2\pi\sigma^{2}}}exp\left(-\frac{(t - t_{3})^{2}}{2\sigma^{2}}\right)
$$
\n(6.3.9)

<span id="page-119-0"></span>où (*k*1*, k*2*, k*3*, r*1*, r*2*, t*1*, t*2*, t*3*, σ*)sont les paramètres à définir du modèle.

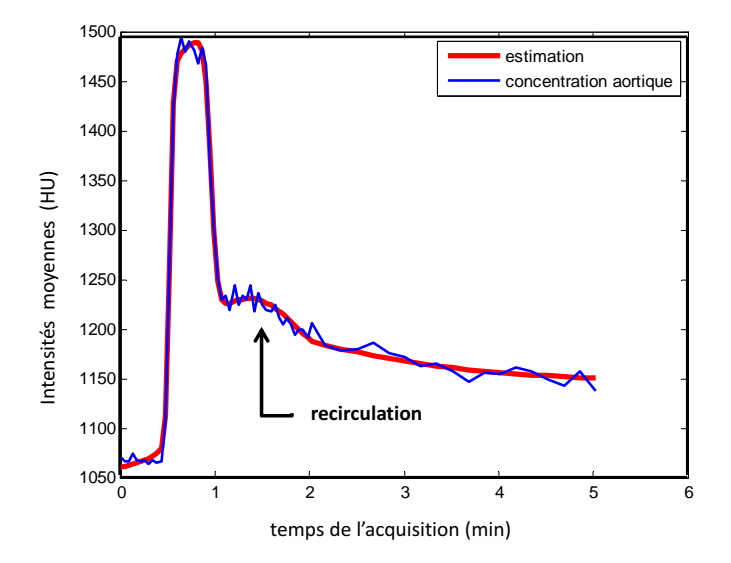

Figure 6.3.4: Estimation de la fonction d'entrée

Les inconvénients résident dans le fait que les calculs d'intégration sont lourds et que selon les modèles choisis, *R*(*t*) n'a pas toujours une forme simple (par exemple  $(6.3.10)$ .

Le principe de résolution des méthodes analytiques est le suivant :

- 1. résolution analytique des équations différentielles avec entrée impulsionnelle (en passant par le domaine de Laplace) ;
- 2. convolution analytique entre  $C^a(t)$  et  $R(t)$  pour obtenir  $C(t)$ .

#### **Méthodes numériques**

Des méthodes d'analyse numérique pour approximer les solutions des équations différentielles peuvent être utilisées [\[Brix 99,](#page-231-0) [Brix 10,](#page-232-1) [Ingrisch 13\]](#page-238-0). Elles consistent à résoudre de manière itérative un système d'équations aux différences par échantillonnage temporel. La méthode généralement utilisée dans notre contexte est celle de Runge-Kutta [\[Butcher 64\]](#page-233-0). La méthode Runge-Kutta est une généralisation de la méthode d'Euler à des ordres supérieurs à un. Elle s'obtient à partir de formules d'intégration numérique plus précises que la formule des rectangles.

Les méthodes numériques ont le gros avantage d'être simples à mettre en œuvre, que le modèle soit linéaire ou non. Cependant, ces méthodes sont coûteuses en temps de calcul, ce qui sera un inconvénient majeur pendant la phase d'estimation des paramètres.

#### **Méthodes mixtes**

Les méthodes mixtes consistent à :

- 1. résoudre analytiquement le système d'équations différentielles avec entrée impulsionnelle ;
- 2. faire la convolution numérique entre  $C^a(t)$  et  $R(t)$  en utilisant la transformée de Fourier rapide.

Ces méthodes sont applicables pour tous les modèles (contrairement aux méthodes analytiques pour lesquelles il faut pouvoir calculer analytiquement le produit de convolution) tout en ayant un temps de calcul quasiment équivalent à celui des méthodes analytiques.

#### **Méthodes aveugles**

Dans de nombreux cas, il est impossible de mesurer les données d'entrée artérielle  $y^a(t)$  (saturation de la concentration artérielle en IRM, absence d'entrée artérielle mesurable dans les données ...). De nombreuses méthodes ont été proposées pour palier ce problème. L'utilisation d'une fonction d'entrée artérielle de population moyenne [\[Parker 06\]](#page-246-0) a l'avantage d'être simple mais ne prend pas en compte les variations de cette fonction d'un examen à l'autre. Des approches régions ont aussi été développées, comparant les données mesurées dans un tissu sain avec les valeurs de la littérature pour extraire la fonction d'entrée artérielle [\[Yankeelov 05\]](#page-254-0). En connaissant les valeurs des paramètres dans un tissu sain et en mesurant sa courbe temporelle d'intensité, il est possible d'estimer les valeurs des paramètres dans une autre région sans connaitre la fonction d'entrée artérielle. Ces méthodes requièrent des hypothèses *a priori* dues aux valeurs des paramètres sur modèle dans le tissu sain. Les méthodes aveugles ont été développées pour éviter d'utiliser directement la fonction d'entrée artérielle. Elles permettent d'extraire simultanément les paramètres du modèle de perfusion et la fonction d'entrée artérielle [\[Fluckiger 09,](#page-236-1) [Riabkov 02,](#page-247-0) [Yang 04\]](#page-254-1). Des courbes d'intensité sont mesurées dans deux régions tissulaires différentes. La fonction d'entrée artérielle étant supposée avoir la même forme pour ces deux régions, elle peut-être estimée simultanément avec les paramètres des modèles.

Nous allons à présent passer en revue les modèles de perfusion les plus classiquement utilisés. Tous ces modèles sont synthétisés dans un tableau à la fin de cette section (tableau [6.1\)](#page-130-0).

#### **6.3.5.3 Modèle à paramètres distribués (Distributed Parameters ou DP)**

D'abord introduit par Sangren et Sheppard en 1953 [\[Sangren 53\]](#page-249-0), ce modèle est le plus général (équation [\(6.3.7\)](#page-116-0)) [\[Koh 11\]](#page-240-0). Il ne fait aucune hypothèse supplémentaire par rapport à la structure du modèle général à deux compartiments. L'ensemble des paramètres du modèle est :  $\theta_{DP} = \{F_p, PS, v_e, v_p\}.$ 

Nous allons montré que la fonction résiduelle impulsionnelle du modèle DP à deux compartiments  $R_{DP}(t)$  est composée d'une phase vasculaire  $R_{vasc}(t)$  et d'une phase du parenchyme  $R_{par}(t)$ :  $R_{DP}(t) = R_{vasc}(t) + R_{par}(t - t_1)$  avec  $t_1 = \frac{v_p}{F}$ *Fp* , le temps de transit vasculaire correspondant au temps moyen de transit du sang à travers le compartiment vasculaire. Les fonctions  $R_{vasc}(t)$  et  $R_{par}(t)$  sont décrites par les équations suivantes :

<span id="page-121-0"></span>
$$
R_{vasc}(t) = F_p(u(t) - u(t - t_1))
$$
\n(6.3.10)

$$
R_{par}(t) = F_p u(t) \left[ 1 - \exp\left( -\frac{PS}{F_p} \right) \left( 1 + \int \exp\left( -\frac{PS}{v_e} \tau \right) \sqrt{\frac{PS}{v_e} \frac{PS}{F_p} \frac{1}{\tau}} \ I_1 \left( 2\sqrt{\frac{PS}{v_e} \frac{PS}{F_p} \tau} \right) d\tau \right) \right]
$$

Les applications du modèles DP sont diverses. Larson *et al.* [\[Larson 87\]](#page-240-2) ont calculé le flux sanguin cérébral et Koh *et al.* [\[Koh 03\]](#page-239-3) l'ont appliqué aux images TDM de perfusion pour étudier la microcirculation tumorale. Bisdas *et al. [\[Bisdas 07\]](#page-231-1)* ont utilisé le modèle DP pour caractériser les tumeurs de la tête et du coup sur les images IRM de perfusion.

La résolution de la réponse impulsionelle, un peu longue, est mise en annexe [B.](#page-215-0)

#### **6.3.5.4 Modèle d'homogénéité du tissu (TH)**

Le modèle TH développé par Johnson & Wilson [\[Johnson 66\]](#page-238-1) est une simplification du modèle DP. Il se base sur l'hypothèse qu'au sein de l'espace EES, la concentration du produit de contraste est supposée homogène (bien mélangée) spatialement, et donc qu'au sein de cet espace le modèle TH est compartimental. Cette hypothèse est justifiée par le fait que les capillaires dans le tissu sont aléatoirement orientés et que les entrées et sorties sont juxtaposées entre chaque voxel. Cette configuration conduit à une concentration uniforme du produit de contraste dans l'espace interstitiel quand un grand nombre de capillaires est présent.

Les équations du modèle sont alors :

<span id="page-121-1"></span>
$$
\begin{cases}\n\frac{v_p}{L} \frac{\partial C_p(x,t)}{\partial t} = -F_p \frac{\partial C_p(x,t)}{\partial x} - \frac{PS}{L} C_p(x,t) + \frac{PS}{L} C_e(t) \\
v_e \frac{dC_e(t)}{dt} = \frac{PS}{L} \int_0^L (C_p(x,t) - C_e(t)) dx\n\end{cases} \tag{6.3.11}
$$

L'application du modèle TH est assez limitée. Il n'existe pas de solution temporelle au système d'équations. Les solutions sont plus simples dans le domaine fréquentiel. À travers les transformées de Laplace, Moran *et al.* [\[Moran 01\]](#page-244-2) ont appliqué ce modèle aux images IRM de perfusion en inversant numériquement la solution dans le domaine temporel. Il a été montré récemment qu'une solution dans le domaine fréquentiel avec la transformée de Fourier est suffisante pour l'estimation des paramètres du modèle [\[Garpebring 11\]](#page-236-2).

#### **6.3.5.5 Modèle TH avec approximation adiabatique (TH-AA)**

L'approximation adiabatique du modèle TH a été proposée par St. Lawrence et Lee [\[Lawrence 98\]](#page-240-3) en réponse au manque de solution de l'équation [6.3.11](#page-121-1) dans l'espace temporel. Elle simplifie le modèle TH en supposant que les changements de concentration  $C_e(t)$  sont relativement lents par rapport à ceux de  $C_p(x, t)$ . Ainsi, pour un petit intervalle, la variable *Ce*(*t*) peut être considérée à l'état statique pendant que *Cp*(*x, t*) varie. En d'autres termes, autour d'un petit incrément de temps  $\Delta t$ ,  $C_e(t)$  est considérée comme constante.

En utilisant l'approximation adiabatique, *Ce*(*t*) devient une variable discrète et est donnée par la relation suivante :

$$
C_e(t) = \sum_{j=0}^{n_t-1} \Delta C_e(j\Delta t) \cdot u(t - j\Delta t)
$$

où ∆*Ce*(*j*∆*t*) est un saut discret de *Ce*(*t*) au temps *j*∆*t*, *u*(*t*) est la fonction d'échelon unitaire et  $t = n_t \Delta t$ .

Le modèle TH-AA donne une formule close de la fonction résiduelle impulsionnelle  $R_{THAA}(t)$ , comme suit :

$$
R_{THAA}(t) = \begin{cases} F_p & \text{if } 0 < t \le \frac{v_p}{F_p} \\ F_p E \exp\left(-\left(\frac{F_p E}{v_e}\right) \left(t - \frac{v_p}{F_p}\right)\right) & \text{if } t > \frac{v_p}{F_p} \end{cases}
$$

où *E* est la fraction d'extraction initiale de l'espace PLS à l'espace EES.

La fraction d'extraction *E*(*t*) a été initialement introduite par Renkin [\[Renkin 59\]](#page-247-1). Il s'agit de la fraction du produit de contraste présent dans les capillaires qui se diffuse de l'espace PLS dans l'espace EES pendant un seul passage du sang de l'entrée artérielle à la sortie veineuse du système capillaire-tissu :  $E(t) = \frac{C^{a}(t) - C^{v}(t)}{C^{a}(t)}$  $C^a(t)$ . La fraction d'extraction initiale  $E = E(0)$ , lorsque le flux de retour de l'espace EES à l'espace PLS n'existe pas, est une constante [\[Renkin 59\]](#page-247-1) :

$$
E = 1 - \exp\left(-\frac{PS}{F_p}\right) \tag{6.3.12}
$$

Comme pour les modèles précédents, l'ensemble des paramètres du modèle est  $\theta_{THAA} = \{F_p, PS, v_e, v_p\}.$ 

Le modèle TH-AA est largement utilisé sur des images TDM de perfusion pour des cancers du rein [\[Bellomi 07,](#page-230-1) [Sahani 05\]](#page-249-1) ou du foie [\[Zhu 08\]](#page-255-0). Dans le domaine de l'imagerie de perfusion en IRM, il est aussi appliqué pour caractériser les dynamiques tumorales [\[Buckley 04,](#page-232-2) [Kershaw 06,](#page-239-4) [Kershaw 09\]](#page-239-5).

#### **6.3.5.6 Modèle Général à deux compartiments**

Le modèle à deux compartiments (2CM) [\[Brix 99\]](#page-231-0) est une simplification du modèle TH. Il décrit non seulement l'espace EES comme un compartiment mais aussi l'espace PLS. Ainsi, le produit de contraste est supposé « bien mélangé » avec une concentration uniforme au sein de chaque compartiment. En intégrant l'équation [6.3.7](#page-116-0) par rapport à la variable d'espace, nous obtenons :

<span id="page-123-0"></span>
$$
\begin{cases}\nv_p \frac{dC_p(t)}{dt} &= F_p(C^a(t) - C^v(t)) - PS(C_p(t) - C_e(t)) \\
v_e \frac{dC_e(t)}{dt} &= PS(C_p(t) - C_e(t))\n\end{cases}
$$
\n(6.3.13)

et l'équation [6.3.6](#page-116-1) devient  $C(t) = v_p C_p(t) + v_e C_e(t)$ .

Une solution directe n'est toujours pas disponible puisque  $C^v(t)$  est difficilement mesurable. Il faut dans ce cas utiliser des hypothèses supplémentaires. Morales et Smith [\[Morales 48\]](#page-244-3) font l'hypothèse que la différence  $C^a(t) - C_p(t)$  entre les concentrations artérielles et du plasma est proportionnelle à la différence  $C^a(t)$  −  $C^v(t)$  entre les concentrations artérielle et veineuse :

$$
C^{a}(t) - C_{p}(t) = r (C^{a}(t) - C^{v}(t))
$$

avec  $0 \leq r \leq 1$ .

Ainsi, les équations du modèle sont :

$$
\begin{cases}\nv_p \frac{dC_p(t)}{dt} &= \widetilde{F}_p \left( C^a(t) - C_p(t) \right) - PS \left( C_p(t) - C_e(t) \right) \\
v_e \frac{dC_e(t)}{dt} &= PS \left( C_p(t) - C_e(t) \right)\n\end{cases}
$$

avec  $\widetilde{F_p} = \frac{F_p}{r}$  $\frac{p}{r} \geq F_p$  décrivant le flux apparent du plasma. L'ensemble des paramètres du modèle est :  $\boldsymbol{\theta}_{2CM} = \{F, PS, v_e, v_p\}.$ 

Ce modèle a été utilisé pour estimer les paramètres physiologiques de diverses tumeurs dans le cas de cancer du sein [\[Aref 02,](#page-229-0) [Brix 04\]](#page-232-3), du col de l'utérus [\[Donaldson 10\]](#page-235-0), du cerveau [\[Larsson 09\]](#page-240-4), de la prostate [\[Scherr 10\]](#page-249-2) et de la vessie [\[Bains 10\]](#page-230-2).

Résolution de la réponse impulsionelle résiduelle :

Pour résoudre ce système d'équations différentielles, passons sous forme matricielle.

Notons 
$$
C_{mat}(t) = \begin{pmatrix} C_p(t) \\ C_e(t) \end{pmatrix}
$$
.

Le système d'équations différentielles s'écrit alors :

$$
\frac{dC_{mat}(t)}{dt} = \begin{pmatrix} -\frac{F_p + PS}{v_p} & \frac{PS}{v_p} \\ \frac{PS}{v_e} & -\frac{PS}{v_e} \end{pmatrix} C_{mat}(t) + \begin{pmatrix} \frac{F_p}{v_p} \\ 0 \end{pmatrix} C^a(t)
$$

Les fonctions à réponses impulsionnelles  $Q_p(t)$  et  $Q_e(t)$  donnent la concentration du produit de contraste, respectivement dans les espaces PLS et EES, lorsque le produit de contraste arrive instantanément dans le système capillaire-tissu. La solution est alors :

$$
C(t) = [v_p Q_p(t) + v_e Q_e(t)] \star C^a(t) = Q(t) \star C^a(t) \text{ avec } Q(t) = \begin{pmatrix} Q_p(t) \\ Q_e(t) \end{pmatrix}.
$$

Pour obtenir les réponses impulsionnelles, nous avons à résoudre l'équation suivante :

$$
\frac{dQ(t)}{dt} = \begin{pmatrix} -\frac{F_p + PS}{v_p} & \frac{PS}{v_p} \\ \frac{PS}{v_e} & -\frac{PS}{v_e} \end{pmatrix} Q(t) + \begin{pmatrix} \frac{F_p}{v_p} \\ 0 \end{pmatrix} \delta(t) \tag{6.3.14}
$$

Cherchons tout d'abord les solutions homogènes. Le calcul des valeurs propres s'écrit :

$$
\begin{vmatrix}\n-\frac{F_p + PS}{v_p} - \lambda & \frac{PS}{v_p} \\
\frac{PS}{v_e} & -\frac{PS}{v_e} - \lambda\n\end{vmatrix} = \lambda^2 + \lambda \left(\frac{F_p + PS}{v_p} + \frac{PS}{v_e}\right) + \frac{PS.F_p}{v_p.v_e}
$$
\n
$$
\Delta = \left(\frac{PS + F_p}{v_p} + \frac{PS}{v_e}\right)^2 - 4 \cdot \frac{PS.F_p}{v_p.v_e}
$$
\n
$$
\lambda_{1/2} = \frac{-\frac{F_p + PS}{v_p} - \frac{PS}{v_e} \pm \sqrt{\left(\frac{F_p + PS}{v_p} + \frac{PS}{v_e}\right)^2 - 4 \frac{PS.F_p}{v_p.v_e}}}{2}
$$

Et les vecteurs propres :

$$
\mu_1 = \begin{pmatrix} \lambda_1 + \frac{PS}{v_e} \\ \frac{PS}{v_e} \end{pmatrix}
$$

$$
\mu_2 = \begin{pmatrix} \lambda_2 + \frac{PS}{v_e} \\ \frac{PS}{v_e} \end{pmatrix}
$$

La solution homogène est alors :

$$
Q_0(t) = K_1 \exp(\lambda_1 t) \mu_1 + K_2 \exp(\lambda_2 t) \mu_2
$$
 (6.3.15)

Ajoutons les conditions initiales  $Q_p(0) = \frac{F_p}{v_p}$ *vp* et  $Q_E(0) = 0$ .

$$
\begin{cases}\nK_1(\lambda_1 + \frac{PS}{v_e}) + K_2(\lambda_2 + \frac{PS}{v_p}) = \frac{F_p}{v_p} \\
K_1(\frac{PS}{v_e}) + K_2(\frac{PS}{v_e}) = 0\n\end{cases} \Rightarrow \begin{cases}\nK_1(\lambda_1 - \lambda_2) = \frac{F_p}{v_p} \\
K_2 = -K_1\n\end{cases} \Rightarrow \begin{cases}\nK_1 = \frac{F_p}{v_p} \frac{1}{\lambda_1 - \lambda_2} \\
K_2 = -K_1\n\end{cases}
$$

Ainsi les solutions sont :

$$
Q_p(t) = \frac{F_p}{v_p} \cdot \frac{1}{\lambda_1 - \lambda_2} \cdot \left[ (\lambda_1 + \frac{PS}{v_e}) \exp(\lambda_1 t) - (\lambda_2 + \frac{PS}{v_e}) \exp(\lambda_2 t) \right]
$$
  
\n
$$
Q_e(t) = \frac{F_p}{v_p} \cdot \frac{PS}{v_e} \cdot \frac{1}{\lambda_1 - \lambda_2} \left[ \exp(\lambda_1 t) - \exp(\lambda_2 t) \right]
$$

Et ainsi :  $C_{2CM}(t) = \frac{F_p}{t}$ *vp* 1  $\lambda_1 - \lambda_2$  $\int \left(v_p(\lambda_1 + \frac{PS}{v_p})\right)$ *ve*  $(p+PS) \exp(\lambda_1 t) - \left(v_p(\lambda_2 + \frac{PS}{v_p})\right)$ *ve*  $+ PS \exp(\lambda_2 t)$ ∗*C a* (*t*)

#### **6.3.5.7 Extension du modèle de Tofts**

Comme pour le modèle 2CM, l'extension du modèle de Tofts [\[Tofts 99\]](#page-253-2) suppose que EES et PLS soient considérés comme des compartiments spatialement homogènes (équation [6.3.13\)](#page-123-0). Ce modèle est simplifié en ajoutant des conditions de flux élevé ( $\frac{F_p}{PS} \gg 1$ ). Dans de telles conditions, le temps de transit à travers le lit capillaire est extrêmement rapide, donc l'hypothèse  $C^a \approx C_p$  peut être faite. Les équations du modèle sont alors :

$$
\begin{cases}\nC_p(t) & = C^a(t) \\
v_e \frac{dC_e(t)}{dt} & = PS\left(C_p(t) - C_e(t)\right)\n\end{cases}
$$
\n(6.3.16)

Pour respecter les notations de [\[Tofts 99\]](#page-253-2), notons  $K^{trans} = PS$  et  $k_{ep} =$ *Ktrans ve* . L'ensemble des paramètres du modèle est :  $\theta_{extTofts} = \{K^{trans}, v_e, v_p\}$ . En utilisant l'équation [6.3.8,](#page-118-0) la solution suivante est obtenue :

<span id="page-126-0"></span>
$$
C_{extToffs}(t) = v_p C^a(t) + K^{trans} \left( C^a(t) * \exp\left(-\frac{K^{trans}}{v_e}t\right) \right) \tag{6.3.17}
$$

Ce modèle est toujours considéré comme un modèle à deux compartiments même si les effets des échanges et de dispersion au sein de l'espace PLS ne sont pas explicitement modélisés du fait de l'hypothèse  $C^a \approx C_p$ .

Ce modèle a été appliqué dans des études cliniques [\[Roberts 06,](#page-247-2) [Su 05\]](#page-252-0). Cao *et al.* [\[Cao 09\]](#page-233-1) l'ont utilisé pour prédire les dysfonctionnements neurocognitifs après radiothérapie du cerveau.

#### **6.3.5.8 Modèle de Tofts**

Le modèle de Tofts [\[Kety 51,](#page-239-6) [Tofts 97,](#page-253-0) [Tofts 99\]](#page-253-2) est le plus simple des modèles à deux compartiments avec seulement deux paramètres. Comme pour son extension, les espaces EES et PLS sont considérés comme des compartiments spatialement homogènes (équation [6.3.13\)](#page-123-0). Comme  $C^v(t)$  est inconnu, des hypothèses supplémentaires sont là aussi nécessaires. Trois cas particuliers sont considérés : condition de perméabilité limitée ; condition de flux limité et condition mixte de perméabilité de de flux limités.

– Condition de perméabilité limitée : la contribution de PLS sur la concentration totale du tissu est ignorée (  $v_pC_p \ll v_eC_e$ ). On peut donc écrire  $\frac{dC(t)}{dt} =$ *ve*  $dC_e(t)$  $\frac{\partial^2 E(t)}{\partial t^2} = PS (C_p(t) - C_e(t))$ . De plus, dans les conditions de perméabilité limitée ( $\frac{F_p}{PS} \gg 1$ ), le transit à travers le lit capillaire est extrêmement rapide et n'est pas autorisé pour une dispersion du produit de contraste, donc nous pouvons supposer  $C^a \approx C_p$ . Nous obtenons alors :

$$
\frac{dC(t)}{dt} = PS\left(C^a(t) - \frac{C(t)}{v_e}\right)
$$

– Condition de flux limité : comme *PS*  $\frac{P}{F_p} \gg 1$ , le sang veineux quitte le tissu avec une concentration du produit de contraste en équilibre avec le tissu pour tous les temps  $t: C^v(t) \approx C(t)$ . En utilisant les équations [6.3.13](#page-123-0) et [6.3.6,](#page-116-1) nous pouvons écrire  $\frac{dC(t)}{dt}$  $\frac{\partial}{\partial t}(t) = F_p(C^a(t) - C^v(t)),$  qui vient alors :

$$
\frac{dC(t)}{dt} = F_p \left( C^a(t) - \frac{C(t)}{v_e} \right)
$$

– Condition mixte de perméabilité et de flux limités : En utilisant les équations [6.3.13](#page-123-0) et [6.3.6,](#page-116-1) nous pouvons écrire  $\frac{dC(t)}{dt}$  $\frac{\partial}{\partial t}(t) = F_p(C^a(t) - C^v(t)).$ 

$$
\frac{dC(t)}{dt} = F_p E \left( C^a(t) - \frac{C(t)}{v_e} \right)
$$

Notons que pour les trois cas décrits ci-dessus, la forme générale du modèle est la même. Cependant, l'interprétation des paramètres est différente et dépend des conditions d'applicabilité du modèle. Dans leur article, Tofts *et al.* [\[Tofts 99\]](#page-253-2) utilisent les paramètres *Ktrans* et *kep* = *Ktrans ve* . Ici, pour utiliser des notations homogènes pour tous les modèles, nous choisissons de considérer  $\theta_{Tofts} = \{K^{trans}, v_e\}$ comme ensemble de paramètres. L'équation du modèle de Tofts s'écrit alors :

$$
\frac{dC(t)}{dt} = K^{trans}C^{a}(t) - \frac{K^{trans}}{v_e}C(t)
$$

La solution de cette équation est la convolution de l'entrée  $C^a(t)$  par la fonction suivante :

$$
R_{Toffs}(t) = K^{trans} exp\left(-\frac{K^{trans}}{v_e}t\right)
$$

Ce modèle est utilisé en clinique[\[Hayes 02,](#page-237-1) [Padhani 02,](#page-245-1) [Yang 04\]](#page-254-1). Zwick *et al.* [\[Zwick 10\]](#page-255-1) ont démontré que *Ktrans*a une corrélation positive avec le flux sanguin et la perméabilité. Sourbron *et al.* [\[Sourbron 11\]](#page-251-1) ont proposé une interprétation de ce modèle sur des images IRM de perfusion.

#### **6.3.5.9 Modèle de Patlak**

Le modèle de Patlak [\[Patlak 83\]](#page-246-1) se place dans les mêmes conditions que le modèle d'extension de Tofts. En négligeant le retour du flux  $(k_{ep} \approx 0)$ , l'équation [\(6.3.17\)](#page-126-0) devient :

$$
C_{\text{Patlak}}(t) = v_p C^a(t) + K^{\text{trans}} \int_0^t C^a(t) dt
$$

L'hypothèse supplémentaire (de retour de flux négligeable) est valide pendant une courte période après l'injection du produit de contraste. L'ensemble des paramètres à considérer est  $\boldsymbol{\theta}_{\textit{Patlak}} = \{K^{\textit{trans}}, v_p\}.$ 

Ce modèle est utilisé pour caractériser la perfusion myocardiaque [\[Ichihara 11\]](#page-237-2) ou la perfusion tumorale [\[Schramm 10,](#page-250-0) [Tacelli 10\]](#page-252-1).

#### **6.3.5.10 Modèle à un compartiment**

Tous les modèles précédents peuvent être considérés comme des modèles à deux compartiments, même si pour les derniers, dans certaines conditions, le premier compartiment est ignoré. Pour ce modèle, en revanche, un seul compartiment « bien-mélangé » est considéré, d'un volume *v* et un flux entrant et sortant *F* :

<span id="page-128-0"></span>
$$
v\frac{dC(t)}{dt} = F(C^{a}(t) - C^{v}(t))
$$
\n(6.3.18)

Dans cette équation, *F* correspond au flux qui transporte le produit de contraste de l'entrée à la sortie du compartiment.

Ce type de modèle s'applique directement aux produits de contraste ultrasonores, leur taille en faisant des produits de contraste intravasculaires [\[Niermann 07\]](#page-245-2). En effet, concernant les produits intravasculaires, les échanges entre le compartiment vasculaire et le compartiment interstitiel ne sont pas pris en compte, puisque leur frontière est supposée étanche.

#### **6.3.5.11 Modèle de maximum de pente (MP)**

Le modèle MP [\[Miles 91\]](#page-243-1) ajoute une hypothèse importante sur le modèle à un compartiment : la sortie veineuse est négligée. Ce modèle est valide au début de l'acquisition.

En négligeant,  $C^v(t)$ , le modèle [\(6.3.18\)](#page-128-0) devient :

$$
v\frac{dC(t)}{dt} = F C^{a}(t) \implies IP = \frac{dC(t)/dt}{C^{a}(t)}
$$

En d'autre terme, l'indice de perfusion  $IP = \frac{F}{A}$ *v* est égal au maximum de pente de la courbe *C*(*t*) divisé par le pic artériel.

Ce modèle est très utilisé en clinique [\[Abels 10,](#page-229-1) [Lind 10,](#page-241-1) [Miles 01\]](#page-243-2).

# **6.4 Conclusion**

Comme nous avons pu voir dans ce chapitre, l'imagerie de perfusion permet d'obtenir deux types de paramètres :

- des paramètres plus descriptifs (temps du pic de contraste, maximum de l'intensité ...), plus robustes au bruit et indépendants des problèmes d'estimation. Ils sont simples et n'ont pas de signification physiologique.
- Des paramètres venant directement des modèles de perfusion (flux de la microcirculation, perméabilité ...). Ces paramètres ont un sens physiologiques, et permettent de mieux comprendre les caractéristiques de la microcirculation. Cependant, ils sont plus difficiles à calculer (bruit, estimation ...). Les différentes méthodes présentées dans ce chapitre permettent de comprendre comment obtenir ces paramètres.

Pour la suite, nous nous consacrons à la deuxième catégorie de paramètres et plus particulièrement à ceux issus des modèles compartimentaux. Nous présentons ici une synthèse avec un tableau décrivant brièvement les différents modèles [\(6.1\)](#page-130-0). Dans ce tableau, chaque modèle est décrit avec ses propriétés (modèle intracellulaire/extracellulaire/intravasculaire, nombre de compartiments, nombre de paramètres). Certaines caractéristiques importantes selon les modèles sont aussi rappelées, et notées par ∆. Pour chaque modèle, les données observées sont les intensités mesurées au niveau de l'entrée artérielle et du voxel. A chaque voxel, la mesure comprend l'espace cellulaire, l'EES et le PLS. Le terme concentration forcée signifie que la concentration d'entrée (ou de sortie) est égale à la concentration du compartiment intravasculaire (ou de la concentration du système). Le modèle de Tofts est considéré en deux exemplaires afin de distinguer les deux différentes hypothèses (flux limité ou perméabilité limité) sur lesquelles il peut reposer.

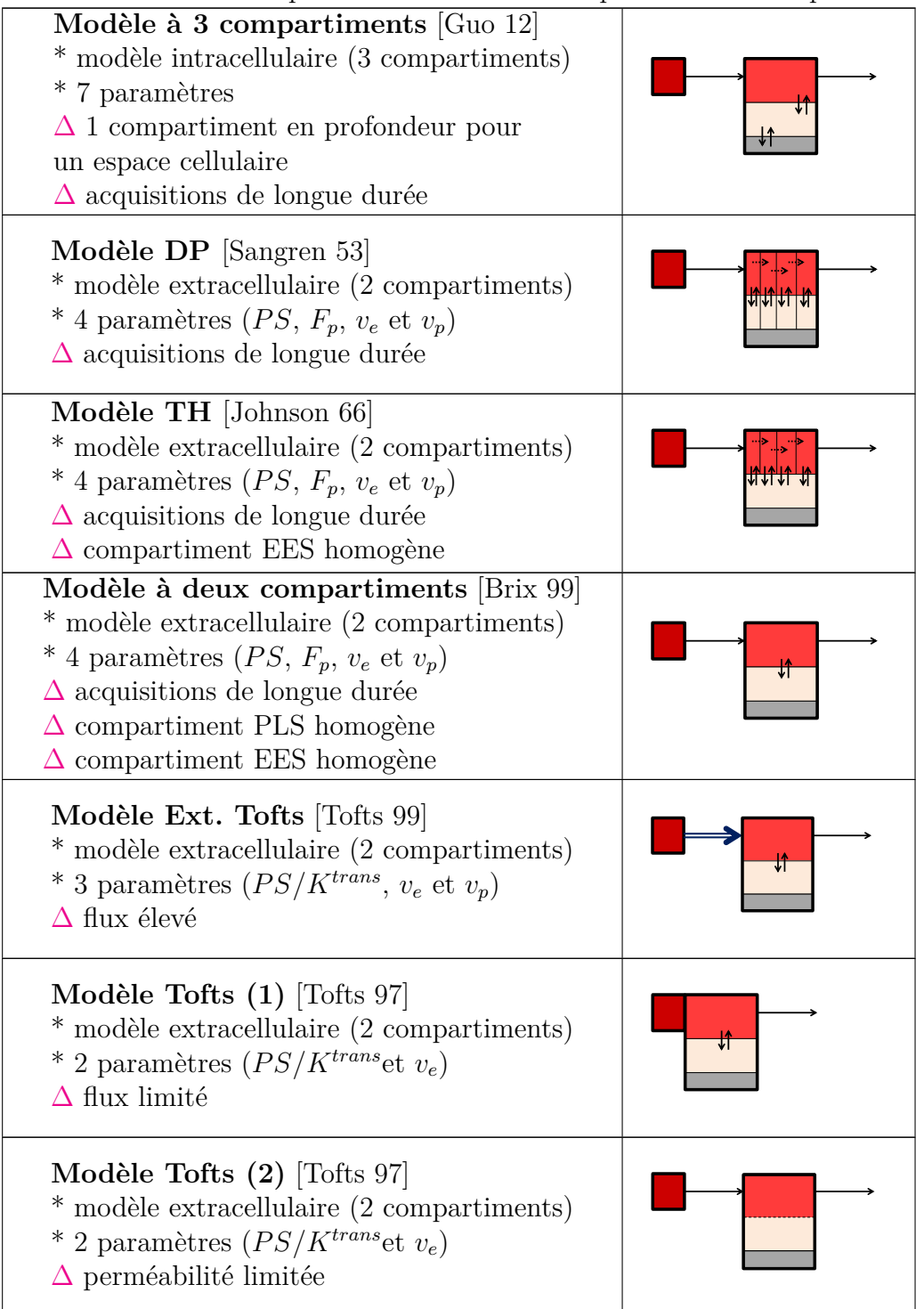

<span id="page-130-0"></span>Table 6.1: Tableau récapitulatif des modèles compartimentaux de perfusion

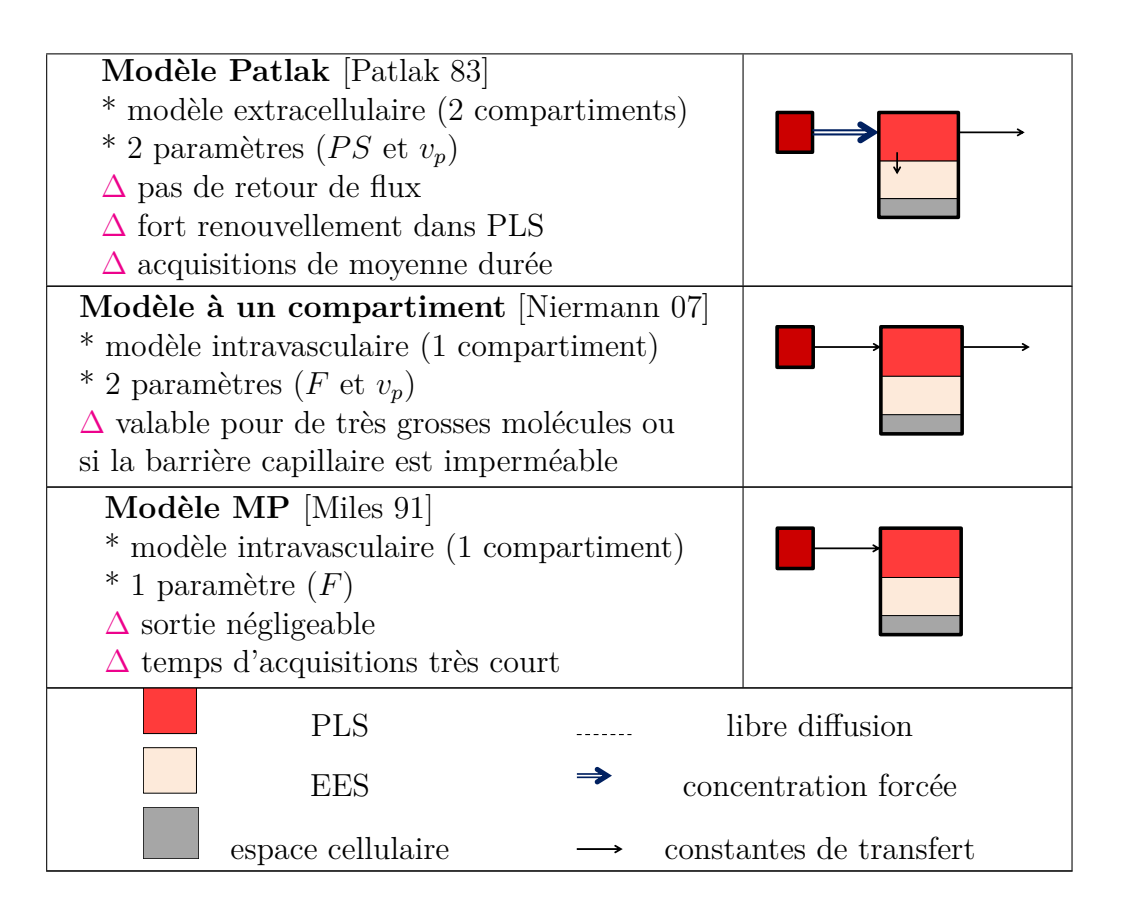

# **Chapitre 7**

# **Outils mathématiques pour l'analyse et l'estimation des modèles**

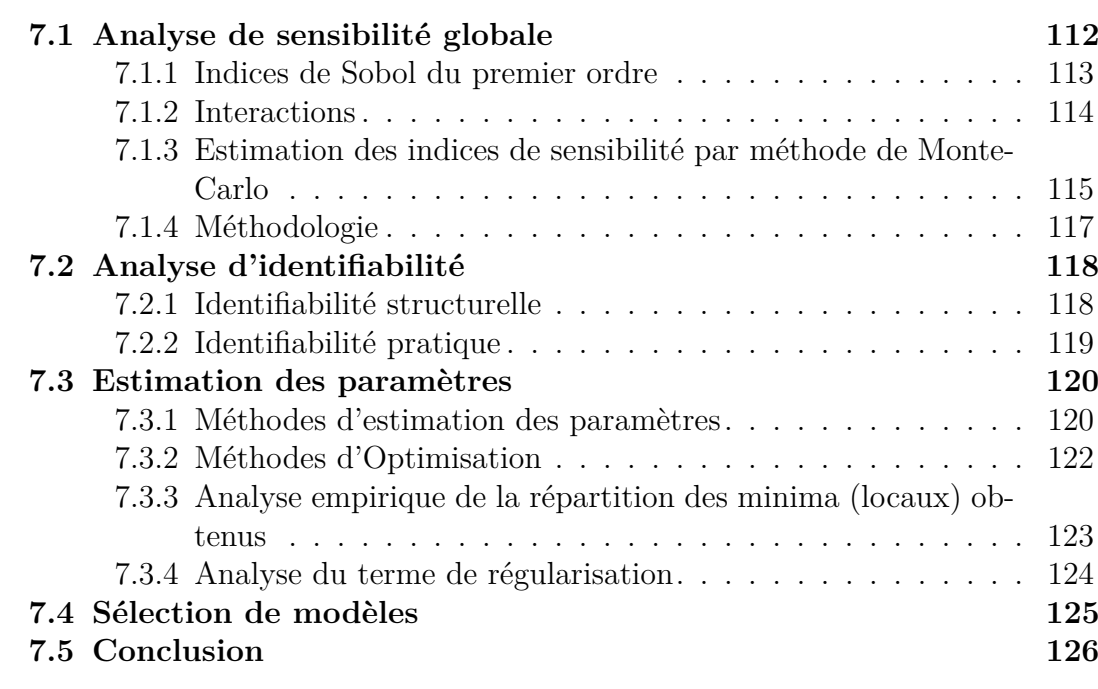

Les paramètres issus des modèles compartimentaux permettent de décrire la microcirculation des tumeurs. Le produit de contraste utilisé en imagerie TDM de perfusion est l'iode, il s'agit d'un produit extracellulaire. Ainsi, nous nous intéresserons aux principaux modèles compartimentaux concernant les produits de contraste extracellulaires (modèles DP, TH-AA, 2CM, Ext. Tofts et Tofts). Tous ces modèles ont été développés dans la littérature mais il n'y a pas de consensus concernant leurs utilisations cliniques. Dans la suite, une comparaison rigoureuse et formelle de ces modèles est proposée dans l'objectif d'estimer les paramètres. Pour obtenir des paramètres fiables, les modèles choisis doivent répondre à un certain nombre de conditions (sensibilité des paramètres, identifiabilité, solvabilité du problème d'estimation, robustesse face au bruit). Dans ce chapitre, un cadre générique est proposé pour répondre au problème d'estimation des paramètres des modèles de perfusion à travers la définition d'un cadre mathématique unifié provenant des outils pour réaliser l'estimation robuste des paramètres, les analyses de sensibilité et d'identifiabilité.

Pour chaque modèle, le problème consiste à fournir aux radiologues des cartes paramétriques **Θ** figurant certaines caractéristiques biologiques (perméabilité, flux sanguin, volumes relatifs des espaces PLS et EES) dans une région ciblée Ω*.* Les caractéristiques biologiques qui nous intéressent ici sont les paramètres des différents modèles considérés. La comparaison de ces modèles va donc se faire en fonction du problème d'estimation qui permet d'obtenir ces paramètres. Ce problème d'estimation peut être formulé comme un problème général d'optimisation sous contraintes :

$$
\text{minimiser} \qquad \mathcal{L}_{MC}^i(\boldsymbol{\theta}) = \sum_{t \in \Omega_T} (C^i(t, \boldsymbol{\theta}) - y^i(t))^2
$$
\n
$$
\forall i \in \Omega, \qquad \text{sous les contraintes} \qquad \mathcal{C}_j \,:\, f_j(\boldsymbol{\theta}) \le 0\,, j = 1, \dots, J \qquad (7.0.1)
$$

La fonction de coût  $\mathcal{L}^i_{square}(\theta)$  mesure pour le voxel  $i \in \Omega$  le degré de correspondance entre les données observées,  $y^{i}(t)_{t \in \Omega_{T}}$ , et les variables de sortie du modèle donné, *C i* (*t, θ*)*<sup>t</sup>*∈Ω*<sup>T</sup>* , selon le critère des moindres carrés ou, de façon équivalente, l'opposée de log-vraisemblance du modèle lorsque le bruit est supposé gaussien pour chaque voxel *i* ∈ Ω. Les contraintes d'inégalités C*<sup>j</sup>* ,1 ≤ *j* ≤ *J* où *J* est le nombre de contraintes, peuvent aider à imposer des intervalles d'existence particuliers pour certains paramètres. On peut noter que certaines contraintes, comme la positivité des paramètres, sont communes à tous les modèles.

Avec cette formulation générale, l'estimation des images paramétriques s'effectue en deux étapes :

1. la sélection d'un modèle de perfusion approprié pour simuler la dynamique de  $C^i(t, \theta)$ ;

2. le choix des contraintes appropriées au modèle sélectionné et celui de la méthode d'estimation utilisée pour identifier les valeurs des paramètres à partir des séquences de données *y i* (*t*).

Concernant le premier point, le modèle de perfusion sélectionné doit vérifier quelques conditions nécessaires à une estimation correcte des images paramétriques :

- le modèle doit avoir une pertinence physiologique aussi bonne que possible, c'est-à-dire que les hypothèses sous-jacentes selon lesquelles sont formulés les modèles doivent être en accord avec un réalisme biologique. Tous les modèles ont été définis au chapitre précédent.
- Les paramètres du modèle doivent avoir une influence non négligeable sur la sortie du modèle. L'analyse de sensibilité permet de savoir comment une sortie donnée d'un modèle est affectée par les variations de ses paramètres. Les méthodes globales d'analyse de sensibilité permettent d'attribuer à chaque paramètre la part de variance de la variable de sortie à laquelle il contribue, en tenant compte de ses interactions avec les autres paramètres.
- Les paramètres du modèle doivent être *structurellement identifiables* (cette notion sera définie section [7.2.1\)](#page-142-1). Si pour deux valeurs d'un certain paramètre *θ*, les courbes de sortie générées sont identiques, alors *θ* est dit structurellement non-identifiable et ne peut être estimés à l'aide des courbes d'intensités observées.
- Les paramètres du modèle doivent être *pratiquement identifiables*. En effet, même si un paramètre est structurellement identifiable, les données disponibles peuvent ne être suffisantes pour fournir assez d'information par rapport à ce paramètre (manque de résolution temporelle, niveau de bruit trop élevé, etc).

Concernant le deuxième point, plusieurs questions qui dépendent de la nature du modèle choisi se posent. La première question concerne la convexité de la fonction de coût. La deuxième question concerne le choix des contraintes liées au modèle en soi (positivité des paramètres, seuils spécifiques). La complexité de la tâche d'estimation peut être réduite par les contraintes liées au modèle, habituellement appelées contraintes de régularisation.

Dans ce chapitre, nous présentons une méthodologie permettant d'étudier les modèles de perfusion dans l'objectif d'estimer leurs paramètres et d'examiner le problème d'optimisation dépendant du modèle correspondant. Cet ensemble d'outils mathématiques va permettre de répondre à l'ensemble des questions posées ci-dessus.

# <span id="page-136-0"></span>**7.1 Analyse de sensibilité globale**

L'analyse de sensibilité étudie comment l'incertitude de la sortie du modèle peut être assignée aux différentes sources d'incertitudes des entrées du modèle (paramètres ou variables de contrôle par exemple) [\[Saltelli 04\]](#page-249-3). Les méthodes d'analyse de sensibilité peuvent se regrouper en trois classes : les méthodes de *screening*, l'analyse de sensibilité locale et l'analyse de sensibilité globale. Les méthodes de *screening* analysent qualitativement l'importance des variables d'entrée sur la variabilité de la réponse du modèle. Les approches locales sont fondées sur le calcul numérique des dérivées de la fonction autour d'un point de référence. Cependant, elles ne peuvent pas inclure les formes des fonctions de densité des facteurs d'entrée et sont dépendantes des modèles. Quant aux méthodes globales utilisées ici, elles s'intéressent plutôt à la variabilité de la réponse. Ces méthodes sont indépendantes des modèles. L'analyse de sensibilité globale permet donc de détecter :

- 1. si le modèle est cohérent avec les connaissances que l'on a sur les processus biophysiques représentés. Typiquement, cette analyse peut montrer l'influence importante d'un facteur, bien que ce facteur soit connu pour ne pas être biologiquement important.
- 2. Quels facteurs ont le plus d'influence sur la sortie considérée.
- 3. Quels facteurs ont le moins d'influence sur la sortie considérée.
- 4. Quelles interactions existent entre facteurs. Si les effets de deux facteurs sur *Y* ne peuvent être exprimés seulement par la somme de leurs effets seuls sur *Y* (cas d'effets additifs), cela dénote l'existence d'interactions entre ces deux facteurs. Cela se généralise évidemment au cas d'interactions entre plus de deux facteurs.

Considérons la fonction *f* définie par :

<span id="page-136-1"></span>
$$
f: \mathbb{R}^n \to \mathbb{R} \qquad (7.1.1)
$$

$$
\mathbf{X} \mapsto Y
$$

Pour plus de simplicité, *f* est supposée déterministe et avec une sortie scalaire *Y* . Le vecteur  $\mathbf{X} = (X_1, ..., X_n)$  réunit tous les facteurs que l'on veut considérer dans l'analyse. Une distribution de probabilité est associée à chaque facteur d'entrée pour représenter le degré de connaissance sur le facteur. Ici, la distribution la moins informative est choisie pour tous les facteurs, il s'agit de la distribution uniforme sur un intervalle où les valeurs sont biologiquement plausibles.

Les méthodes fondées sur l'étude de la variance utilisent la décomposition de la variance de sortie en contributions relatives attribuables à chaque entrée et à leurs interactions. Les méthodes les plus utilisées sont la méthode *Fourier Amplitude Sensitivity Test* (FAST) [\[Cukier 73\]](#page-234-0) et la méthode de Sobol [\[Sobol 01\]](#page-251-2). La méthode

FAST décompose la variance de sortie *V* (*Y* ) par moyennes de l'analyse spectrale. La méthode de Sobol est fondée sur la même décomposition de la variance, qui est calculée par des méthodes de Monte-Carlo à la place de l'analyse spectrale. Pour étudier nos modèles de perfusion, nous utiliserons ici la méthode de Sobol, une méthode très informative bien qu'elle soit potentiellement coûteuse en temps de calcul [\[Wu 12\]](#page-253-3).

## <span id="page-137-0"></span>**7.1.1 Indices de Sobol du premier ordre**

La méthode de Sobol est fondée sur la décomposition de la variance. Ainsi, l'importance du facteur d'entrée *X<sup>p</sup>* sur la variance de la sortie *Y* est évaluée en calculant de combien la variance de *Y* varie si l'on fixe le facteur *X<sup>p</sup>* à une valeur *x* ∗ *p* :

$$
V_{\mathbf{X}_{-p}}(Y|X_p=x_p^*)
$$

Cette quantité est la variance conditionnelle de *Y* avec  $X_p = x_p^*$ , où la variance est prise sur l'espace des paramètres **X**−*<sup>p</sup>* de dimension (n-1), constitué de tous les facteurs sauf  $X_p$ . Se pose alors la question du choix de la valeur  $x_p^*$  à fixer pour  $X_p$ , puisque la vraie valeur de *X<sup>p</sup>* est inconnue. Pour pallier ce problème, l'espérance de la variance conditionnelle pour toutes les valeurs de  $x_p^*$  est utilisée. Cette espérance est notée :

$$
E_p = E\left[V_{\mathbf{X}_{-p}}\left(Y|X_p\right)\right]
$$

Plus le facteur *X<sup>p</sup>* sera important par rapport à la variance de *Y* , plus la valeur de *E<sup>p</sup>* sera faible relativement à *V* (*Y* ). Or, en utilisant le théorème de la variance totale, nous pouvons écrire :

$$
V(Y) = V_{X_p} \left( E_{\mathbf{X}_{-p}} \left[ Y | X_p \right] \right) + E_{X_p} \left[ V_{\mathbf{X}_{-p}} \left( Y | X_p \right) \right]
$$

En normalisant par  $V(Y)$ , nous obtenons :

<span id="page-137-1"></span>
$$
1 = \frac{V_{X_p} (E_{\mathbf{X}_{-p}} [Y | X_p])}{V(Y)} + \frac{E_{X_p} [V_{\mathbf{X}_{-p}} (Y | X_p)]}{V(Y)}
$$
(7.1.2)

L'indice de Sobol du premier ordre, qui quantifie la sensibilité de la sortie *Y* par rapport chaque facteur  $X_p(p \in \{1, ..., n\})$  considéré indépendamment, est donc donné par le premier terme dans l'équation [\(7.1.2\)](#page-137-1) :

<span id="page-137-2"></span>
$$
S_p = \frac{V_p}{V(Y)}\tag{7.1.3}
$$

avec

<span id="page-138-3"></span>
$$
V_p = V_{X_p} \left( E_{\mathbf{X}_{-p}} \left[ Y | X_p \right] \right) \tag{7.1.4}
$$

À partir de l'équation [\(7.1.2\)](#page-137-1), nous pouvons vérifier que l'indice de premier ordre vérifie  $S_p \leq 1$ .

# <span id="page-138-0"></span>**7.1.2 Interactions**

Les indices du premier ordre ne permettent pas d'étudier les interactions. Cellesci sont plus difficile à détecter que les effets du premier ordre.

Comme prouvé dans [\[Sobol 93\]](#page-251-3), si la fonction définie dans l'équation [\(7.1.1\)](#page-136-1) est intégrable sur [0*,* 1]*<sup>n</sup>* , elle peut être décomposée en termes de dimension croissante :

<span id="page-138-1"></span>
$$
f(X_1, ..., X_n) = f_0 + \sum_{i=p}^{n} f_p(X_p) + \sum_{1 \le p < r \le n} f_{pr}(X_p, X_r) + \ldots + f_{1...n}(X_1, ..., X_n) \tag{7.1.5}
$$

De plus, si les facteurs d'entrée sont mutuellement indépendants, il existe une unique décomposition de l'équation [\(7.1.5\)](#page-138-1) telle que tous les facteurs sont mutuellement orthogonaux. Utilisant ce résultat, il peut être montré que la variance de la sortie,  $V(Y)$ , peut aussi être décomposée en :

<span id="page-138-2"></span>
$$
V(Y) = \sum_{p=1}^{n} V_p + \sum_{1 \le p < r \le n} V_{pr} + \ldots + V_{1\ldots n} \tag{7.1.6}
$$

où  $V_p$ ,  $V_{pr}$ , ...,  $V_{1,2,...,n}$  dénote les variances respectives de  $f_p$ ,  $f_{pr}$ , ...,  $f_{1,2,...,n}$ :

$$
V_p = V(E[Y|X_p])
$$
  
\n
$$
V_{pr} = V(E[Y|X_p, X_r]) - V(E[Y|X_p]) - V(E[Y|X_r])
$$
  
\n
$$
V_{prq} = V(E[Y|X_p, X_r, X_q]) - V_{pr} - V_{pq} - V_{rq} - V_p - V_r - V_q
$$

$$
V_{1,\dots,n} = V(Y) - \sum_{p=1}^{n} V_p - \sum_{1 \le p < r \le n} V_{pr} - \dots + \sum_{1 \le p_1 < \dots < p_{n-1} \le n} V_{p_1,\dots,p_{n-1}}
$$

Pour plus de clarté dans l'écriture, les indices des variances et moyennes sont omis.

Nous pouvons facilement déduire de cette décomposition les indices de Sobol. Nous noterons que l'indice de premier ordre défini en [\(7.1.3\)](#page-137-2) peut être déduit des premiers *n* termes de la décomposition [\(7.1.6\)](#page-138-2). Les autres termes de la décomposition de l'équation [\(7.1.6\)](#page-138-2) peuvent être aussi interprétés en termes d'indices de Sobol avec des ordres plus élevés. Par exemple, l'effet du deuxième ordre consiste à étudier les interactions entre deux facteurs orthogonaux *X<sup>p</sup>* et *X<sup>r</sup>* sur la sortie *Y* :

<span id="page-139-2"></span>
$$
S_{pr} = \frac{V_{pr}}{V\left(Y\right)}\tag{7.1.7}
$$

L'indice du troisième ordre est défini de la même façon par :

$$
S_{prq} = \frac{V_{prq}}{V(Y)}
$$

Les indices d'ordre supérieurs sont toujours définis de la même manière. Ainsi, pour les *n* facteurs d'entrée, nous avons défini les 2*<sup>n</sup>* − 1 indices de Sobol. Avec ces définitions des indices et d'après l'équation [\(7.1.6\)](#page-138-2), nous obtenons la relation suivante :

$$
1 = \sum_{p=1}^{n} S_p + \sum_{1 \le p < r \le n} S_{pr} + \ldots + S_{1 \ldots n}
$$

Homma et Saltelli [\[Homma 96\]](#page-237-3) ont introduit un indice supplémentaire, l'indice de sensibilité total  $S_{T_p}$  de la variable  $X_p$ . Il est défini comme la somme de tous les indices de sensibilité impliquant le facteur *X<sup>p</sup>* :

<span id="page-139-3"></span>
$$
S_{T_p} = \sum_{k \neq p} S_k \tag{7.1.8}
$$

où #*p* représente tous les sous-ensembles possible des indices incluant *p*.

En utilisant la relation [\(7.1.6\)](#page-138-2), l'indice total peut être exprimé de la manière suivante :

$$
S_{T_p} = 1 - \frac{V_{\mathbf{X}_{-p}}\left(E_{X_p}\left[Y|\mathbf{X}_{-p}\right]\right)}{V\left(Y\right)}
$$

En utilisant de nouveau le théorème de la variance totale et la normalisation, nous obtenons :

<span id="page-139-1"></span>
$$
1 = \frac{V_{\mathbf{X}_{-p}}\left(E_{X_p}\left[Y|\mathbf{X}_{-p}\right]\right)}{V\left(Y\right)} + \frac{E_{\mathbf{X}_{-p}}\left(V_{X_p}\left[Y|\mathbf{X}_{-p}\right]\right)}{V\left(Y\right)}\tag{7.1.9}
$$

Le second terme de l'équation [\(7.1.9\)](#page-139-1) définit l'indice total :

$$
S_{T_p} = \frac{E_{\mathbf{X}_{-p}}\left(V_{X_p}\left[Y|\mathbf{X}_{-p}\right]\right)}{V\left(Y\right)}
$$

La propriété suivante est facilement déductible :  $0 \leq S_p \leq S_{T_p} \leq 1$ .

# <span id="page-139-0"></span>**7.1.3 Estimation des indices de sensibilité par méthode de Monte-Carlo**

Une méthode de Monte Carlo est utilisée pour estimer ces indices de sensibilité.

Un échantillon de *N* réalisations des facteurs  $(X_1, ..., X_n)$ , notés  $\widetilde{X}_{(N)} = (x_{k1}, ..., x_{kn})_{k=1...N}$ , est tiré aléatoirement. L'espérance de  $Y$ , notée  $f_0$ , et sa variance, notée  $V$ , sont estimées, notées respectivement  $\hat{f}_0$  et  $\hat{V}$ , par :

$$
\begin{cases}\n\hat{f}_0 = \frac{1}{N} \sum_{k=1}^{N} f(x_{k1}, ..., x_{kn}) \\
\hat{V} = \frac{1}{N} \sum_{k=1}^{N} f^2(x_{k1}, ..., x_{kn}) - \hat{f}_0^2\n\end{cases}
$$

Pour calculer les indices de sensibilité, il faut estimer l'espérance de la variance conditionnelle de Y par rapport au facteur *Xp*. Pour cela, Sobol [\[Sobol 01\]](#page-251-2) a proposé d'utiliser la quantité *Up*, définie comme :

<span id="page-140-0"></span>
$$
U_p = E\left[E\left[Y \mid X_p\right]^2\right] \tag{7.1.10}
$$

En effet, l'estimation des indices de sensibilité du premier ordre consiste à estimer la quantité définie par [\(7.1.4\)](#page-138-3) que l'on peut écrire :

<span id="page-140-1"></span>
$$
V_p = E\left[E\left[Y \mid X_p\right]^2\right] - E\left[E\left[Y \mid X_p\right]\right]^2 = U_p - f_0^2 \tag{7.1.11}
$$

*U<sup>p</sup>* défini par l'équation [\(7.1.10\)](#page-140-0), est considérée comme une espérance classique, mais en tenant compte du conditionnement à  $X_p$ . Pour calculer cette quantité, deux appels à la fonction *f* sont utilisés en faisant varier toutes les variables sauf la variable *Xp*. Ainsi, deux échantillons de réalisations aléatoires des variables d'entrée, notés  $\widetilde{X}^{\text{\tiny{(1)}}}_{(N)}$  et  $\widetilde{X}^{\text{\tiny{(2)}}}_{(N)},$  sont nécessaires :

<span id="page-140-2"></span>
$$
\hat{U}_p = \frac{1}{N} \sum_{k=1}^{N} f\left(x_{k1}^{(1)}, \dots, x_{k(p-1)}^{(1)}, x_{kp}^{(1)}, x_{k(p+1)}^{(1)}, \dots, x_{kn}^{(1)}\right) \times f\left(x_{k1}^{(2)}, \dots, x_{k(p-1)}^{(2)}, x_{kp}^{(1)}, x_{k(p+1)}^{(2)}, \dots, x_{kn}^{(2)}\right)
$$
\n(7.1.12)

Les indices du premier ordre défini par [\(7.1.3\)](#page-137-2) sont alors estimés par la relation suivante :

$$
\hat{S_p} = \frac{\hat{V_p}}{\hat{V}} = \frac{\hat{U_p} - \hat{f_0}^2}{\hat{V}}
$$

Pour les indices du deuxième ordre défini par [7.1.7,](#page-139-2) il faut déterminer la valeur de  $V_{pr}$ .  $V_{pr}$  est calculé de la même manière que  $V_p$  en [\(7.1.11\)](#page-140-1) :

$$
V_{pr} = V(E[Y|X_p, X_r]) - V_p - V_r = U_{pr} - E^2[Y] - V_p - V_r
$$

où  $U_{pr} = E\left[E\left[Y|X_p, X_r\right]^2\right]$ . De même que pour  $U_p(7.1.12)$  $U_p(7.1.12)$ , le même schéma est appliqué pour estimer *Upr*, en faisant varier toutes les variables exceptées *X<sup>p</sup>* et *X<sup>r</sup>* :

$$
\hat{U_{pr}} = \frac{1}{N} \sum_{k=1}^{N} f\left(x_{k1}^{(1)}, \ldots, x_{k(p-1)}^{(1)}, x_{kp}^{(1)}, x_{k(p+1)}^{(1)}, \ldots, x_{k(r-1)}^{(1)}, x_{kr}^{(1)}, x_{k(r+1)}^{(1)}, \ldots, x_{kn}^{(1)}\right) \times f\left(x_{k1}^{(2)}, \ldots, x_{k(p-1)}^{(2)}, x_{kp}^{(1)}, x_{k(p+1)}^{(2)}, \ldots, x_{k(r-1)}^{(2)}, x_{kr}^{(1)}, x_{k(r+1)}^{(2)}, \ldots, x_{kn}^{(2)}\right)
$$

Ainsi, l'indice *Spr* est estimé par :

$$
\hat{S_{pr}} = \frac{\hat{U_{pr}} - \hat{f_0}^2 - \hat{V_p} - \hat{V_r}}{\hat{V}}
$$

Le même schéma est appliqué pour calculer les indices d'ordre supérieur.

Cependant, l'indice total [\(7.1.8\)](#page-139-3) peut directement être estimé par :

$$
S_{T_p} = 1 - \frac{V(E[Y|X_{\sim p}])}{V(Y)} = 1 - \frac{V_{\sim p}}{V}
$$

où *V*∼*<sup>p</sup>* est la variance de l'espérance de *Y* conditionnellement à toutes les variables exceptée *Xp*. Ainsi, *V*∼*<sup>p</sup>* est estimée comme *V<sup>p</sup>* mais au lieu d'utiliser la variation de toutes les facteurs exceptée  $X_p$ , seulement la variation de  $X_p$  est utilisée.

 $\text{Pour estimate } V_{\sim p} = E \left[ E \left[ Y \, | \, X_{\sim p} \right]^2 \right] - E \left[ E \left[ Y \, | \, X_{\sim p} \right] \right]^2 = U_{\sim p} - E \left[ Y \right]^2, U_{\sim p} \text{ est}$ estimé par :

$$
\hat{U}_{\sim p} = \frac{1}{N} \sum_{k=1}^{N} f\left(x_{k1}^{(1)}, \dots, x_{k(p-1)}^{(1)}, x_{kp}^{(1)}, x_{k(p+1)}^{(1)}, \dots, x_{kn}^{(1)}\right) \times f\left(x_{k1}^{(1)}, \dots, x_{k(p-1)}^{(1)}, x_{kp}^{(2)}, x_{k(p+1)}^{(1)}, \dots, x_{kn}^{(1)}\right) \n= 1 - \frac{\hat{U}_{\sim p} - \hat{f}_0^2}{\hat{V}}.
$$

et donc  $\widehat{S_{T_p}}$  = *V*ˆ

## <span id="page-141-0"></span>**7.1.4 Méthodologie**

Tous les calculs d'indices de sensibilité sont effectués avec l'environnement logiciel « R », utilisant le package « sensitivity » [\[Pujol 13\]](#page-247-3). Deux types de sorties différentes sont considérées :

- 1. les valeurs  $C(t)$  du modèle à chaque temps  $t \in \Omega_T$ . Ainsi, l'analyse globale de sensibilité permet de quantifier la contribution de chaque paramètre du modèle sur la courbe de sortie  $C(t)$ , leur variation au cours du temps et leurs interactions potentielles. Un paramètre sera considéré comme étant un facteur important si son indice total de Sobol est supérieur à 0.2, ce qui traduit le fait qu'il contribue à plus de 20% sur la variance de *C*(*t*).
- 2. Les résidus  $Y_{error} = \sum_{t \in \Omega} (C(t, \theta) y(t))^2$ . Cette seconde sortie est à considérer dans le contexte d'évaluation de la procédure d'estimation des paramètres. En effet, les paramètres qui ont une influence négligeable sur cette sortie seront estimés avec difficulté. Pour cela, 100 courbes sont simulées avec des valeurs de paramètres couvrant leur domaine de définition, puis un bruit est appliqué (un bruit gaussien similaire à celui des données réelles). Chaque courbe simulée est successivement utilisée comme référence pour calculer les

indices de sensibilité de chaque paramètre sur la somme correspondante des carrés des résidus. Des échantillons de *N* = 10000 sont utilisés et des intervalles de confiance sont estimés en utilisant les 100 répétitions.

# <span id="page-142-0"></span>**7.2 Analyse d'identifiabilité**

L'analyse d'identifiabilité permet de déterminer comment les paramètres du modèle sont bien estimés à partir des informations d'entrée. Une question naturelle est de savoir si les observations permettent d'estimer les paramètres inconnus du modèle. L'identifiabilité consiste alors à savoir si les paramètres inconnus d'un modèle peuvent être estimés de façon unique à partir des observations.

Considérons le cadre général du modèle de régression non-linéaire :

$$
\boldsymbol{Z} = \eta(\boldsymbol{\theta}) + \epsilon
$$

où *Z* est l'ensemble des observations, *θ* est l'ensemble des paramètres du modèle, *η* la fonction de réponse du modèle et *ǫ* une variable aléatoire représentant le bruit (supposée avoir une distribution gaussienne).

Dans le cas d'un modèle de perfusion, pour chaque voxel de l'image, *Z* est le vecteur  $y(t)$  ( $t \in \Omega_T$ ) de la concentration observée du produit de contraste autour du tissu. La fonction *η* retourne un vecteur contenant les valeurs de la réponse temporelle du modèle  $C(t, \theta)$ .

### <span id="page-142-1"></span>**7.2.1 Identifiabilité structurelle**

L'identifiabilité structurelle traite de la question de l'inférence des paramètres d'un point de vue strictement théorique. Indépendamment de toutes les considérations pratiques en amont et de la qualité des mesures, l'objectif de l'identifiabilité structurelle est de savoir si différentes valeurs de *θ* peuvent conduire à différentes courbes  $t \mapsto C(t, \theta)$  [\[Chis 11\]](#page-233-2). Plus précisément, il s'agit de déterminer si la fonction  $\eta : \theta \mapsto C(t,\theta)$  est injective : s'il existe  $\theta$ ,  $\theta'$  tels que  $\forall t \in \Omega_T$ ,  $C(t, \theta) = C(t, \theta')$  alors cela implique que  $\theta = \theta'$ .

Pour les modèles que nous considérons ici, la méthode utilisée pour prouver l'identifiabilité structurelle consiste à écrire les équations des modèles dans le domaine de Laplace. Nous montrons que les fonctions de transfert  $H(\omega)$  prennent la forme de fractions rationnelles :

$$
H(\omega) = \frac{\sum_{k} a_{k} \omega^{k}}{\sum_{k} b_{k} \omega^{k}}
$$

où *a<sup>k</sup>* et *b<sup>k</sup>* sont des coefficients polynomiaux que l'on peut exprimer en fonction des paramètres du modèles. Si le modèle est structurellement identifiable, cette propriété peut alors être prouvée en s'appuyant sur l'unicité de l'écriture d'une fraction rationnelle sous sa forme canonique [\[Yates 06\]](#page-254-2).

## <span id="page-143-0"></span>**7.2.2 Identifiabilité pratique**

Il n'existe pas une définition unique de l'identifiabilité pratique dans la littérature. Cependant, l'idée générale est d'évaluer si d'un point de vue pratique (avec un nombre potentiellement limité de mesures bruitées et une approche numérique) il est possible d'estimer les paramètres du modèle à partir des données [\[Raue 11\]](#page-247-4).

La méthode développée dans [\[Raue 09\]](#page-247-5) exploite la vraisemblance profilée pour identifier les problèmes de non-identifiabilité pratique. L'idée de cette approche est de parcourir l'espace des paramètres pour chaque paramètre en minimisant la fonction de coût (la log-vraisemblance négative du modèle lorsque le bruit est supposé gaussien). Les intervalles de confiance sont liés à la courbure de la vraisemblance. Or, un paramètre est pratiquement non-identifiable si son intervalle de confiance est infini alors que la vraisemblance a un unique minimum. La non-identifiabilité pratique est donc déterminée par un seuil appliqué à la vraisemblance profilée. Le problème de cette méthode est que les résultats obtenus peuvent être très différents selon les données considérées  $y^{i}(t)$  ( $i \in \Omega$ ).

Nous allons ici adopter la méthode développée dans [\[Brun 01\]](#page-232-4) qui étudie l'identifiabilité pratique à travers des indices de colinéarité, en quantifiant la colinéarité entre les colonnes de la matrice Jacobienne de la fonction *η.* L'indice de colinéarité est défini par :

$$
\gamma = \frac{1}{\min_{\left\|\beta\right\|=1}\mathbf{S}\beta} = \frac{1}{\sqrt{\min~sp\left(\mathbf{S}^T\mathbf{S}\right)}}
$$

où **S** est la jacobienne normalisée de la fonction de sortie du modèle  $\left(\frac{\partial Z}{\partial \theta}\right)$ .

Une forte colinéarité entre les colonnes de la matrice Jacobienne de *η* implique que, dans une approximation linéaire, les variations de *η* dues aux changements d'un des paramètres du modèle peuvent être largement compensées par un changement approprié des autres paramètres. Ainsi, des indices de colinéarité élevés traduisent une faible identifiabilité pratique. Pour que l'approximation linéaire soit pertinente, les indices de colinéarité sont calculés localement autour d'un éventail de valeurs des paramètres, et puis les résultats sont résumés par des diagrammes en boîtes. Cette approche permet ainsi d'identifier les régions de l'espace des paramètres dans lesquelles le modèle n'est pas pratiquement identifiable.

Plus précisément, les indices de colinéarité sont calculés avec les étapes suivantes :

1. linéarisation : 
$$
\eta(\theta) \simeq \eta(\theta_0) + \frac{\partial \eta(\theta)}{\partial \theta^T}\big|_{\theta=\theta_0} (\theta-\theta_0)
$$
, en notant  $v_{pr} = \frac{\partial \eta_p}{\partial \theta_r}(\theta_0)$
la matrice jacobienne au point  $\theta_0$ .

- 2. Calcul de la matrice de sensibilité  $S = \{s_{pr}\}$ :  $s_{pr} = v_{pr}$  $Δθ<sub>r</sub>$ *kp* où ∆*θ<sup>r</sup>* est une mesure *a priori* de l'intervalle de variation de  $\theta_r$  et  $k_p$  est un facteur d'échelle avec la même dimension physique que l'observation correspondante. En pratique, les  $k_p$  sont choisis constants pour la même variable de sortie.
- 3. Normalisation :  $\widetilde{s_r} = \frac{s_r}{\|s_r\|}$  $||s_r||$ . La norme des colonnes *s<sup>r</sup>* fournit une mesure de l'importance des paramètres individuels. Une norme  $||s_r||$  importante traduit le fait qu'un changement de  $\Delta\theta_r$  du paramètre  $\theta_r$  a un effet important sur la sortie du modèle.
- 4. Calcul de l'indice de colinéarité : *γ<sup>P</sup>* = 1  $\overline{\min_{\|\beta\|=1}\left\|\tilde{\mathbf{S}}_p\beta\right\|}$ = 1 q *λp* où *P* est un

sous-ensemble de *p* paramètres  $(p \leq n)$ ,  $\tilde{\mathbf{S}}_p$  est une sous-matrice de  $\tilde{\mathbf{S}}$  avec les colonnes correspondantes aux paramètres dans *P* et *λ<sup>p</sup>* la plus petite valeur propre de  $\tilde{\mathbf{S}_p}$ *T* **S**˜ *<sup>p</sup>*. Les colonnes *s<sup>r</sup>* de **S** sont linéairement dépendantes ou colinéaires si il existe un vecteur  $\beta = (\beta_1, \beta_2, ..., \beta_n)^T$  avec  $\|\beta\| \neq 0$  tel que  $S\beta = 0$ .

Tous les calculs sont effectués avec l'environnement du logiciel statistique « R » , utilisant le package « FME » [\[Soetaert 10\]](#page-251-0).

### **7.3 Estimation des paramètres**

#### **7.3.1 Méthodes d'estimation des paramètres**

Comme nous l'avons vu à la section [6.3.5.2,](#page-116-0) plusieurs méthodes d'intégration du systèmes d'équations différentielles existent : les méthodes analytiques, les méthodes mixtes et les méthodes numériques.

Concernant les méthodes analytiques, le problème d'estimation défini en [\(7.0.1\)](#page-134-0) est un problème de régression non-linéaire [\[Ahearn 05\]](#page-229-0). Pour les méthodes mixtes, le problème d'estimation [\(7.0.1\)](#page-134-0) consiste alors à résoudre :

$$
\text{minimiser} \qquad \mathcal{L}_{MC}^i(\theta) = \sum_{t \in \Omega_T} \left( \left( F_p C^a * R^i \right) (t, \theta) - y^i(t) \right)^2
$$
\n
$$
\forall i \in \Omega, \qquad \text{sous les contraintes} \qquad \mathcal{C}_j : f_j(\theta) \le 0, j = 1, \dots, J
$$

Comme *C <sup>a</sup>* n'est pas connue à tous les temps *t*, l'intégrale de la convolution ne peut être calculée de manière exacte. Une approximation peut être obtenue dans le domaine temporel en assumant que  $C^a$  et  $R^i$  sont constantes entre les points  $t_k(t_k = k\Delta t)$ . Ainsi, nous avons :

$$
(Ca * Ri) (tk) = \Delta t \sum_{j=1}^{k-1} Ca(tk) R(tk-j)
$$

Cependant, une approximation plus adéquate est obtenue en interpolant  $C^a$  entre les points *tk*. Par la suite, nous avons choisi cette méthode pour estimer les paramètres et nous avons utilisé les splines pour interpoler *C a* . Comme pour le problème d'estimation avec la méthode analytique, cette approche est aussi une régression non-linéaire [\[Sourbron 11\]](#page-251-1).

Une stratégie alternative existe lorsque la méthode numérique est choisie pour résoudre l'intégration du modèle compartimental. En effet, les équations différentielles définissant le modèle peuvent être directement intégrées par des méthodes de Kutta-Merson pour obtenir les paramètres du modèle [\[Brix 10\]](#page-232-0). Le problème d'estimation est alors résolu par itération entre la résolution numérique des équations différentielles et la minimisation.

Nous pouvons voir figure [7.3.1u](#page-145-0)n exemple d'estimation par méthode analytique et méthode numérique. Les données sont les moyennes des intensités pour un groupe de voxels. Le modèle à deux compartiments (section [6.3.5.6\)](#page-123-0) a été résolu analytiquement et numériquement. Des estimations ont été effectuées avec ces deux méthodes de résolution.

<span id="page-145-0"></span>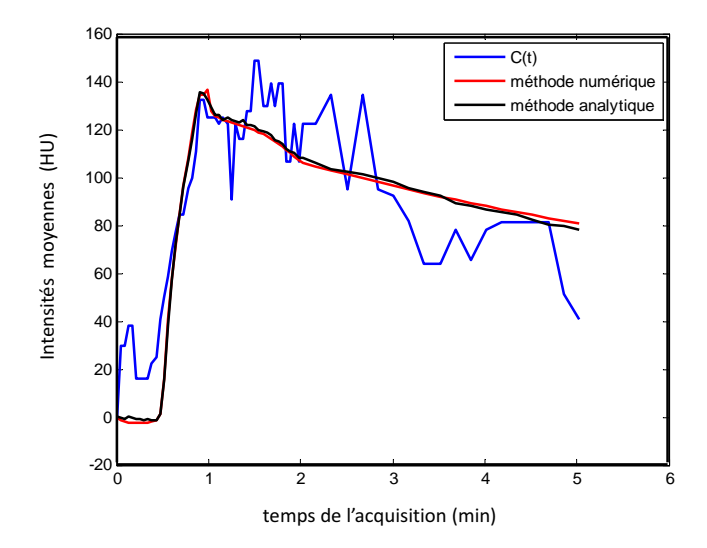

Figure 7.3.1: Estimation avec les méthodes numérique et analytique. Les données observées sont les moyennes des intensités pour un groupe de voxels (courbe bleue). Des estimations sont effectuées sur ces données avec différentes méthodes de résolution du modèle de perfusion : une méthode de résolution numérique (courbe rouge) et une méthode de résolution analytique (courbe noire).

#### **7.3.2 Méthodes d'Optimisation**

L'équation [\(7.0.1\)](#page-134-0) définit un problème d'optimisation sous contrainte. Tout d'abord, les contraintes doivent être définies. La plupart de celles-ci sont communes à tous les modèles, et d'autres plus spécifiques dépendent des propriétés de chaque modèle. Les contraintes communes à tous les modèles consistent à imposer la positivité de chaque paramètre.

L'objectif est de minimiser la fonction de coût tout en respectant ces contraintes [\[Ashyraliyev 09\]](#page-229-1). Cependant, trouver le minimum global d'une fonction de coût peut être un problème d'optimisation complexe si celle-ci est non-convexe. Dans ce cas, en général, les méthodes heuristiques qui explorent plusieurs minimum locaux sont utilisées. L'inconvénient de ces méthodes concerne le temps de calcul. Comme, dans notre application, *N* estimations sont effectuées pour une séquence d'images (1 estimation par voxel), ces méthodes ont été écartées *a priori* pour privilégier les méthodes basées gradient malgré leur manque de robustesse vis à vis des minima locaux.

Afin de minimiser la fonction de coût en tendant tout de même vers un minimum local pertinent (notamment pertinent d'un point de vue biologique), des connaissances *a priori* sur les valeurs des paramètres sont ajoutées au problème d'optimisation. Cette connaissance est traduite en terme d'optimisation par une contrainte qui favorise les solutions proches d'une valeur *µ a priori*. La régularisation de Tikhonov est utilisée et ajoutée à la fonction de coût, soit la norme *ℓ*<sup>2</sup> de la différence entre *θ* et *µ* :

$$
\forall i \in \Omega, \ \mathcal{L}_{reg}^{i}(\Theta) = \sum_{t \in \Omega_T} (C^i(t,\theta) - y^i(t))^2 + \lambda ||\theta^i - \mu||_2^2
$$

où *µ* est une valeur *a priori* et *λ* un paramètre de régularisation. Comme le critère des moindres carrés peut être interprété comme une log-vraisemblance négative, la contrainte additionnelle peut être vue comme une distribution *a priori* gaussienne sur le paramètre *θ*.

Se pose alors la question du choix de l'algorithme d'optimisation. L'algorithme de Levenberg-Marquardt (LM) [\[Moré 78\]](#page-244-0) est très utilisé pour les problèmes de minimisation aux moindres carrés sans contraintes et a été notamment appliqué dans de nombreuses études d'estimation de paramètres de modèles de perfusion [\[Luypaert 11,](#page-241-0) [Materne 00,](#page-242-0) [Miyazaki 09\]](#page-243-0). Cet algorithme s'inspire de l'algorithme de Gauss-Newton et celui de la descente de gradient classique. Il est généralement plus stable que celui de Gauss-Newton, en termes de convergence même si le point initial est très distant de l'optimum (local) trouvé. Il fut développé par Levenberg [\[Levenberg 44\]](#page-241-1), puis publié par Marquardt [\[Marquardt 63\]](#page-242-1). Malgré sa bonne stabilité, Ahearn *et al.* [\[Ahearn 05\]](#page-229-0) ont montré, sur des données acquises en IRM de

perfusion et sur l'estimation des paramètres du modèle de Tofts, que l'algorithme LM est très sensible aux initialisations : il préconise d'utiliser plusieurs initialisations pour correctement les paramètres. Cette méthode est très onéreuse en temps de calcul. De plus, l'algorithme LM n'est pas adapté au problème d'optimisation sous contrainte, comme le problème décrit en [\(7.0.1\)](#page-134-0).

Un algorithme d'optimisation non-linéaire sous contrainte est donc choisi. Il s'agit de la méthode des points intérieurs (PI) [\[Forsgren 02\]](#page-236-0) avec la méthode Broyden-Fletcher-Goldfarb-Shanno (BFGS) pour calculer la hessienne. Cet algorithme cherche à résoudre une séquence de problèmes approximatifs de minimisation. Le problème de départ est :

min  $xf(x)$ , sous la contrainte de  $h(x) = 0$  et  $g(x) \leq 0$ 

Pour tout  $\mu > 0$ , le problème approximatif est :

$$
\min_{x,s} f_{\mu}(x,s) = \min_{x,s} f(x,s) - \mu \sum_{j} \ln(s_j)
$$
 sous la contrainte de  $h(x) = 0$  et  $g(x)+s = 0$ 

Il y a autant de variables *s<sup>j</sup>* que de contraintes d'inégalité *g*. Les variables *s<sup>j</sup>* sont strictement positives pour garder  $\ln(s_i)$  à la limite. Comme  $\mu$  décroit vers zéro, le minimum de  $f_\mu$  devrait approcher le minimum de f. Le terme additionnel logarithmique est appelé fonction barrière logarithmique, qui a été défini par Frich [\[Frisch 55\]](#page-236-1). La méthode BFGS est une méthode de quasi-Newton, indépendamment suggérée par Broyden [\[Broyden 70\]](#page-232-1), Fletcher [\[Fletcher 70\]](#page-236-2), Goldfarb [\[Goldfarb 70\]](#page-237-0) et Shanno [\[Shanno 70\]](#page-250-0). Cette formule permet d'actualiser l'approximation de la matrice hessienne.

### **7.3.3 Analyse empirique de la répartition des minima (locaux) obtenus**

Quand la fonction de coût est non-convexe, l'algorithme d'optimisation PI décrit dans le paragraphe précédent tend vers un minimum local. Pour chaque estimation, une étude visant à étudier le comportement de cet algorithme a été effectuée en regardant si les solutions trouvées varient selon les valeurs initiales des paramètres. La robustesse face aux initialisations peut être mesurée en calculant la variance empirique des paramètres estimés par l'algorithme quand les initialisations varient. Une grande variance indique que l'algorithme utilisé trouve plusieurs solutions relativement éloignées, ce qui est le signe d'une certaine instabilité.

Plus précisément, le protocole suivant est défini pour étudier le comportement de l'algorithme d'optimisation.

Pour un modèle donné, *ncurves* courbes sont simulées avec des valeurs de paramètres couvrant leur domaine de définition et un bruit gaussien (avec un niveau

de bruit similaire aux données réelles). Plusieurs estimations sont effectuées avec *ninit* initialisations aléatoires.

Pour plus de simplicité, nous utilisons les notations suivantes : si *v* et *u* sont deux vecteurs de dimension *d* , *u v* est le vecteur dont la *l*<sup>≀ème</sup> coordonnée est définie  $\frac{u_{\ell}}{u_{\ell}}$ .

*vℓ* Un critère relatif à la variance, noté  $Var_i$ , est défini comme ci-dessous :

<span id="page-148-0"></span>
$$
\forall i \in [0; n_{curves}], \forall j \in [0; n_{init}],
$$

$$
Var_i = \frac{1}{p} \frac{1}{n_{init}} \sum_{j} \left\| \frac{\widehat{\theta}^i - \widehat{\theta}^i_j}{\theta^i} \right\|_2^2
$$
(7.3.1)

où  $\theta^i$  est le vecteur des vrais paramètres utilisé pour simuler la  $i^{eme}$ courbe;  $\theta^i_j$ est le vecteur des paramètres estimés à partir de la courbe *i* et de l'initialisation  $j$  ;  $\widehat{\theta^i}$  est le vecteur des paramètres estimés à partir de la courbe  $i$  moyenné sur les résultats obtenus avec toutes les initialisations et *p* est le nombre de paramètres.

Un autre indicateur intéressant est la moyenne empirique de l'erreur relative *Err<sup>i</sup>* entre les vrai paramètres et les paramètres estimés :

<span id="page-148-1"></span>
$$
\forall i \in [0; n_{curves}], \forall j \in [0; n_{init}],
$$
  

$$
Err_i = \frac{1}{p} \frac{1}{n_{init}} \sum_j \left\| \frac{\widehat{\theta}_j^i - \theta^i}{\theta^i} \right\|_2^2
$$
 (7.3.2)

Il capture simultanément l'influence des valeurs d'initialisation et l'impact du bruit sur la qualité de l'estimation.

#### **7.3.4 Analyse du terme de régularisation**

En ajoutant un *a priori* sur les paramètres, il est logique de se demander si cet *a priori* n'influence pas l'estimation vers un mauvais paramètre. Avec un faible *a priori*, nous pouvons envisager qu'utiliser  $\mathcal{L}_{reg}$  comme fonction de perte améliore la convergence sans pour autant trop modifier les paramètres estimés. Pour le montrer, nous pouvons comparer les paramètres estimés sur des données réelles avec  $\mathcal{L}_{reg}$ , notés  $\widehat{\theta^i_{reg}}$ , et  $\mathcal{L}_{MC}$ , notés  $\widehat{\theta^i_{MC}}$ . Pour chaque paramètre, une erreur relative est calculée de la façon suivante :

<span id="page-149-0"></span>
$$
Diff_{reg} = \sum_{i \in \Omega} \frac{\left| \widehat{\theta_{reg}^{i}} - \widehat{\theta_{MC}^{i}} \right|}{moy \left( \widehat{\theta_{reg}^{i}}, \widehat{\theta_{MC}^{i}} \right)}
$$
(7.3.3)

où  $moy$   $\left(\widehat{\theta^i_{reg}}, \widehat{\theta^i_{MC}}\right)$  représente la moyenne des paramètres estimés avec  $\mathcal{L}_{reg}$  et  $\mathcal{L}_{MC}$ .

### **7.4 Sélection de modèles**

Une fois l'étape d'estimation effectuée, une autre question qui se pose concerne la comparaison de modèles. En sélection de modèles, le critère d'information Akaike (*AIC*) [\[Akaike 74\]](#page-229-2), mesure de la qualité relative d'un modèle, est très utilisé :

$$
AIC = 2k - 2log(L)
$$

où *L* est la valeur maximisée de la fonction de vraisemblance du modèle estimé et *k* le nombre de paramètres du modèle.

Ce critère donne une information de compromis entre la complexité du modèle et la fidélité aux données. Nous l'utiliserons dans le cadre de l'estimation des paramètres sur les données réelles.

Cependant, nous utiliserons une version modifiée de ce critère (*AICc*) qui est utilisé dans le cas d'un faible rapport entre le nombre de données *T* et le nombre de paramètres *k* :

$$
AICc = AIC + \frac{2k(k+1)}{T-k-1}
$$

Avec l'hypothèse de distribution normale des erreurs, *AIC* peut s'écrire :

$$
AIC = T \log \left( \frac{L_{MC}(\hat{\boldsymbol{\theta}})}{T} \right) + 2k
$$

où  $\hat{\theta}$  représente les paramètres estimés.

 $Dé$ monstration : En effet, si les erreurs, notées  $\epsilon_i$ , ont une distribution normale  $N(0, σ)$  et sont indépendantes, la vraisemblance *L* peut s'écrire de la façon suivante :

$$
L = \prod_{t \in \Omega_T} \frac{1}{\sqrt{2\Pi\sigma^2}} \exp\left(-\sum_{t \in \Omega_T} \frac{\left(C\left(t, \hat{\boldsymbol{\theta}}\right) - y\left(t\right)\right)^2}{2\sigma^2}\right) = \left(\frac{1}{\sqrt{2\Pi\sigma^2}}\right)^T \exp\left(-\frac{L_{MC}(\hat{\boldsymbol{\theta}})}{2\sigma^2}\right)
$$

125

et donc :

$$
ln(L) = -T.log(\sigma\sqrt{2\pi}) - \frac{1}{2\sigma^2}L_{MC}(\hat{\theta})
$$

Cependant,*σ* n'étant pas connu, il est alors remplacé par l'estimateur classique de l'écart-type :

$$
\hat{\sigma}^2 = \frac{1}{T} \sum_{i} (\epsilon_i - 0)^2 = \frac{L_{MC}(\hat{\theta})}{T}
$$

Et en remplaçant dans la formule précédente :

$$
ln(L) = -\frac{T}{2}log\left(2\pi \frac{L_{MC}(\hat{\boldsymbol{\theta}})}{T}\right) - \frac{T}{2}
$$

Comme *AIC* est un critère de comparaison de modèle sur un même jeu de données, le terme *T/*2 est une constante et peut donc être supprimé puisque l'on s'intéresse à classer les modèles relativement les uns aux autres (la valeur absolue de l'AIC n'a pas de sens en elle-même). On obtient :

$$
AIC = 2k - 2log(L) = 2k + T.log\left(\frac{L_{MC}(\hat{\theta})}{T}\right)
$$

### **7.5 Conclusion**

Dans ce chapitre, nous avons mis en place une méthodologie pour évaluer la qualité des modèles dans le contexte de l'estimation paramétrique à partir de séquences dynamiques d'images de perfusion. Cette méthodologie comprend un ensemble d'outils mathématiques et statistiques que nous recommandons d'appliquer systématiquement avant d'utiliser un modèle dans le contexte clinique. Nous l'avons utilisé sur les principaux modèles extracellulaires dans le chapitre suivant (chapitre [8\)](#page-151-0).

## **Chapitre 8**

# <span id="page-151-0"></span>**Résultats : comparaison de modèles et estimation des paramètres**

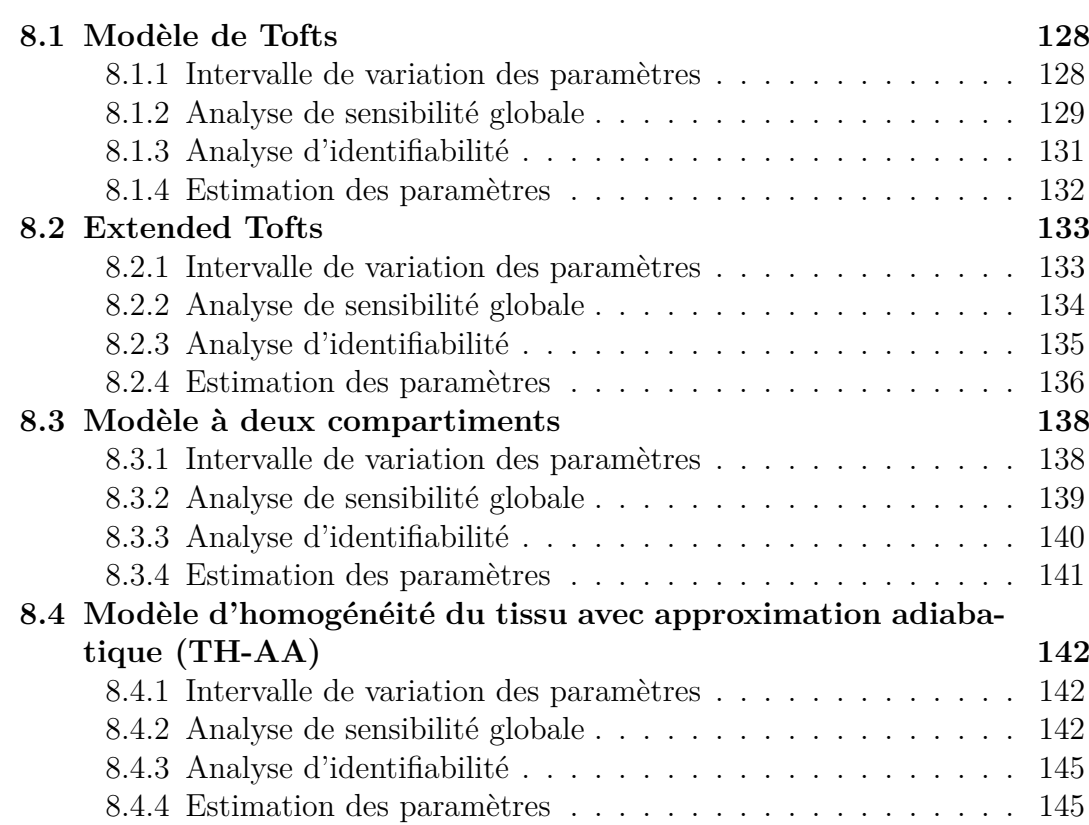

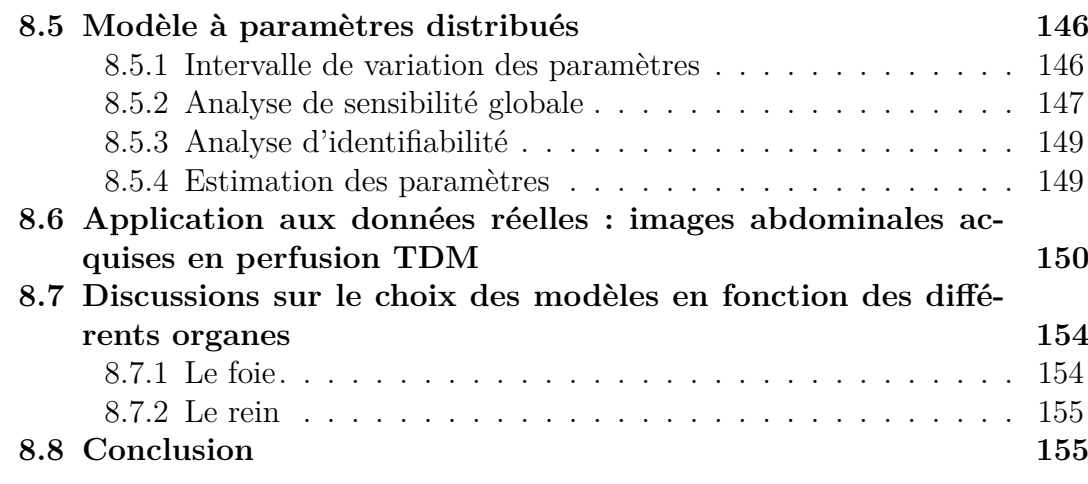

Nous appliquons dans ce chapitre la méthodologie développée dans le chapitre précédent sur les modèles à deux compartiments les plus utilisés : il s'agit des modèles de Tofts, Extended Tofts, à deux compartiments (2CM), d'homogénéité du tissu avec approximation adiabatique (TH-AA) et à paramètres distribués (DP). Ces modèles, qui ont tous le paramètre de perméabilité en commun, sont les plus classiquement employés lorsque le produit de contraste utilisé est extracellulaire comme l'iode.

### <span id="page-152-0"></span>**8.1 Modèle de Tofts**

#### <span id="page-152-1"></span>**8.1.1 Intervalle de variation des paramètres**

Les différentes analyses que nous allons mener, décrites dans le chapitre [7,](#page-133-0) nécessitent de définir des intervalles d'existence pertinents pour chaque paramètre. Pour le modèle de Tofts, nous utilisons pour cela les valeurs obtenues dans trois études cliniques réalisées avec ce modèle : [\[Padhani 02\]](#page-245-0), [\[Yang 08\]](#page-254-0) et [\[Padhani 02\]](#page-245-0). Nous déterminons les intervalles des valeurs des deux paramètres *Ktrans* et *v<sup>e</sup>* en faisant l'union des différents intervalles de chacune de ces études. Généralement, seuls les moyennes  $\mu$  et écart-types  $\sigma$  des valeurs de paramètres sont donnés : on choisit donc de construire les intervalles sous la forme  $[\mu - \sigma, \mu + \sigma]$ . L'ensemble de définition pour les paramètres du modèle de Tofts est ainsi le suivant :

<span id="page-152-2"></span>
$$
(K^{trans}, v_e) \in \Omega_{Toffs} = [0, 001 \, ; \, 3] \times [0, 001 \, ; \, 0, 7] \tag{8.1.1}
$$

Padhani *et al.* [\[Padhani 02\]](#page-245-0) ont montré que ces valeurs peuvent varier selon le tissu. Cependant, les différents intervalles définis selon les tissus se recouvrent, et donc nous ne pouvons pas déterminer un seuil pour différencier les tissus.

Par la suite, ces paramètres sont estimés sur des régions d'intérêt chez cinq patients (voir paragraphe [8.1.4\)](#page-156-0). Les données sont présentées Annexe [A.](#page-209-0) L'ensemble des valeurs ainsi obtenues est représenté sur la figure [8.1.1](#page-153-1) en un histogramme afin de visualiser la répartition de nos valeurs en comparaison avec celles obtenues dans les autres études. A noter que ne sont inclues dans l'histogramme que les valeurs de paramètres pour lesquelles l'algorithme d'optimisation a bien convergé. On observe que les valeurs estimées sur nos images sont en cohérence avec les intervalles de la littérature. Nos intervalles sont légèrement plus larges. Cependant, pour les intervalles pris dans la littérature, comme nous l'avons dit précédemment, les intervalles ont été calculés à partir de la moyenne et l'écart-type.

<span id="page-153-1"></span>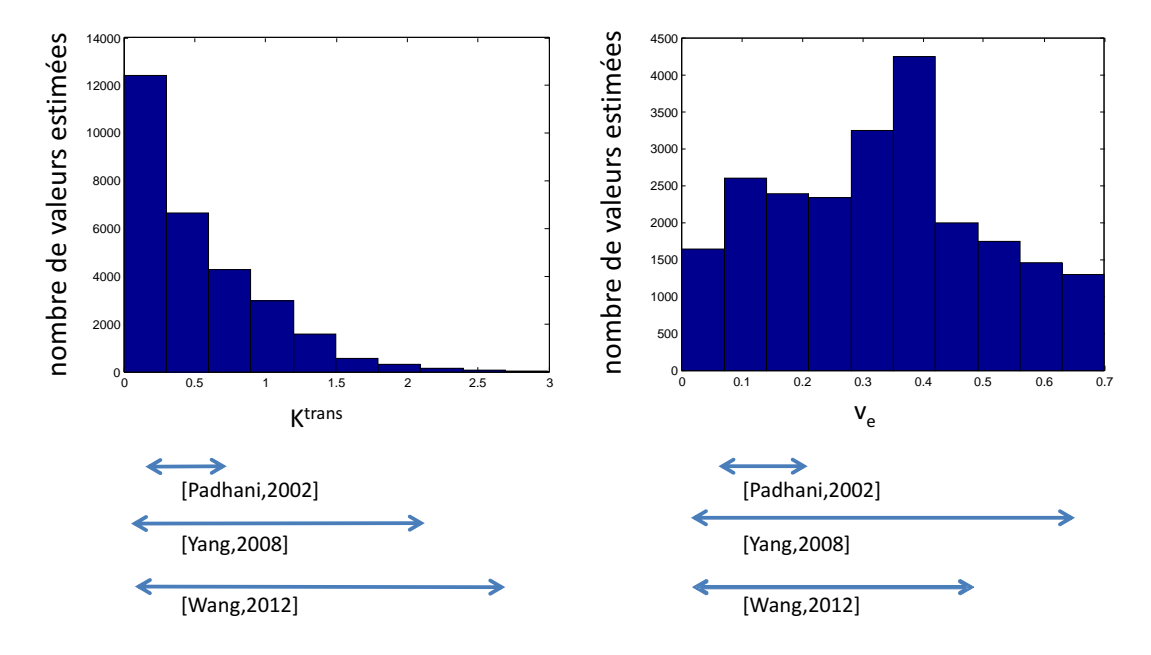

Figure 8.1.1: Tofts : histogramme des paramètres estimés et intervalles de variation tirés d'études cliniques utilisant ce modèle.

#### <span id="page-153-0"></span>**8.1.2 Analyse de sensibilité globale**

Pour les analyses de sensibilité par la méthode de Sobol (section [7.1\)](#page-136-0), les échantillons sont tirés aléatoires dans les intervalles de paramètres définis en [8.1.1](#page-152-2) avec une distribution uniforme (distribution la moins informative possible). Cette méthode étant stochastique, le nombre d'échantillons à considérer est déterminé empiriquement en testant la stabilité des indices de sensibilité obtenus lors de plusieurs répétitions de l'algorithme. Nous obtenons une bonne convergence pour des nombres d'échantillons de 50000.

Les résultats de l'analyse de sensibilité sur le critère de moindres carrés, *Yerr*, sont présentés dans le tableau [8.5.](#page-173-2) Ce tableau donne les moyennes des indices de Sobol du premier ordre (voir Équation [7.1.3\)](#page-137-0) et total (voir Équation [7.1.8\)](#page-139-0) des paramètres des différents modèles ainsi que l'écart-type associé, calculées sur 100 courbes simulées. Pour le modèle de Tofts, le paramètre le plus influent est *ve*, dont les effets du premier ordre rendent compte pour 80% de la variance totale de la sortie *Yerr*. L'indice du premier ordre de *Ktrans* est seulement à 12% mais avec le terme d'interaction, son effet total compte pour 24% de la variance de sortie. Comme la sortie considérée est ici le terme intervenant dans la fonction objectif pour l'estimation des paramètres, ces indices de sensibilité nous renseignent sur la plus ou moins bonne faisabilité a priori de cette estimation. Un indice total de 24% permet d'envisager une estimation correcte de *Ktrans* .

Nous avons voulu vérifier que le choix de l'intervalle de valeurs pris pour les paramètres n'influait pas trop sur les résultats. Cette analyse a donc été refaite avec un intervalle légèrement plus large :  $\Omega'_{Tofts} = [0, 001; 4] \times [0, 001; 0, 8]$ . Les indices moyens obtenus sont identiques à 1% près, ce qui est encourageant quant à la robustesse de ces résultats.

<span id="page-154-0"></span>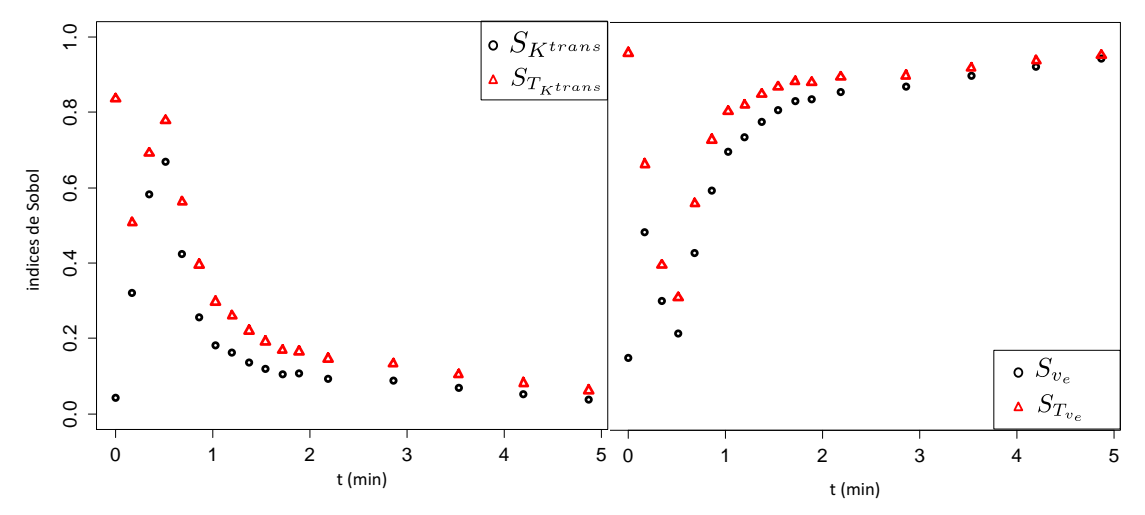

Figure 8.1.2: Résultats de l'analyse de sensibilité globale sur le modèle de Tofts : indices de Sobol du premier ordre (rond noir) et total (triangle rouge), calculés sur  $C(t)$  pour  $t = \{1, 4, \ldots, T\}$ , pour les paramètres  $K^{trans}$  (gauche) et  $v_e$  (droite).

La figure [8.1.2](#page-154-0) montre les indices de Sobol du premier ordre et total des deux paramètres, calculés sur *C*(*t*) pour chaque *t* = {1*,* 4 *. . . T*}. Ces deux graphiques montrent que le terme d'interaction est plus important pendant la première minute de la simulation. L'influence de *Ktrans* est supérieure au début de la courbe *C*(*t*) et puis l'importance de *v<sup>e</sup>* augmente. Nous pouvons ainsi recommander d'utiliser

pour l'estimation du second paramètre *v<sup>e</sup>* des données acquises au moins après 1.5 minutes après l'injection du produit de contraste.

#### <span id="page-155-0"></span>**8.1.3 Analyse d'identifiabilité**

Utilisant la méthode détaillée dans le paragraphe [7.2.1,](#page-142-0) nous montrons ci-dessous que tous les paramètres du modèle de Tofts sont structurellement identifiables.

Au regard de l'identifiabilité pratique, les indices de colinéarité sont tous significativement en dessous de 2, pour toute la grille des paramètres explorée. Ainsi, les paramètres *Ktrans* et *v<sup>e</sup>* sont considérés comme étant pratiquement identifiables (figure [8.1.3\)](#page-155-1).

<span id="page-155-1"></span>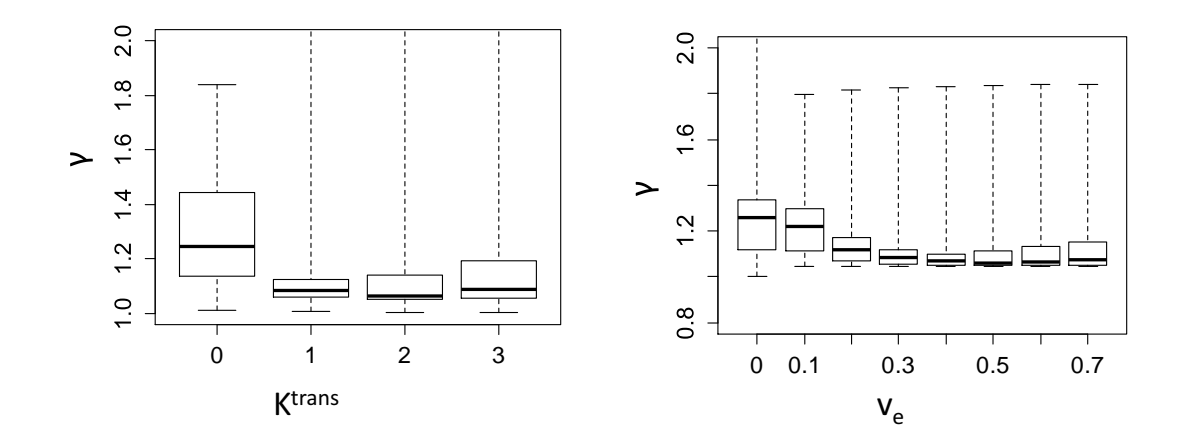

Figure 8.1.3: Modèle Tofts. Indices de colinéarité calculés sur différentes valeurs de *Ktrans* (gauche) et *v<sup>e</sup>* (droite). Tous les indices sont très faibles ; donc tous les paramètres sont considérés comme pratiquement identifiables.

Preuve de l'identifiabilité : Pour simplifier les notations pour la démonstration, nous noterons, pour ce paragraphe uniquement,  $k_1 = K^{trans}$  et  $k_2 = v_e \ (\neq 0)$ . La fonction de transfert dans le domaine de Laplace s'écrit :

$$
H(\omega) = \frac{k_1}{\omega + \frac{k_1}{k_2}} \overline{C^a}
$$

Alors l'unicité de l'écriture sous forme canonique d'une fraction rationnelle nous permet de déduire que si deux jeux de paramètres  $(k_1, k_2)$  et  $(k'_1, k'_2)$  définissent la même fonction de transfert, alors ils sont identiques.

$$
\begin{cases} k_1 &= k'_1 \\ \frac{k_1}{k_2} &= \frac{k'_1}{k'_2} \end{cases} \Longrightarrow \begin{cases} k_1 &= k'_1 \\ k_2 &= k'_2 \end{cases}
$$

Les paramètres sont donc structurellement identifiables.

#### <span id="page-156-0"></span>**8.1.4 Estimation des paramètres**

Lors de l'étape d'estimation, un certain nombre de contraintes sont à imposer pour que les paramètres restent dans des intervalles biologiquement plausibles. Pour le modèle de Tofts, outre la positivité des paramètres (commune à tous les modèles), la contrainte spécifique à considérer dans le problème d'optimisation concerne le paramètre  $v_e$ . Comme il s'agit d'un volume relatif, la contrainte  $\mathcal{C}_1$ est :  $f_1(\boldsymbol{\theta_{Tofts}}) = v_e - 1 \leq 0$ .

La fonction de coût  $\mathcal{L}_{MC}^i$  ( $i \in \Omega$ ) (voir Équation [7.0.1\)](#page-134-0) n'est pas convexe pour tous les couples de paramètres. Ahearn *et al.* [\[Ahearn 05\]](#page-229-0) ont montré, avec l'algorithme d'optimisation Levenberg-Marquardt, qu'utiliser plusieurs points d'initialisations permet de cartographier différents minima locaux afin de sélectionner le meilleur et d'espérer ainsi obtenir l'optimum global. Pour étudier ce problème de non-convexité et la robustesse de l'algorithme d'optimisation dans ce cas, 100 courbes sont simulées avec des valeurs de paramètres couvrant le domaine de définition, puis un bruit est appliqué. Plusieurs estimations sont effectuées avec 16 initialisations aléatoires (4 valeurs différentes pour  $K^{trans}$  et 4 autres pour  $v_e$ ). Dans le tableau [8.6,](#page-175-0) nous pouvons voir que la variance des paramètres estimés (voir Équation [7.3.1\)](#page-148-0) est très faible aussi bien avec la fonction de coût L*MC* qu'avec sa version régularisée  $\mathcal{L}_{req}$ . Utilisant  $\mathcal{L}_{req}$  comme fonction de coût, seule la moyenne des variances *V ar<sup>i</sup>* est réduite. Ceci traduit le fait que, pour une large proportion de l'espace des paramètres, la fonction de coût L*MC* est convexe et ajouter un terme de régularisation dans cette portion n'est pas nécessaire. Cependant, pour les quelques cas restants, le problème de non-convexité se pose et donc la fonction de coût  $\mathcal{L}_{req}$  conduit à une meilleure convergence.

<span id="page-156-1"></span>Il peut être aussi observé dans le tableau [8.6](#page-175-0) que les erreurs d'optimisation (voir Équation [7.3.2\)](#page-148-1) sont très faibles. Nous pouvons conclure que ce modèle est robuste au bruit.

| paramètres   | $K^{trans}$ |        |
|--------------|-------------|--------|
| $Diff_{req}$ | 0.0291      | 0.0266 |

Table 8.1: Tofts. Erreurs relatives sur les paramètres estimés avec et sans *a priori*

Utiliser  $\mathcal{L}_{req}$  comme fonction objectif améliore la convergence mais il faut vérifier que l'*a priori* est suffisamment faible face aux données pour ne pas influencer de manière abusive les résultats. Pour le vérifier, nous avons estimé les paramètres sur une ROI extraite d'une séquence réelle, composée d'un rein et d'une tumeur. Cette estimation a été effectuée à la fois avec  $\mathcal{L}_{MC}$  et  $\mathcal{L}_{reg}$  comme fonctions de coût. Pour l'estimation avec  $\mathcal{L}_{MC}$ , plusieurs initialisations (2 par paramètre) ont été utilisées et les paramètres donnant la plus faible erreur ont été retenus. Le tableau [8.1](#page-156-1) présente les erreurs relatives définies par l'équation [\(7.3.3\)](#page-149-0). Il s'agit des différences entre les valeurs des paramètres obtenus avec chacune des deux fonctions de coût.

Les images paramétriques pour le paramètre *Ktrans* sont présentées sur la figure [8.1.4.](#page-157-2) Nous pouvons observer une très faible différence entre les paramètres estimés avec chacune des deux fonctions de coût. Ceci nous montre bien que l'ajout d'un faible *a priori* facilite la convergence vers un minimum admissible (idéalement le minimum global) sans toutefois prendre le pas sur l'information apportée par les données.

<span id="page-157-2"></span>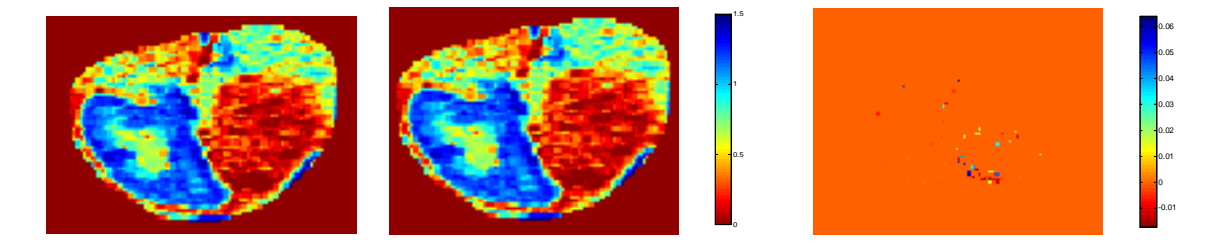

Figure 8.1.4: Modèle Tofts. A gauche : images estimées pour le paramètre *Ktrans* avec  $\mathcal{L}_{rea}$  (gauche) et  $\mathcal{L}_{MC}$  (droite). A droite : différence des images estimées

### <span id="page-157-0"></span>**8.2 Extended Tofts**

#### <span id="page-157-1"></span>**8.2.1 Intervalle de variation des paramètres**

Concernant le modèle Ext. Tofts, les valeurs des paramètres sont définies par :

<span id="page-157-3"></span>
$$
\left(K^{trans}, v_e, v_p\right) \in \Omega_{extToffs} = [0, 001; 3] \times [0, 001; 0, 7] \times [0, 001; 0, 5] \tag{8.2.1}
$$

Ces valeurs ont été choisies selon l'étude de [\[Donaldson 09\]](#page-234-0) et en faisant l'union pour les paramètres communs avec  $\Omega_{Toffs}$ . Ces intervalles sont globalement en accord avec les valeurs que nous obtenons après estimation sur cinq patients (figure [8.2.1\)](#page-158-1). Là encore, nos valeurs estimées couvrent des intervalles plus larges

que ceux tirés de [\[Donaldson 09\]](#page-234-0) pour les paramètres *v<sup>e</sup>* et *vp*, mais les valeurs extraites pour constituer les intervalles sont la moyenne et l'écart-type. Par contre, concernant *Ktrans*, il semble que les régions des valeurs estimées et celles tirées de [\[Donaldson 09\]](#page-234-0) ne soient pas semblables. Cependant, dans le cas de [\[Donaldson 09\]](#page-234-0), les valeurs concernent des tumeurs cervicales. Au niveau du cerveau, la barrière capillaire est imperméable, ce qui pourrait expliquer pourquoi les valeurs de *Ktrans* sont faibles par rapport à nos valeurs estimées.

<span id="page-158-1"></span>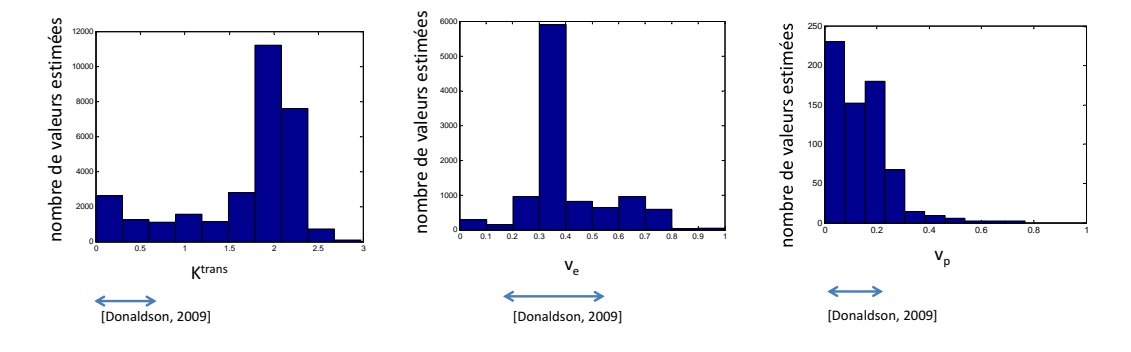

Figure 8.2.1: Ext. Tofts : histogramme des paramètres estimés et intervalles de variation tirés d'études cliniques utilisant ce modèle.

#### <span id="page-158-0"></span>**8.2.2 Analyse de sensibilité globale**

Pour les analyses de sensibilité, les échantillons sont tirés aléatoirement dans les intervalles définis en [8.2.1](#page-157-3) avec une distribution uniforme. Une bonne convergence de l'algorithme est obtenue pour des nombres d'échantillons de 20000.

Les indices de Sobol du premier ordre et total des paramètres *Ktrans* , *v<sup>e</sup>* et *v<sup>p</sup>* sur le critère de moindres carrés *Yerr* (voir respectivement [\(7.1.3\)](#page-137-0) et [\(7.1.8\)](#page-139-0) ) sont présentés dans le tableau [8.5.](#page-173-2) Le paramètre le moins influent est *Ktrans*, avec un indice total de 7%. Les deux autres paramètres  $v_e$  et  $v_p$  ont des indices de Sobol totaux respectivement de 33% et 67% sur de la sortie d'intérêt *Yerr*. Ainsi, alors que les paramètres  $v_e$  et  $v_p$  ont une influence relative importante sur la fonction objectif associée au problème d'estimation, l'influence de *Ktrans* est probablement trop faible pour obtenir une estimation correcte de ce paramètre.

Dans la figure [8.2.2,](#page-159-1) sont représentés les indices de Sobol calculés sur les valeurs  $C(t)$  du modèle. Nous pouvons remarquer l'existence d'une interaction entre  $K^{trans}$ et *v<sup>e</sup>* (sauf, curieusement, sur deux points à 34 à 51 secondes après l'injection du produit de contraste) ; le paramètre *v<sup>p</sup>* semble en revanche relativement indépendant des autres (ses indices du premier ordre sont approximativement égaux à ses indices totaux). Les paramètres *Ktrans* et *v<sup>p</sup>* ont le plus d'influence au début des acquisitions, le paramètre *v<sup>e</sup>* a de l'influence plus tardivement. Ainsi, pour favoriser une estimation correcte de *ve*, il est important que les données soient acquises au moins jusqu'à 2 minutes après l'injection du produit de contraste.

<span id="page-159-1"></span>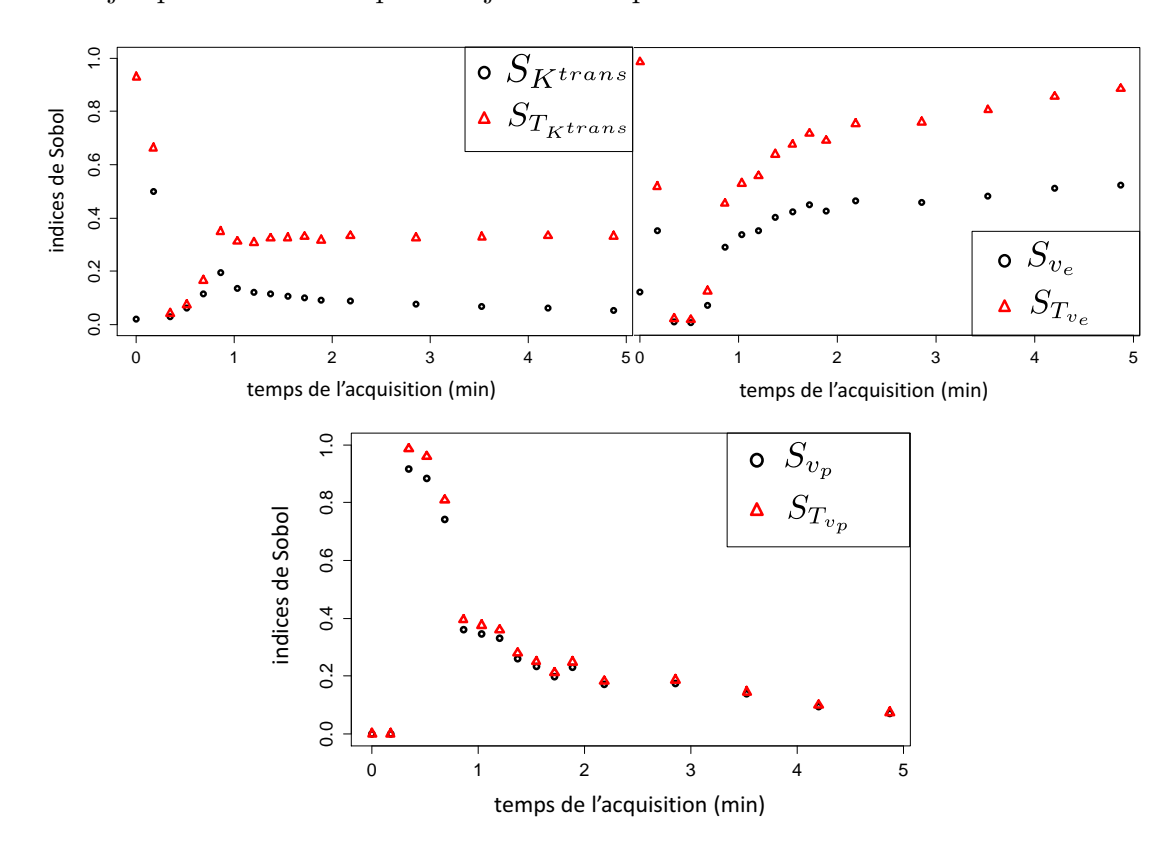

Figure 8.2.2: Résultats de l'analyse de sensibilité globale sur le modèle Ext. Tofts. Indices de Sobol du premier ordre (rond noir) et total (triangle rouge), calculés sur  $C(t)$  pour  $t = \{1, 4, \ldots T\}$ , pour les paramètres  $K^{trans}$  (haut gauche),  $v_e$  (haut droit) et  $v_p$  (bas).

#### <span id="page-159-0"></span>**8.2.3 Analyse d'identifiabilité**

Tous les paramètres sont structurellement identifiables, comme nous le montrons ci-dessous. Pour l'identifiabilité pratique, les indices de colinéarité pour les trois paramètres du modèle sont présentés sur la figure [8.2.3.](#page-160-1) Si *v<sup>e</sup> <* 0*.*02 , les valeurs des indices de colinéarité sont supérieurs à 20. Sur le reste de l'intervalle considéré, les indices de colinéarité sont inférieurs à 6. Le paramètre *v<sup>e</sup>* peut alors être considéré comme pratiquement identifiable sauf lorsqu'il est inférieur à 0.02. Les deux autres paramètres (*Ktrans* et *vp*) ont des indices de colinéarité inférieurs à 3 sur tout l'intervalle exploré pour chacun d'entre eux et peuvent donc être considérés comme pratiquement identifiables pour toutes les valeurs.

Preuve de l'identifiabilité structurelle :

En notant de nouveau pour simplifier  $k_1 = K^{trans}$ ,  $k_2 = v_e \, (\neq 0)$  et  $k_3 = v_p$ , l'équation du modèle dans le domaine de Laplace s'écrit :

$$
\begin{cases}\n\overline{C_p} &= \overline{C^a} \\
\omega \overline{C_e} &= \frac{k_1}{k_2}(\overline{C_p} - \overline{C_e})\n\end{cases}
$$

Comme  $\overline{C} = k_2 \, \overline{C_e} + k_3 \, \overline{C_p}$ , nous obtenons  $\overline{C} =$  $\omega k_3 + k_1 + \frac{k_1 k_3}{k_1}$  $k<sub>2</sub>$  $\omega + \frac{k_1}{l}$  $k_2$  $\overline{C^a} = k_3 + \frac{k_1}{k_2}$  $\omega + \frac{k_1}{l}$  $k_2$ *C<sup>a</sup>*

Par identification des coefficients, nous avons que si deux jeux de paramètres  $(k_1, k_2, k_3)$  et  $(k'_1, k'_2, k'_3)$  définissent la même fonction de transfert alors ils sont identiques car :

$$
\begin{cases} k_1 &= k'_1\\ k_3 &= k'_3\\ \frac{k_1}{k_2} &= \frac{k'_1}{k'_2} \end{cases} \Longrightarrow \begin{cases} k_1 &= k'_1\\ k_2 &= k'_2\\ k_3 &= k'_3 \end{cases}
$$

Pour conclure, les paramètres sont structurellement identifiables.

<span id="page-160-1"></span>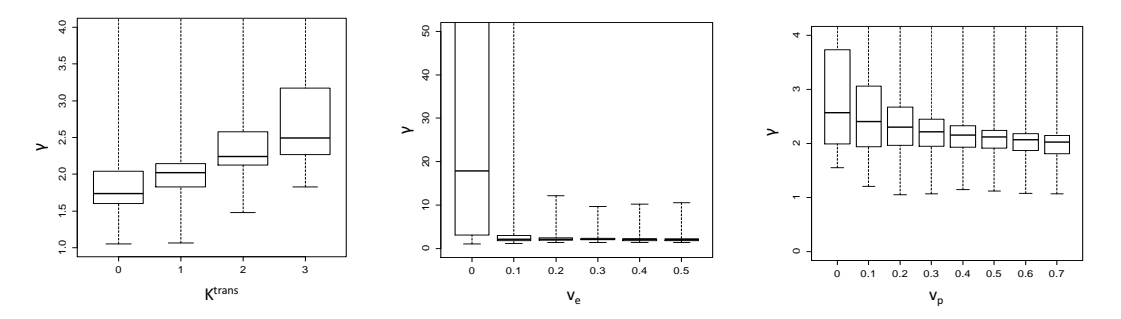

Figure 8.2.3: Modèle Ext. Tofts. Indices de colinéarité calculés sur différentes valeurs de  $K^{trans}$  (haut gauche),  $v_e$  (haut droit) et  $v_p$  (bas). Tous les indices sont très faibles ; donc tous les paramètres sont considérés comme pratiquement identifiables sauf pour  $v_e < 0.02$ .

#### <span id="page-160-0"></span>**8.2.4 Estimation des paramètres**

Avec ce modèle, trois contraintes spécifiques  $C_1$ ,  $C_2$  et  $C_3$  sont ajoutées à la fonction de coût. Elles consistent à imposer respectivement  $f_1(\theta_{extTofts}) = v_e - 1 \leq$ 

 $0, f_2(\theta_{extTofts}) = v_p - 1 \leq 0$  et  $f_3(\theta_{extTofts}) = v_e + v_p - 1 \leq 0$ .

Concernant l'analyse empirique du comportement de l'algorithme, le tableau [8.6](#page-175-0) montre que la moyenne de la variance des paramètres estimés est plus faible en utilisant  $\mathcal{L}_{reg}$  que  $\mathcal{L}_{MC}$  comme fonction de coût. La médiane des erreurs  $Err_i$  des paramètres estimés est de 83% avec L*MC* et décroit à 29% avec L*reg*. Ainsi, même si le nombre de minima locaux est faible, les erreurs restent encore importantes. Nous pouvons donc conclure que pour ce modèle, la procédure d'optimisation est peu robuste au bruit. Utiliser  $\mathcal{L}_{reg}$  comme fonction de coût n'influence pas beaucoup les valeurs des paramètres si nous choisissons de donner une faible pondération à l'influence de l'*a priori*, tout en améliorant la convergence de l'algorithme. Sur la figure [8.2.4,](#page-161-0) nous pouvons observer la différence entre les images estimées en prenant pour fonction objectif soit  $\mathcal{L}_{req}$  soit  $\mathcal{L}_{MC}$  (avec plusieurs initialisations différentes et sélection des paramètres engendrant l'erreur minimale).

<span id="page-161-0"></span>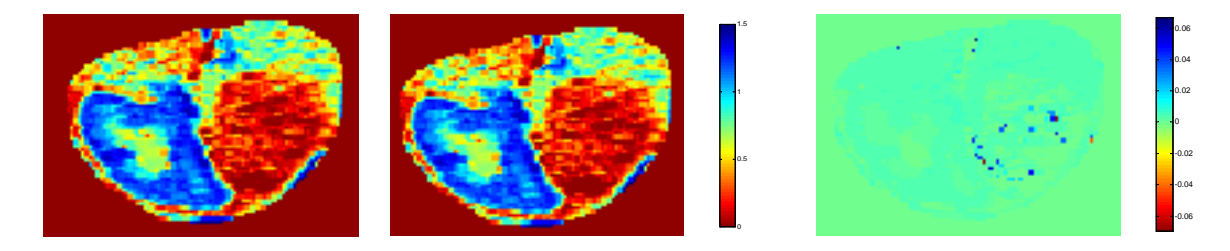

Figure 8.2.4: Modèle Ext. Tofts. A gauche : images estimées pour le paramètre  $K^{trans}$  avec  $\mathcal{L}_{req}$  (gauche) et  $\mathcal{L}_{MC}$  (droite). A droite : différence des images estimées

Le tableau [8.2](#page-161-1) présente les erreurs relatives définis par [\(7.3.3\)](#page-149-0). Il s'agit des différences entre les valeurs des paramètres obtenus avec chacune des deux fonctions de coût. Comme nous l'avons vu sur la figure [8.2.4,](#page-161-0) les paramètres *Ktrans* et *v<sup>e</sup>* estimés sur l'image sont quasiment identiques qu'il s'agisse de la fonction de coût L*reg* ou L*MC*. Ceci nous montre ici encore que l'ajout d'un faible *a priori* n'influe pas beaucoup sur l'estimation pour ces deux paramètres. Par contre, concernant les paramètres estimés pour *vp*, la différence est plus importante. En effet, dans les deux estimations effectuées, les paramètres  $v_p$  sont mal estimés : de très faibles valeurs sont obtenues, avec une moyenne de 0.00028 pour les estimations utilisant  $\mathcal{L}_{rea}$  comme fonction de coût et de 0.00027 pour les estimations utilisant  $\mathcal{L}_{MC}$ .

| paramètres            | $K^{trans}$ |                                |  |
|-----------------------|-------------|--------------------------------|--|
| $Diff_r$<br>$_{freq}$ |             | $0.0160$   $0.0175$   $0.1115$ |  |

<span id="page-161-1"></span>Table 8.2: Tofts. Erreurs relatives sur les paramètres estimés avec et sans *a priori*

### <span id="page-162-0"></span>**8.3 Modèle à deux compartiments**

#### <span id="page-162-1"></span>**8.3.1 Intervalle de variation des paramètres**

D'après la littérature [\[Brix 99,](#page-231-0) [Donaldson 11,](#page-235-0) [Zwick 10\]](#page-255-0), nous pouvons déterminer les intervalles des valeurs des quatre paramètres du modèle 2CM :

<span id="page-162-3"></span>
$$
(\tilde{F}, PS, v_e, v_p) \in \Omega_{2CM} = [0, 001; 4] \times [0, 001; 3] \times [0, 001; 0, 7] \times [0, 001; 0, 5]
$$
\n(8.3.1)

<span id="page-162-2"></span>Ces intervalles sont l'union des paramètres extraits des études de [\[Brix 99\]](#page-231-0) , [\[Donaldson 11\]](#page-235-0) et [\[Brix 99,](#page-231-0) [Donaldson 11,](#page-235-0) [Zwick 10\]](#page-255-0).

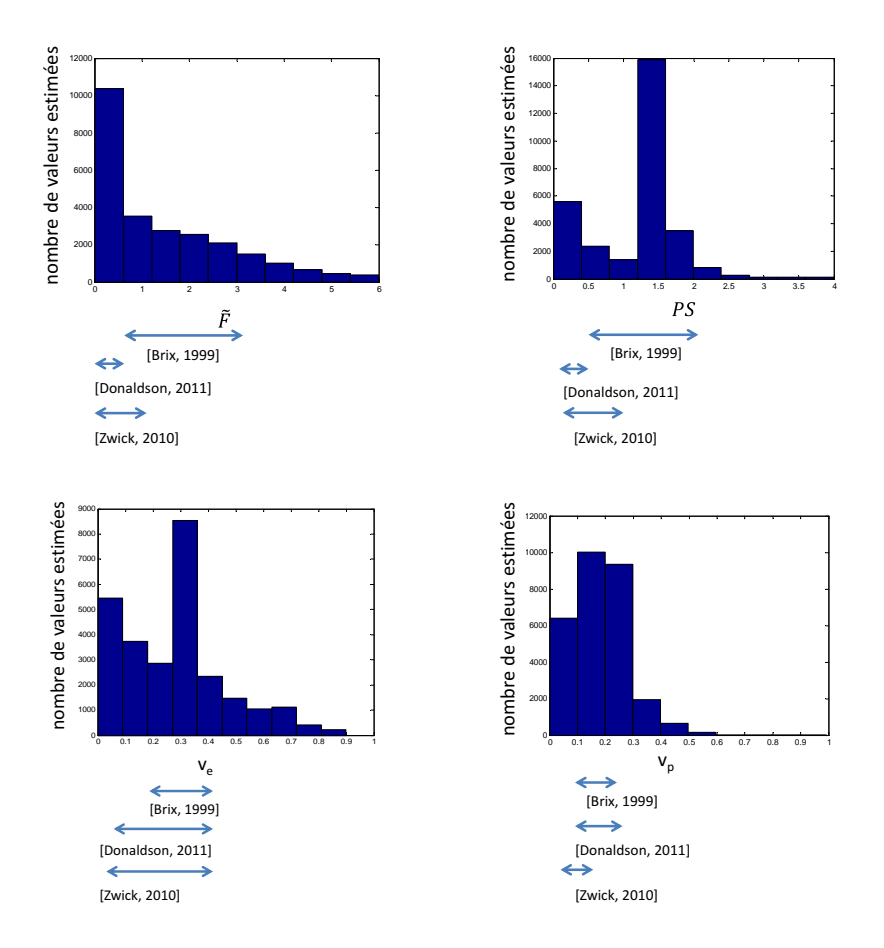

Figure 8.3.1: Modèle 2CM : histogramme des paramètres estimés et intervalles de variation tirés d'études cliniques utilisant ce modèle.

Les valeurs estimées sur cinq patients sont représentées sur la figure [8.3.1,](#page-162-2) avec les intervalles issus des études. Même si la majorité des valeurs estimées se trouve dans les intervalles tirés de [\[Brix 99,](#page-231-0) [Donaldson 11,](#page-235-0) [Zwick 10\]](#page-255-0), nos intervalles sont plus larges. Cette différence pourrait provenir du fait que les intervalles tirés des études ont été calculés à partir de la moyenne et l'écart-type : il est possible que leur amplitude ait été sous-estimée.

<span id="page-163-1"></span>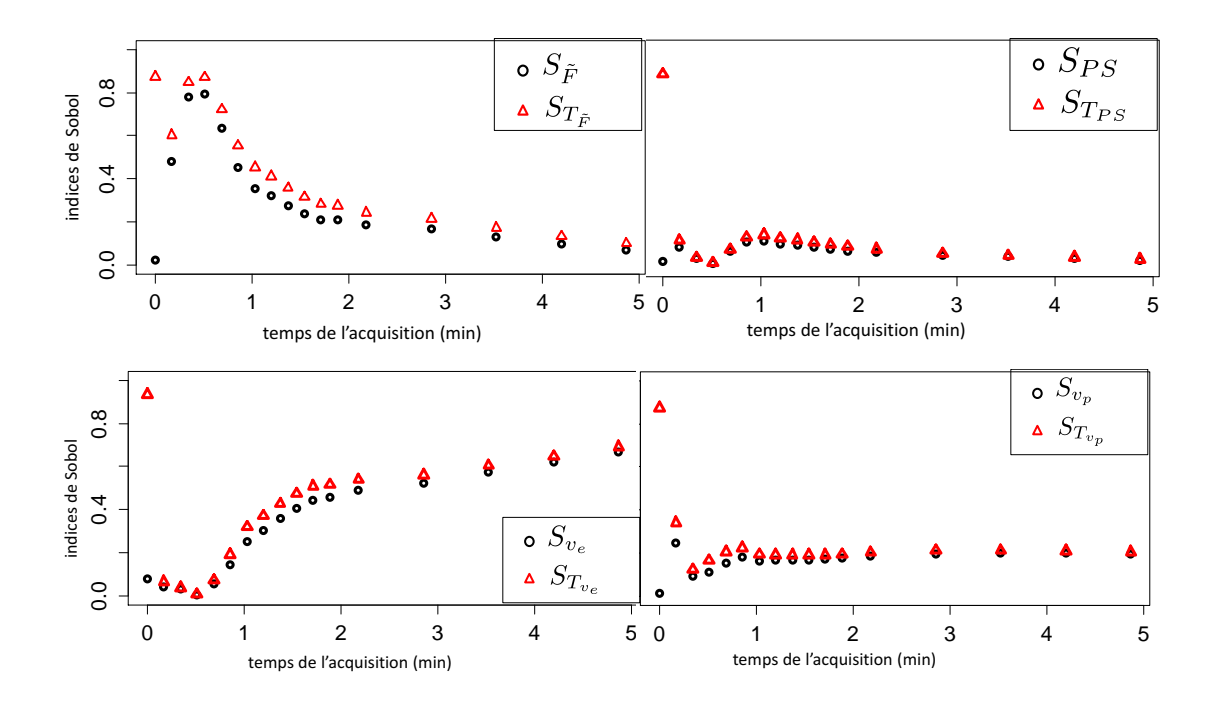

#### <span id="page-163-0"></span>**8.3.2 Analyse de sensibilité globale**

Figure 8.3.2: Résultats de l'analyse de sensibilité globale sur le modèle 2CM : indices de Sobol du premier ordre (rond noir) et total (triangle rouge), calculés sur  $C(t)$  pour  $t = \{1, 4, \ldots, T\}$ , pour les paramètres  $\widetilde{F}$  (haut gauche),  $PS$  (haut droit),  $v_e$  (bas gauche), et  $v_p$  (bas droit).

Les ensembles de définition des paramètres [\(8.3.1\)](#page-162-3) sont utilisés pour les analyses de sensibilité. Les échantillons sont tirés aléatoirement selon une distribution uniforme. Nous obtenons une bonne convergence de l'algorithme pour 20000 échantillons.

Les deux paramètres  $\tilde{F}$  et  $v_e$  sont influents sur la fonction objectif (tableau [8.5\)](#page-173-2). En effet, les indices de Sobol du premier ordre sont importants (avec respectivement des moyennes de 22% et 33%). De plus, même si son indice de Sobol du premier ordre est relativement faible (16%), l'indice total de Sobol pour *v<sup>p</sup>* (26%) est assez important pour espérer avoir une estimation correcte de ce paramètre. La sensibilité du dernier paramètre *PS* est la moins encourageante. Les indices de

Sobol du premier ordre et total sont peu élevés (les moyennes sont de 5% et 12%). En d'autres termes, nous ne pouvons pas assurer une estimation correcte de *PS* en utilisant ce modèle.

La figure [8.3.2](#page-163-1) montre que les paramètres  $\tilde{F}$  et  $v_p$  sont très influents sur les premiers temps de *C*(*t*). Au contraire, le paramètre *v<sup>e</sup>* détermine l'aspect final de la courbe. Il est donc recommandé de poursuivre les injections jusqu'à au moins 2,5 minutes après l'injection du produit de contraste si l'on veut obtenir une estimation correcte de *ve*.

#### <span id="page-164-0"></span>**8.3.3 Analyse d'identifiabilité**

Tous les paramètres sont structurellement identifiables. La preuve, un peu longue, est présentée en annexe [C.](#page-219-0)

<span id="page-164-1"></span>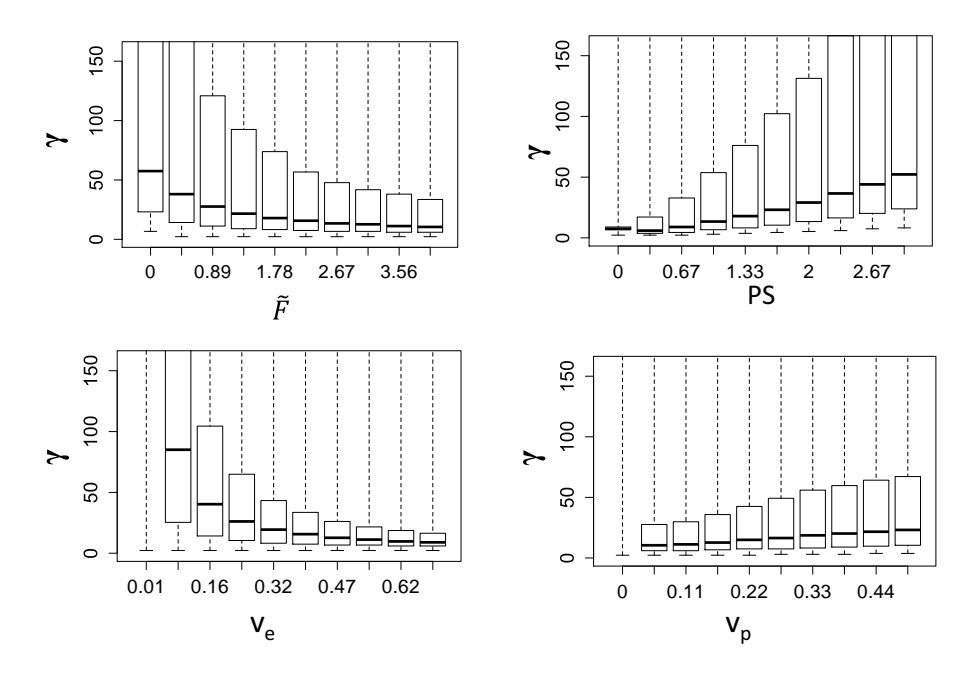

FIGURE 8.3.3: 2CM. Indices de colinéarité calculés pour différentes valeurs de F (haut gauche), *PS* (haut droit), *v<sup>e</sup>* (bas gauche) et *v<sup>p</sup>* (bas droit).

Les indices de colinéarité pour les 4 paramètres du modèle sont présentés sur la figure [8.3.3.](#page-164-1) Tous les paramètres sont identifiables sur certaines plages de leurs intervalles de variation. Si  $\tilde{F} \leq 0, 5$ , les indices de colinéarité sont supérieurs à 50. Nous pouvons donc nous poser la question de la non-identifiabilité pratique. Ainsi, si après estimation des paramètres, nous avons  $\tilde{F} \leq 0.5$ , il se pourrait que l'estimation soit incorrecte et ce résultat doit être considéré avec précautions. Il en est de même pour  $PS \geq 2$ . En effet, pour ces valeurs, les indices de colinéarité sont supérieurs à 30. Nous pouvons observer que *v<sup>p</sup>* est presque toujours pratiquement identifiable, à part pour de très faibles valeurs  $(v_p \leq 0, 05)$ , pour lesquelles les indices de colinéarité sont supérieurs à 200. Concernant *ve*, une estimation correcte semble possible si  $v_e \geq 0.2$ . Dans le cas contraire, les indices de colinéarité sont supérieurs à 50.

#### <span id="page-165-0"></span>**8.3.4 Estimation des paramètres**

Avec ce modèle, trois contraintes spécifiques  $C_1$ ,  $C_2$  et  $C_3$  sont ajoutées à la fonction de coût :  $f_1(\theta_{2CM}) = v_e - 1 < 0$ ,  $f_2(\theta_{2CM}) = v_p - 1 \leq 0$  et  $f_3(\theta_{2CM}) =$  $v_e + v_p - 1 \leq 0$ . Le terme additionnel de régularisation dans la fonction de coût (L*reg*) permet de réduire la variance des paramètres estimés sur les 100 courbes simulées (tableau [8.6\)](#page-175-0). Il permet aussi de réduire l'erreur résiduelle (8% au lieu de 35%). Ainsi, l'utilisation de L*reg* comme fonction de coût est recommandée pour ce modèle. Sur la figure [8.3.4,](#page-165-1) nous pouvons observer la différence entre les images estimées selon que l'on utilise ou bien L*MC* comme fonction coût (en prenant la meilleure valeur d'attache aux données obtenue avec plusieurs initialisations). Sur quelques voxels de l'image, la différence est relativement élevée. Si nous regardons uniquement les voxels où l'algorithme a convergé, la majorité des erreurs correspond à des cas où *PS* prend des valeurs élevées. Dans ce cas, nous avons vu précédemment que le paramètre n'était pas pratiquement identifiable.

<span id="page-165-1"></span>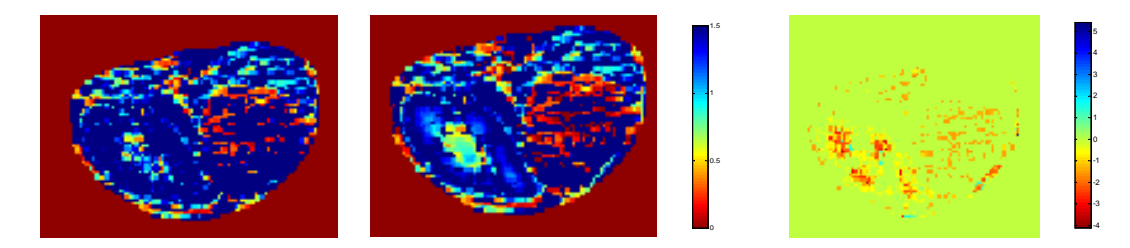

Figure 8.3.4: Modèle 2CM. A gauche : images estimées pour le paramètre *PS* avec  $\mathcal{L}_{reg}$  (gauche) et  $\mathcal{L}_{MC}$  (droite). A droite : différence des images estimées.

Le tableau [8.3](#page-166-3) présente les erreurs relatives définies par [\(7.3.3\)](#page-149-0). Les erreurs relatives sont comprises entre 12% et 54%. Ces erreurs sont élevées, mais comme nous l'avons vu sur la figure [8.3.4,](#page-165-1) elles interviennent principalement lorsque les paramètres sont situés dans des régions de non-identifiabilité.

| paramètres    |        |                                          |  |
|---------------|--------|------------------------------------------|--|
| $\frac{1}{2}$ | 0.1773 | $\vert 0.1974 \vert 0.1157 \vert 0.5449$ |  |

<span id="page-166-3"></span>Table 8.3: Modèle 2CM. Erreurs relatives sur les paramètres estimés avec et sans *a priori*

### <span id="page-166-0"></span>**8.4 Modèle d'homogénéité du tissu avec approximation adiabatique (TH-AA)**

#### <span id="page-166-1"></span>**8.4.1 Intervalle de variation des paramètres**

Les ensembles de définition des quatre paramètres du modèle TH-AA sont les suivants :

 $\Omega_{TH} = [0, 001; 4] \times [0, 001; 1, 2] \times [0, 001; 0, 8] \times [0, 001; 0, 4]$ 

Ces ensembles ont été définis en faisant l'union entre l'union des ensembles des paramètres extraits des études [\[Goh 07,](#page-237-1) [Sahani 05,](#page-249-0) [Sahani 07\]](#page-249-1) et Ω*DP* [\(8](#page-171-1)*.*5*.*1), l'ensemble des intervalles de variation du modèle DP, qui partage les mêmes paramètres que ce modèle.

Les valeurs estimées sur cinq patients sont représentées sur la figure [8.4.1,](#page-167-0) ainsi que les intervalles tirés des études cliniques. De même que précédemment, nos intervalles sont plus larges, ce qui s'explique probablement encore par le manque d'information que nous avons sur les intervalles exacts obtenus dans les études (seuls la moyenne et l'écart-type sont fournis).

#### <span id="page-166-2"></span>**8.4.2 Analyse de sensibilité globale**

La figure [8.4.2](#page-168-0) montre les indices de Sobol du premier ordre et total des quatre paramètres, calculés sur  $C(t)$  pour chaque  $t \in \{1, 4, \ldots, T\}$ . Ces quatre graphiques montrent que les termes d'interactions entre les paramètres sont importants sur le premier temps. À partir d'une minute, le paramètre *v<sup>p</sup>* est relativement indépendant des autres tandis qu'une faible interaction apparait entre les trois autres paramètres. Les paramètres  $F_p$  et  $v_p$  sont très influent au début de la courbe  $C(t)$ , l'influence de *F<sup>p</sup>* étant la plus importante. Au contraire, le paramètre *v<sup>e</sup>* contrôle la fin de la courbe. Pour obtenir une estimation fiable de *ve*, il est alors recommandé d'attendre au moins 3 minutes après l'injection du produit de contraste pour les acquisitions. Le paramètre *PS* est le moins influent sur la variance de la sortie, et peut potentiellement être estimé si l'acquisition couvre l'intervalle entre 1 et 2 minutes après l'injection du produit de contraste.

<span id="page-167-0"></span>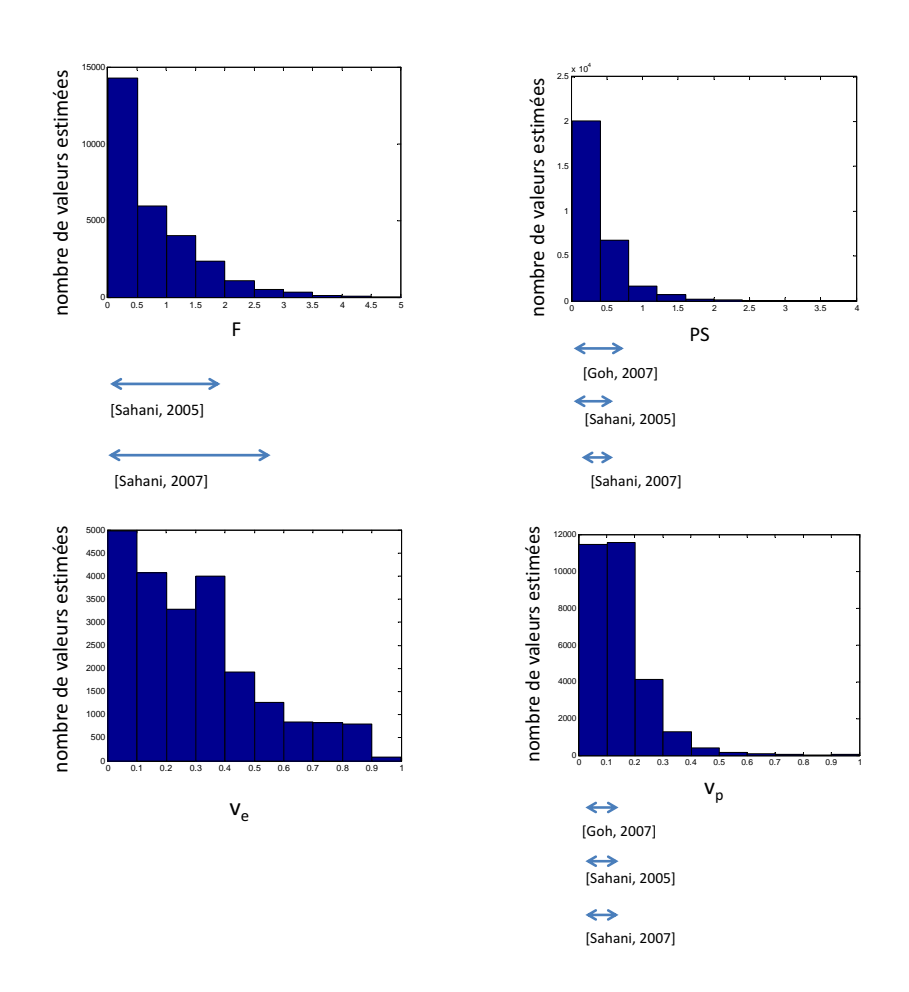

Figure 8.4.1: Modele TH-AA : histogramme des paramètres estimés.

<span id="page-168-0"></span>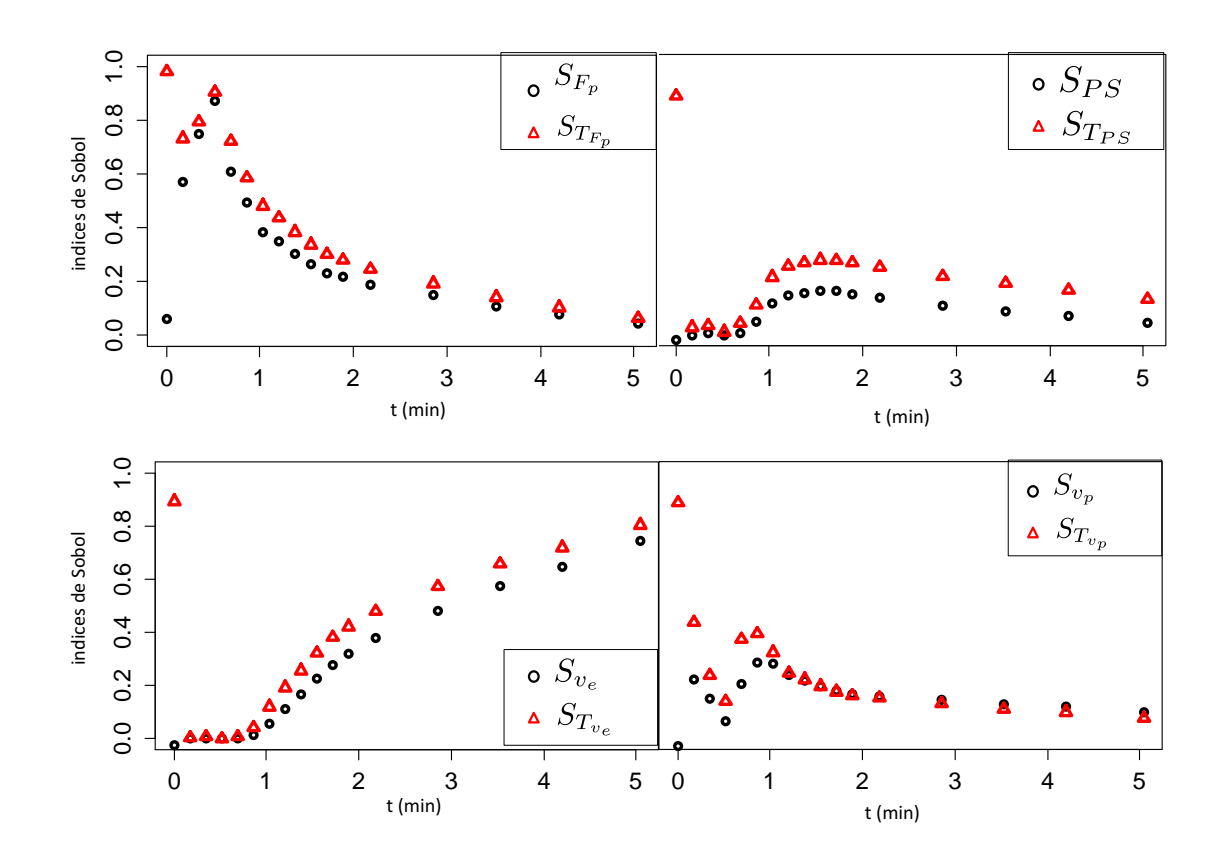

Figure 8.4.2: Résultats de l'analyse de sensibilité globale sur le modèle TH-AA : indices de Sobol du premier ordre (rond noir) et total (triangle rouge), calculés sur  $C(t)$  pour  $t = \{1, 4, \ldots, T\}$ , pour les paramètres  $F_p$  (haut gauche), *PS* (haut droit),  $v_e$  (bas gauche), et  $v_p$  (bas droit).

Tous les paramètres sont influents sur la fonction objectif (tableau [8.5\)](#page-173-2). En effet, les indices de Sobol du premier ordre et totaux sont importants (les moyennes allant respectivement de 11% à 29% et de 21% à 42%). Ainsi, nous pouvons espérer obtenir une estimation correcte des paramètres. Pour voir si l'influence des intervalles choisis n'est pas critique, nous avons fait la même analyse en prenant uniquement les intervalles extraits de [\[Sahani 05\]](#page-249-0) :

$$
\Omega_{TH'} = [0, 01 \,; \, 0, 8] \times [0, 01 \,; \, 0, 6] \times [0, 01 \,; \, 0, 7] \times [0, 01 \,; \, 0, 2]
$$

Concernant les moyennes, nous observons un écart compris entre 0 et 6%, et sur les écarts-types entre 0 et 4%. Avec un intervalle réduit, les résultats restent relativement proches.

### <span id="page-169-0"></span>**8.4.3 Analyse d'identifiabilité**

Tous les paramètres sont structurellement identifiables. La preuve, un peu longue, est présentée en annexe [D.](#page-221-0)

<span id="page-169-2"></span>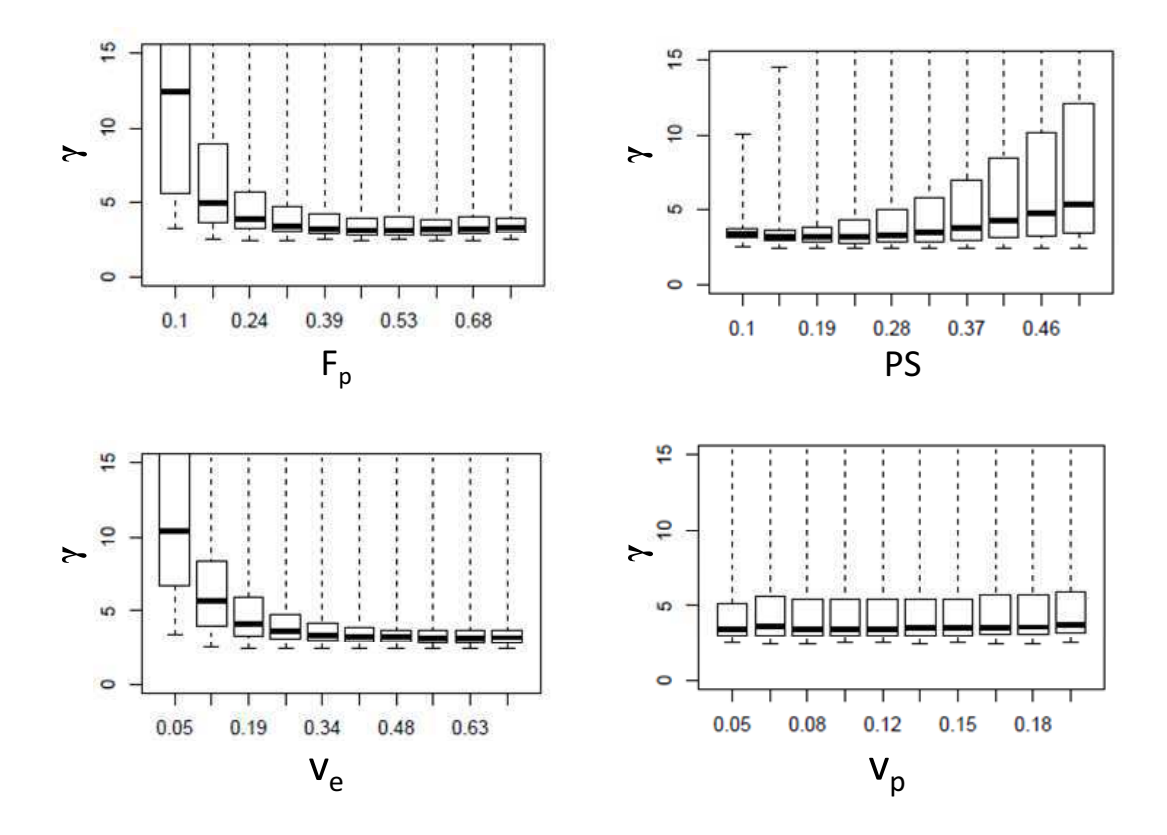

Figure 8.4.3: Modèle TH-AA. Indices de colinéarité calculés pour différentes valeurs de  $F_p$  (haut gauche),  $PS$  (haut droit), $v_p$  (bas gauche) et  $v_e$ (bas droit).

Au regard de l'identifiabilité pratique, les indices de colinéarité sont en dessous de 12, pour toute la grille des paramètres explorée. D'après ces indices, nous pouvons considérer les quatre paramètres du modèle (*Fp*, *PS*, *ve*et *vp*) comme étant pratiquement identifiables (figure [8.4.3\)](#page-169-2).

#### <span id="page-169-1"></span>**8.4.4 Estimation des paramètres**

Avec ce modèle, trois contraintes spécifiques  $C_1$ ,  $C_2$  et  $C_3$  sont ajoutées à la fonction de coût :  $f_1(\theta_{TH}) = v_e - 1 < 0$ ,  $f_2(\theta_{TH}) = v_p - 1 \leq 0$  et  $f_3(\theta_{TH}) =$  $v_e + v_p - 1 \leq 0$ .

Le tableau [8.6](#page-175-0) montre qu'en introduisant le terme de régularisation dans la fonction de coût  $(\mathcal{L}_{req})$ , la variance des paramètres estimés est réduite. Les erreurs aussi sont moins importantes avec régularisation (12% au lieu de 99%).

<span id="page-170-2"></span>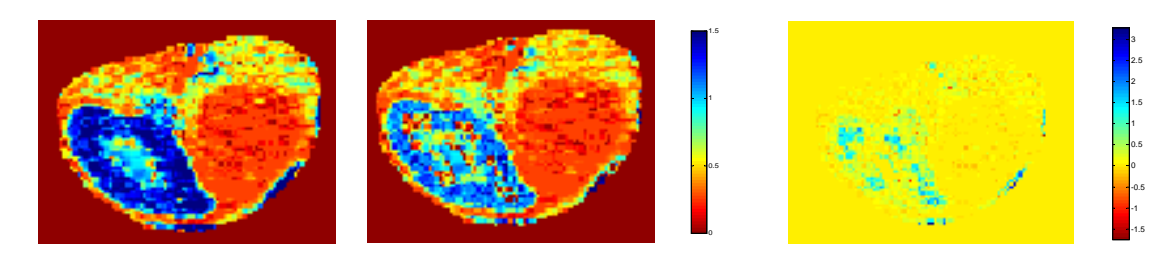

Figure 8.4.4: Modèle TH. A gauche : images estimées pour le paramètre *PS* avec  $\mathcal{L}_{reg}$  (gauche) et  $\mathcal{L}_{MC}$  (droite). A droite : différence des images estimées.

Sur la figure [8.4.4,](#page-170-2) nous pouvons observer les différences pour le paramètre *PS* avec les estimations utilisant comme fonction de coût  $\mathcal{L}_{req}$  et  $\mathcal{L}_{MC}$ . Dans le second cas, plusieurs estimations sont calculées avec différentes initialisations et le vecteur de paramètres donnant la meilleure évaluation de la fonction de coût est choisi. Une différence existe entre les deux estimations, quantifiée dans le tableau [8.4.](#page-170-3) Les erreurs relatives sont comprises entre 18% et 41%, ce qui est élevé. Une analyse plus en détails nous a permis d'observer que sur certains des pixels présentant ces différences élevées, l'algorithme d'optimisation n'a pas convergé. Ces pixels concernent essentiellement le rein, et non la tumeur. Cela pourrait être révélateur du fait que ce modèle n'est en fait pas complètement adapté pour le rein, comme nous le discutons en fin de cette partie (voir [8.7.2\)](#page-179-0).

| paramètres    |        |                                  | $\cup$ |  |
|---------------|--------|----------------------------------|--------|--|
| $\bigcap_i f$ | 0.2707 | $0.1756 \mid 0.4083 \mid 0.3102$ |        |  |

<span id="page-170-3"></span>Table 8.4: Modèle TH. Erreurs relatives sur les paramètres estimés avec et sans *a priori*

### <span id="page-170-0"></span>**8.5 Modèle à paramètres distribués**

#### <span id="page-170-1"></span>**8.5.1 Intervalle de variation des paramètres**

En faisant l'union des ensembles extraits de la littérature [\[Bisdas 07,](#page-231-1) [Koh 08,](#page-239-0) [San Koh 09\]](#page-249-2), les ensembles de définition des quatre paramètres du modèle DP sont les suivants :

<span id="page-171-1"></span>
$$
\Omega_{DP} = [0, 001 \, ; \, 4] \times [0, 001 \, ; \, 1, 2] \times [0, 001 \, ; \, 0, 8] \times [0, 001 \, ; \, 0, 4] \tag{8.5.1}
$$

<span id="page-171-2"></span>Ces intervalles sont en accord avec les valeurs que nous obtenons après estimation sur cinq patients (figure [8.5.1\)](#page-171-2). Nos valeurs estimées couvrent ici encore des intervalles plus larges que ceux tirés de la littérature.

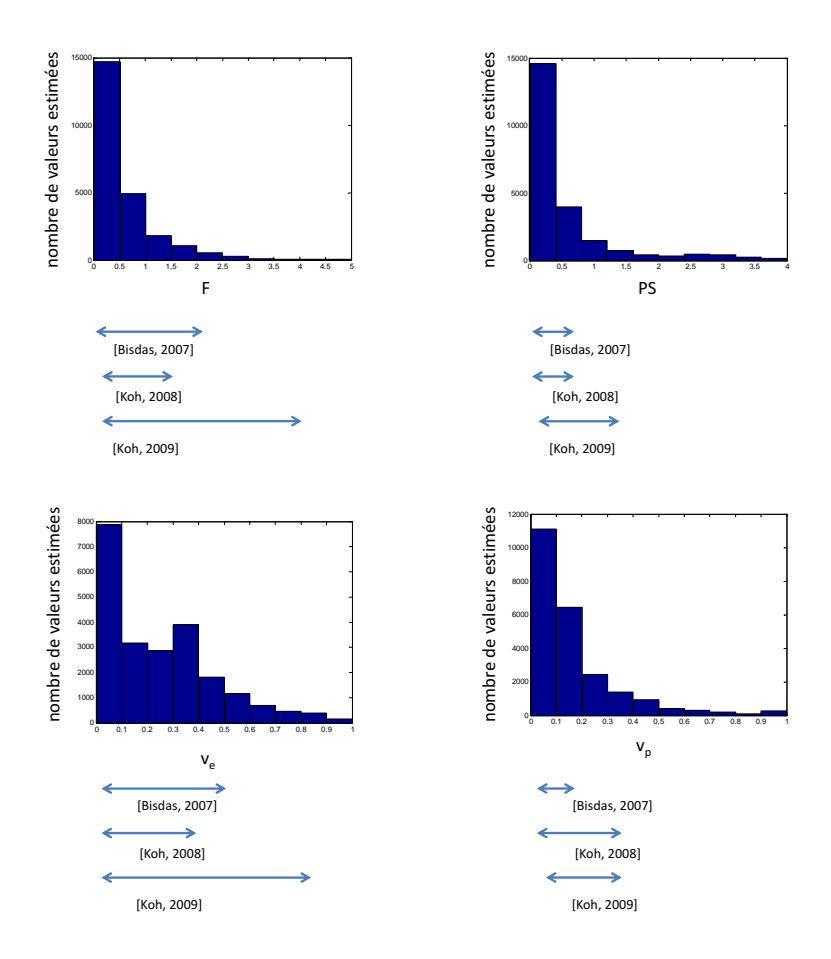

Figure 8.5.1: Modele DP : histogramme des paramètres estimés.

#### <span id="page-171-0"></span>**8.5.2 Analyse de sensibilité globale**

La figure [8.5.2](#page-172-0) montre les indices de Sobol du premier ordre et total des quatre paramètres, calculés sur  $C(t)$  pour chaque temps  $t \in \{1, 4, ..., T\}$ . Comme pour le modèle TH-AA, nous pouvons observer une forte interaction entre les paramètres sur le premier temps. Puis, à partir d'une minute, le paramètre  $v_p$  est relativement indépendant des autres. Les paramètres  $F_p$  et  $v_p$  pourront probablement être

<span id="page-172-0"></span>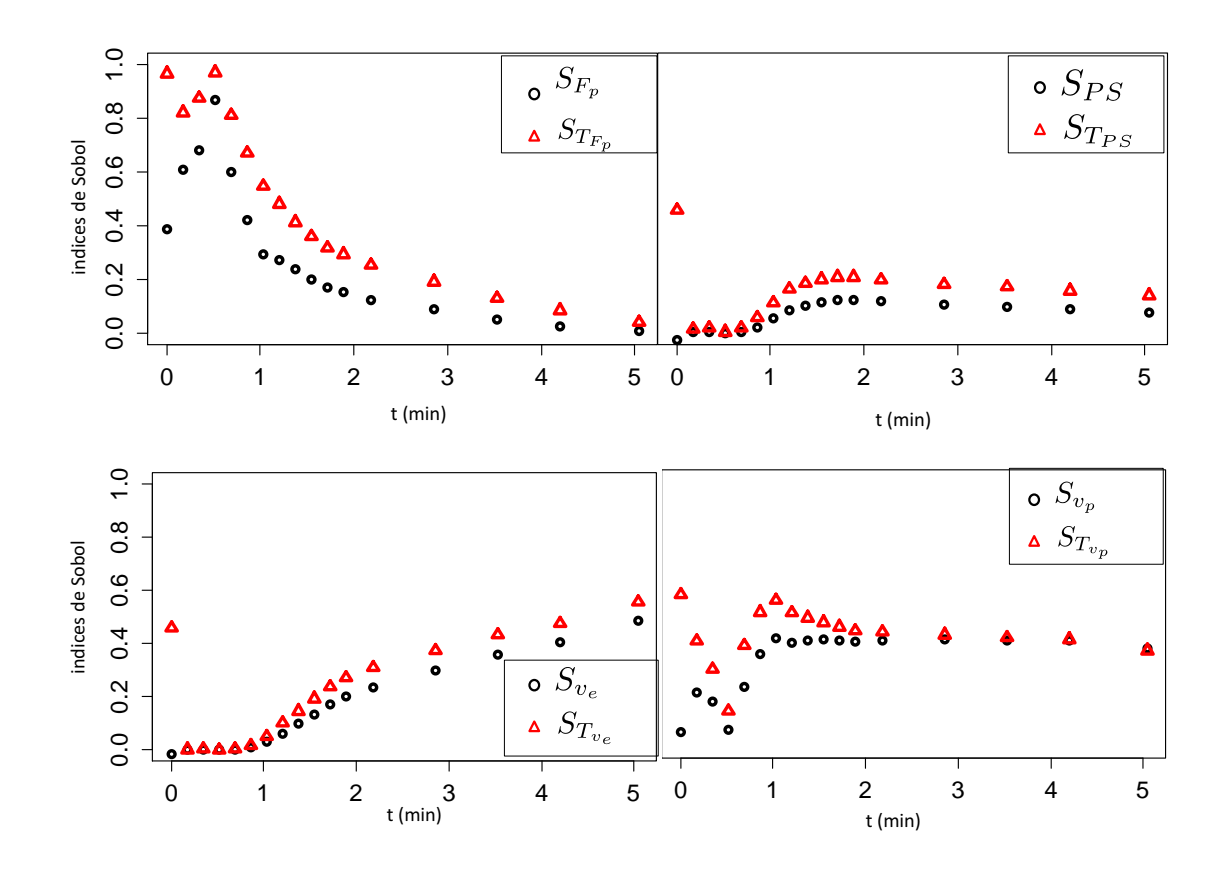

Figure 8.5.2: Résultats de l'analyse de sensibilité globale sur le modèle DP : indices de Sobol du premier ordre (rond noir) et total (triangle rouge), calculés sur  $C(t)$  pour  $t = \{1, 4, \ldots, T\}$ , pour les paramètres  $F_p$  (haut gauche), *PS* (haut droit),  $v_e$  (bas gauche), et  $v_p$  (bas droit).

correctement estimés avec le début de la courbe. Les indices de Sobol pour *PS* augmentent après 1 minute, puis diminuent progressivement. Le dernier paramètre, *ve*, est influent sur la fin de la courbe. Afin d'espérer une estimation fiable de *ve*, il est important d'acquérir des données pendant au moins 3 minutes après l'injection du produit de contraste.

Comme montré dans le tableau [8.5,](#page-173-2) les quatre paramètres ont une influence non négligeable sur la sortie *Yerror*. L'indice total de Sobol pour chaque paramètre est supérieur ou égal à 20%. La sortie est le plus sensible au paramètre *v<sup>e</sup>* dont l'indice total est de 50%.

Pour voir si l'influence des intervalles choisis n'est pas critique, nous avons fait la même analyse en prenant un intervalle plus petit, extrait uniquement de [\[Koh 08\]](#page-239-0) :

 $\Omega_{DP'} = [0, 01; 1] \times [0, 01; 0, 6] \times [0, 01; 0, 5] \times [0, 01; 0, 4]$ 

Concernant les moyennes des indices de premier ordre, nous observons un écart compris entre 0 et 10%, et sur les écarts-types entre 0 et 4%. Pour les indices totaux, l'écart est compris entre 1 et 7% sur la moyenne et 1 à 3% sur l'écart-type. Cela reste donc suffisamment stable pour que les conclusions que nous en tirons restent valables. Le classement des paramètres selon leur indice de sensibilité reste dans tous les cas identique.

<span id="page-173-2"></span>

| paramètres   | $F/\tilde{F}$            |                   | $K^{trans}/PS$   |              | $v_e$             |               | $v_p$         |               |
|--------------|--------------------------|-------------------|------------------|--------------|-------------------|---------------|---------------|---------------|
| ind. Sobol   | $1^{er}$<br>ordre        | total             | $e^{r}$<br>ordre | total        | $1^{er}$<br>ordre | total         | $1er$ ordre   | total         |
| <b>Tofts</b> | $\overline{\phantom{a}}$ | $\qquad \qquad -$ | $13 (\pm 6)$     | $22 (\pm 8)$ | $77(\pm 8)$       | $87 (\pm 6)$  |               |               |
| Ext. Tofts   | $\overline{\phantom{a}}$ |                   | $2(\pm 2)$       | $7(\pm 5)$   | $27(\pm 11)$      | $33(\pm 9)$   | $64 (\pm 14)$ | $67 (\pm 13)$ |
| 2CM          | $22 (\pm 9)$             | $33(\pm 8)$       | $5(\pm 2)$       | $12 (\pm 2)$ | $33(\pm 7)$       | $51 (\pm 12)$ | $16 (\pm 5)$  | $26 (\pm 6)$  |
| TH-AA        | $21 (\pm 10)$            | $30 (\pm 8)$      | $11 (\pm 4)$     | $21 (\pm 4)$ | $18 (\pm 10)$     | $35(\pm 8)$   | $29 (\pm 8)$  | $42 (\pm 11)$ |
| DP           | $20 (\pm 9)$             | $30 (\pm 7)$      | $12 (\pm 3)$     | $21 (\pm 4)$ | $27(\pm 7)$       | $50 (\pm 10)$ | $20 (\pm 8)$  | $28 (\pm 10)$ |

Table 8.5: Indices de Sobol du premier ordre et total : moyenne et écart-type, calculés sur 100 courbes bruitées simulées

#### <span id="page-173-0"></span>**8.5.3 Analyse d'identifiabilité**

Tous les paramètres sont structurellement identifiables. La preuve, un peu longue, est présentée en annexe [E.](#page-223-0)

Tous les paramètres sont pratiquement identifiables (figure [8.5.3\)](#page-174-1). Les indices de colinéarité pour les quatre paramètres sont inférieurs à 20 pour toutes les valeurs.

#### <span id="page-173-1"></span>**8.5.4 Estimation des paramètres**

Trois contraintes spécifiques à ce modèle  $C_1$ ,  $C_2$  et  $C_3$  sont ajoutées à la fonction de coût :  $f_1(\theta_{DP}) = v_e - 1 \le 0$ ,  $f_2(\theta_{DP}) = v_p - 1 \le 0$  et  $f_3(\theta_{DP}) = v_e + v_p - 1 \le 0$ .

Utilisant  $\mathcal{L}_{MC}$  comme fonction de coût, la variance des paramètres estimés est relativement élevée et la moyenne des erreurs est de 35% (tableau [8.6\)](#page-175-0). Même si les résultats sont meilleurs avec  $\mathcal{L}_{reg}$  comme fonction de coût, ils restent relativement élevés avec 30% de moyenne des erreurs résiduelles.

Sur la figure [8.5.4,](#page-175-1) nous pouvons observer les différences pour le paramètre *PS* avec les estimations utilisant  $\mathcal{L}_{req}$  comme fonction de coût et  $\mathcal{L}_{MC}$  respectivement comme fonction de coût. Dans le second cas, plusieurs estimations sont effectuées avec différentes initialisations et le vecteur de paramètres donnant la meilleure évaluation de la fonction de coût est choisi. Une différence existe entre les deux

<span id="page-174-1"></span>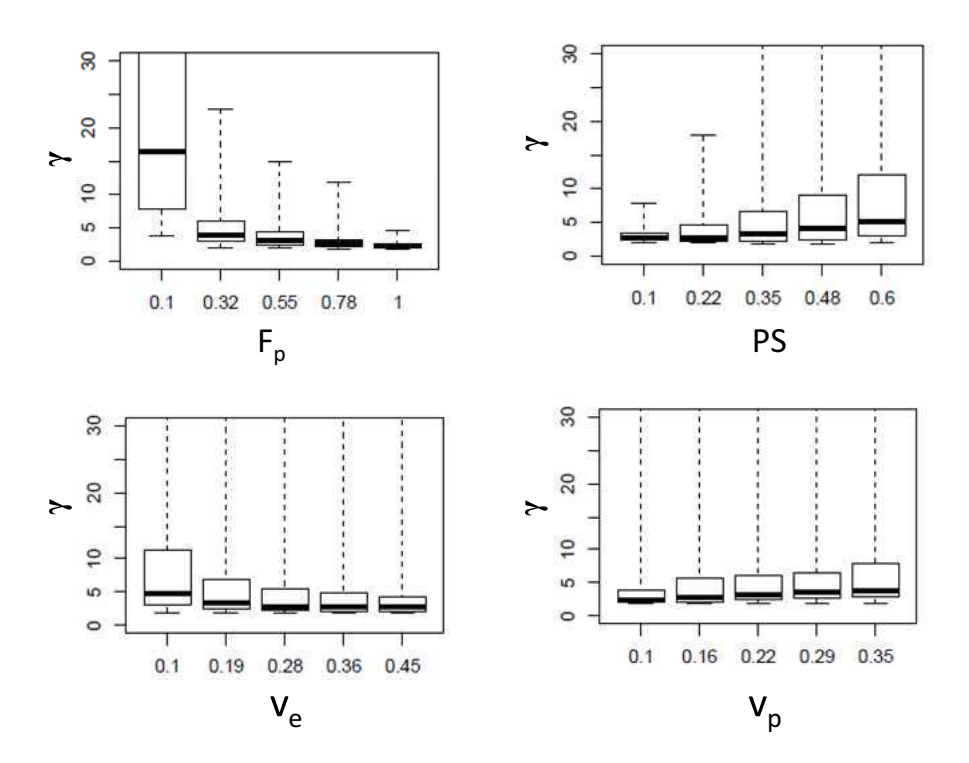

Figure 8.5.3: Modèle DP. Indices de colinéarité calculés pour différentes valeurs de *F<sup>p</sup>* (haut gauche), *PS* (haut droit),*v<sup>p</sup>* (bas gauche) et *v<sup>e</sup>* (bas droit).

estimations, quantifiée dans le tableau [8.7.](#page-178-2) Les erreurs relatives sont élevées : elles sont comprises entre 16% et 42%. Là encore, nous avons pu observer que les différences élevées sont principalement présentes sur des pixels pour lesquels l'algorithme d'optimisation n'a pas convergé et situées dans le rein (cf discussion dans le paragraphe [8.7.2\)](#page-179-0).

### <span id="page-174-0"></span>**8.6 Application aux données réelles : images abdominales acquises en perfusion TDM**

Des images paramétriques sont calculées pour cinq séquences dynamiques d'images de perfusion en TDM. Pour comparer ces modèles, nous avons décidé de ne présenter les résultats que sur des régions autour du rein, le mouvement y étant moins important que dans le foie. Un recalage rigide est appliqué pour compenser le mouvement respiratoire[\[Prevost 13\]](#page-246-0). Même si les images sont alignées, une des principales difficultés est le fort niveau de bruit des images à cause des faibles

<span id="page-175-0"></span>

| critère      |                     | $Var_i$   |           | $Err_i$ |         |  |
|--------------|---------------------|-----------|-----------|---------|---------|--|
| modèles      | fonction objectif   | moyenne   | médiane   | moyenne | médiane |  |
| <b>Tofts</b> | $\mathcal{L}_{MC}$  | $9.3e-7$  | $4.2e-17$ | 0.0094  | 0.0016  |  |
|              | $\mathcal{L}_{reg}$ | $2.9e-14$ | $6.2e-17$ | 0.01    | 0.0015  |  |
| Ext. Tofts   | $\mathcal{L}_{MC}$  | 3.19      | $4.6e-13$ | 10.5    | 0.083   |  |
|              | $\mathcal{L}_{reg}$ | 0.85      | $1.5e-13$ | 1.4     | 0.029   |  |
| 2CM          | $\mathcal{L}_{MC}$  | 0.6231    | $2.1e-5$  | 2.24    | 0.35    |  |
|              | $\mathcal{L}_{reg}$ | 1.2498    | $2.3e-12$ | 6.0     | 0.08    |  |
| TH-AA        | $\mathcal{L}_{MC}$  | 11.3      | 0.58      | 15.2    | 0.99    |  |
|              | $\mathcal{L}_{reg}$ | 0.11      | 0.0270    | 0.44    | 0.12    |  |
| DP           | $\mathcal{L}_{MC}$  | 0.36      | 0.17      | 1.09    | 0.35    |  |
|              | $\mathcal{L}_{req}$ | 0.25      | 0.15      | 0.96    | 0.3     |  |

8.6 Application aux données réelles : images abdominales acquises en perfusion TDM

Table 8.6: Critères d'optimisation. Le tableau montre les moyennes sur toutes les courbes des critères *V ar<sup>i</sup>* et *Err<sup>i</sup>*

<span id="page-175-1"></span>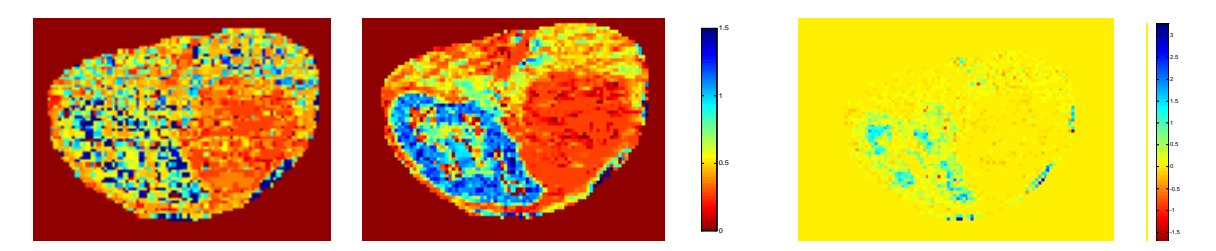

Figure 8.5.4: Modèle DP. A gauche : images estimées pour le paramètre *PS* avec  $\mathcal{L}_{reg}$  (gauche) et  $\mathcal{L}_{MC}$  (droite). A droite : différence des images estimées.

doses. Les images paramétriques sont obtenues par estimation à chaque voxel et pour chaque modèle. Pour illustrer les résultats, les figures [8.6.1](#page-176-0) et [8.6.2](#page-177-0) présentent tous les paramètres, par modèle, sur deux patients. Sur les deux patients, les paramètres ne semblent pas être correctement estimés pour les modèles Ext. Tofts et 2CM, puisque les différents tissus présents sur l'image ne sont pas clairement différentiables. Si nous regardons le paramètre *v<sup>p</sup>* pour le modèle Ext. Tofts, il est nul sur quasiment toute la région d'intérêt. Ces images paramétriques confirment les résultats des analyses de sensibilité et d'identifiabilité.

Pour une comparaison plus quantitative, les valeurs des *AICs* sont présentées dans le tableau [8.8.](#page-178-3) Le critère *AICc* pour le modèle Ext. Tofts est largement supérieur sur chaque séquence. Ceci est certainement dû au fait que la somme résiduelle des carrés est du même ordre de grandeur que pour le modèle de Tofts et que son paramètre supplémentaire par rapport à ce dernier est pénalisé par le critère *AICc*. Il semble donc que l'ajout d'un paramètre au modèle de Tofts

<span id="page-176-0"></span>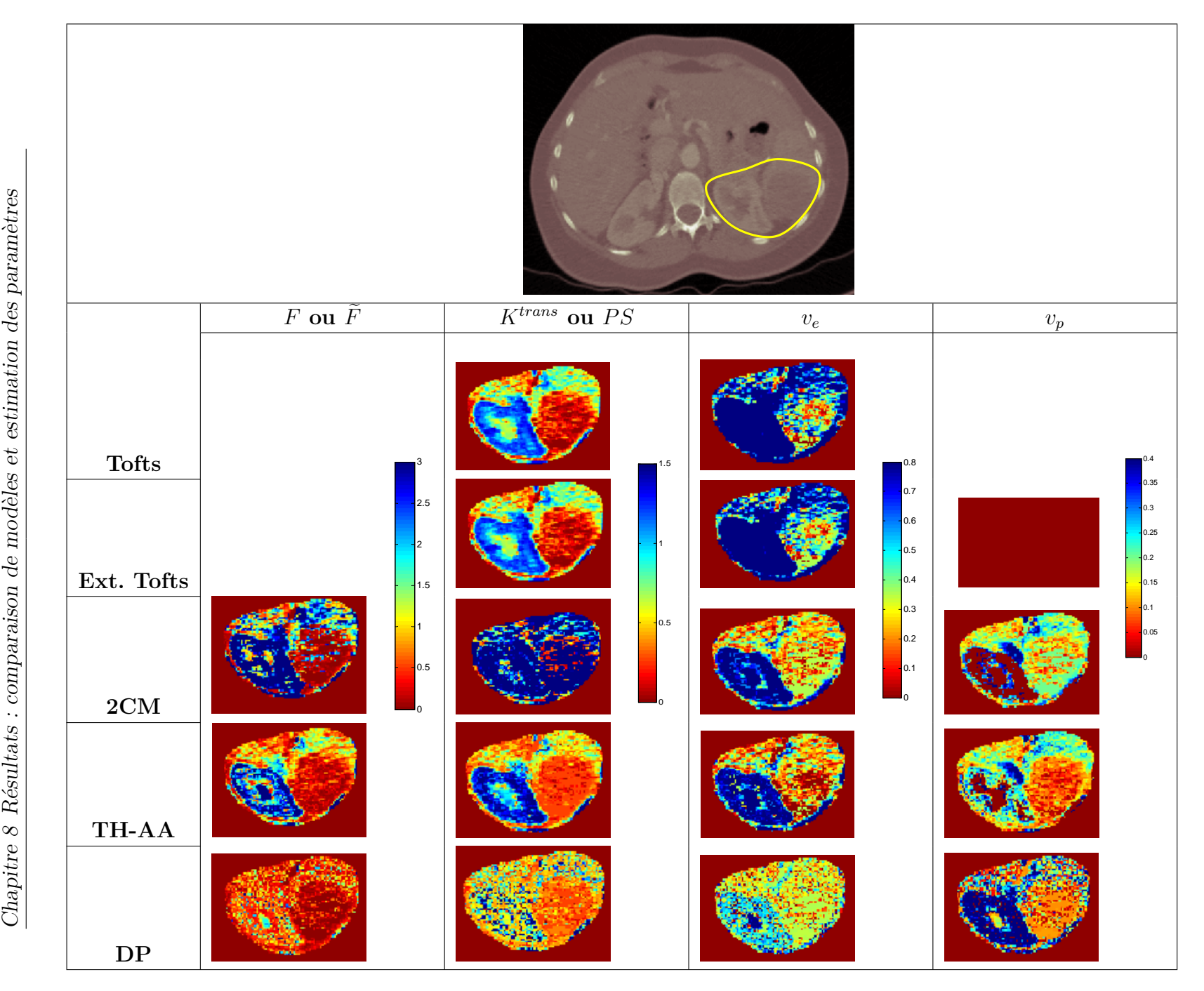

Figure 8.6.1: Images paramétriques pour une même séquence estimées pour tous les modèles et pour chacun des paramètres. La région d'intérêt (entourée en jaune) comprend le rein et la tumeur.

152

<span id="page-177-0"></span>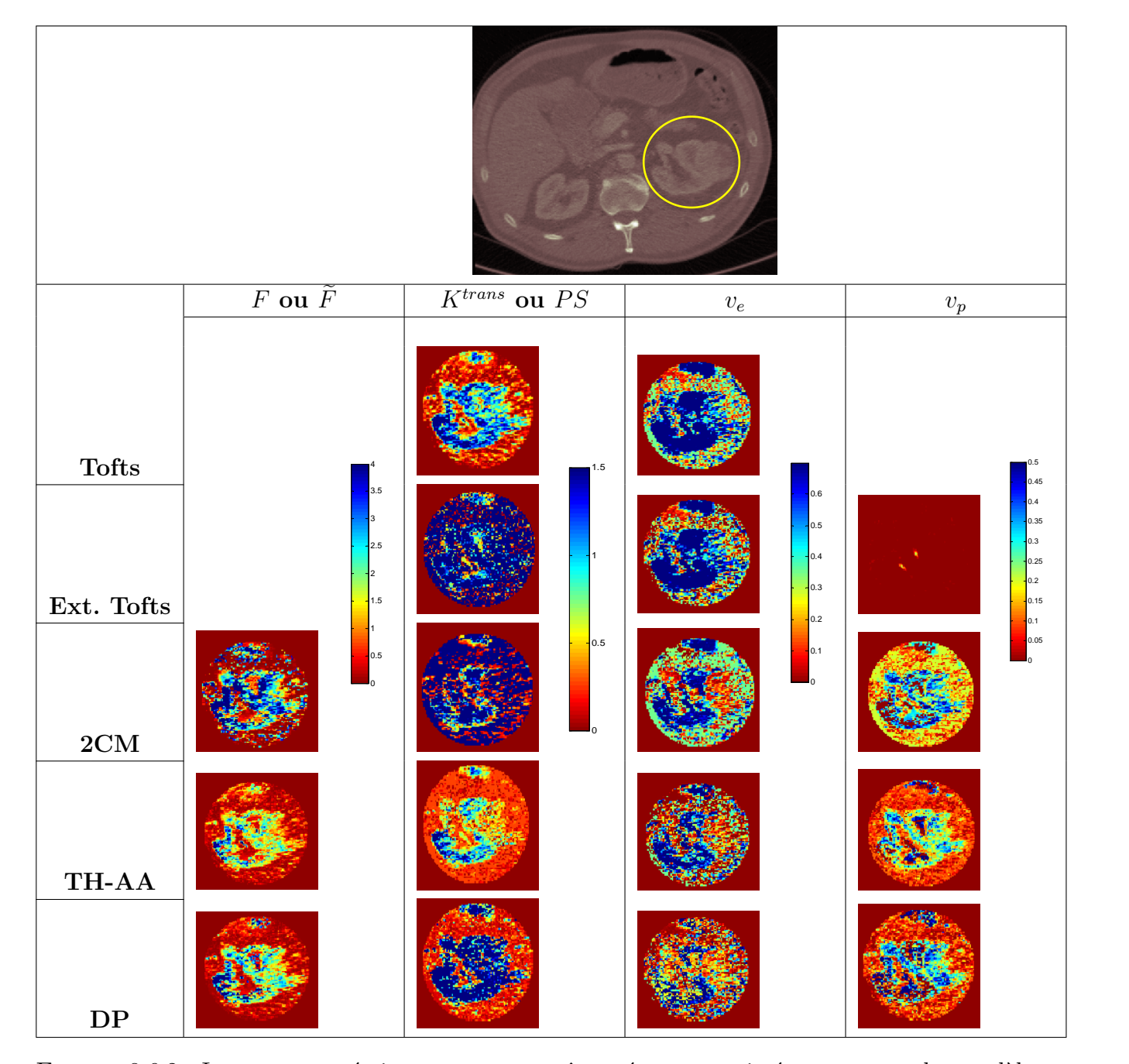

153

8.6 Application aux données réelles : images abdominales acquises en perfusion Application aux données réelles : images abdominales acquises en perfusion  $\overline{\text{TDM}}$ 

 $\mathcal{S}.\mathcal{G}$ 

Figure 8.6.2: Images paramétriques pour une même séquence estimées pour tous les modèles et pour chacun des paramètres. La région d'intérêt (entourée en jaune) comprend le rein et la tumeur.

<span id="page-178-2"></span>Chapitre 8 Résultats : comparaison de modèles et estimation des paramètres

| paramètres         |        |                     |        |
|--------------------|--------|---------------------|--------|
| $1 + i + 1$<br>req | በ 2610 | $0.1584 \pm 0.4244$ | 102512 |

Table 8.7: Modèle DP. Erreurs relatives sur les paramètres estimés avec et sans *a priori*

n'apporte pas de correction suffisante du biais d'estimation pour être intéressant. Les secondes valeurs les plus élevées concernent le modèle DP. Ce modèle est certainement pénalisé par sa complexité en termes de nombre de paramètres et probablement également par son comportement (puisque les modèles 2CM et TH-AA en comportent tout autant). Ces résultats suggèrent, qu'en terme de sélection de modèle basée sur le critère *AICc*, il n'est pas recommandé de calculer les images paramétriques avec l'extension du modèle de Tofts ou le modèle DP.

<span id="page-178-3"></span>

| patients | Tofts | Ext. Tofts | 2CM | TH-AA | DP  |
|----------|-------|------------|-----|-------|-----|
|          | 465   | 545        | 468 | 468   | 494 |
| 2        | 460   | 544        | 451 | 449   | 467 |
| 3        | 458   | 525        | 445 | 440   | 473 |
|          | 454   | 516        | 435 | 437   | 465 |
| 5        | 456   | 503        | 420 | 422   | 468 |

Table 8.8: Médianes des *AICs* calculés pour chaque voxel, sur chaque séquence d'images. Les valeurs les plus faibles (à 5% près) sont en gras.

### <span id="page-178-0"></span>**8.7 Discussions sur le choix des modèles en fonction des différents organes**

#### <span id="page-178-1"></span>**8.7.1 Le foie**

Le foie est un tissu particulier, vascularisé par une entrée artérielle et par une entrée veineuse. Dans un foie sain, environ 20% du flux de sang total délivré est de provenance artérielle et les 80% restants proviennent du flux veineux (ou portal). Dans des conditions pathologiques, ces fractions peuvent énormément varier : la fraction du flux portal atteint par exemple des valeurs proches de 0% dans des métastases du foie.

La modélisation du système capillaire-tissu peut cependant s'appliquer au foie, à condition d'ajouter une seconde entrée au modèle. Koh *et al. [\[Koh 08\]](#page-239-0)* ont utilisé le modèle DP avec deux entrées pour caractériser les métastases hépatiques. Miyazaki *et al.* [\[Miyazaki 09\]](#page-243-0) ont comparé les méthodes DP et à un compartiment

en ajoutant une deuxième entrée sur des données acquises en perfusion TDM du foie.

#### <span id="page-179-0"></span>**8.7.2 Le rein**

L'architecture du rein est différente de celle des organes qui peuvent être décrits par des modèles basés sur le système tissu-capillaire présenté en [\(6.3.1\)](#page-108-0). Les produits de contraste entrent dans le cortex où une fraction est extraite du sang par filtration glomerulaire et entre dans le système des tubules. La différence principale au niveau de l'échange tissulaire est le fait que le produit de contraste n'est pas réabsorbé : il passe à travers le système des tubules et est évacué par la vessie. Le produit de contraste qui n'est pas filtré est finalement évacué par la veine. Le modèle correspondant devrait donc comprendre trois compartiments et deux sorties. Il serait donc plus difficile à construire si l'on ne s'autorise pas d'approximations.

Une classe particulière de modèles existe pour le rein, il s'agit des modèles corticale-médullaires, qui requièrent des mesures séparées dans le cortex et dans la médullaire. Ceci inclut le modèle à six paramètres et trois compartiments de [\[Lee 07\]](#page-240-0) et le modèle à neuf paramètres et six compartiments de [\[Zhang 08\]](#page-254-1). Cependant, l'application de ces modèles est plus difficile car elle nécessite une segmentation préalable pour le cortex et la médullaire.

### <span id="page-179-1"></span>**8.8 Conclusion**

Dans ce chapitre, nous avons appliqué une méthodologie rigoureuse pour évaluer la qualité des modèles pour les modèles extracellulaires les plus utilisés. D'autres études ont aussi abordé cette question de comparaison de modèles. Ingrisch *et al.* [\[Ingrisch 13\]](#page-238-0) ont discuté du problème de la sélection de modèle et ont recommandé l'utilisation du critère *AIC* pour choisir, pour chaque application clinique, le modèle approprié selon l'ensemble des données. Nous avons inclus ce critère dans notre cadre unifié de la comparaison de modèles, mais nous recommandons l'utilisation du critère corrigé *AICc*, plus approprié pour un faible ratio entre le nombre de données et le nombre de paramètres.

Pour résumer, les modèles de Tofts, Extension de Tofts, celui à deux compartiments, et les modèles TH-AA et DP sont structurellement identifiables. En termes d'identifiabilité pratique, tous les modèles ont un comportement correct excepté le modèle 2CM pour lequel quelques paramètres tendent à être non-identifiables pratiquement. Un avantage de l'indice de colinéarité par rapport au profil de vraisemblance est le fait qu'il peut fournir un critère quantitatif qui peut être calculé avec différentes valeurs des paramètres (c'est donc un critère local que l'on peut évaluer en différentes zones de l'espace des paramètres).
<span id="page-180-0"></span>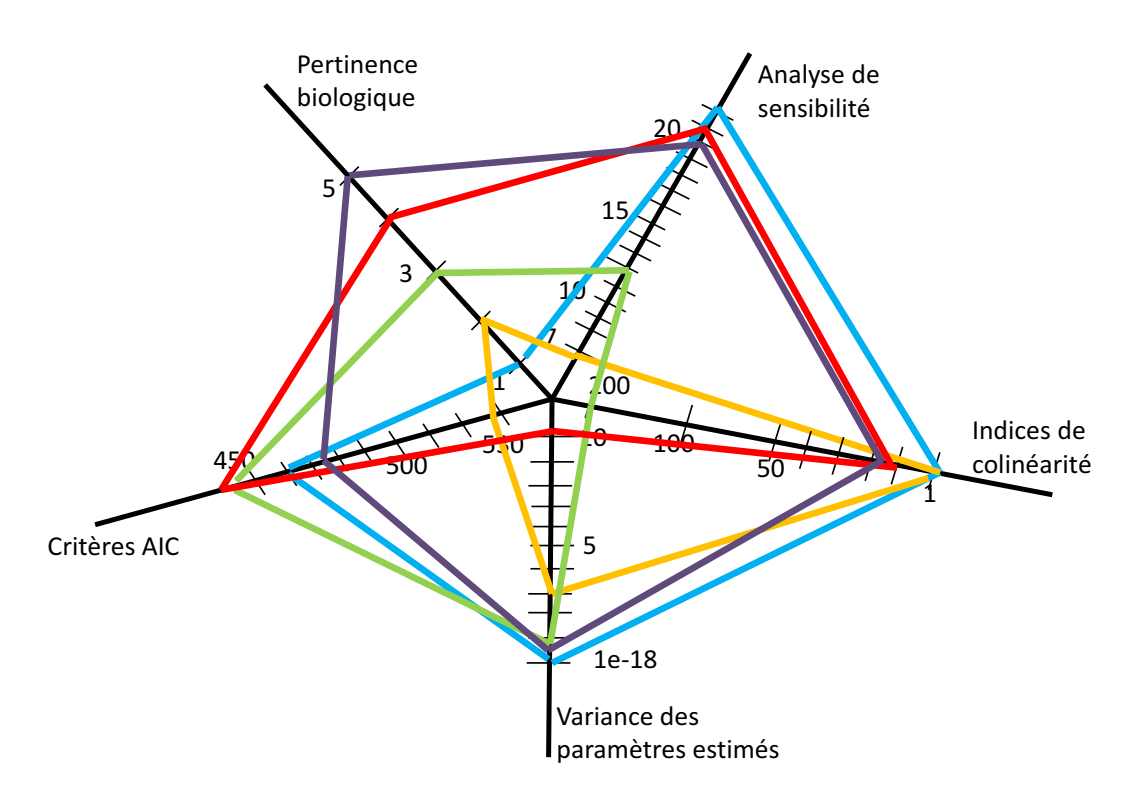

Figure 8.8.1: Graphe résumant les principales études des modèles suivants : le modèle Tofts (bleu), le modèle Ext. Tofts (orange), le modèle 2CM (vert), le modèle TH-AA (rouge) et le modèle DP (violet).

L'analyse de sensibilité révèle que la plupart des paramètres ont assez d'influence sur la sortie du modèle et donc, qu'il sera possible de les estimer. Cependant, les paramètres *Ktrans* et *PS*, qui apparaissent respectivement dans les modèles Ext. Tofts et 2CM, sont ceux ayant le moins d'influence et par conséquence, il est attendu que des difficultés apparaissent lors de leurs estimations.

Une attention spéciale devrait être portée à l'interprétation biologique des valeurs des paramètres utilisant le modèle de Tofts : ce modèle est seulement valide sous certaines hypothèses restrictives (conditions de perméabilité élevée par exemple) ; même si la forme du système d'équations reste la même, la signification des paramètres change selon les conditions et les valeurs obtenues doivent donc être interprétées avec précautions.

Par rapport à la sélection de modèle, les modèles Tofts, TH-AA et 2CM donnent les plus faibles valeurs de *AICc* sur les cinq séquences utilisées. Des études précédentes ont exploré partiellement quelques aspects de la comparaison de modèle et leurs résultats sont en accord avec les nôtres. Dans [\[Naish 09\]](#page-244-0), le critère *AIC* est utilisé pour comparer les modèles Ext. Tofts et TH-AA sur des tumeurs pulmonaires : la meilleure description a été obtenue avec le modèle TH-AA. Dans [\[Brix 09\]](#page-232-0), Brix *et al.* ont montré que les performances du modèle 2CM était meilleur que celles de l'extension du modèle de Tofts.

La figure [8.8.1](#page-180-0) synthétise les principaux résultats de notre analyse. Les 'branches' du graphe en 'araignée' représentent chacun des critères que nous avons considérés (identifiabilité, sensibilité, AIC, convexité de la fonction objectif, pertinence biologique). Sur ces branches sont disposés les scores des différents modèles étudiés. La quantification de la pertinence biologique a été faite, sur les conseils du Pr Lucidarme, radiologue, tout simplement en fonction du nombre d'hypothèses sous-jacentes à l'établissement du modèle. Cette note varie de 1 à 5. Le modèle le plus complexe (DP), pour lequel les hypothèses sont les moins restrictives, sera ainsi considéré comme plus pertinent qu'un modèle plus simple comme celui de Tofts. Cependant, il faut se rappeler que cette note ne révèle pas nécessairement l'utilité clinique des modèles : des modèles simples mais robustes peuvent s'avérer plus utilisables que des modèles biologiquement fidèles mais complexes. Pour l'analyse de sensibilité, nous avons inscrit sur le graphe le minimum de tous les indices totaux de Sobol. Concernant les indices de colinéarité, l'indice noté sur le graphe est le maximum de toutes les médianes des indices de colinéarité. L'axe concernant la variance des paramètres estimés permet d'évaluer la convexité de la fonction objectif pour chacun des modèles. L'indice retenu dans le graphe est la moyenne des paramètres estimés avec plusieurs initialisations en considérant L*MC* comme fonction de coût.

Cette étude met aussi l'accent sur l'importance de la phase d'estimation. Quel que soit le modèle choisi, il n'est pas possible d'extraire des images paramétriques correctes sans une procédure d'optimisation robuste. Quand une connaissance *a priori*, même grossière, est disponible, notre travail montre qu'elle peut être intégrée comme contrainte de régularisation dans la fonction de coût et aider l'algorithme à se focaliser sur une région pertinente du paramètre. En continuant dans cette direction, un schéma de régularisation plus sophistiqué est présenté dans le chapitre suivant, considérant l'estimation jointe de paramètres comme une régression multi-tâche.

## **Chapitre 9**

## **Approche multi-tâches pour l'estimation des paramètres des modèles de perfusion**

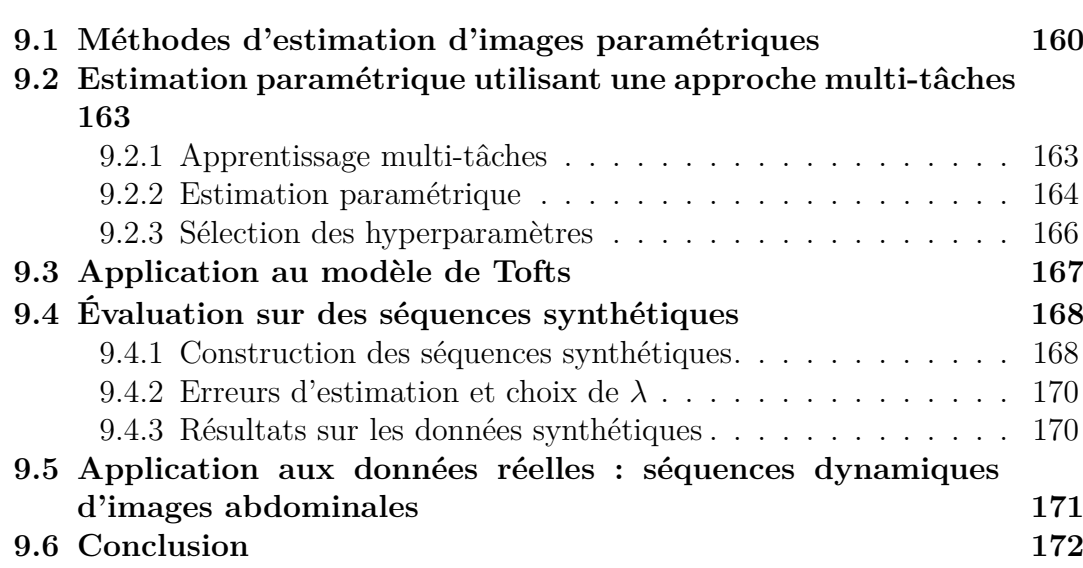

Dans le chapitre précédent, nous avons présenté la tâche qui consiste à estimer les paramètres d'un seul modèle de perfusion, dévolu à un voxel. Nous avons souligné

les difficultés liées à cette tâche dont certaines découlent de la non-convexité de la fonction de coût et de la non-identifiabilité pratique de certains paramètres. Il est en outre une difficulté dont nous avons peu discuté : la présence de bruit provenant non seulement des conditions d'acquisition des images mais aussi du traitement précédent l'estimation, le recalage. Ces artéfacts (dus au bruit et aux erreurs de recalage) sont difficiles à modéliser, ce qui rend l'estimation difficile. Pour améliorer la qualité de l'estimation, nous proposons, dans ce chapitre, de considérer le problème de l'estimation conjointe des paramètres de tous les modèles associés à une séquence d'images TDM, en considérant que les différentes tâches d'estimation de modèles ne sont pas indépendantes puisque certains zones des images se ressemblent. Cette approche qu'on peut qualifier d'apprentissage multitâches est introduite après avoir dressé un état de l'art des méthodes existantes d'estimation de modèles de perfusion. La dernière partie est consacrée aux résultats obtenus par cette approche multi-tâches, présentés sur des images synthétiques et des images réelles.

### <span id="page-184-0"></span>**9.1 Méthodes d'estimation d'images paramétriques**

Pour chaque voxel  $i$  ( $i \in \Omega$ ), le problème d'estimation consiste à minimiser la fonction de coût  $\mathcal{L}_{MC}^{i}$  [\(7.0.1\)](#page-134-0). A travers ce problème d'estimation, nous rencontrons plusieurs difficultés. Tout d'abord, les séquences dynamiques *y i* sont contaminées par des erreurs résultant du recalage et du bruit important causé par les acquisitions faibles doses. De plus, les modèles de perfusion sont non-linéaires, difficiles à optimiser. Une difficulté supplémentaire vient s'ajouter, celle de la non-convexité de la fonction de coût.

Pour le problème de non-convexité de la fonction objectif, une approche classique consiste à lancer plusieurs estimations à partir d'initialisations différentes. Ensuite, le paramètre choisi est celui où la fonction objectif est la plus faible. Ahearn *et al.* [\[Ahearn 05\]](#page-229-0) ont utilisé cette approche de multiples initialisations avec l'algorithme Levemberg-Marquardt. Ils ont ainsi montré en utilisant le modèle de Tofts que certaines régions de l'espace des paramètres introduisent plus d'erreurs d'estimation que d'autres. Cependant, comme nos données sont très bruitées, l'évaluation de la fonction objectif ne traduit pas forcément l'erreur sur les paramètres. Un inconvénient supplémentaire de cette approche concerne le temps de calcul, notamment lorsqu'il s'agit d'estimer les paramètres sur toute la séquence.

Pour permettre de rendre l'estimation plus fiable, nous pouvons utiliser l'estimation bayésienne.Une opinion *a priori* sur les différentes valeurs plausibles du paramètre pourrait être intégrée à l'estimation. L'inférence statistique cherche à apprendre sur la valeur dans la population d'un paramètre *θ* à partir d'un échantillon de données *y*. La fonction de vraisemblance  $P(y|\theta)$ quantifie à quels points certaines valeurs de *θ* sont compatibles avec les données observées *y*. Elle résume toute l'information que les données fournissent sur le paramètre *θ*. La transformation de l'opinion *a priori* à partir des données en une opinion *a posteriori* se fait à l'aide du théorème de Bayes :

$$
P(\theta|y) \propto P(y|\theta) P(\theta)
$$

Nous avons vu qu'il est possible de choisir l'a priori *P*(*θ*) tel que l'a posteriori *P* (*θ*|*y*) soit distribué comme la vraisemblance *P* (*y*|*θ*), et donc d'obtenir des estimations bayésiennes qui reproduisent les résultats d'une estimation classique. L'estimation bayésienne demande de calculer des intégrations parfois compliquées pour obtenir les distributions *a posteriori*. Elle repose sur des simulations *Markov Chain Monte Carlo* (MCMC). La simulation de Monte Carlo vise à estimer des intégrales par simulation plutôt que par analyse algébrique.

Plusieurs études ont examiné l'utilisation de cette connaissance *a priori* dans l'objectif de réduire la variance des paramètres estimés et de s'orienter vers des minima locaux pertinents, spécialement sur des données acquises en IRM de perfusion [\[Orton 07,](#page-245-0) [Schmid 05\]](#page-250-0). Ils introduisent une connaissance spatiale sous la forme d'un *a priori* dans une approche bayésienne pour imposer que les modèles paramétriques attachés aux voxels dans un même voisinage aient des paramètres proches.

Orton *et al.* [\[Orton 07\]](#page-245-0) ont proposé d'ajouter des contraintes appropriées aux paramètres, qui peuvent être regardés comme des *a priori* dans le cadre bayésien. Cette méthode aide à exclure les zones de l'espace des paramètres qui pourraient contenir des minima locaux. Même si cette approche permet de réduire le nombre de minima locaux, ils ont observé un biais dans l'estimation.

Dans [\[Schmid 05\]](#page-250-0), les fonctions de densité de probabilité des paramètres suivent une distribution normale. Par manque d'information *a priori*, ces fonctions ont des variances importantes qui suivent une distribution Gamma. Afin d'obtenir les paramètres, la distribution *a posteriori* est calculée. Cette approche bayésienne, en ajoutant une information *a priori*, permet de réduire les problèmes de minima locaux. Schmid *et al.* ont développé cette approche sur le modèle de Tofts. Cependant, cette formule pose le problème des bords des tumeurs.

D'autres approches prennent en considération l'aspect temporel pour l'estimation des paramètres [\[Schmid 09,](#page-250-1) [Wang 12\]](#page-253-0). Dans [\[Schmid 09\]](#page-250-1), les auteurs ont proposé un modèle bayésien P-spline pour estimer les paramètres à partir des données observées. Comme les données observées varient rapidement au début de l'injection du produit de contraste, une approche de régularisation adaptative est utilisée. Par cette approche semi-paramétrique, une fonction de réponse régularisée permet de rendre l'estimation des paramètres plus robuste.

Pour rendre l'estimation fiable, Wang *et al.* [\[Wang 12\]](#page-253-0) ont développé une méthode en considérant les données observées comme un processus stochastique gaus-

sien. Avec l'hypothèse que les observations aux différents temps sont corrélées, l'estimation des paramètres est faite à travers la maximisation de la vraisemblance.

Dans ces approches mentionnées ci-dessus, les paramètres sont estimés voxel par voxel en considérant chaque courbe d'intensité  $C^i$  ( $i \in \Omega$ ) indépendamment. Certaines études ont utilisé une connaissance *a priori* spatiale dans les séquences dynamiques en IRM de perfusion [\[Kelm 09,](#page-239-0) [Schmid 06\]](#page-250-2).

En partant de l'approche bayésienne développée dans [\[Schmid 05\]](#page-250-0), Schmid *et al.* [\[Schmid 06\]](#page-250-2) ont développé une approche « Bayesian adaptative smoothing via Gaussian Markov random fields » (aBMrf). Un champ de Markov gaussien *ou Gaussian Markov random field* (GMRF) est utilisé pour représenter les *a priori*. Dans cette approche, la variance est mise à jour localement pour chaque *a priori*. La variance est directement estimée dans le modèle bayésien. L'ajout d'une variance locale à l'approche bayésienne permet d'être plus robuste aux bords.

Dans le cas de [\[Kelm 09\]](#page-239-0), les cartes paramétriques sont présentées comme un champ aléatoire gaussien généralisées *generalized Gaussian random field* (GGMRF) et les données sont considérées comme des observations bruitées d'une transformation non-linéaire des images des paramètres cachés. Le GGMRF est un GMRF avec des fonctions de compatibilité particulières (les logarithmes de celui-ci sont connus comme des potentiels). Chaque voxel dans une ROI est représenté par un site  $s \in S$  qui est associé à la variable aléatoire  $\theta^s$  qui représente le paramètre cible. Dans le cadre du GGMRF, la fonction de coût à minimiser comprend un terme d'attache aux données et un terme d'*a priori :*

$$
I(\theta) = \sum_{s \in S} ||y^s - C(\theta^s)||^2 + \sigma^2 \alpha \sum_{s \sim q} ||W(\theta^s - \theta^q)||_p^p
$$

avec  $\alpha$  le facteur de couplage spatial et la norme  $p(1 \leq p \leq 2)$ . W est une matrice diagonale de poids prenant en compte la variabilité des paramètres dans θ<sup>*s*</sup>. Avec l'hypothèse qu'un poids égal est donné en chaque paramètre, cette matrice est estimée à partir des images paramétriques obtenues par l'estimation en chaque voxel. *s* ∼ *q* représente les paires des sites spatialement voisins. Cette approche est une idée de *clustering* spatial. Cette idée consiste à imposer une proximité aux paramètres voisins. Kelm *et al.* [\[Kelm 09\]](#page-239-0) ont permis de résoudre les trois principaux problèmes rencontrés dans l'estimation des paramètres du modèle de Tofts, utilisant un *a priori* spatial : la variance élevée des paramètres estimés, le biais et le problème de nombreux minima locaux. Pour ce dernier, même si cette approche ne garantit pas la convexité de la fonction de coût, les résultats montrent que le nombre de minima locaux a diminué par rapport à l'estimation en chaque voxel.

Nous proposons de généraliser cette approche de manière à pouvoir définir d'autres similarités que la proximité spatiale. Afin d'utiliser l'information sur les courbes d'intensité, notre méthode se rapproche de celles qui utilisent un *a priori* spatial. Cependant, un angle différent est adopté. Au lieu de développer une approche bayésienne, nous avons choisi une approche d'apprentissage multi-tâches, considérant une tâche d'estimation paramétrique du modèle par voxel. Exprimée dans un cadre de régularisation, la contrainte de régularité est basée sur la définition de la matrice de similarité entre tâches.

## <span id="page-187-0"></span>**9.2 Estimation paramétrique utilisant une approche multi-tâches**

#### <span id="page-187-1"></span>**9.2.1 Apprentissage multi-tâches**

Depuis quelques années, le domaine de l'apprentissage développe des approches dites multi-tâches. Ces approches traitent conjointement un ensemble de tâches.

Elles prennent de l'importance dans diverses applications. Dans le domaine médical, ces applications concernant aussi bien les systèmes biologiques [\[Chari 06\]](#page-233-0), le diagnostic médical [\[Bi 08\]](#page-231-0), que l'évaluation de thérapies par exemple thérapies antirétroviraux du virus de l'immunodéficience humaine (VIH) [\[Bickel 08\]](#page-231-1), pour en citer que quelques unes.

L'apprentissage multi-tâches a été développé dans le cadre de la régularisation, d'abord avec des modèles linéaires puis avec des modèles à noyaux.

On appelle « régression multi-tâches » un ensemble de tâches de régression qui sont liées. On définit de manière identique la classification supervisée multi-tâches par un ensemble de tâches de classification binaire, reliées. Différentes approches peuvent être utilisées pour réaliser une régression multi-tâches. Les travaux d'Evgeniou *et al.* ont introduit dans le cas linéaire [\[Evgeniou 04\]](#page-235-0) l'approche suivante : on cherche à résoudre différentes tâches de classification supervisée avec des hyperplans à marge optimale ou machines linéaires à vecteurs support. La fonction *fk*, correspondant à la tâche  $k$  ( $k \in \{1 \dots N_{t\hat{a}ches}\}\)$ , est supposée être un séparateur linéaire, avec  $f_k(x) = \mathbf{w}_k \cdot x$ . On suppose que tous les paramètres des modèles sont proches et se différencient par un vecteur *vk*. La relation suivante peut être alors écrite pour tous les **w***<sup>k</sup>* :

$$
\forall i \in \{1 \dots N_{t\hat{a}ches}\} \ \mathbf{w}_k = \mathbf{w}_0 + \mathbf{v}_k
$$

où les vecteurs **v***<sup>i</sup>* sont faibles quand les tâches sont similaires. Ainsi, les tâches sont proches quand les vrais modèles sont proches du modèle **w**<sub>0</sub>. Ensuite, tous les  $\mathbf{v}_k$  et le modèle commun  $\mathbf{w}_0$  sont estimés simultanément en résolvant un problème d'optimisation :

$$
\underset{\mathbf{w}_{0}, \mathbf{v}_{k}, \xi_{jk}}{\text{minimiser}} \sum_{k=1}^{N_{taches}} \sum_{j=1}^{m} \xi_{ji} + \frac{\lambda_{1}}{N_{taches}} \sum_{i=1}^{N_{taches}} ||\mathbf{v}_{k}||^{2} + \lambda_{2} ||\mathbf{w}_{0}||^{2}
$$
\n
$$
\text{sujet à} \qquad \qquad y_{jk} (\mathbf{w}_{0} + \mathbf{v}_{k}) \cdot \mathbf{x} \geq 1 - \xi_{jk}
$$
\n
$$
\xi_{jk} \geq 0
$$

où *λ*<sup>1</sup> et *λ*<sup>2</sup> sont des paramètres positifs de régularisation et les variables *ξji* permettent de mesurer l'erreur de chaque modèle **w***<sup>i</sup>* par rapport aux données.

Une autre façon de contraindre des tâches à se ressembler consiste à imposer une contrainte de régularité *Creg* à des modèles linéaires de paramètres *u<sup>k</sup>*  $(k \in \{1...N_{t\hat{\alpha}ches}\})$  tous différents :  $C_{reg}(u_1,...,u_{N_{t\hat{\alpha}ches}}) = \sum$  $\sum_{j,k} w_{jk} \|u_j - u_k\|^2$ 

[\[Evgeniou 05\]](#page-235-1). La matrice *W* code pour la similarité entre les différentes tâches. Elle est en général définie à partir du problème posé comme une connaissance *a priori*. C'est cette deuxième approche multi-tâches que nous allons appliquer dans nos modèles paramétriques.

#### <span id="page-188-0"></span>**9.2.2 Estimation paramétrique**

Considérer les tâches d'estimation comme des tâches interdépendantes nous permet de considérer des similarités entre tâches qui ne se réduisent pas nécessairement à la proximité des voxels. Deux tâches d'estimation du même type de modèle se ressemblent si les données observées se ressemblent. Nous souhaitons dans cette approche renforcer cette ressemblance, naturellement prise en compte dans l'estimation.

Comme les modèles de perfusion sont paramétriques, la contrainte est directement imposée aux paramètres. Si deux voxels se ressemblent selon une similarité définie, ils vont correspondre à des paramètres similaires. Cette contrainte peut être exprimée comme une contrainte additionnelle de régularité sous la forme d'une norme pondérée entre deux paramètres. Ainsi, la fonction de coût complète L(**Θ**) s'écrit comme un moindre carré pénalisé :

<span id="page-188-1"></span>
$$
\mathcal{L}(\Theta) = \frac{1}{T.N} \sum_{\substack{i \in \Omega \\ i \in \Omega_T}} \left( C^i(t; \theta^i) - y^i(t) \right)^2 + \lambda \frac{1}{N^2} \sum_{(j,\ell) \in \Omega^2} w_{j,\ell} ||\theta^j - \theta^\ell||_2^2 \qquad (9.2.1)
$$

où *λ* est le poids de régularisation entre le terme d'attache aux données et le terme de régularisation;  $W = (w_{ij})$  est une matrice  $(N \times N)$  qui traduit la similarité entre la  $i^{th}$  et la  $j^{th}$  tâche.  $||.||_2$  correspond à la norme  $\ell_2$ .

Dans les problèmes d'apprentissage multi-tâches, *W* est défini à l'aide des données soit en utilisant une connaissance *a priori* si celle-ci est disponible soit en définissant *W* directement à partir des données. Deux choix de similarité sont proposés et comparés dans les expériences.

Similarité spatiale : La similarité entre tâches est basée sur la proximité spatiale entre voxels. Avec *d<sup>s</sup>* la distance euclidienne entre deux voxels, la matrice de similarité  $W_s = (w_{i,j}^s)$  est définie comme la matrice de Gram d'un noyau gaussien par :

<span id="page-189-0"></span>
$$
\forall (i,j) \in \{1, \ldots, N\} \times \{1, \ldots, N\}, w_{i,j}^s = exp(-\gamma_s d_s (i, j)^2)
$$
(9.2.2)

où *γ<sup>s</sup>* est le paramètre du noyau.

En utilisant cette similarité basée sur la proximité spatiale, deux voxels dans le même voisinage sont encouragés à partager les mêmes paramètres. A l'intérieur d'un organe, il est logique que ces paramètres soient semblables. Cependant, quand deux voxels sont spatialement proches mais ont des comportements différents (nécrose au centre de la tumeur par exemple) ou sont situés sur le bord d'un organe, cette contrainte induit une erreur dans l'estimation des paramètres.

Similarité temporelle : L'idée de cette seconde similarité est donc de rendre des paramètres proches si les courbes observées aux voxels correspondants se ressemblent. Une deuxième distance  $d_t(i, j)$  est alors définie, comparant les courbes d'intensité temporelles observées  $y^{i}(t)$  et  $y^{j}(t)$  entre deux voxels *i* et *j*. Utilisant cette similarité, nous utilisons deux fois les données (estimation et régularisation). Nous avons choisi de renforcer la continuité de l'estimation par cette régularisation à cause du bruit.

Différentes méthodes pourraient être appliquées pour définir cette distance. Cependant, un problème à prendre en compte concerne le bruit très présent sur les courbes observées. Pour rendre la distance robuste face au bruit, une régression *ridge* à noyau est utilisée.

La régression *ridge* à noyau est une forme basée noyau de régression qui utilise la régularisation de Tikhonov [\[Basak 07\]](#page-230-0). Le principe de la régression est de trouver une fonction *h <sup>i</sup>* pour prédire *y <sup>i</sup>* par *h <sup>i</sup>* à chaque voxel *i*. Le problème de régression avec la régularisation de Tikhonov s'écrit :

$$
\hat{h}^{i} = \arg \min_{h^{i} \in \mathcal{H}_{K}} \frac{1}{T} \sum_{t_{l} \in \Omega_{T}} (h^{i}(t_{l}) - y^{i}(t_{l}))^{2} + \beta_{i} \|h^{i}\|_{2}^{2}
$$

où *β<sup>i</sup>* est le poids de régularisation qui est un compromis entre le terme d'attache aux données et le terme de régularisation.

En se plaçant dans un espace de Hilbert à noyau reproduisant  $\mathcal{H}_K$ , construit à partir d'un noyau Gaussien *K*, le problème de régression *ridge* à noyau devient :

$$
\hat{h}^i = \arg \min_{h^i \in \mathcal{H}_K} \frac{1}{T} \sum_{t_l \in \Omega_T} (h^i(t_l) - y^i(t_l))^2 + \beta_i \|h^i\|_{\mathcal{H}_K}^2 \tag{9.2.3}
$$

Cette équation admet une forme close comme solution :

$$
\hat{h}^i = \sum_{t_l \in \Omega_T} \alpha^i_{\ell} K(t, t_{\ell})
$$

où  $\alpha^{i} = (K + \beta_{i} I)^{-1} \mathbf{y}^{i}$ ;  $\alpha^{i} = (\alpha_{1}^{i}, ..., \alpha_{T}^{i}) \in \mathbb{R}^{T}$ ;  $K = (k(t_{\ell}, t_{m}))_{\ell,m}$  la matrice de Gram du noyau sur les données (points temporels) de taille {*T* × *T*} et *I* la matrice identité de même taille {*T* × *T*}.

À partir de ce modèle non-paramétrique *h i* , la distance temporelle de similarité est définie par :  $d_t(i, j) = ||h^i(t) - h^j(t)||_p^2$  $\frac{2}{\mu_k}$  avec  $h^i$  et  $h^j$  deux modèles nonparamétriques.

Étant donné la norme  $||h^i||^2_{\mathcal{H}_K} = (\alpha^i)^T K \alpha^i$ , la distance  $d_t$  est la suivante :

<span id="page-190-2"></span>
$$
\forall (i,j) \in \{1,\ldots,N\} \times \{1,\ldots,N\} \quad d_t(i,j)^2 = (\boldsymbol{\alpha}^i - \boldsymbol{\alpha}^j)^T K (\boldsymbol{\alpha}^i - \boldsymbol{\alpha}^j) \tag{9.2.4}
$$

La matrice de similarité s'écrit alors :

<span id="page-190-1"></span>
$$
\forall (i, j) \in \{1, \dots, N\} \times \{1, \dots, N\}, w_{i,j}^t = exp(-\gamma_t d_t (i, j)^2)
$$
(9.2.5)

où *γ<sup>t</sup>* est le paramètre du noyau.

#### <span id="page-190-0"></span>**9.2.3 Sélection des hyperparamètres**

Le choix des hyperparamètres est essentiel pour résoudre le problème d'estimation. Généralement, les hyperparamètres sont choisis par validation croisée. Cependant, cette approche semble difficile à mettre en place dans le cadre de nos données. En effet, d'une part le temps de calcul ne permet pas d'envisager une validation croisée, d'autre part il faudrait définir une erreur d'estimation pour la mettre en place. La seule information que nous possédons sur les données est l'évaluation de la fonction objectif, et nous avons vu précédemment qu'elle ne traduit pas forcément l'erreur sur les paramètres.

Deux sortes d'hyperparamètres jouent un rôle dans l'expression de la fonction de coût (voir Équation [9.2.1\)](#page-188-1) : les paramètres de similarité et les paramètres de régularisation.

Paramètres de similarité : Dans les matrices de similarité (voir Équations [9.2.2](#page-189-0) et [9.2.5\)](#page-190-1), les paramètres des noyaux sont à définir, respectivement notés *γ<sup>s</sup>* et *γ<sup>t</sup>* pour les matrices *W<sup>s</sup>* et *W<sup>t</sup>* . Ce paramètre est fixé comme l'inverse de la variance empirique des données *y i* . Cette valeur correspond au maximum de l'entropie de la matrice de Gram correspondante.

Paramètres de régularisation :

- Pour définir la matrice de similarité temporelle, il faut définir une distance temporelle (voir Équation [9.2.4\)](#page-190-2). Pour ce faire, une régression *ridge* est utilisée, faisant apparaître des paramètres de régularisation  $\beta_i$  ( $i \in \Omega$ ). Ces paramètres sont choisis par validation croisée généralisée, comme dans [\[Golub 79\]](#page-237-0).
- Le dernier et le plus important des hyperparamètres, *λ*(voir Équation [9.2.1\)](#page-188-1), qui est le poids du compromis entre le terme d'attache aux données et celui de la contrainte multi-tâches, est choisi en étudiant la sensibilité des différentes estimations effectuées avec la similarité spatiale et la similarité temporelle. Cette étude est faite en parcourant une grille de candidats pour *λ*.

### <span id="page-191-0"></span>**9.3 Application au modèle de Tofts**

Pour mettre en place cette nouvelle approche, le modèle de Tofts est utilisé (voir section [6.3.5.8\)](#page-126-0). Comme nous avons vu au Chapitre [8,](#page-151-0) ce modèle, comme le modèle TH-AA, est adapté aux données. Cependant, la méthode que nous avons développée est facilement applicable à un autre modèle.

Le modèle est résolu analytiquement, méthode demandant moins de temps de calcul que la résolution mixte. Pour rester générique et simplifier les notations, nous noterons  $\theta_1 = K^{trans}$  et  $\theta_2 = k_{ep}$ . En utilisant l'équation [\(6.3.9\)](#page-119-0), la réponse du modèle de Tofts est :

$$
C^i(t) = \begin{cases} C_1^i(t) & \text{si } t \le t_1 \\ C_2^i(t) & \text{si } t \le t_2 \\ C_3^i(t) & \text{sinon} \end{cases}
$$

Avec

$$
C_1(t) = \theta_1 K1 \quad \left[ \exp \left( r_1 \left( t - t_1 \right) \right) \, _2F_1 \left( 1, \frac{\theta_2}{r_1} + 1, \frac{\theta_2}{r_1} + 2, -\exp \left( r_1 \left( t - t_1 \right) \right) \right) \right. \\ \left. - \exp \left( -\theta_2 t - r_1 t_1 \right) \, _2F_1 \left( 1, \frac{\theta_2}{r_1} + 1, \frac{\theta_2}{r_1} + 2, -\exp \left( -r_1 t_1 \right) \right) \right] \\ \left. + \theta_1 K2 \quad \left[ {}_2F_1 \left( 1, -\frac{\theta_2}{r_2}, -\frac{\theta_2}{r_2} + 1, -\exp \left( -r_2 \left( t - t_2 \right) \right) \right) \right. \\ \left. - \exp \left( -\theta_2 t \right) \, _2F_1 \left( 1, -\frac{\theta_2}{r_2}, -\frac{\theta_2}{r_2} + 1, -\exp \left( r_2 t_1 \right) \right) \right] \\ \left. + \theta_1 K3 \quad \left[ \exp \left( \frac{\left( t - t_3 \right)^2}{2\sigma^2} \right) \text{erf} \left( -\frac{t - \theta_2 \sigma^2 + t_3}{\sqrt{2}\sigma} \right) \right. \\ \left. \exp \left( -\theta_2 t - \frac{t_3^2}{2\sigma^2} \right) \text{erf} \left( \frac{\theta_2 \sigma^2 + t_3}{\sqrt{2}\sigma} \right) \right]
$$

et  $K1 = \frac{k_2}{k_1}$ 

;  $K2 = \frac{k_3}{6}$ 

 $r_1 + \theta_2$  $\theta_2$ 2 Les solutions  $C_2$  et  $C_3$  sont explicitées en annexe  $F$  ainsi que les démonstrations.

et  $K3 = \frac{k_4}{8}$ 

### <span id="page-192-0"></span>**9.4 Évaluation sur des séquences synthétiques**

Dans l'objectif de valider notre approche, nous comparons notre approche d'estimation multi-tâches avec la méthode usuelle d'estimation des paramètres, notée *E*. Cette approche consiste à estimer localement les paramètres à chaque voxel, sans estimation jointe. Pour l'estimation multi-tâches, différents choix pour la matrice de similarité *W* sont comparés. Entre les tâches, la similarité peut-être spatiale [\(9.2.2\)](#page-189-0) ou temporelle [\(9.2.5\)](#page-190-1). Ces méthodes d'estimation sont respectivement notées *SE* et *TE*. Cette approche n'est pas comparée avec d'autres méthodes de régularisation. Cependant, utiliser la similarité spatiale dans notre méthode se rapproche fortement des méthodes avec un *a priori* spatial.

Pour montrer l'amélioration des résultats d'estimation avec notre méthode, des séquences synthétiques de perfusion sont construites. Les simulations sont basées sur les valeurs observées des paramètres de perfusion extraits des données réelles afin de rendre la validation plus réaliste.

#### <span id="page-192-1"></span>**9.4.1 Construction des séquences synthétiques**

La construction des séquences synthétiques est présentée Figure [9.4.1.](#page-193-0) Le modèle de perfusion de Tofts requiert la définition de la courbe d'entrée artérielle. A partir d'une courbe extraite d'un jeu de données réelles *C a* (*t*), un jeu de paramètre *P<sup>a</sup>* est estimé. Le modèle de Tofts requiert aussi la définition des courbes d'intensité. Des paramètres  $\bm{\theta}_{foie, Toffs} = (\bm{\theta}_1, \bm{\theta}_2)_{foie}$  et  $\bm{\theta}_{rein, Toffs} = (\bm{\theta}_1, \bm{\theta}_2)_{rein}$  sont sélectionnés afin que leurs courbes d'intensité correspondantes,  $C_{foie}$  et  $C_{rein}$ , ressemblent aux courbes réelles extraites dans le foie et dans le rein.

Une séquence de référence  $(SR)$  est simulée, comprenant  $T = 66$  images avec des temps d'intervalle réels allant de 2.5 à 10 secondes. Pour chaque  $t \in \Omega_T$ , une image(6 × 6) est créée. Son domaine de définition est noté Ω*simul* Chaque image est composée de 3 régions, comprenant le foie et le rein, comme représenté Figure [9.4.1.](#page-193-0)

Dans les acquisitions des séquences dynamiques, les données sont très bruitées. Pour s'approcher de ces conditions, un bruit gaussien, équivalent aux données réelles, est ajouté à la séquence simulée. Cette dernière est notée *SB*.

Pour une évaluation statistique de notre méthode, 50 séquences de *SR* sont créées, notées  $SB_s$ ,  $s \in \{1, \ldots 50\}$ .

Des exemples de mesures de similarité sur la séquence *SR* sont présentés Figure [9.4.2.](#page-193-1)

<span id="page-193-0"></span>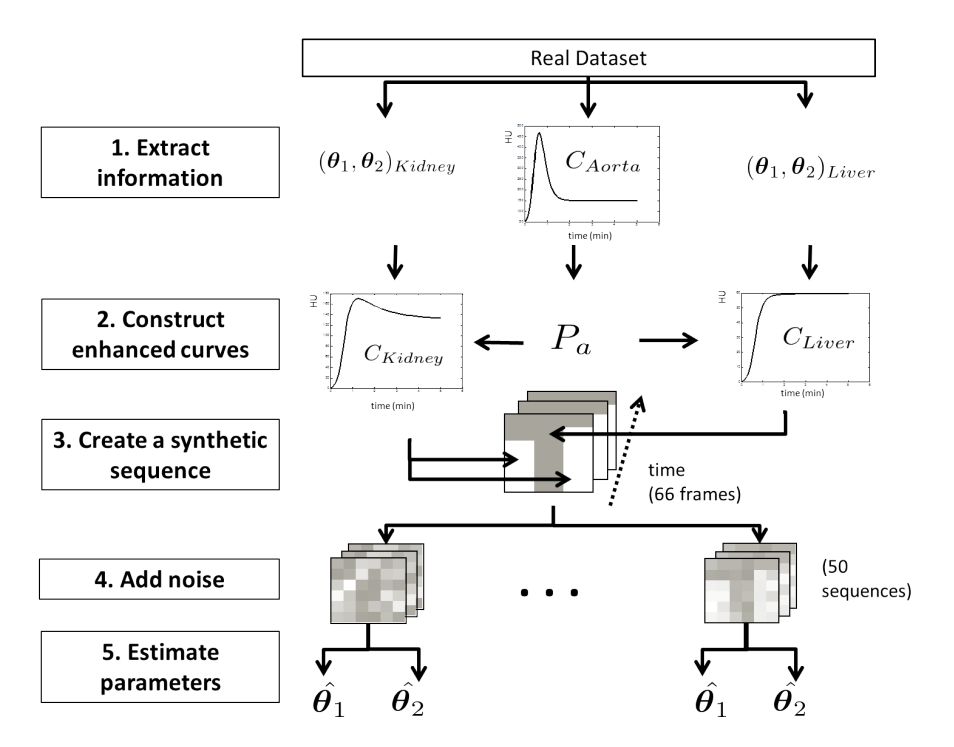

Figure 9.4.1: Principe de construction des séquences synthétiques, de haut en bas

<span id="page-193-1"></span>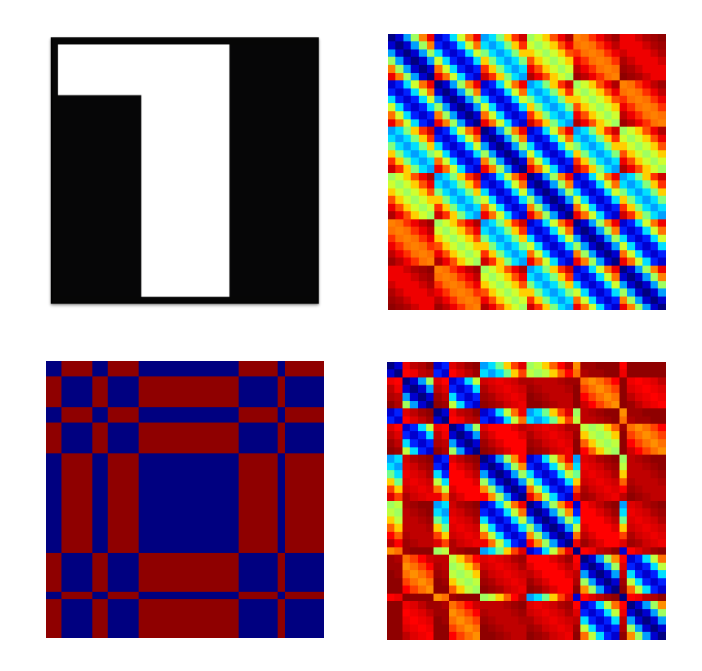

Figure 9.4.2: Mesures de similarité calculées sur la séquence *SR*. Image (haut gauche),  $W_s$  (haut droit),  $W_t$  (bas gauche) et  $W_{st}$  (bas droit).

#### <span id="page-194-0"></span>**9.4.2 Erreurs d'estimation et choix de** *λ*

Les images des erreurs  $IE_{p,s}$  sont définies pour chaque paramètre  $\theta_p$ sur chaque séquence d'images *SB<sup>s</sup>* par :

$$
IE^i_{p,s} = \frac{\left|\hat{\theta}^i_{p,s} - \theta^i_p\right|}{\theta^i_p}
$$

avec  $p = \{1, 2\}$  et  $\theta_p^i$  le paramètre estimé de  $\theta_p$  en chaque voxel  $i \ (i \in \Omega_{simul})$ .

Une erreur globale d'estimation est aussi définie pour chaque séquences d'images *SB<sup>s</sup>* par :

$$
EG = \sum_{i \in \Omega_{simul}} \sum_{p=1}^{2} (\hat{\theta}_{p,s}^{i} - \theta_{p}^{i})^{2}
$$

<span id="page-194-2"></span>Pour évaluer notre méthode, les moyennes empiriques de *IE*1*,s* et *IE*2*,s* sont calculées, respectivement notées  $\overline{IE_1}$  et  $\overline{IE_2}$ , ainsi que les variances empiriques  $var(IE_1)$  et  $var(IE_2)$ , pour chaque séquence d'images  $SB_s$ .

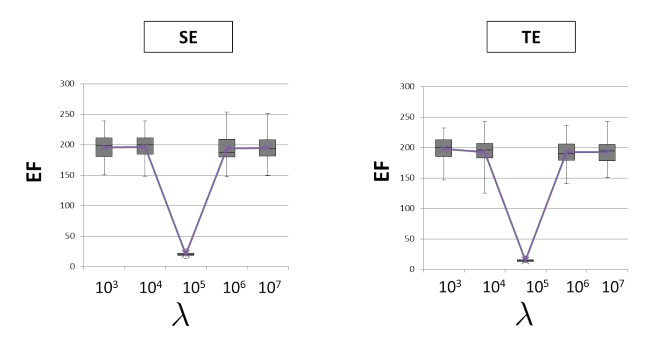

Figure 9.4.3: Résultats sur les 50 séquences. *EF* est calculé en parcourant une grille de candidats pour *λ*

Chaque méthode d'estimation des paramètres (*SE* et *TE* ) est lancée en utilisant différentes valeurs de *λ* sur les 50 séquences d'images *SBs*. La figure [9.4.3](#page-194-2) montre le comportement de  $EF_s$ en fonction de  $\lambda$ . La valeur  $\lambda = 10^5$  correspond au minimum de  $EF_s$  pour les deux approches d'estimation multi-tâches.  $\lambda = 10^5$  est donc choisi pour la suite.

#### <span id="page-194-1"></span>**9.4.3 Résultats sur les données synthétiques**

La figure [9.4.4](#page-195-1) montre les résultats des différentes estimations (*E*, *SE* et *TE*). L'approche multi-tâches permet de réduire la variance des paramètres estimés. La similarité temporelle ajoute une amélioration supplémentaire sur la qualité de l'estimation, en regardant la moyenne des erreurs. Un meilleur gain est obtenu <span id="page-195-1"></span>pour le paramètre 2. Son amélioration est d'environ 1% en moyenne et 5% en variance. Ces résultats semblent modestes mais les erreurs obtenues avec la méthode d'estimation usuelle sont déjà faibles.

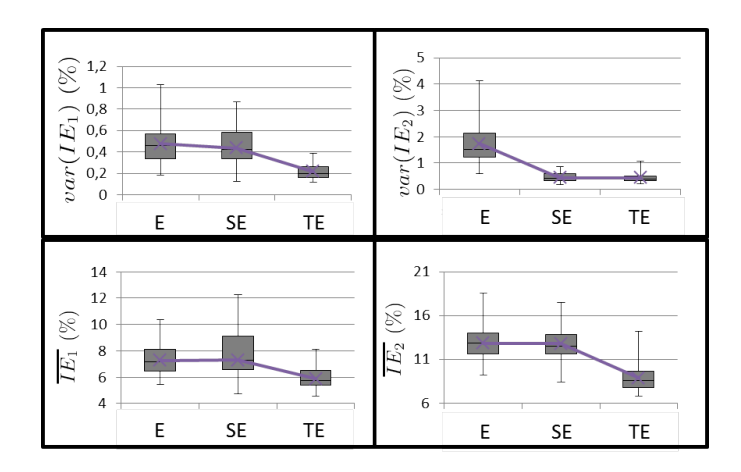

FIGURE 9.4.4: Boxplots sur les 50 séquences d'images  $SB_s$ ,  $s \in \{1, \ldots, 50\}$  représentant la variance des erreurs (haut) et la moyenne des erreurs (bas). (Gauche) Paramètre 1. (Droite) Paramètre 2

## <span id="page-195-0"></span>**9.5 Application aux données réelles : séquences dynamiques d'images abdominales**

La figure [9.5.1](#page-197-0) montre les paramètres de perfusion estimés sur cinq patients sur des régions spécifiques avec trois méthodes (*E* , *SE* et *TE*). Pour des raisons de temps de calcul, les estimations sont faites à une résolution plus faible. La même pyramide gaussienne que pour le recalage est utilisée. La résolution choisie pour estimer les paramètres est juste celle du-dessous dans la pyramide (voir Chapitre [3\)](#page-67-0). Pour les patients 1 et 2 (régions au bord des reins gauches), les paramètres estimés sont plus homogènes dans chaque zone en utilisant notre méthode d'estimation jointe, avec les bords des organes légèrement mieux dessinés avec la similarité temporelle. Pour le patient 3, la région dans laquelle les paramètres sont estimés comprend une partie de la tumeur, une partie du rein droit et leurs bords. Ces régions sont mieux identifiées en incluant un terme de régularisation, avec des résultats similaires pour les méthodes *SE* et *TE*. Pour le patient 5, la région est une tumeur à l'intérieur du foie. Son faible niveau de vascularisation rend la tâche d'estimation particulièrement difficile. Les images paramétriques sont bruitées, mais la forme de la tumeur est distinguable avec la méthode *TE*, plus particulièrement sur le paramètre  $\theta_2$ .

Pour avoir une validation plus quantitative, un indice permet de calculer l'homogénéité des images. Cet indice est défini comme le nombre de régions connexes obtenues avec une segmentation par seuil en 3 classes de paramètres. Nous avons trouvé une moyenne de 22.6 régions pour *E*, 8.6 pour *SE* et 7 pour *TE*. Ces indices montrent l'apport de l'estimation jointe pour estimer les paramètres. Pour différencier plus *SE* et *TE*, les régions de moins de 2 pixels comptabilisées, ces régions comptant comme des artéfacts. Pour *SE*, une moyenne de 5.2 régions est trouvée contre 4 pour *TE*. D'après ces résultats, utiliser la similarité temporelle dans l'estimation jointe apporte plus que la similarité spatial.

Ce chapitre s'inspire de l'article [\[Romain 13\]](#page-248-0).

### <span id="page-196-0"></span>**9.6 Conclusion**

Dans ce chapitre, nous avons présenté une approche fondée sur l'apprentissage multi-tâches pour l'estimation d'une carte paramétrique complète. Cette approche, apparentée à la régularisation, intègre dans la fonction de coût, un terme qui encourage la proximité des paramètres lorsque les tâches d'estimation sont proches. Une proximité entre tâches peut donc être définie. Quand celle-ci est définie comme la similarité spatiale entre voxels, notre approche ressemble aux méthodes de la littérature ([\[Kelm 09,](#page-239-0) [Schmid 05\]](#page-250-0)). Cependant, lorsque cette similarité traduit la proximité des observations, notre approche permet d'éviter l'écueil des bords des organes et d'imposer explicitement que deux modèles estimés sont proches si leurs données d'apprentissage sont proches. La similarité temporelle contient les qualités de la similarité spatiale sans les défauts. D'ailleurs, la combinaison de ces deux similarités ne va pas forcément donné de meilleurs résultats. En effet, d'après quelques tests, utiliser la similarité temporelle ou la combinaison des similarités spatiale et temporelle donne les mêmes résultats.

Notre approche est générique, et pourrait être facilement étendue à d'autres modèles. Par la suite, il faudrait l'étendre aux autres modèles de perfusion.

<span id="page-197-0"></span>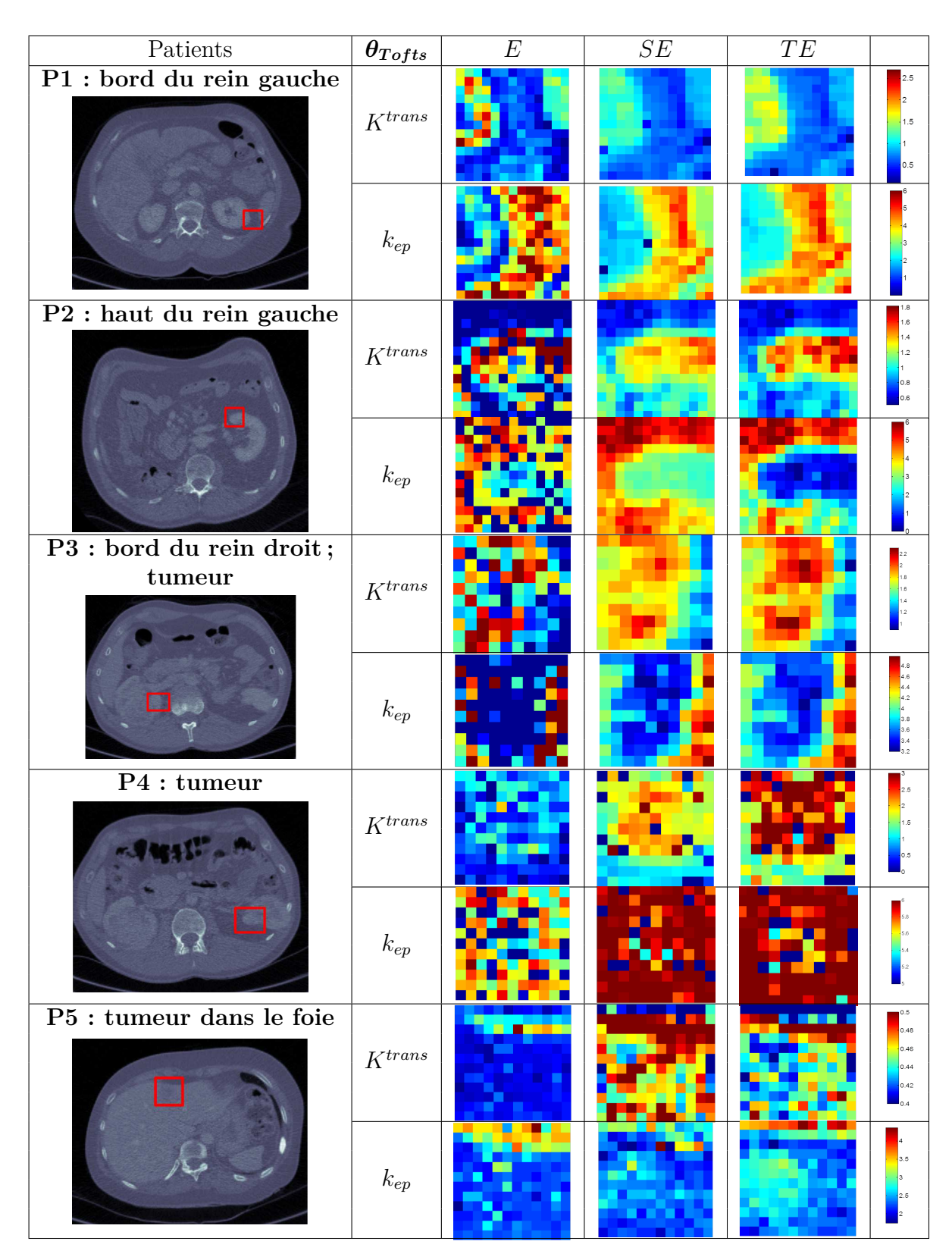

Figure 9.5.1: Paramètres estimés sur 5 patients. Pour chaque patient, la première ligne représente  $\theta_1$  et la seconde  $\theta_2$ , utilisant trois méthodes : méthode voxel par voxel  $(E)$ , estimations jointes avec similarité sp<sup>73</sup> tiale (*SE*) et avec similarité temporelle (*TE*).

# **Chapitre 10 Conclusion et perspectives**

Dans cette partie, nous nous sommes intéressés à l'estimation d'images paramétriques à l'aide de modèles de perfusion, dans l'objectif est de fournir au radiologue des informations utiles pour le suivi thérapeutique des patients. Nous nous sommes efforcés de traiter plusieurs problématiques qui freinent actuellement l'utilisation clinique de ces images paramétriques. Tout d'abord, nous avons vu que l'une des questions-clé est le choix du modèle de perfusion : aucun consensus n'existe pour l'instant. Ainsi, nous avons tenté de mettre en place un cadre rigoureux pour l'analyse de ces modèles et l'estimation des paramètres qui leur sont propres : cela inclut une analyse de sensibilité globale, une étude de l'identifiabilité, et de la convexité de la fonction objectif. Ces trois types de méthodes visent à nous informer sur la fiabilité attendue des résultats de l'estimation paramétrique. Bien qu'elles nous apportent chacune des informations différentes (relations de colinéarité locale entre certains paramètres pour l'identifiabilité pratique ; influence et existence d'interactions sur la variance de la sortie pour l'analyse de sensibilité globale), les résultats ont généralement la même tendance pour un modèle donné. Ce genre d'étude prend toute son importance dans un contexte clinique où le radiologue a souvent peu de recul sur les résultats que lui affiche le logiciel intégré dans son appareil d'imagerie, les domaines de validité du modèle étant rarement indiqués en sortie. Suite à cette étude théorique et sur données simulées, nous avons testé le comportement des modèles sur des données réelles, avec les contraintes inhérentes à notre contexte d'application, telles qu'elles ont été présentées dans la section [2.2.](#page-58-0) Les résultats sont résumés par la figure [8.8.1](#page-180-0) sous forme d'un graphe dit 'en araignée' qui illustre les performances de chaque modèle selon chacun des critères que nous avons considérés (identifiabilité, sensibilité, AIC, convexité de la fonction objectif, pertinence biologique).

Nous avons choisi dans cette thèse d'étudier cinq des principaux modèles extracellulaires. Cependant d'autres modèles existent et mériteraient d'être considérés selon l'approche que nous avons développée. En particulier, un autre modèle extracellulaire est couramment employé, le modèle de Patlak. Ce modèle comporte 2 paramètres (*Ktrans* et *vp*). Il repose sur les hypothèses de flux élevé et de retour de flux négligeable. Il sera intéressant de le confronter à nos cinq modèles candidats. L'étude pourra également être élargie aux modèles à trois compartiments qui intègrent la diffusion intracellulaire et qui sont employés par exemple en médecine nucléaire : notre cadre sera d'autant plus intéressant que ces modèles sont généralement assez complexes (7 paramètres pour [\[Guo 12\]](#page-237-1)).

Un deuxième point à évoquer concerne les différents tissus. Nous avons vu que selon les tissus, il faudrait utiliser différents modèles (rein, foie...). Une méthodologie possible pour prendre cela en compte serait de réaliser au préalable un clustering spatial pour classifier les zones correspondant aux différents organes sur l'image, puis d'utiliser différents modèles pour chaque classe.

Une dernière problématique importante est celle de la méthode d'estimation elle-même. Lors de notre étude comparative des différents modèles, nous avons analysé l'effet de l'introduction d'un terme de régularisation visant à favoriser la convergence de l'algorithme d'optimisation vers une région biologiquement admissible de l'espace des paramètres, qui, idéalement contiendrait l'optimum global. Mais surtout, pour faire face aux difficultés de ce problème d'estimation (données bruitées, en petit nombre, et de nombreuses estimations à effectuer), nous avons développé une méthode fondée sur une approche multi-tâche afin de la rendre plus robuste. Notre méthode d'estimation a été appliquée au modèle le plus simple, le modèle de Tofts. Les résultats semblent prometteurs sur ce modèle et permettent d'envisager son application aux autres modèles. Cependant, cette approche est assez coûteuse en temps de calcul : pour une application en routine, il sera nécessaire de considérer la mise en place de moyens de calculs plus performants. Enfin, d'autres pistes pourraient être envisagées pour rendre l'estimation robuste et utilisable en contexte clinique. On peut penser par exemple à une estimation multi-modèles pour les paramètres partagés par plusieurs modèles. On pourrait également utiliser les indices de sensibilité calculés sur les valeurs de *C*(*t*) pour donner un poids différents aux paramètres en fonction du temps afin qu'ils soient estimés en utilisant prioritairement les données sur les plages où leur influence est la plus importante.

Un problème récurrent que nous avons rencontré est le fait que nous ne connais-

sons pas la vérité terrain pour les images réelles. Cela rend la validation très difficile. Il existe des méthodes dans ce cas, comme étudier la stabilité par validation croisée par exemple, mais elles sont très coûteuses et difficilement applicables sur les données réelles. *In fine*, le critère de validation le plus adéquat serait l'utilisation des images paramétriques pour l'évaluation et/ou la prédiction de la réponse thérapeutique des patients. L'idée serait d'utiliser les images paramétriques pour établir des indicateurs dont l'évolution longitudinale serait corrélée avec l'évolution de la tumeur et sa réponse au traitement le cas échéant. L'existence d'une telle corrélation n'est pas nécessairement reliée à la pertinence biologique du modèle employé : même un modèle très simple pourrait convenir. Son utilisation nécessite en revanche une bonne fiabilité des résultats de l'estimation paramétrique, ce à quoi nous nous sommes efforcés de contribuer par notre travail dans cette partie.

## **Conclusion Générale**

L'imagerie dynamique de perfusion est réalisée dans le but d'étudier la microcirculation tumorale. Dans ce cadre, nous avons mis en place une chaine de traitements qui va de la reconstruction à l'imagerie paramétrique. Le patient étant en respiration libre pendant l'acquisition, l'analyse des courbes temporelles d'intensité requiert au préalable une étape de compensation du mouvement respiratoire. L'étude de paramètres de reconstruction nous a permis de sélectionner des valeurs favorisant une bonne qualité de recalage grâce à un compromis entre niveau de bruit et épaisseur de coupe. À partir de ces reconstructions, nous avons développé une méthode de recalage pour compenser le mouvement respiratoire. Dans un contexte difficile (images très bruitées, faible échantillonnage temporel, faible dimension en *z* où le mouvement est le plus important, injection d'un produit de contraste), la méthode de recalage proposée comporte deux étapes principales : correction du mouvement respiratoire principal en z, suivi d'un recalage non-rigide par mise en correspondance de blocs en multirésolution. Cette approche a été comparée à une autre méthode développée au sein de Philips Research et les résultats présentent des qualités de recalage comparables. Concernant les tumeurs rénales, une méthode de recalage locale a aussi été présentée. À l'issue du recalage temporel, les volumes d'une séquence sont alignés sur un même référentiel, ce qui permet d'envisager l'imagerie paramétrique de la perfusion.

Au cours de cette thèse, nous avons constaté que l'imagerie de perfusion peut être réalisée à partir d'un nombre important de modèles paramétriques de perfusion et que le choix d'un modèle approprié n'est pas toujours suffisamment discuté dans la littérature. En effet, la profusion des modèles existants soulève la question de leur sélection en situation clinique. Idéalement, la qualité des images paramétriques devrait être mesurée par leur utilité pour le pronostic concernant l'issue du trai-

tement. En l'absence de données étiquetées, nous avons focalisé notre attention sur un ensemble de critères quantifiables permettant une comparaison objective des modèles. Nous avons ainsi proposé un cadre rigoureux et standardisé pour une meilleure compréhension et une meilleure utilisation des différents modèles de perfusion existants. Une fois le modèle choisi, les méthodes d'estimation de ses paramètres se heurtent à de nombreuses difficultés (données bruitées, non-convexité de la fonction de coût). Afin de répondre aux problèmes rencontrés lors de l'estimation des images paramétriques, nous avons proposée une méthode originale fondée sur une approche multi-tâche.

Les perspectives de ce travail sont nombreuses et certaines ont été identifiées à la fin de chaque partie de cette thèse. Nous allons donner ici une ouverture plus large, concernant l'évaluation ou la prédiction de la réponse thérapeutique. L'obtention d'images paramétriques fiables ouvre la voie au suivi longitudinal du patient. Une perspective serait de proposer un calendrier d'examens adapté à l'évolution mesurée sur l'imagerie paramétrique, ou même de valider l'efficacité du traitement en cours, et ceci de façon plus précoce que ce qui est possible sur l'imagerie anatomique. Ce problème, extrêmement ardu, pose de nombreuses questions. Pour y répondre, il faudrait mettre en place une seconde chaine de traitements (recalage entre les examens, segmentation des tumeurs, prédiction...). Tout d'abord, afin de pouvoir comparer les examens en suivi longitudinal, les séquences d'images acquises à plusieurs examens (à 2 mois, à 4 mois ...) devraient être recalées. Une étape de segmentation de la tumeur serait aussi utile pour pouvoir comparer les données. La tumeur n'ayant pas forcément la même taille d'un examen à l'autre, il faudrait penser à représenter les images paramétriques dans un même espace. Puis, à partir de bases étiquetées, nous pourrions envisager de prédire l'évolution de la réponse thérapeutique. Cette prédiction pourrait se faire par une étape de classification ou bien en modélisant l'évolution tumorale. La chaine de traitement ainsi envisagée est présentée figure [10.0.1.](#page-205-0)

Cette perspective appelle à concevoir de nouveaux protocoles d'acquisition des données et de collecte des diagnostics afin de mettre en place une telle démarche puis de l'évaluer.

<span id="page-205-0"></span>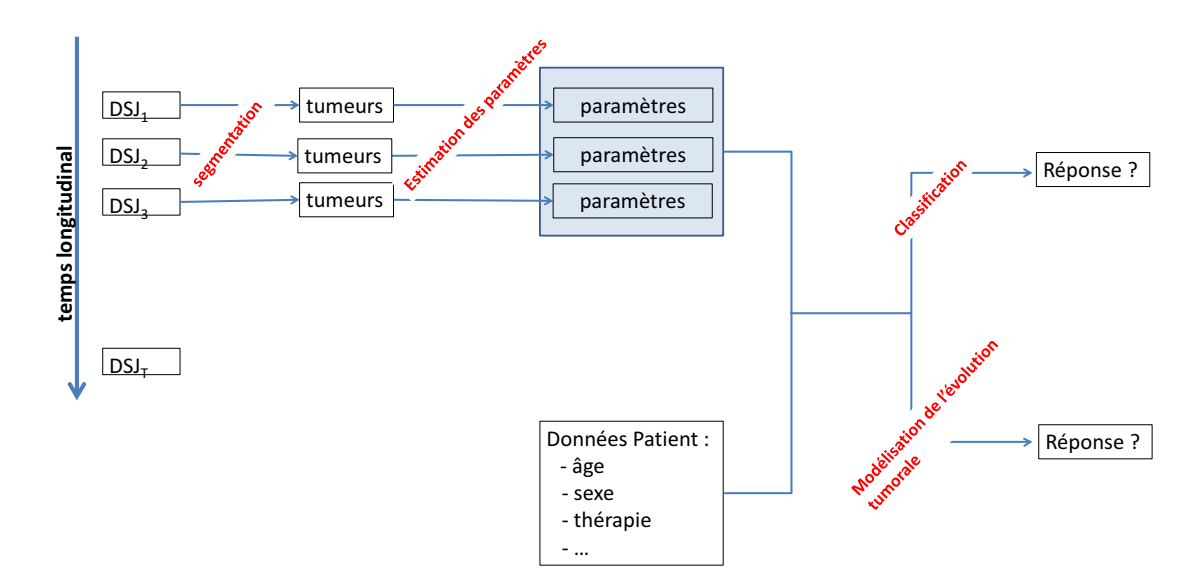

Figure 10.0.1: Chaine de traitements pour le suivi longitudinal et la réponse thérapeutique. Les *DSJtempsLong* sont les séquences dynamiques acquises à différents temps (2 mois, 4 mois ...) pour le suivi longitudinal. Au sein d'une séquence, les volumes ont été préalablement recalés afin de compenser le mouvement respiratoire. Toutes les séquences sont ensuite recalées afin de pouvoir étudier le suivi longitudinal.

## **Annexes**

# **Annexe A Les données**

41 séquences d'images sont acquises avec un TDM 256 barettes (Brilliance iCT 256, Philips Healthcare, The Netherlands) sur 14 patients. Tous les patients ont donné leur consentement. Le protocole de TDM de perfusion consiste en l'acquisition de 48 images toutes les 2.5 secondes puis 18 images toutes les 10 secondes (80 kV, 80 mAS, temps de rotation de 0.33 seconds, dose d'iodine 80 cc). Avec un couvrement du détecteur de 8 cm dans la direction en *z*, le TDM autorise une couverture effective de 5.5 cm dans la direction en z pour une seule rotation avec la correction axiale 3D du « cone beam ». Cette couverture est assez importante pour garder la plupart de la lésion dans les volumes reconstruits.

Dans cette annexe, nous présentons les données images avec les pathologies par patient. Les différents diagnostics sont présentés dans la table [A.1.](#page-210-0) La table [A.2](#page-210-1) présente les patients, les lésions sont entourées en jaune sur les images.

<span id="page-210-0"></span>

| Patient 1  | cancer de sein, avec de multiples métastases dans le foie          |
|------------|--------------------------------------------------------------------|
| Patient 2  | cancer du rein, tumeur située dans la loge de nephrectomie droite  |
| Patient 3  | cancer du rein, rein droit envahi par la tumeur primitive          |
|            | seconde tumeur en bas du rein gauche                               |
| Patient 4  | cancer du rein                                                     |
| Patient 5  | cancer du sein, métastatique au foie                               |
| Patient 6  | cancer du rein, ganglions situés à côté de l'aorte                 |
| Patient 7  | cancer du rein                                                     |
| Patient 8  | mélanome métastatique, carcinose péritonéale                       |
| Patient 9  | cancer colo-rectal (lésions hépatique et splénique)                |
| Patient 10 | cancer du rein, tumeur après néphropathie                          |
| Patient 11 | cancer du rein                                                     |
| Patient 12 | cancer du rein                                                     |
| Patient 13 | cancer colorectal métastatique                                     |
| Patient 14 | cancer du rein métastatique, récidive dans la loge de nephrectonie |

TABLE A.1: Diagnostics

#### Table A.2: Données (lésions entourées par un radiologue) Patient 1 Patient 2

<span id="page-210-1"></span>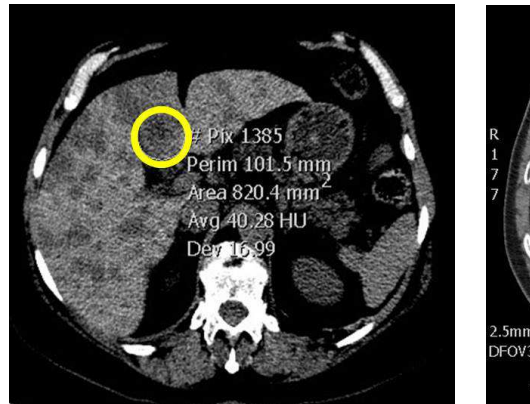

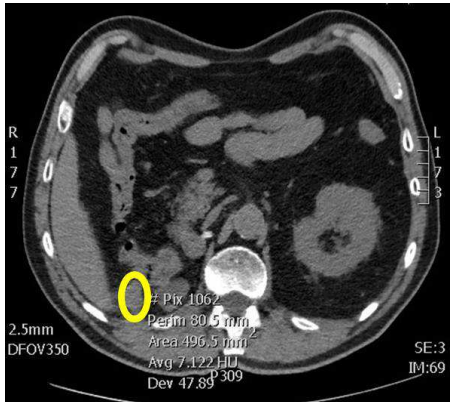

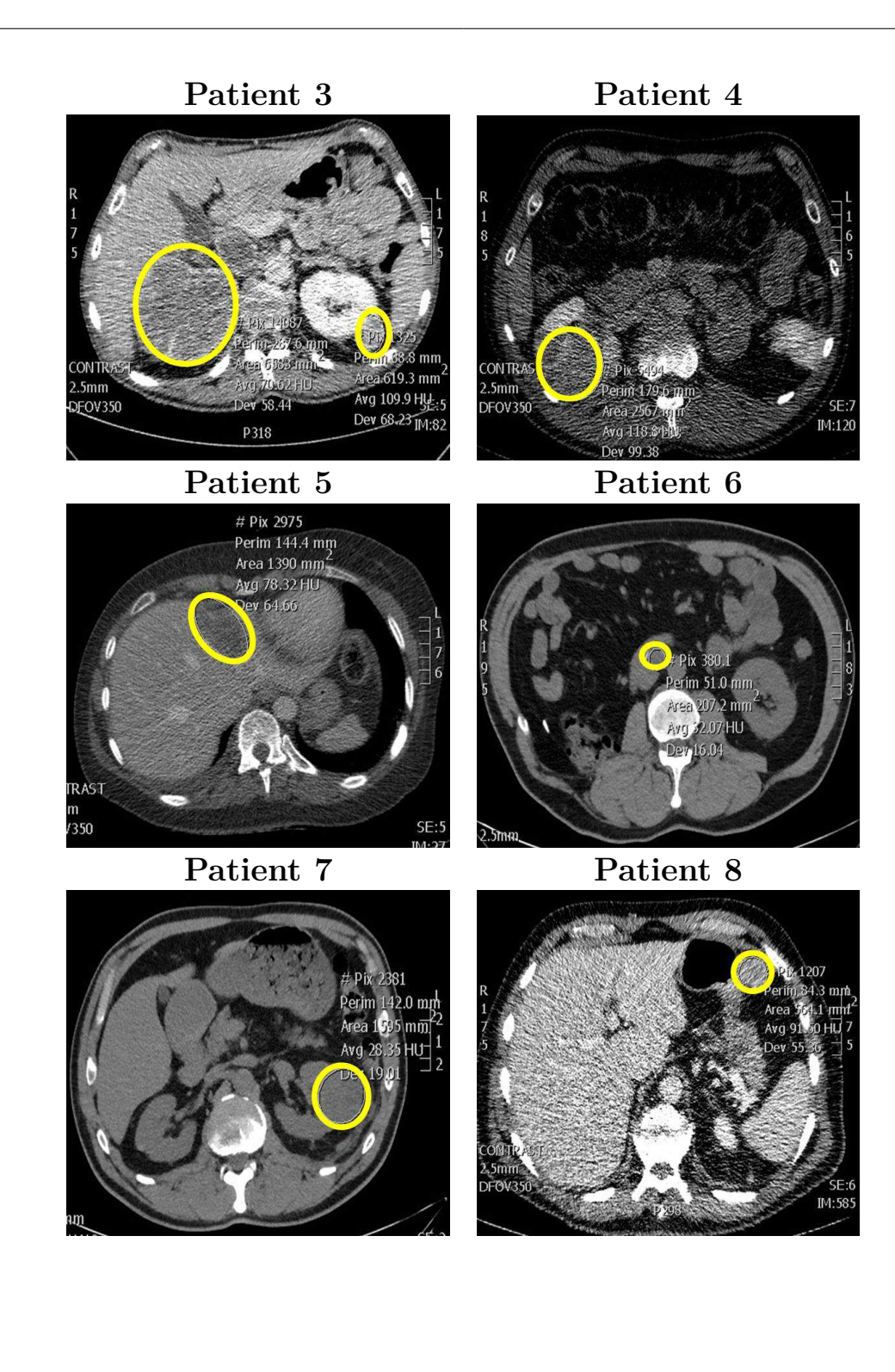

187

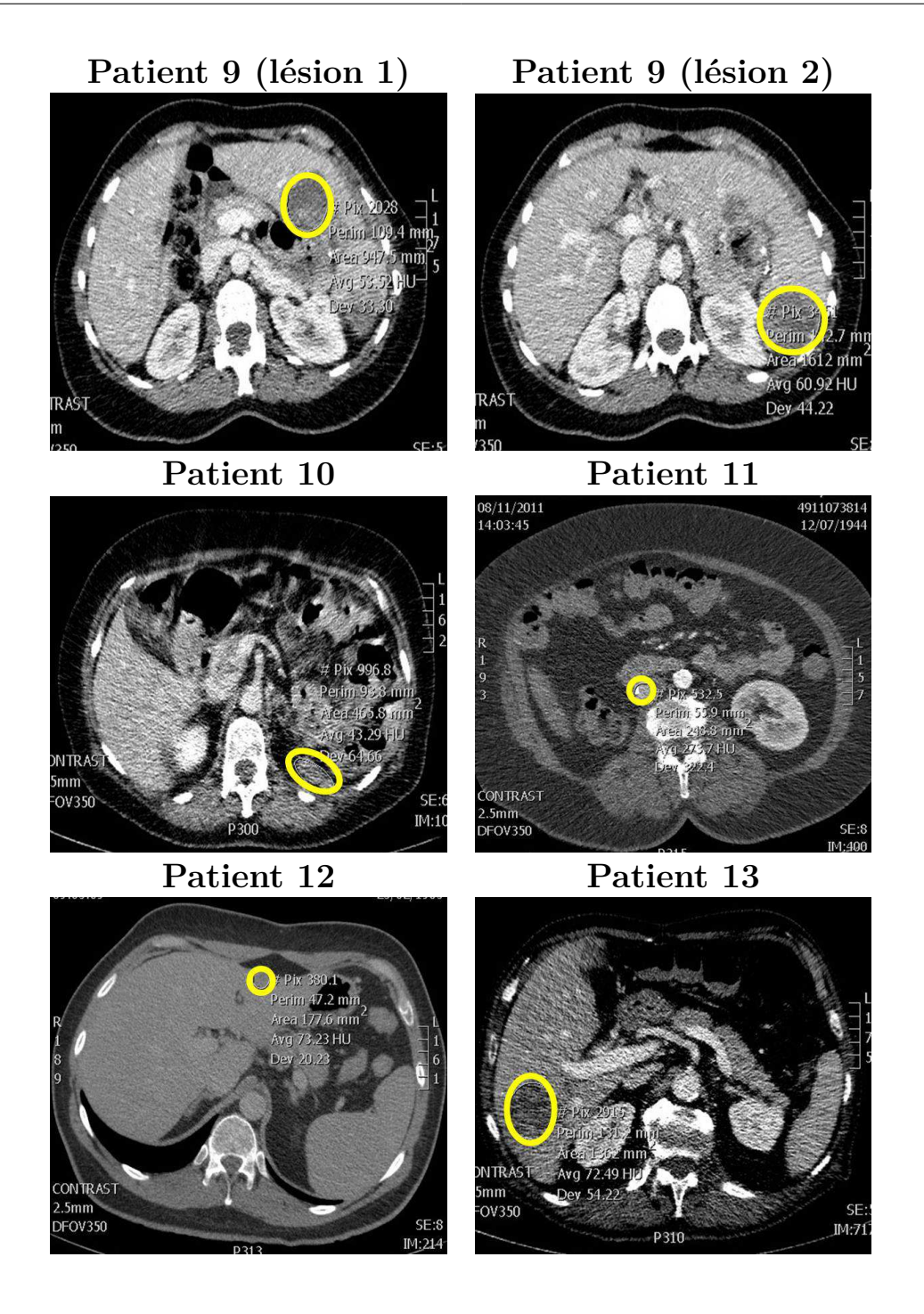

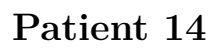

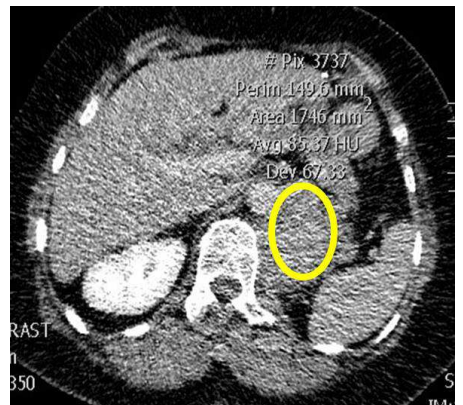

## **Annexe B**

## **Réponse impulsionnelle du modèle à paramètres distribués**

Appliquons les transformations de Laplace à [\(6.3.7\)](#page-116-0) aux variables *x* et *t*. La transformation de Laplace par rapport à la variable *x* donne :

<span id="page-215-0"></span>
$$
\begin{cases}\n\frac{v_p}{L} \frac{d \overline{R_p}(p,t)}{dt} = -F_p \left[ p \overline{R_p}(p,t) - \delta(t) \right] - \frac{PS}{L} \left( \overline{R_p}(p,t) - \overline{R_e}(p,t) \right) \\
\frac{v_e}{L} \frac{d \overline{R_e}(p,t)}{dt} = \frac{PS}{L} \left( \overline{R_p}(p,t) - \overline{R_e}(p,t) \right)\n\end{cases} \tag{B.0.1}
$$

La transformation de Laplace, appliquée à l'équation [\(B.0.1\)](#page-215-0) par rapport à la variable *t* donne :

<span id="page-215-1"></span>
$$
\begin{cases}\n\frac{v_p}{L} s \overline{\overline{R_p}}(p, s) = -F_p \left[ p \overline{\overline{R_p}}(p, s) - 1 \right] - \frac{PS}{L} \left( \overline{\overline{R_p}}(p, s) - \overline{\overline{R_e}}(p, s) \right) \\
\frac{v_e}{L} s \overline{\overline{R_e}}(p, s) = \frac{PS}{L} \left( \overline{\overline{R_p}}(p, s) - \overline{\overline{R_e}}(p, s) \right)\n\end{cases} \tag{B.0.2}
$$

En résolvant l'équation [\(B.0.2\)](#page-215-1), nous obtenons :
<span id="page-216-0"></span>
$$
\begin{cases}\n\overline{\overline{R_p}}(p,s) = \frac{F_p L}{p F_p L + s v_p + PS - \frac{PS^2}{s v_e + PS}} \\
\overline{\overline{R_e}}(p,s) = \frac{PS}{s v_e + PS} \overline{\overline{R_p}}(p,s)\n\end{cases}
$$
\n(B.0.3)

En notant 
$$
g(s) = s \frac{v_p}{F_p L} + \frac{PS}{F_p L} - \frac{PS^2}{F_p L (s v_e + PS)}
$$
, l'équation (B.0.3) s'écrit :  
\n
$$
\begin{cases}\n\overline{\overline{R_p}}(p, s) = \frac{1}{p + g(s)} \\
\overline{\overline{R_e}}(p, s) = \frac{PS}{(s v_e + PS) (p + g(s))}\n\end{cases}
$$

Nous calculons les transformées des intégrales de volumes dans l'équation [\(6.3.6\)](#page-116-0) :

<span id="page-216-1"></span>
$$
R(t) = \mathbf{L}_T^{-1} \left\{ \mathbf{L}_X^{-1} \left[ \frac{v_p}{L} \frac{\overline{R}_p(p,s)}{p} \right]_{x=L} + \mathbf{L}_X^{-1} \left[ \frac{v_e}{L} \frac{\overline{R}_e(p,s)}{p} \right]_{x=L} \right\}
$$
(B.0.4)

En reportant [\(B.0.3\)](#page-216-0) dans [\(B.0.4\)](#page-216-1), nous avons :

<span id="page-216-2"></span>
$$
R(t) = \mathbf{L}_T^{-1} \left\{ \left( \frac{v_p}{L} + \frac{v_e}{L} \frac{PS}{s v_e + PS} \right) \mathbf{L}_X^{-1} \left[ \frac{1}{p \left[ p + g(s) \right]} \right]_{x=L} \right\}
$$
(B.0.5)

En calculant la transformation inverse de  $(B.0.5)$  par rapport à  $x$ , nous obtenons :

<span id="page-216-3"></span>
$$
R(t) = \mathbf{L}_T^{-1} \left\{ \left( \frac{s \, v_p v_e + PS \, (v_p + v_e)}{s \, L \, v_e + PS} \right) \times \frac{1}{g(s)} \times (1 - \exp(-L \, g(s))) \right\} \tag{B.0.6}
$$

Réécrivons l'exponentielle dans [\(B.0.6\)](#page-216-3) :

<span id="page-216-4"></span>
$$
\exp\left(-\frac{1}{F_p}\left(sv_p + PS - \frac{PS^2}{s v_e + PS}\right)\right) =
$$
\n
$$
\exp\left(-\frac{sv_p}{F_p}\right)\exp\left(-\frac{PS}{F_p}\right)\exp\left(\frac{PS^2}{F_p\left(s v_e + PS\right)}\right)
$$
\n
$$
\exp\left(\frac{s v_p v_e + PS\left(v_p + v_e\right)}{s L v_e + PS}\right) \times \frac{1}{g(s)} = \frac{F_p}{s}
$$
\n
$$
(B.0.7)
$$

En utilisant [\(B.0.7\)](#page-216-4) dans [\(B.0.6\)](#page-216-3), on obtient alors :

$$
R(t) = \mathbf{L}_T^{-1} \left\{ \frac{F_p}{s} - \frac{F_p}{s} \exp\left(-\frac{s v_p}{F_p}\right) \exp\left(-\frac{PS}{F_p}\right) \exp\left(\frac{PS^2}{F_p \left(s v_e + PS\right)}\right) \right\}
$$

Or :

$$
L_T^{-1}\left\{\exp\left(\frac{k}{s+a}\right)\right\} = \exp\left(-a\,t\right)\left[\delta(t) + \sqrt{\frac{k}{t}}I_1\left(2\sqrt{k\,t}\right)\right]
$$

$$
L_T^{-1}\left\{\exp\left(-a\,s\right)F(s)\right\} = f\left(t-a\right)
$$

$$
L_T^{-1}\left\{\frac{F(s)}{s}\right\} = \int_0^1 f(x)\,dx
$$

où  $I_1$ est la fonction modifiée de Bessel. Ainsi, nous obtenons la réponse résiduelle :

$$
R_{DP}(t) = F_p u(t) - \exp\left(-\frac{PS}{F_p}\right)u(t-t_1)\left[1 + \int_0^t \exp\left(-\frac{PS}{v_e}\tau\right)\sqrt{\frac{PS}{v_e}\frac{PS}{F_p}\frac{1}{\tau}} \ I_1\left(2\sqrt{\frac{PS}{v_e}\frac{PS}{F_p}\tau}\right)d\tau\right]
$$

### **Annexe C**

# **Identifiabilité structurelle du modèle à deux compartiments**

Les notations sont simplifiées pour ce paragraphe et nous notons  $k_1 = F \stackrel{\sim}{>} 0$  ,  $k_2 = PS > 0, k_3 = v_e(0 < k_3 < 1)$  et  $k_4 = v_p(0 < k_4 < 1)$ . Les équations du modèle dans le domaine de Laplace s'écrivent :

$$
\begin{cases}\nk_4 \omega \overline{C_p} &= k_1 (C^a - \overline{C_p}) - k_2 (\overline{C_p} - \overline{C_e}) \\
k_3 \omega \overline{C_e} &= k_2 (\overline{C_p} - \overline{C_e}) \\
\overline{C_p} &= \frac{(\omega k_4 + k_1 + k_2) \overline{C_p} - k_1 \overline{C^a}}{k_2} \\
\overline{C_e} &= \frac{k_2 \overline{C_p}}{(\omega k_3 + k_2)} \\
\overline{C_p} &= \frac{(\omega k_1 k_3 + k_1 k_2)}{\omega^2 k_3 k_4 + \omega (k_2 k_3 + k_1 k_3 + k_2 k_4) + k_1 k_2} \overline{C^a} \\
\overline{C_e} &= \frac{k_1 k_2}{\omega^2 k_3 k_4 + \omega (k_2 k_3 + k_1 k_3 + k_2 k_4) + k_1 k_2} \overline{C^a}\n\end{cases}
$$

En utilisant  $\overline{C} = k_3 \overline{C_e} + k_4 \overline{C_p}$ , nous pouvons mettre  $\overline{C}$  werline{C}\$ sous la forme :  $C =$  $\sum_k a_k \omega^k$  $\sum_k b_k \omega^k$ *C<sup>a</sup>*  $\begin{cases} a_1 = k_1 \end{cases}$  $\overline{\phantom{a}}$  $\begin{array}{c} \hline \end{array}$  $a_0 = k_1 k_2 \left( \frac{1}{l_0} \right)$ *k*3  $+$ 1 *k*4  $\setminus$  $b_2 = 1$  $b_1 = \frac{k_2}{k_1}$ *k*3  $+\frac{k_1}{1}$ *k*4  $+\frac{k_2}{1}$ *k*4  $b_0 = \frac{k_1 k_2}{k_1 k_2}$  $k_3k_4$ 

L'unicité de l'écriture sous forme canonique d'une fraction rationnelle nous permet de déduire que si deux jeux de paramètres  $(k_1, k_2, k_3, k_4)$  et  $(k'_1, k'_2, k'_3, k'_4)$ définissent la même fonction de transfert, alors ils sont identiques. En effet :

$$
\begin{cases}\na_1 = a'_1 \\
a_0 = a'_0 \\
b_1 = b'_1\n\end{cases}\n\begin{cases}\nk_1 = k'_1 \\
k_1k_2\left(\frac{1}{k_3} + \frac{1}{k_4}\right) = k'_1k'_2\left(\frac{1}{k'_3} + \frac{1}{k'_4}\right) \\
b_2 = k'_1 \\
b_3 = k'_2\n\end{cases}\n\begin{cases}\nk_1 = k'_1 \\
k_2 = k'_2 + k'_1 + k'_2 \\
k_3 = k'_3 + k'_4 + k'_4\n\end{cases}\n\begin{cases}\nk_1 = k'_1 \\
k_2 = k'_2(k'_3 + k'_4)k_3k_4 \\
k_3 = k'_3k'_4(k_3 + k_4)\n\end{cases}\n\end{cases}\n\quad (4a), \text{ tiré de l'équation } b_0 = b'_0\text{et } k_1 = k'_1
$$
\n
$$
\begin{cases}\nk_1 = k'_1 \\
k_2 = k'_1 + k_2 = k'_2 \\
k_3 = k'_2 + k'_4 + k'_4 \\
k_4 = k'_3 + k'_4 - k_3 \\
k_5 = k'_2(k'_3 + k'_4)k_3k_4 \\
k_6 = k'_3 + k'_4 - k_3\n\end{cases}\n\begin{cases}\nk_1 = k'_1 \\
k_4 = k'_3 + k'_4 - k_3 \\
k_5 = k'_3 \\
k_6 = k'_3\n\end{cases}\n\quad (4b)
$$
\n
$$
\begin{cases}\nk_1 = k'_1 \\
k_2 = k'_2(k'_3 + k'_4)k_3k_4 \\
k_3 = k'_3 \\
k_4 = k'_4\n\end{cases}\n\quad \text{tré de l'équation } b_1 = b'_1\text{et de (2b) et (4b)}\n\begin{cases}\nk_1 = k'_1 \\
k_2 = k'_2 \\
k_3 = k'_3 \\
k_4 = k'_4\n\end{cases}
$$

Les paramètres sont donc structurellement identifiables.

### **Annexe D**

## **Identifiabilité structurelle du modèle TH-AA**

Les notations sont de nouveau simplifiées pour ce paragraphe et nous notons  $k_1 =$  $F_p > 0$ ,  $k_2 = PS > 0$ ,  $k_3 = v_e(0 < k_3 < 1)$  et  $k_4 = v_p(0 < k_4 < 1)$ .

La transformée de Laplace de *C*(*t*) est exprimée dans la Table 2 de l'annexe de [\[Sourbron 12\]](#page-252-0), avec les notations  $T_C = v_p/F_p$ ,  $E = PS/(F_p + PS)$ ,  $k_{ep} = EF_p/v_e$ . Cela donne, une fois ré-écrit avec nos notations et en prenant en compte le fait que l'expression donnée dans [\[Sourbron 12\]](#page-252-0) n'inclut pas le facteur \$F\_p\$ du flux d'entrée :

<span id="page-221-0"></span>
$$
\overline{C}(\omega) = \overline{C}^a \left[ k_1 e^{-\omega k_4/k_1} \left( \frac{k_2 k_3}{k_1 k_2 + \omega k_3 (k_1 + k_2)} - \frac{1}{\omega} \right) + \frac{k_1}{\omega} \right]
$$

 $\text{Posons}: H(\omega, \mathbf{k}) = k_1 e^{-\omega k_4/k_1}$  $\left(\begin{array}{ccc} k_2 k_3 \end{array}\right)$  $\frac{k_1k_2 + \omega k_3(k_1 + k_2)}{}$ 1 *ω*  $\setminus$  $+\frac{k_1}{k_1}$ *ω* . Pour démontrer l'identifiabilité structurelle, il s'agit de montrer que :

$$
\forall \omega \in \mathbb{R}^{*+}, H(\omega, \mathbf{k}) = H(\omega, \mathbf{k}') \Rightarrow \mathbf{k} = \mathbf{k}'
$$
 (D.0.1)  
Notons  $G(\omega, \mathbf{k}) = \omega H(\omega, \mathbf{k}) = k_1 e^{-\omega k_4 / k_1} \left( \frac{\omega k_2 k_3}{k_1 k_2 + \omega k_3 (k_1 + k_2)} - 1 \right) + k_1$ 

Nous remarquons alors que, lorsque  $\omega \to \infty$ ,  $G(\omega, \mathbf{k}) \to k_1$  et  $G(\omega, \mathbf{k}') \to k'_1$ . Ainsi, nous obtenons :

$$
k_1 = k'_1 \tag{D.0.2}
$$

L'équation [\(D.0.1\)](#page-221-0) devient :

$$
e^{-\omega k_4/k_1} \left( \frac{k_2 k_3}{k_1 k_2 + \omega k_3 (k_1 + k_2)} - \frac{1}{\omega} \right) = e^{-\omega k_4'/k_1} \left( \frac{k_2' k_3'}{k_1 k_2' + \omega k_3' (k_1 + k_2')} - \frac{1}{\omega} \right)
$$

Notons 
$$
F(\omega, \mathbf{k}) = \frac{\log(\omega H \omega, \mathbf{k})}{\omega}
$$
. Cette expression s'écrit :  
\n
$$
F(\omega, \mathbf{k}) = \frac{1}{\omega} \log \left( e^{-\omega k_4/k_1} \left( \frac{\omega k_2 k_3}{k_1 k_2 + \omega k_3 (k_1 + k_2)} - 1 \right) \right) = -\frac{k_4}{k_1} + \frac{1}{\omega} \log \left( \frac{\omega k_2 k_3}{k_1 k_2 + \omega k_3 (k_1 + k_2)} - 1 \right)
$$
\nLorsque  $\omega \to \infty$ ,  $F(\omega, \mathbf{k}) \to \frac{k_4}{k_1}$  et  $F(\omega, \mathbf{k}') \to \frac{k_4'}{k_1'}$ , d'où nous déduisons que :  
\n $k_4 = k_4'$ 

L'équation [\(D.0.1\)](#page-221-0) devient alors :

$$
\frac{k_2 k_3}{k_1 k_2 + \omega k_3 (k_1 + k_2)} = \frac{k'_2 k'_3}{k_1 k'_2 + \omega k'_3 (k_1 + k'_2)}
$$

soit :

$$
\frac{k_2/(k_1+k_2)}{\frac{k_1k_2}{k_3(k_1+k_2)} + \omega} = \frac{k'_2/(k_1+k'_2)}{\frac{k_1k'_2}{k'_3(k_1+k'_2)} + \omega}
$$

Ce qui impose, par unicité de l'écriture sous forme canonique d'une fraction rationnelle :<br> $\int_{k_2}^{k_1}$ 

$$
\begin{cases}\n\frac{k_2}{(k_1 + k_2)} = \frac{k'_2}{(k_1 + k'_2)} \\
\frac{k_1 k_2}{k_3 (k_1 + k_2)} = \frac{k'_1 k'_2}{k'_3 (k_1 + k'_2)}\n\end{cases} d' \text{ot} : \begin{cases}\n\frac{k_2}{k_3 (k_1 + k_2)} = \frac{k'_2}{k'_3 (k_1 + k'_2)} \\
\frac{k_1}{k_3} = \frac{k_1}{k'_3} \\
\frac{k_2}{k_3} = \frac{k'_1}{k'_3}\n\end{cases} = \text{d} \text{ot} =: \begin{cases}\nk_2 = k'_2 \\
k_3 = k'_3\n\end{cases}
$$

Tous les paramètres sont donc structurellement identifiables.

# **Annexe E Identifiabilité structurelle du modèle DP**

Nous avons vu au chapitre [6](#page-105-0) dans l'équation [\(6.3.7\)](#page-116-1) la transformée de Laplace de la réponse impulsionnelle :

$$
\overline{R}(\omega) = \frac{k_1}{\omega} - \frac{k_1}{\omega} \exp\left(-\frac{\omega k_4}{k_1}\right) \exp\left(-\frac{k_2}{k_1}\right) \exp\left(\frac{k_2^2}{k_1 \left(\omega k_3 + k_2\right)}\right)
$$

Nous savons que la transformée de Laplace d'un produit de convolution est le produit des transformées de Laplace, donc :

$$
\overline{C}(\omega)=\overline{R}(\omega)\,\overline{C^a}
$$

Nous cherchons alors à résoudre :

$$
\frac{k_1}{\omega} \left( 1 - \exp\left(\frac{-\omega^2 k_3 k_4 - \omega k_2 k_4 - \omega k_2 k_3}{k_1 (\omega k_3 + k_2)}\right) \right) = \frac{k_1'}{\omega} \left( 1 - \exp\left(\frac{-\omega^2 k_3' k_4' - \omega k_2' k_4' - \omega k_2' k_3'}{k_1 (\omega k_3' + k_2')} \right) \right)
$$
  
Notons  $G(\omega, \mathbf{k}) = k_1 \left( 1 - \exp\left(\frac{-\omega^2 k_3 k_4 - \omega k_2 k_4 - \omega k_2 k_3}{k_1 (\omega k_3 + k_2)} \right) \right)$ . Nous avons alors,  
lorsque  $\omega \to \infty$ ,  $G(\omega, \mathbf{k}) \to k_1$  et  $G(\omega, \mathbf{k}') \to k_1'$ .  
Nous pouvons en conclude que :  $k_1 = k_1'$ .

Comme nous avons montré que  $k_1 = k'_1$ , nous obtenons :

$$
\exp\left(\frac{-\omega^2 k_3 k_4 - \omega k_2 k_4 - \omega k_2 k_3}{k_1 (\omega k_3 + k_2)}\right) = \exp\left(\frac{-\omega^2 k'_3 k'_4 - \omega k'_2 k'_4 - \omega k'_2 k'_3}{k'_1 (\omega k'_3 + k'_2)}\right)
$$

Avec la bijectivité de l'exponentielle, nous pouvons écrire :

$$
\frac{-\omega^{2}k_{3}k_{4}-\omega k_{2}k_{4}-\omega k_{2}k_{3}}{k_{1}\left(\omega k_{3}+k_{2}\right)}=\frac{-\omega^{2}k_{3}^{\prime}k_{4}^{\prime}-\omega k_{2}^{\prime}k_{4}^{\prime}-\omega k_{2}^{\prime}k_{3}^{\prime}}{k_{1}^{\prime}\left(\omega k_{3}^{\prime}+k_{2}^{\prime}\right)}
$$

 $\text{Notons } F = \frac{-\omega k_3 k_4 - k_2 k_4 - k_2 k_3}{(l_1 + l_2)}$  $(\omega k_3 + k_2)$ , nous pouvons écrire *F* sous forme canonique :

$$
F = -k_4 - \frac{k_2}{\omega + \frac{k_2}{k_3}}
$$

L'unicité de l'écriture sous forme canonique d'une fraction rationnelle nous permet de déduire que si deux jeux de paramètres (*k*2*, k*3*, k*4) et (*k* ′ 2 *, k*′ 3 *, k*′ 4 ) définissent la même fonction de transfert, alors ils sont identiques.

$$
\begin{cases} k_4 &= k'_4 \\ k_2 &= k'_2 \\ \frac{k_2}{k_3} &= \frac{k'_2}{k'_3} \end{cases} \Rightarrow \begin{cases} k_2 = k'_2 \\ k_3 = k'_3 \\ k_4 = k'_4 \end{cases}
$$

De plus, nous avons montré que  $k_1 = k'_1$ , donc les paramètres sont tous structurellement identifiables.

## **Annexe F**

# **Résolution analytique du modèle de Tofts**

$$
C_{2}(t) = \theta_{1}K1 \qquad \left[\exp\left(-\theta_{2}t + \theta_{2}t_{1}\right) \, {}_{2}F_{1}\left(1, -\frac{\theta_{2}}{r_{2}}, -\frac{\theta_{2}}{r_{2}} + 1, -\exp\left(r_{2}t_{2}\right)\right) \right. \\
\left. + \frac{k_{1}}{\theta_{2}} \, {}_{2}F_{1}\left(1, -\frac{\theta_{2}}{r_{1}}, -\frac{\theta_{2}}{r_{1}} + 1, -\exp\left(-r_{1}\left(t - t_{1}\right)\right)\right) \\
\left. - \frac{k_{1}}{\theta_{2}} \exp\left(\theta_{2}t_{1} - \theta_{2}t\right) \, {}_{2}F_{1}\left(1, -\frac{\theta_{2}}{r_{1}}, -\frac{\theta_{2}}{r_{1}} + 1, -1\right)\right] \\
+ \theta_{1}K2 \quad \left[ {}_{2}F_{1}\left(1, -\frac{\theta_{2}}{r_{2}}, -\frac{\theta_{2}}{r_{2}} + 1, -\exp\left(-r_{2}\left(t - t_{2}\right)\right)\right) \\
\left. -\exp\left(-\theta_{2}t\right) \, {}_{2}F_{1}\left(1, -\frac{\theta_{2}}{r_{2}}, -\frac{\theta_{2}}{r_{2}} + 1, -\exp\left(r_{2}t_{2}\right)\right)\right] \\
+ \theta_{1}K3 \quad \left[\exp\left(-\frac{\left(t - t_{3}\right)^{2}}{2\sigma^{2}}\right) \text{erf}\left(-\frac{t - \theta_{2}\sigma^{2} + t_{3}}{\sqrt{2}\sigma}\right) \\
\left. -\exp\left(-\theta_{2}t - \frac{t_{3}^{2}}{2\sigma^{2}}\right) \text{erf}\left(\frac{\theta_{2}\sigma^{2} + t_{3}}{\sqrt{2}\sigma}\right)\right]
$$

$$
C_{3}(t) = \theta_{1}K1 \qquad \left[\exp\left(-\theta_{2}t + \theta_{2}t_{1}\right) {}_{2}F_{1}\left(1, -\frac{\theta_{2}}{r_{2}}, -\frac{\theta_{2}}{r_{2}} + 1, -\exp\left(r_{2}t_{2}\right)\right) \right.\left. + \frac{k_{1}}{\theta_{2}} {}_{2}F_{1}\left(1, -\frac{\theta_{2}}{r_{1}}, -\frac{\theta_{2}}{r_{1}} + 1, -\exp\left(-r_{1}\left(t - t_{1}\right)\right)\right) \right.\left. - \frac{k_{1}}{\theta_{2}} \exp\left(\theta_{2}t_{1} - \theta_{2}t\right) {}_{2}F_{1}\left(1, -\frac{\theta_{2}}{r_{1}}, -\frac{\theta_{2}}{r_{1}} + 1, -1\right) \right]\left. + \theta_{1}K2 \quad \left[\exp\left(-\theta_{2}\left(t - t_{2}\right)\right) {}_{2}F_{1}\left(1, -\frac{\theta_{2}}{r_{2}}, -\frac{\theta_{2}}{r_{2}} + 1, -1\right) \right.\left. - \exp\left(-\theta_{2}t\right) {}_{2}F_{1}\left(1, -\frac{\theta_{2}}{r_{2}}, -\frac{\theta_{2}}{r_{2}} + 1, -\exp\left(r_{2}t_{2}\right)\right) \right.\left. + \frac{k_{3}}{\theta_{2} + r_{2}} \exp\left(r_{2}\left(t - t_{2}\right)\right) {}_{2}F_{1}\left(1, \frac{\theta_{2}}{r_{2}} + 1, \frac{\theta_{2}}{r_{2}} + 2, -\exp\left(r_{2}\left(t - t_{2}\right)\right)\right) \right.\left. - \frac{k_{3}}{\theta_{2} + r_{2}} \exp\left(-\theta_{2}\left(t - t_{2}\right)\right) {}_{2}F_{1}\left(1, \frac{\theta_{2}}{r_{2}} + 1, \frac{\theta_{2}}{r_{2}} + 2, -1\right) \right] \right.\left. + \theta_{1}K3 \quad \left[\exp\left(-\frac{\left(t - t_{3}\right)^{2}}{2\sigma^{2}}\right) \text{erf}\left(-\frac{t - \theta_{2}\sigma^{2} + t_{3}}{\sqrt{2}\sigma}\right) \right.\left. - \exp\left(-\theta_{2}t - \frac{t_{3
$$

Preuve des intégrations :

$$
I = \int \exp(-x(ax + b)) dx = \frac{\sqrt{\pi}}{2\sqrt{a}} \exp(\frac{b^2}{4a}) erf(\frac{2ax + b}{2\sqrt{a}})
$$
  
\n
$$
erf(\frac{2ax + b}{2\sqrt{a}}) = \frac{2}{\sqrt{\pi}} \sum_{n=0}^{\infty} \frac{(-1)^n}{(2n+1)n!} \left(\frac{2ax + b}{2\sqrt{a}}\right)^{2n+1}
$$
  
\n
$$
I = \frac{\exp(\frac{b^2}{4a})}{\sqrt{a}} \sum_{n=0}^{\infty} \frac{(-1)^n}{(2n+1)n!} \left(\frac{2ax + b}{2\sqrt{a}}\right)^{2n+1}
$$
  
\n
$$
I' = \exp(\frac{b^2}{4a}) \sum_{n=0}^{\infty} \frac{1}{n!} \left(\frac{-(2ax + b)^2}{4a}\right)^n
$$
  
\n
$$
I' = \exp(\frac{b^2}{4a}) \exp(\frac{-(2ax + b)^2}{4a})
$$
  
\n
$$
I' = \exp(-x(ax + b))
$$

$$
J = \int \frac{\exp(ax)}{1 + \exp(bx + c)} dx = \frac{\exp(ax)}{a} {}_{2}F_{1} \left( 1; \frac{a}{b}; \frac{a}{b} + 1; -\exp(bx + c) \right) \text{ si } (bx + c) < 0
$$
  
\n
$$
{}_{2}F_{1} \left( 1; \frac{a}{b}; \frac{a}{b} + 1; -\exp(bx + c) \right) = \sum_{n=0}^{\infty} \frac{(1)_{n} \left( \frac{a}{b} \right)_{n}}{\left( \frac{a}{b} + 1 \right)_{n}} \frac{(-\exp(bx + c))^{n}}{n!}
$$
  
\n
$$
= \frac{a}{b} \sum_{n=0}^{\infty} \frac{(-1)^{n}}{\frac{a}{b} + n} \exp(bnx) \exp(nc)
$$
  
\n
$$
J = \frac{1}{b} \sum_{n=0}^{\infty} \frac{(-1)^{n}}{\frac{a}{b} + n} \exp(x(a + nb)) \exp(nc)
$$
  
\n
$$
J' = \sum_{n=0}^{\infty} \exp(ax) \left( -\exp(bx + c) \right)^{n}
$$
  
\n
$$
J' = \exp(ax) \frac{1}{1 - (-\exp(bx + c))} \text{ parce que } | - \exp(bx + c) | < 1
$$
  
\nDonc, 
$$
J' = \frac{\exp(ax)}{1 + \exp(bx + c)}
$$

$$
J = \int \frac{\exp(ax)}{1 + \exp(bx + c)} dx = \frac{\exp(a(x - b) - c)}{a - b} {}_2F_1 (1; -\frac{a}{b} + 1; -\frac{a}{b} + 2; -\exp(-(bx + c))) \text{ si}
$$
  
\n
$$
(bx + c) > 0
$$
  
\n
$$
{}_2F_1 (1; -\frac{a}{b} + 1; -\frac{a}{b} + 2; -\exp(-(bx + c))) = \sum_{n=0}^{\infty} \frac{(1)_n(-\frac{a}{b} + 1)_n}{(-\frac{a}{b} + 2)_n} \frac{(-\exp(-(bx + c)))^n}{n!}
$$
  
\n
$$
= \sum_{n=0}^{\infty} \frac{(-1)^{n+1}}{-a + nb + b} \exp(x(a - (n + 1)b)) \exp(-(n + 1)c)
$$
  
\n
$$
J' = \exp(ax) \exp(-(bx + c)) \sum_{n=0}^{\infty} (-\exp(-(bx + c)))^n
$$
  
\n
$$
J' = \exp(ax) \exp(-(bx + c)) \sum_{n=0}^{\infty} (-\exp(-(bx + c)))^n
$$
  
\n
$$
J' = \exp(ax) \exp(-(bx + c)) \frac{1}{1 - (-\exp(-(bx + c)))}
$$
 *parse que*  $|- \exp(-(bx + c))| < 1$   
\n*Donc*,  $J' = \frac{\exp(ax)}{1 + \exp(bx + c)}$ 

# **Bibliographie**

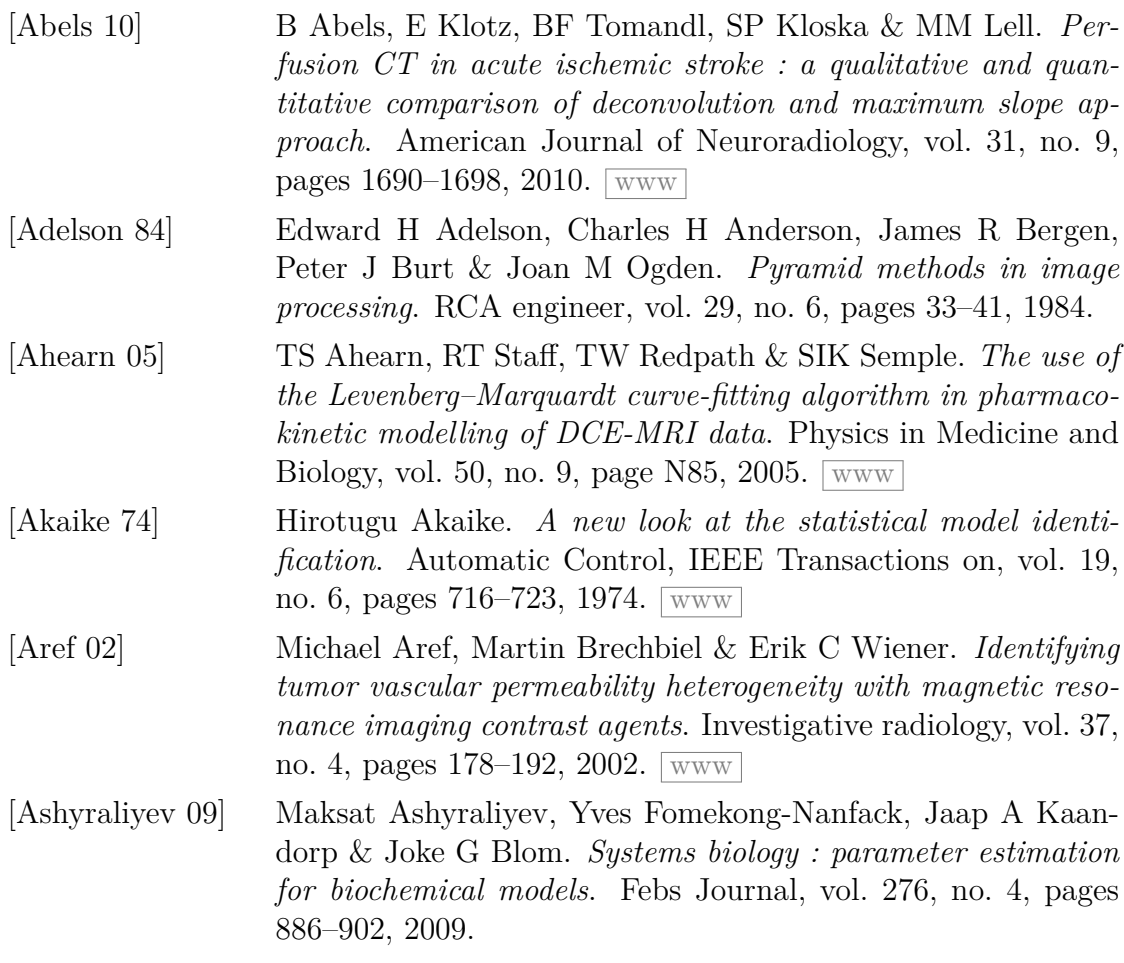

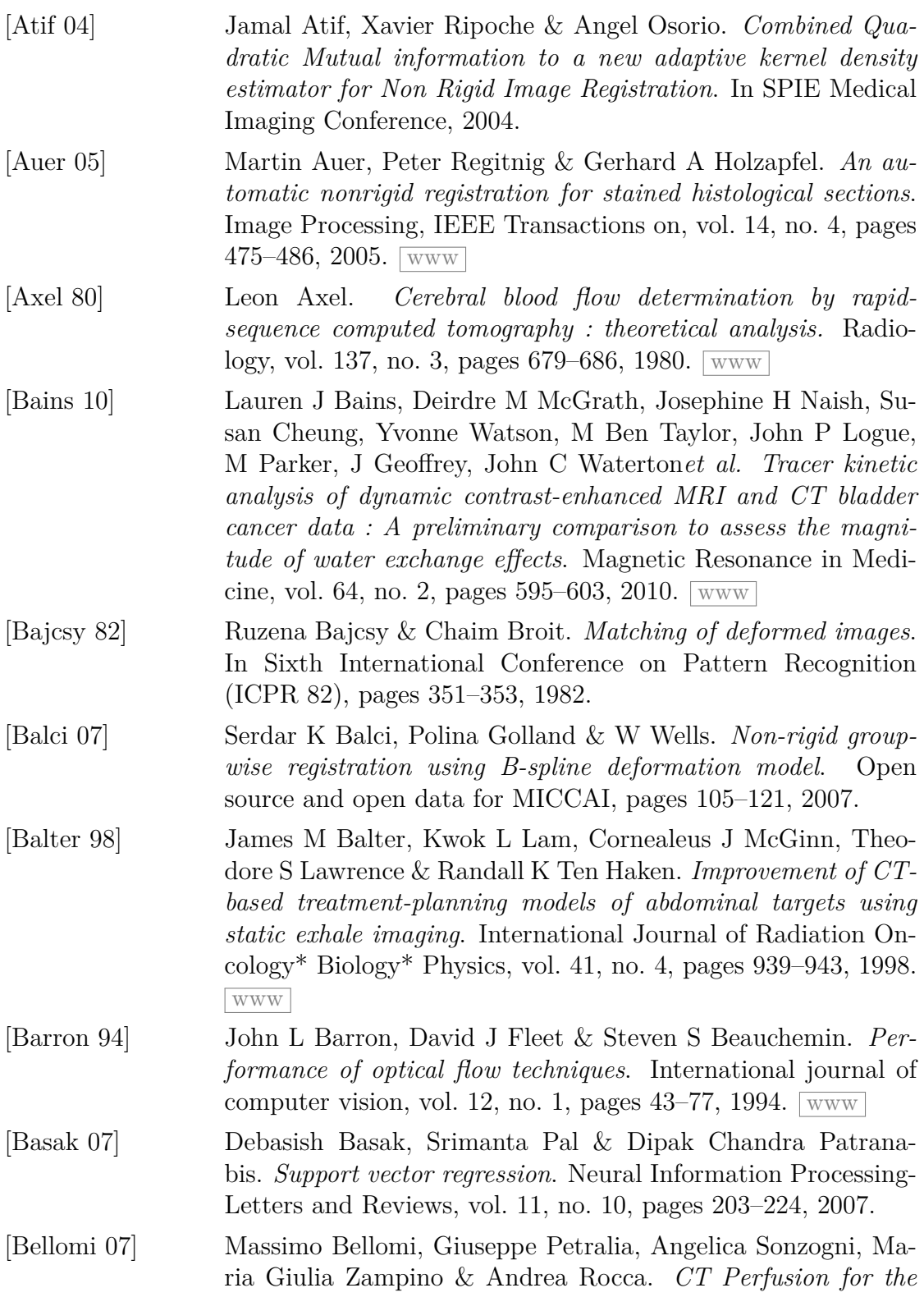

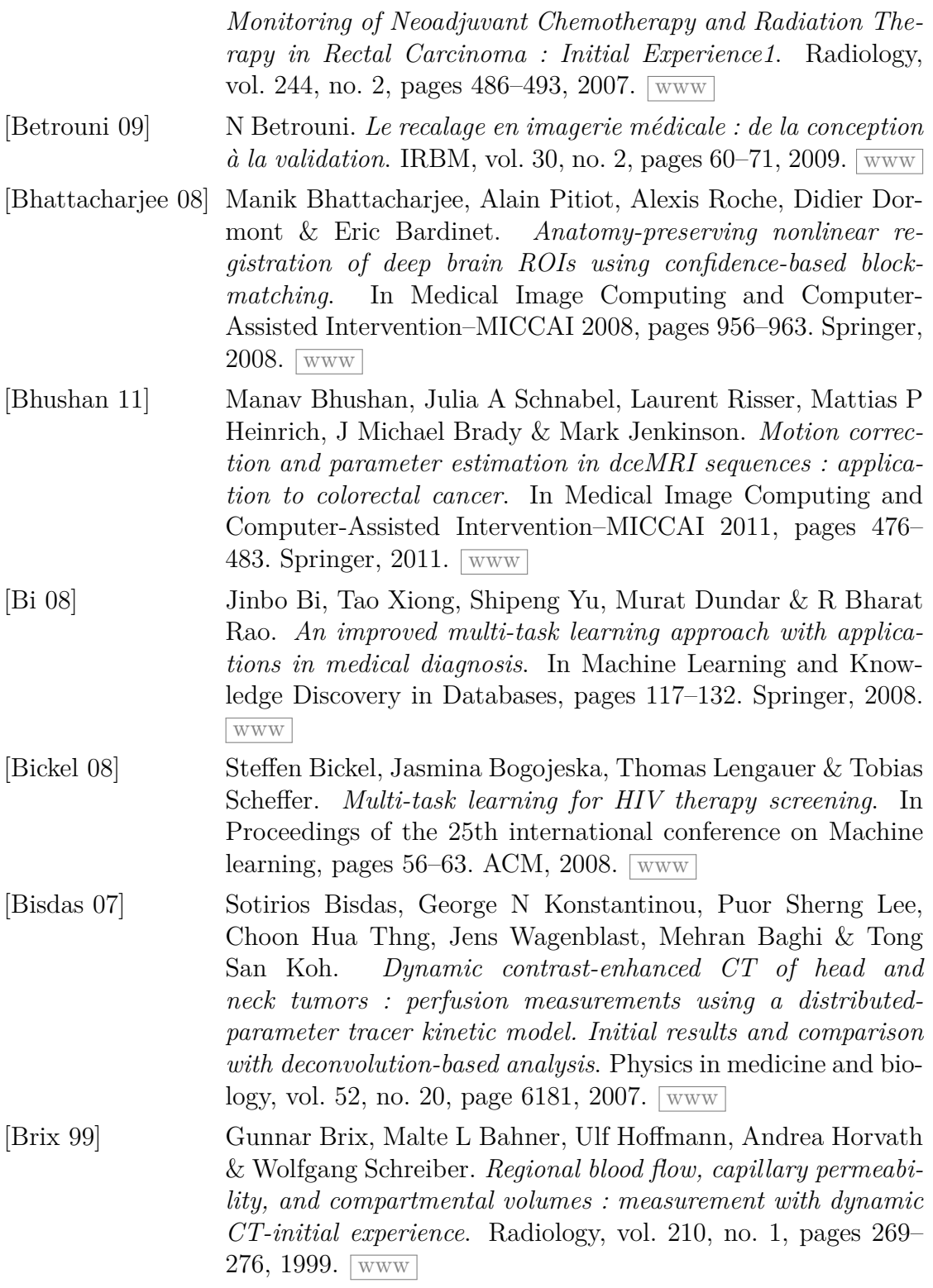

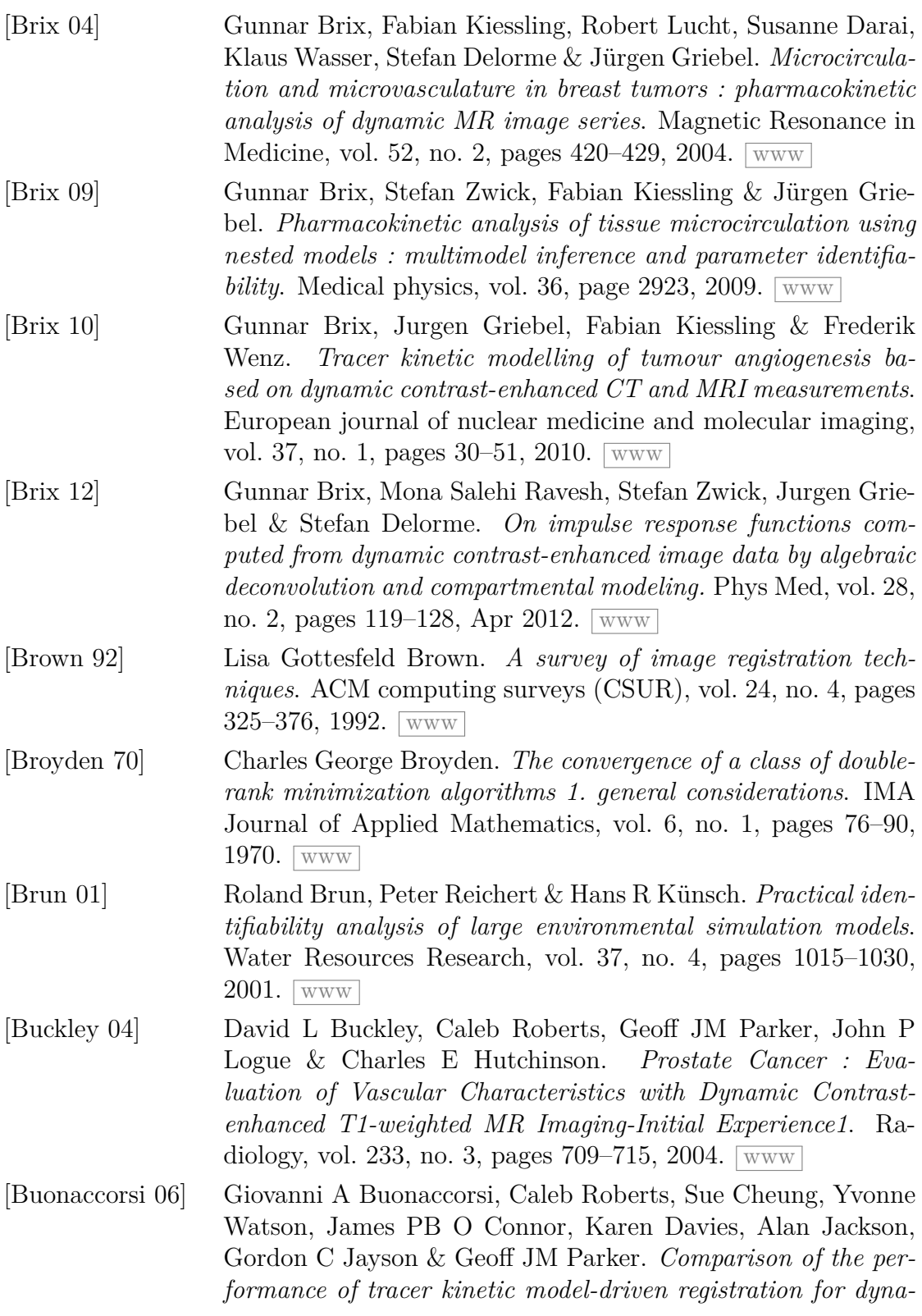

*mic contrast enhanced MRI using different models of contrast enhancement*. Academic radiology, vol. 13, no. 9, pages 1112– 1123, 2006. [www](http://www.sciencedirect.com/science/article/pii/S1076633206003126)

- [Buonaccorsi 07] Giovanni A Buonaccorsi, James PB O'Connor, Angela Caunce, Caleb Roberts, Sue Cheung, Yvonne Watson, Karen Davies, Lynn Hope, Alan Jackson, Gordon C Jayson*et al. Tracer kinetic model–driven registration for dynamic contrast-enhanced MRI time-series data*. Magnetic Resonance in Medicine, vol. 58, no. 5, pages 1010–1019, 2007. [www](http://onlinelibrary.wiley.com/doi/10.1002/mrm.21405/full)
- [Burt 81] Peter J Burt. *Fast filter transform for image processing*. Computer graphics and image processing, vol. 16, no. 1, pages 20– 51, 1981. [www](http://www.sciencedirect.com/science/article/pii/0146664X81900927)
- [Butcher 64] John C Butcher. *Implicit runge-kutta processes*. Mathematics of Computation, vol. 18, no. 85, pages 50–64, 1964.  $\sqrt{\text{www}}$  $\sqrt{\text{www}}$  $\sqrt{\text{www}}$
- [Buzug 97] Thorsten M Buzug, Jürgen Weese, Carola Fassnacht & Cristian Lorenz. *Image registration : Convex weighting functions for histogram-based similarity measures*. In CVRMed-MRCAS'97, pages 203–212. Springer, 1997.  $\sqrt{www}$  $\sqrt{www}$  $\sqrt{www}$
- [Cao 09] Yue Cao, Christina I Tsien, Pia C Sundgren, Vijaya Nagesh, Daniel Normolle, Henry Buchtel, Larry Junck & Theodore S Lawrence. *Dynamic contrast-enhanced magnetic resonance imaging as a biomarker for prediction of radiation-induced neurocognitive dysfunction*. Clinical Cancer Research, vol. 15, no. 5, pages 1747–1754, 2009. [www](http://clincancerres.aacrjournals.org/content/15/5/1747.short)
- [Chan 93] Eric Chan & Sethuraman Panchanathan. *Review of block matching based motion estimation algorithms for video compression*. In Electrical and Computer Engineering, 1993. Canadian Conference on, pages  $151-154$ . IEEE, 1993. [www](http://ieeexplore.ieee.org/xpls/abs_all.jsp?arnumber=332213)
- [Chari 06] Raj Chari, William Lockwood, Bradley Coe, Anna Chu, Devon Macey, Andrew Thomson, Jonathan Davies, Calum MacAulay & Wan Lam. *SIGMA : a system for integrative genomic microarray analysis of cancer genomes*. BMC genomics, vol. 7, no. 1, page 324, 2006.
- [Chis 11] Oana-Teodora Chis, Julio R Banga & Eva Balsa-Canto. *Structural identifiability of systems biology models : a critical comparison of methods*. PloS one, vol. 6, no. 11, page e27755, 2011.
- [Christensen 96] Gary E Christensen, Richard D Rabbitt & Michael I Miller. *Deformable templates using large deformation kinematics*.

Image Processing, IEEE Transactions on, vol. 5, no. 10, pages 1435–1447, 1996. [www](http://ieeexplore.ieee.org/xpls/abs_all.jsp?arnumber=536892)

- [Cideciyan 95] Artur V Cideciyan. *Registration of ocular fundus images : an algorithm using cross-correlation of triple invariant image descriptors*. Engineering in Medicine and Biology Magazine, IEEE, vol. 14, no. 1, pages 52–58, 1995. [www](http://ieeexplore.ieee.org/xpls/abs_all.jsp?arnumber=340749)
- [Clatz 05] Olivier Clatz, Hervé Delingette, I-F Talos, Alexandra J Golby, Ron Kikinis, Ferenc A Jolesz, Nicholas Ayache & Simon K Warfield. *Robust nonrigid registration to capture brain shift from intraoperative MRI*. Medical Imaging, IEEE Transactions on, vol. 24, no. 11, pages 1417–1427, 2005. [www](http://ieeexplore.ieee.org/xpls/abs_all.jsp?arnumber=1525178)
- [Cohen 13] M.-E. Cohen, C. Pellot-Barakat, J.-M. Tacchella, M. Lefort, A. De Cesare, J. Lebenberg, N. Souedet, O. Lucidarme, T. Delzescaux & F. Frouin. *Quantitative evaluation of rigid and elastic registrations for abdominal perfusion imaging with X-ray computed tomography*. IRBM, vol. 34, no. 4-5, page 283 :286, Nov 2013.  $\sqrt{www}$  $\sqrt{www}$  $\sqrt{www}$
- [Collignon 95] André Collignon, Dirk Vandermeulen, Paul Suetens & Guy Marchal. *3D multi-modality medical image registration using feature space clustering*. In Computer Vision, Virtual Reality and Robotics in Medicine, pages 193–204. Springer, 1995. [www](http://www.springerlink.com/index/d42016p7253p3025.pdf)
- [Corvol 08] Pierre Corvol & Nicolas Postel-Vinay. L'arbre vasculaire : nouvelles voies de guérison. Odile Jacob, 2008.
- [Crum 04] WR Crum, T Hartkens & DLG Hill. *Non-rigid image registration : theory and practice*. British journal of radiology, vol. 77, no. suppl 2, pages S140–S153, 2004.  $\sqrt{www}$  $\sqrt{www}$  $\sqrt{www}$
- [Cukier 73] RI Cukier, CM Fortuin, Kurt E Shuler, AG Petschek & JH Schaibly. *Study of the sensitivity of coupled reaction systems to uncertainties in rate coefficients. I Theory*. The Journal of Chemical Physics, vol. 59, no. 8, page 3873, 1973.
- [Dennis 77] John E Dennis Jr & Jorge J Moré. *Quasi-Newton methods, motivation and theory*. SIAM review, vol. 19, no. 1, pages 46– 89, 1977. [www](http://epubs.siam.org/doi/abs/10.1137/1019005)
- [Donaldson 09] SB Donaldson, CM West, SE Davidson, BM Carrington, G Hutchison, SP Sourbron & DL Buckley. *The microvascular characteristics of cervical cancer : limitations of the modified-Tofts tracer kinetic model for the analysis of DCE-MRI data*. In Proc Intl Soc Mag Reson Med, volume 17, page 17, 2009.

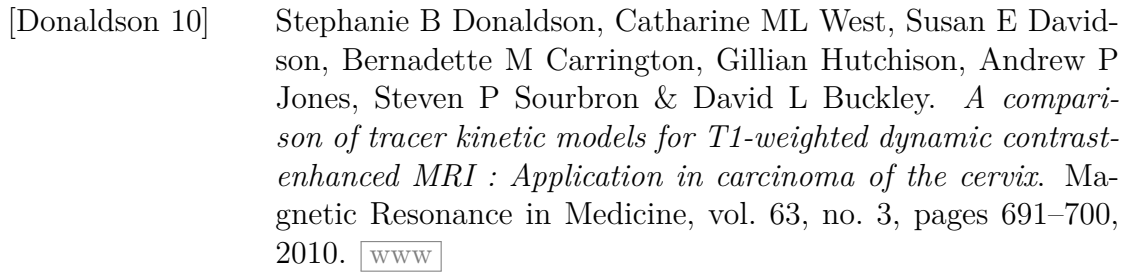

- [Donaldson 11] Stephanie B Donaldson, Guy Betts, Suzanne C Bonington, Jarrod J Homer, Nick J Slevin, Lucy E Kershaw, Helen Valentine, Catharine ML West & David L Buckley. *Perfusion estimated with rapid dynamic contrast-enhanced magnetic resonance imaging correlates inversely with vascular endothelial growth factor expression and pimonidazole staining in head-and-neck cancer : a pilot study*. International Journal of Radiation Oncology\* Biology\* Physics, vol. 81, no. 4, pages 1176–1183, 2011. [www](http://www.sciencedirect.com/science/article/pii/S0360301610033481)
- [Dura 12] E Dura, J Domingo, Guillermo Ayala & Luis Martí-Bonmatí. *Evaluation of the registration of temporal series of contrastenhanced perfusion magnetic resonance 3D images of the liver*. Computer methods and programs in biomedicine, vol. 108, no. 3, pages 932–945, 2012. [www](http://www.sciencedirect.com/science/article/pii/S0169260712001290)
- [Eisenhauer 09] EA Eisenhauer, P Therasse, J Bogaerts, LH Schwartz, D Sargent, R Ford, J Dancey, S Arbuck, S Gwyther, M Mooney*et al. New response evaluation criteria in solid tumours : revised RECIST guideline (version 1.1)*. European journal of cancer, vol. 45, no. 2, pages 228–247, 2009. [www](http://www.sciencedirect.com/science/article/pii/S0959804908008733)
- [El-Baz 07] Ayman El-Baz, Georgy Gimel farb & Mohamed A El-Ghar. *New motion correction models for automatic identification of renal transplant rejection*. In Medical Image Computing and Computer-Assisted Intervention–MICCAI 2007, pages 235– 243. Springer, 2007.  $\sqrt{www}$  $\sqrt{www}$  $\sqrt{www}$
- [Evgeniou 04] Theodoros Evgeniou & Massimiliano Pontil. *Regularized Multi-Task Learning*. In Proceedings of the tenth ACM SIGKDD international conference on Knowledge discovery and data mining, KDD '04, pages 109–117, New York, NY, USA, 2004. ACM. [www](http://doi.acm.org/10.1145/1014052.1014067)
- [Evgeniou 05] Theodoros Evgeniou, Charles A Micchelli & Massimiliano Pontil. *Learning multiple tasks with kernel methods*. In Journal of Machine Learning Research, pages 615–637, 2005.

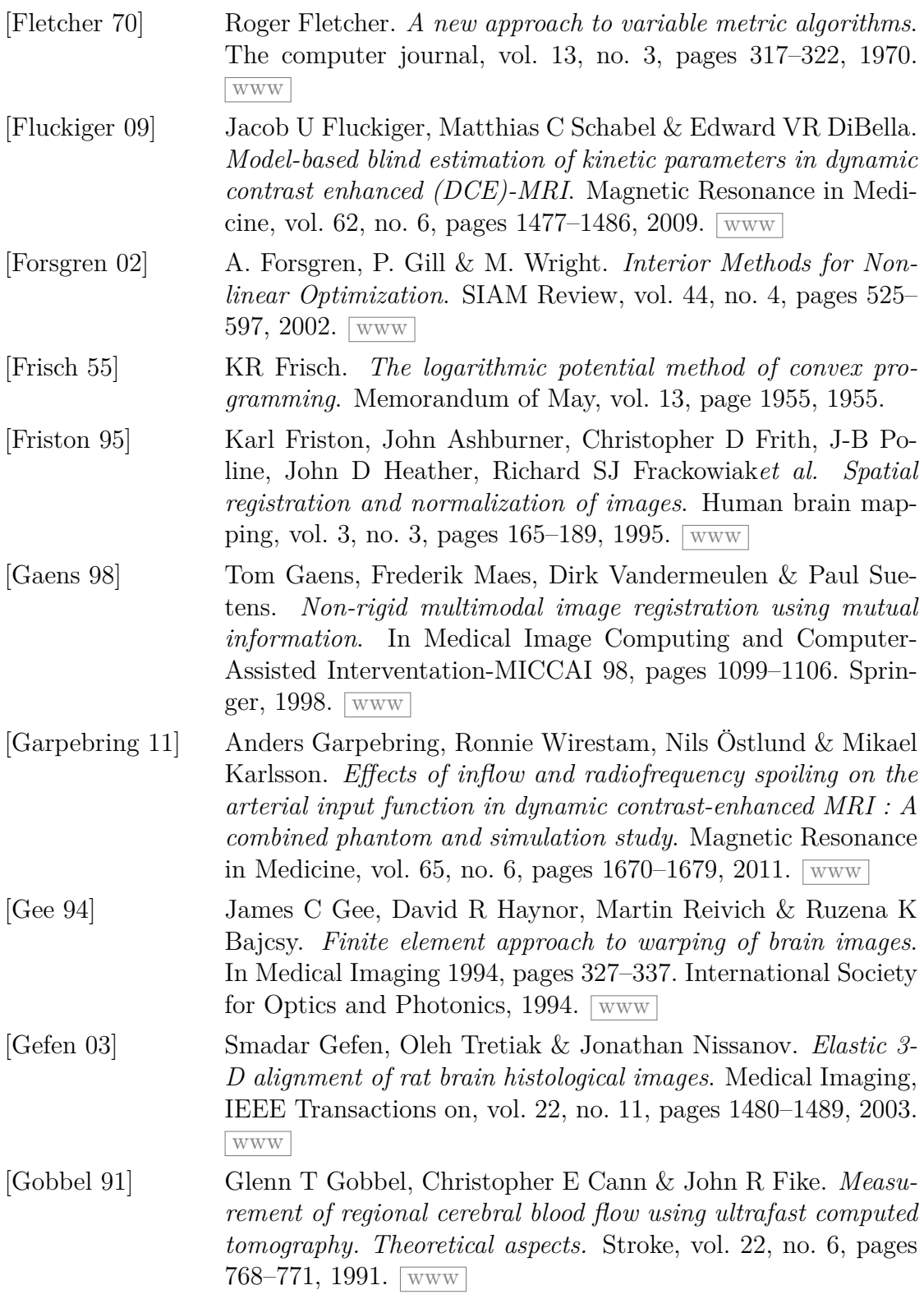

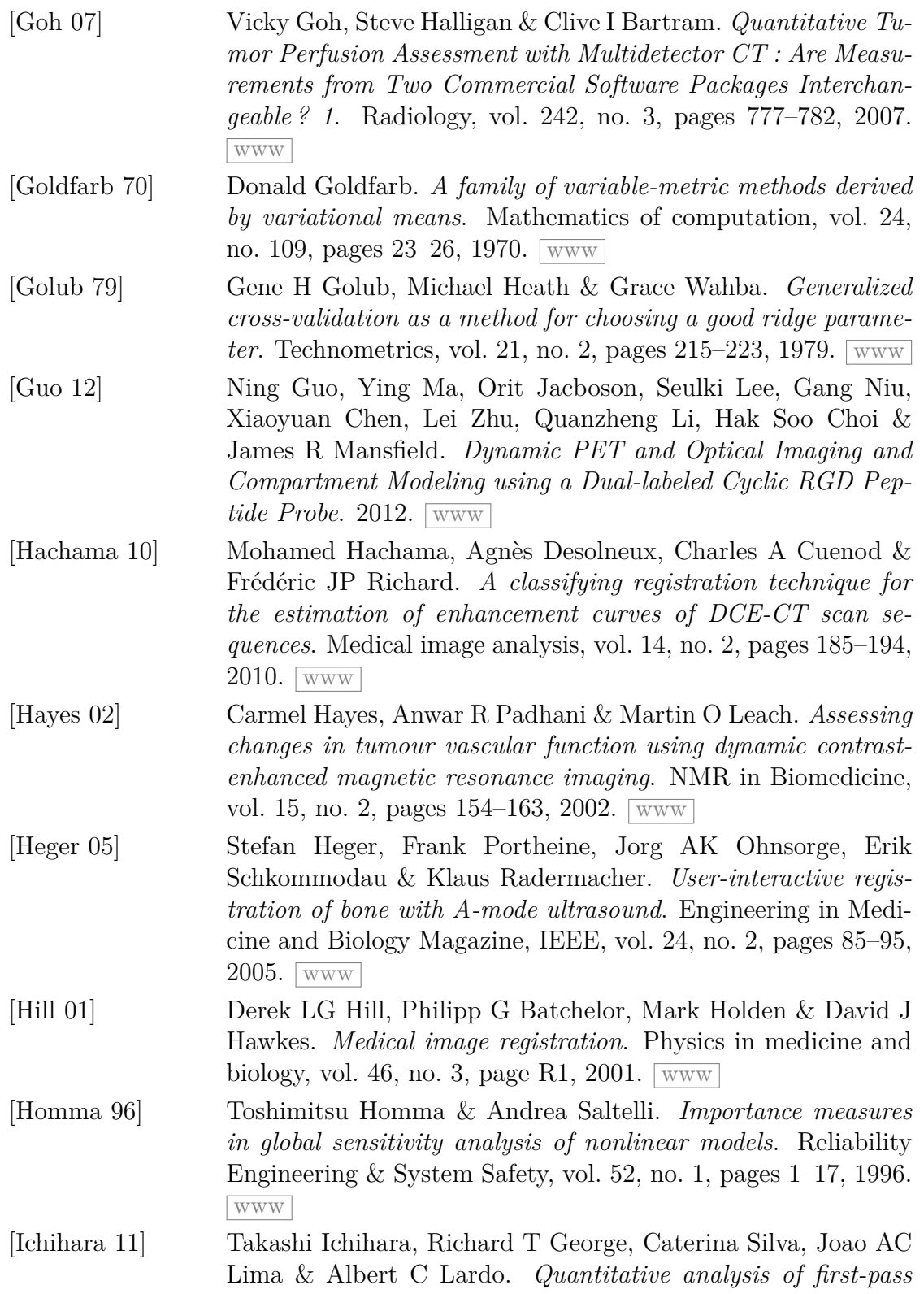

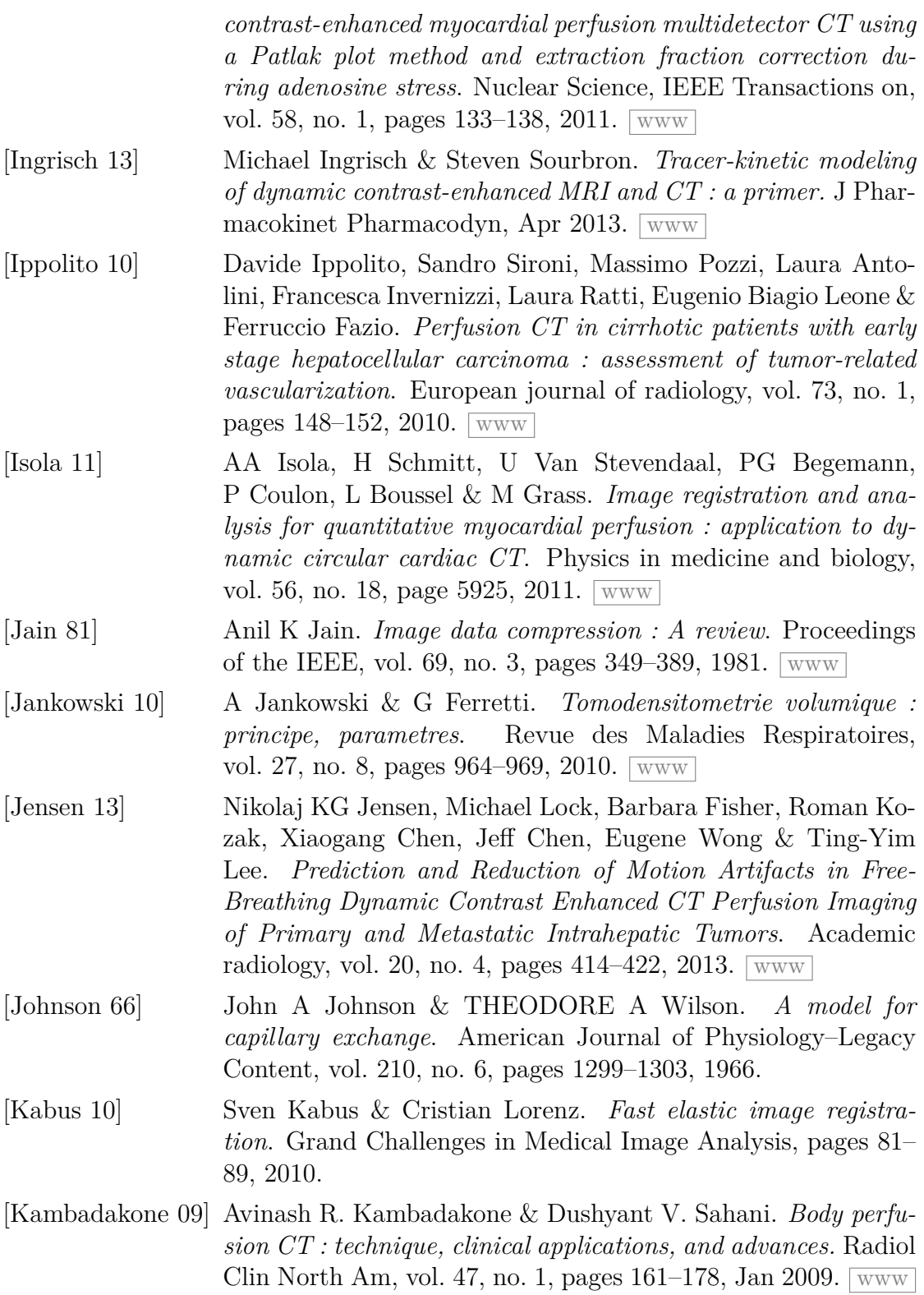

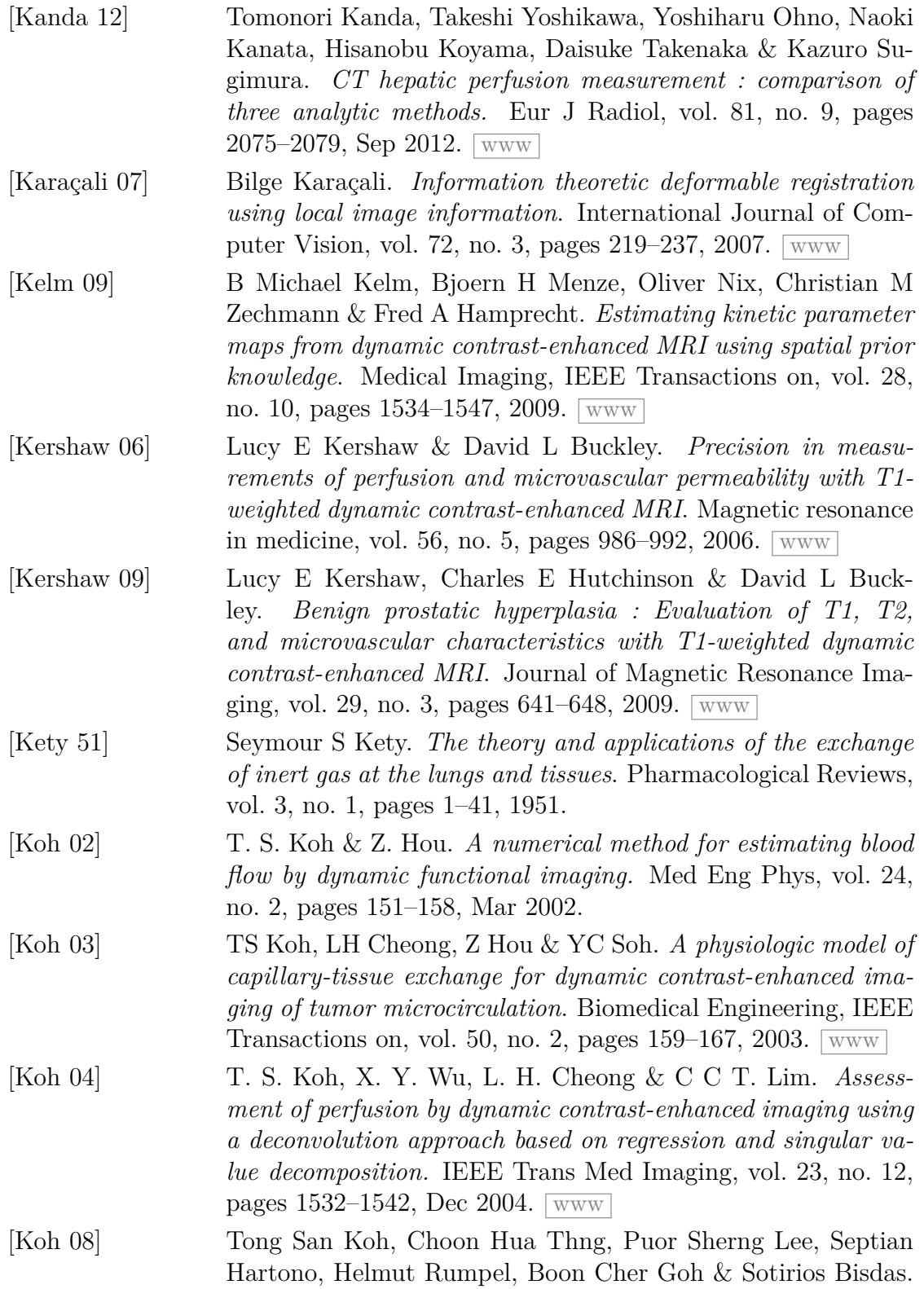

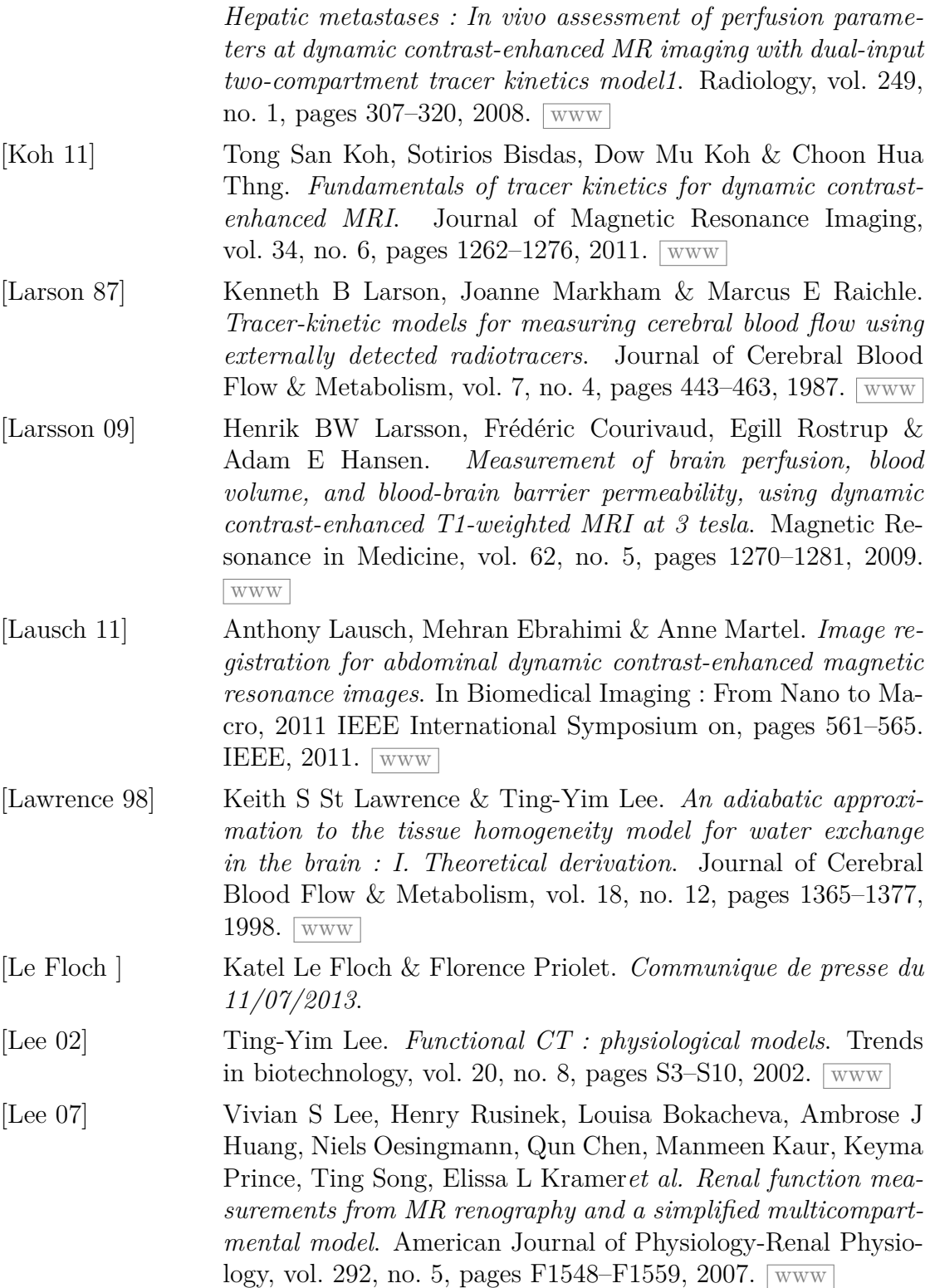

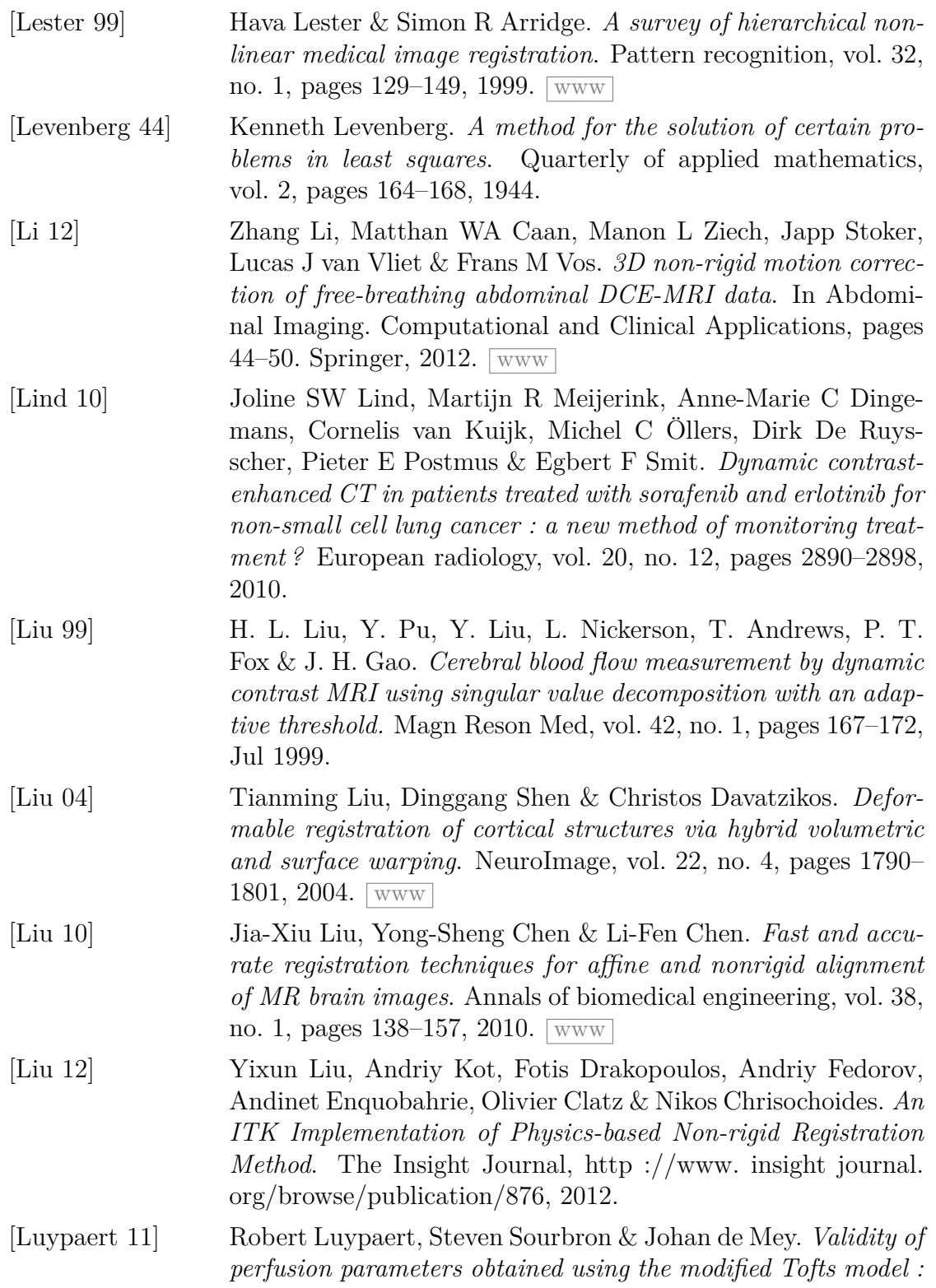

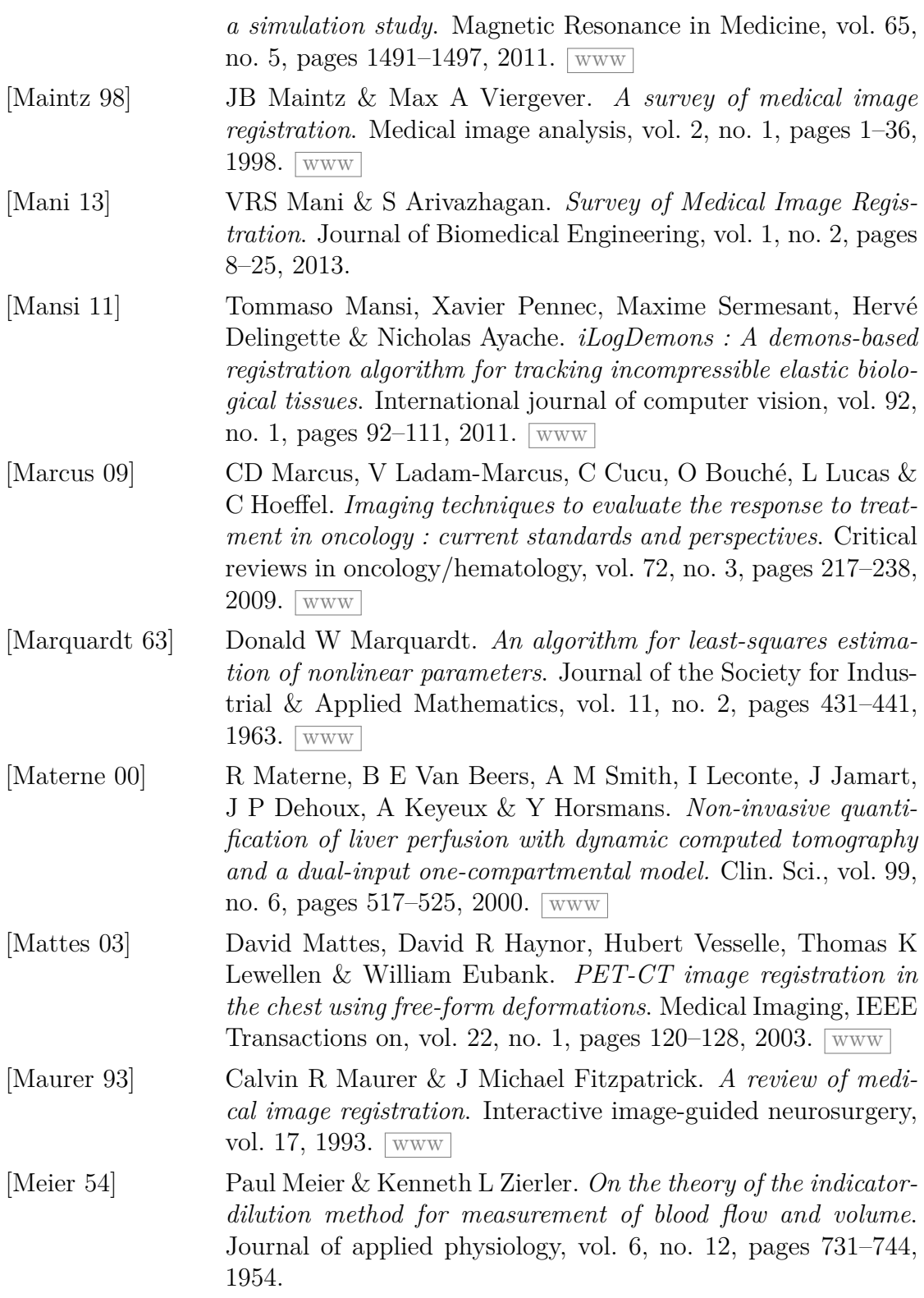

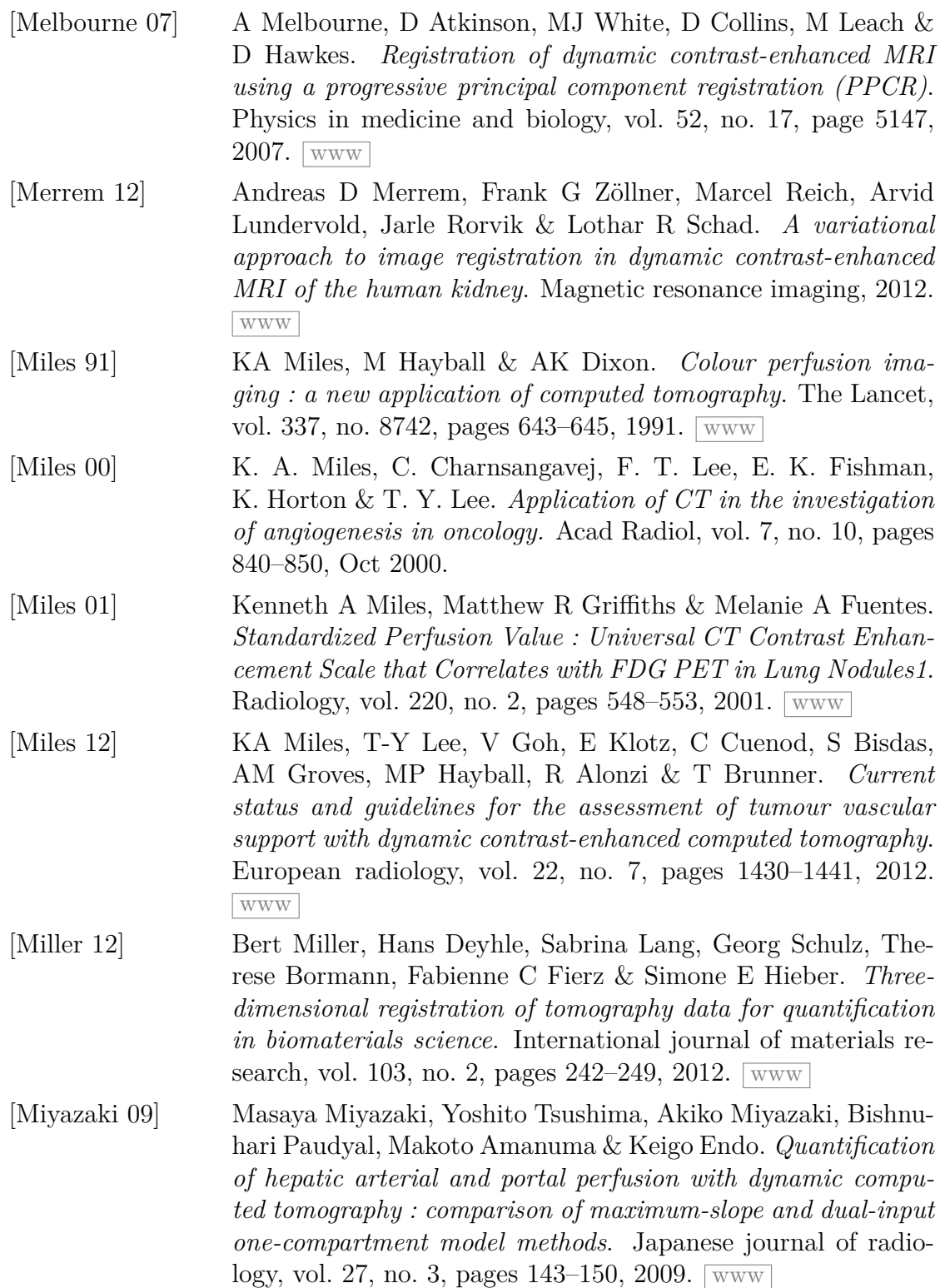

#### BIBLIOGRAPHIE

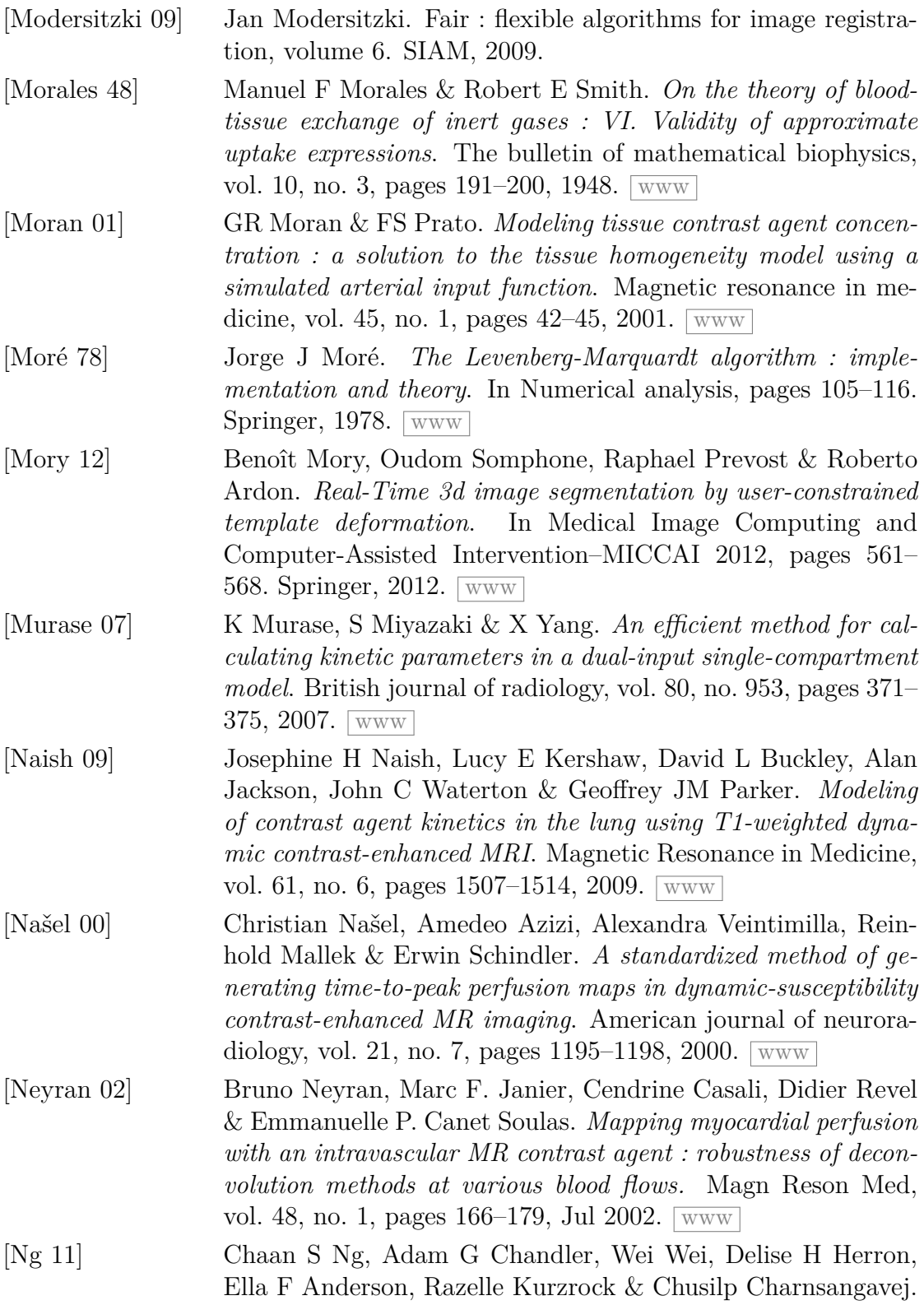

*Reproducibility of CT perfusion parameters in liver tumors and normal liver*. Radiology, vol. 260, no. 3, pages 762–770, 2011. [www](http://radiology.rsna.org/content/260/3/762.short)

- [Niermann 07] Kenneth J Niermann, Arthur C Fleischer, Jessica Huamani, Thomas E Yankeelov, Dong W Kim, Wendy D Wilson & Dennis E Hallahan. *Measuring Tumor Perfusion in Control and Treated Murine Tumors Correlation of Microbubble Contrast-Enhanced Sonography to Dynamic Contrast-Enhanced Magnetic Resonance Imaging and Fluorodeoxyglucose Positron Emission Tomography*. Journal of ultrasound in medicine, vol. 26, no. 6, pages 749–756, 2007. [www](http://www.jultrasoundmed.org/content/26/6/749.short)
- [Oliveira 12] Francisco PM Oliveira & João Manuel RS Tavares. *Medical image registration : a review*. Computer Methods in Biomechanics and Biomedical Engineering, no. ahead-of-print, pages  $1-21, 2012.$  [www](http://www.tandfonline.com/doi/abs/10.1080/10255842.2012.670855)
- [Orton 07] Matthew R Orton, David J Collins, Simon Walker-Samuel, James A d'Arcy, David J Hawkes, David Atkinson & Martin O Leach. *Bayesian estimation of pharmacokinetic parameters for DCE-MRI with a robust treatment of enhancement onset time*. Physics in Medicine and Biology, vol. 52, no. 9, page 2393, 2007. [www](http://iopscience.iop.org/0031-9155/52/9/005)
- [Ostergaard 96] L. Ostergaard, R. M. Weisskoff, D. A. Chesler, C. Gyldensted & B. R. Rosen. *High resolution measurement of cerebral blood flow using intravascular tracer bolus passages. Part I : Mathematical approach and statistical analysis.* Magn Reson Med, vol. 36, no. 5, pages 715–725, Nov 1996.
- [Ostuni 97] John L Ostuni, Ronald L Levin, Joseph A Frank & Charles DeCarli. *Correspondence of closest gradient voxels-a robust registration algorithm*. Journal of Magnetic Resonance Imaging, vol. 7, no. 2, pages 410–415, 1997. [www](http://onlinelibrary.wiley.com/doi/10.1002/jmri.1880070227/full)
- [Ourselin 00] Sébastien Ourselin, Alexis Roche, Sylvain Prima & Nicholas Ayache. *Block matching : A general framework to improve robustness of rigid registration of medical images*. In Medical Image Computing and Computer-Assisted Intervention– MICCAI 2000, pages 557–566. Springer, 2000.  $\sqrt{www}$  $\sqrt{www}$  $\sqrt{www}$
- [Padhani 02] Anwar R Padhani, Carmel Hayes, Sabine Landau & Martin O Leach. *Reproducibility of quantitative dynamic MRI of normal human tissues*. NMR in biomedicine, vol. 15, no. 2, pages 143– 153, 2002. [www](http://onlinelibrary.wiley.com/doi/10.1002/nbm.732/full)

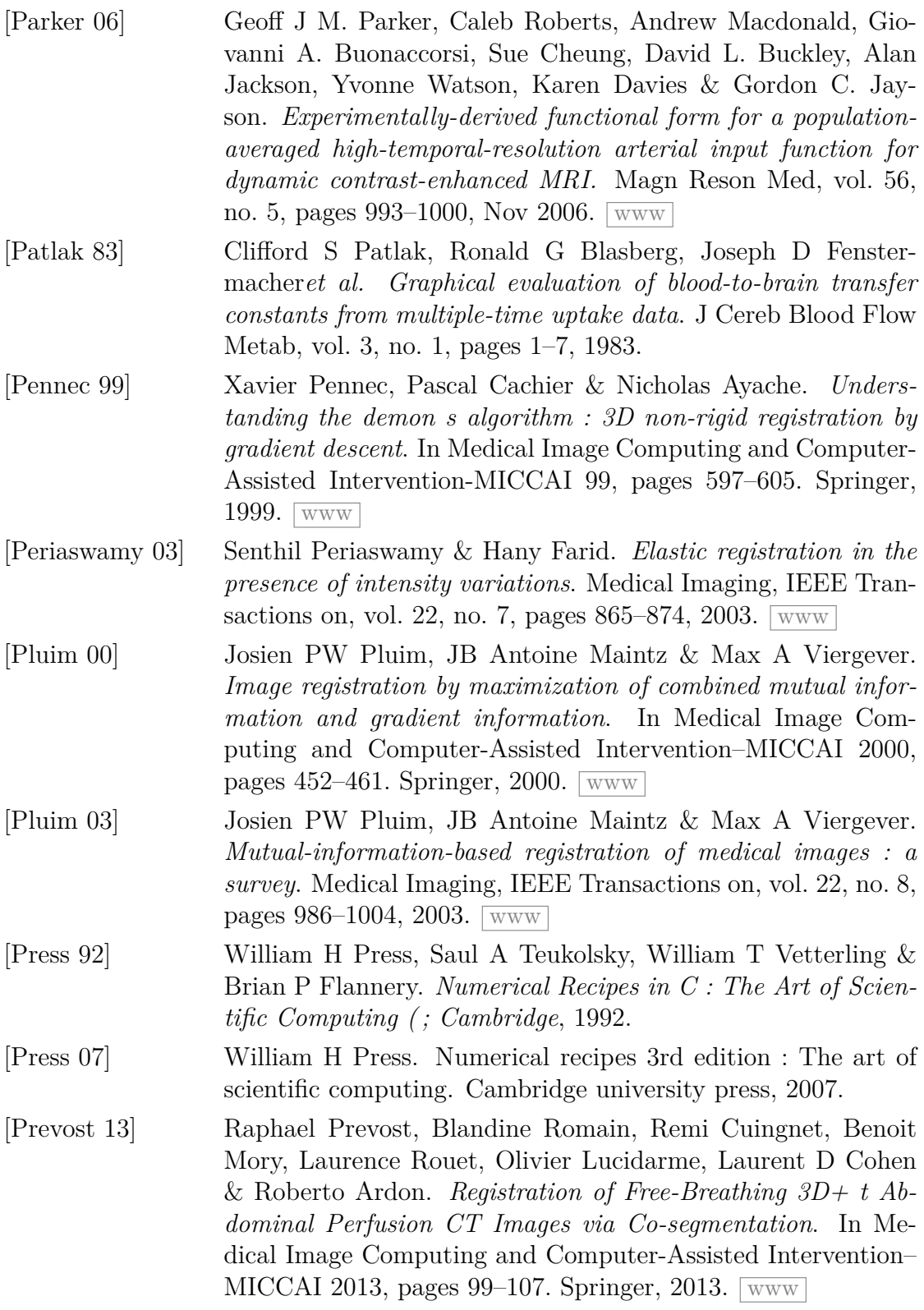

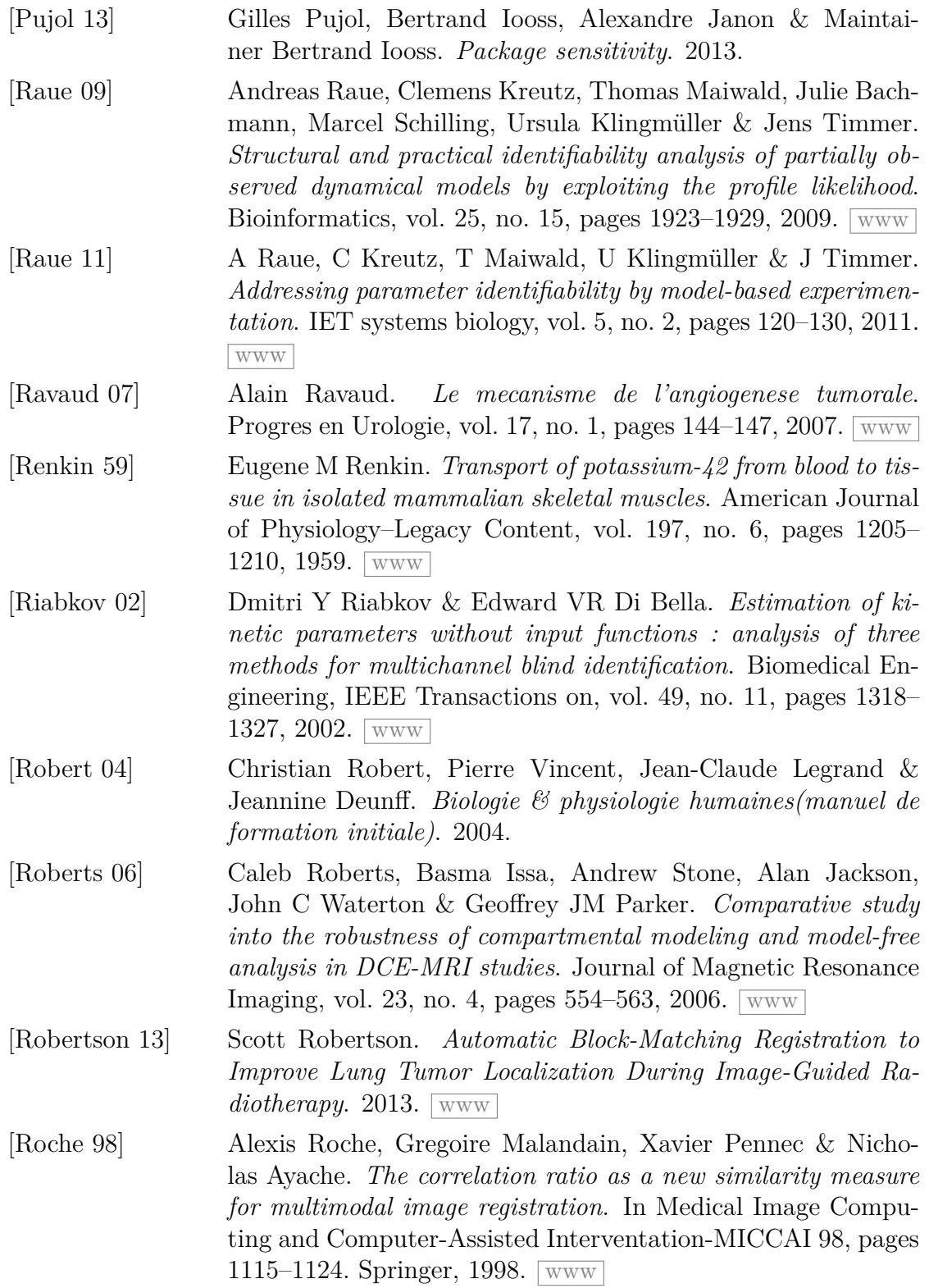

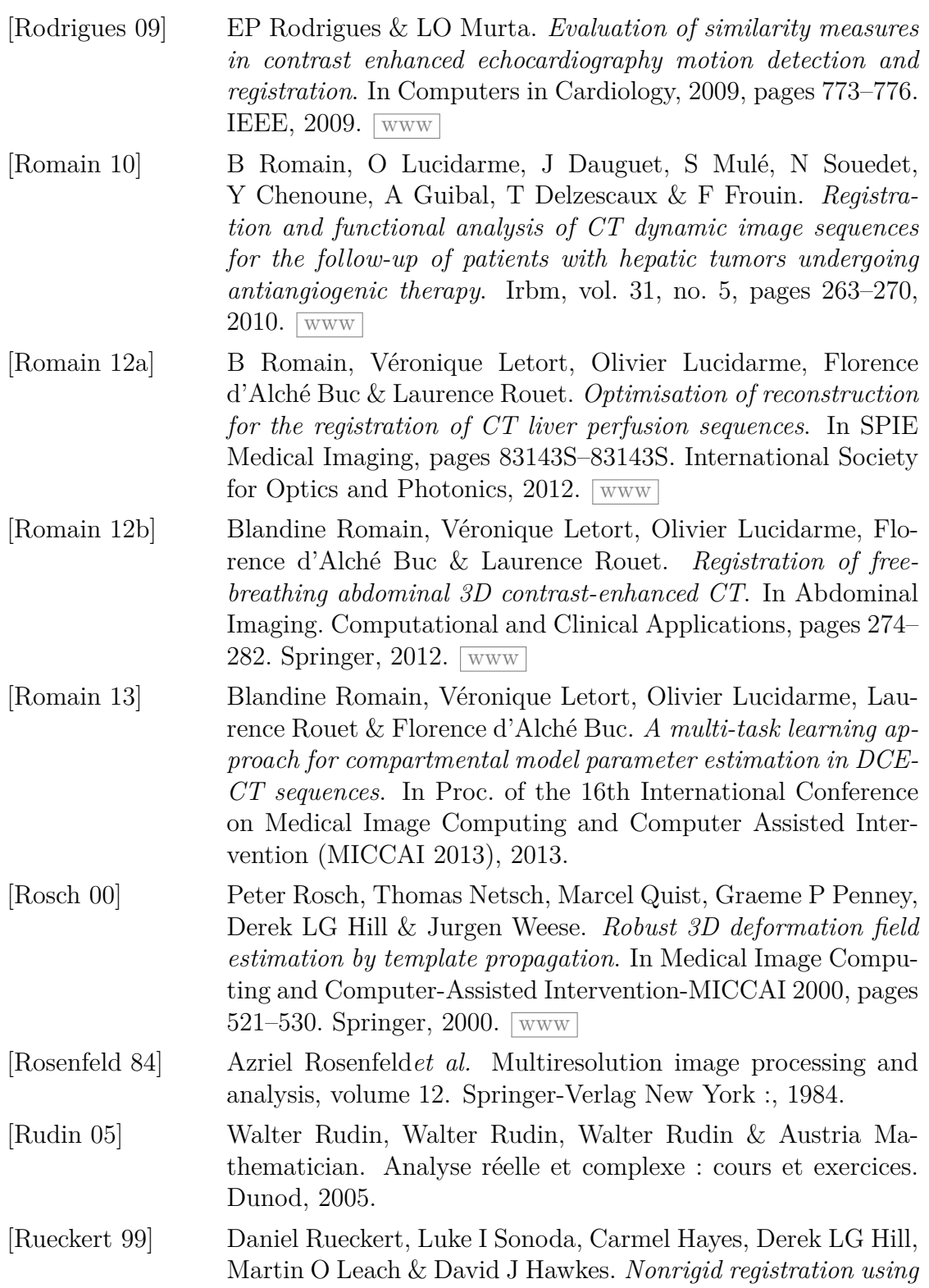

*free-form deformations : application to breast MR images*. Medical Imaging, IEEE Transactions on, vol. 18, no. 8, pages 712– 721, 1999. [www](http://ieeexplore.ieee.org/xpls/abs_all.jsp?arnumber=796284)

- [Saddi 07] Kinda Anna Saddi, Christophe Chefd'hotel & Farida Cheriet. *Large deformation registration of contrast-enhanced images with volume-preserving constraint*. In Medical imaging, pages 651203–651203. International Society for Optics and Photonics,  $2007.$  [www](http://proceedings.spiedigitallibrary.org/proceeding.aspx?articleid=1299684)
- [Sahani 05] Dushyant V Sahani, Sanjeeva P Kalva, Leena M Hamberg, Peter F Hahn, Christopher G Willett, Sanjay Saini, Peter R Mueller & Ting-Yim Lee. *Assessing Tumor Perfusion and Treatment Response in Rectal Cancer with Multisection CT : Initial Observations1*. Radiology, vol. 234, no. 3, pages 785–792, 2005. [www](http://radiology.rsna.org/content/234/3/785.short)
- [Sahani 07] Dushyant V Sahani, Nagaraj-Setty Holalkere, Peter R Mueller & Andrew X Zhu. *Advanced Hepatocellular Carcinoma : CT Perfusion of Liver and Tumor Tissue-Initial Experience1*. Radiology, vol. 243, no. 3, pages 736–743, 2007. [www](http://radiology.rsna.org/content/243/3/736.short)
- [Saltelli 04] Andrea Saltelli, Stefano Tarantola, Francesca Campolongo & Marco Ratto. Sensitivity analysis in practice : a guide to assessing scientific models. Wiley, 2004.
- [San Koh 09] Tong San Koh, Choon Hua Thng, Septian Hartono, Puor Sherng Lee, Su Pin Choo, Donald YH Poon, Han Chong Toh & Sotirios Bisdas. *Dynamic contrast-enhanced CT imaging of hepatocellular carcinoma in cirrhosis : feasibility of a prolonged dual-phase imaging protocol with tracer kinetics modeling*. European radiology, vol. 19, no. 5, pages 1184–1196, 2009. [www](http://link.springer.com/article/10.1007/s00330-008-1252-y)
- [Sance 07] Rosario Sance, María J Ledesma-Carbayo, Arvid Lundervold & Andrés Santos. *Alignment of 3D DCE-MRI abdominal series for optimal quantification of kidney function*. In Image and Signal Processing and Analysis, 2007. ISPA 2007. 5th International Symposium on, pages  $413-417$ . IEEE,  $2007$ . [www](http://ieeexplore.ieee.org/xpls/abs_all.jsp?arnumber=4383729)
- [Sangren 53] W.C. Sangren & C.W. Sheppard. *A mathematical derivation of the exchange of a labeled substance between a liquid flowing in a vessel and an external compartment*. The bulletin of mathematical biophysics, vol. 15, no. 4, pages  $387-394$ , 1953. [www](http://dx.doi.org/10.1007/BF02476432)
- [Scherr 10] MK Scherr, M Seitz, UG Muller-Lisse, M Ingrisch, MF Reiser & UL Muller-Lisse. *MR-perfusion (MRP) and diffusion-*

*weighted imaging (DWI) in prostate cancer : quantitative and model-based gadobenate dimeglumine MRP parameters in detection of prostate cancer*. European journal of radiology, vol. 76, no. 3, pages 359–366, 2010. [www](http://www.sciencedirect.com/science/article/pii/S0720048X10001877)

- [Schmid 05] Volker J Schmid, Brandon J Whitcher, Guang-Zhong Yang, N Jane Taylor & Anwar R Padhani. *Statistical analysis of pharmacokinetic models in dynamic contrast-enhanced magnetic resonance imaging*. In Medical Image Computing and Computer-Assisted Intervention–MICCAI 2005, pages 886– 893. Springer, 2005. [www](http://link.springer.com/chapter/10.1007/11566489_109)
- [Schmid 06] Volker J Schmid, Brandon Whitcher, Anwar R Padhani, N Jane Taylor & Guang-Zhong Yang. *Bayesian methods for pharmacokinetic models in dynamic contrast-enhanced magnetic resonance imaging*. Medical Imaging, IEEE Transactions on, vol. 25, no. 12, pages 1627–1636, 2006. [www](http://ieeexplore.ieee.org/xpls/abs_all.jsp?arnumber=4016171)
- [Schmid 09] Volker J Schmid, Brandon Whitcher, Anwar R Padhani & Guang-Zhong Yang. *Quantitative analysis of dynamic contrast-enhanced MR images based on Bayesian P-splines*. Medical Imaging, IEEE Transactions on, vol. 28, no. 6, pages 789–798, 2009. [www](http://ieeexplore.ieee.org/xpls/abs_all.jsp?arnumber=4663860)
- [Schramm 10] Peter Schramm, Argyro Xyda, Ernst Klotz, Volker Tronnier, Michael Knauth & Marius Hartmann. *Dynamic CT perfusion imaging of intra-axial brain tumours : differentiation of high-grade gliomas from primary CNS lymphomas*. European radiology, vol. 20, no. 10, pages  $2482-2490$ ,  $2010$ . [www](http://link.springer.com/article/10.1007/s00330-010-1817-4)
- [Seidel 06] G Seidel, H Cangur, K Meyer-Wiethe, G Renault, A Herment, A Schindler & C Kier. *On the ability of ultrasound parametric perfusion imaging to predict the area of infarction in acute ischemic stroke*. Ultraschall in der Medizin, vol. 27, no. 6, page 543, 2006.
- [Seppenwoolde 02] Yvette Seppenwoolde, Hiroki Shirato, Kei Kitamura, Shinichi Shimizu, Marcel van Herk, Joos V Lebesque & Kazuo Miyasaka. *Precise and real-time measurement of 3D tumor motion in lung due to breathing and heartbeat, measured during radiotherapy*. International Journal of Radiation Oncology\* Biology\* Physics, vol. 53, no. 4, pages 822–834, 2002. [www](http://www.sciencedirect.com/science/article/pii/S0360301602028031)
- [Shanno 70] David F Shanno. *Conditioning of quasi-Newton methods for function minimization*. Mathematics of computation, vol. 24, no. 111, pages 647–656, 1970. [www](http://www.ams.org/mcom/1970-24-111/S0025-5718-1970-0274029-X/home.html)

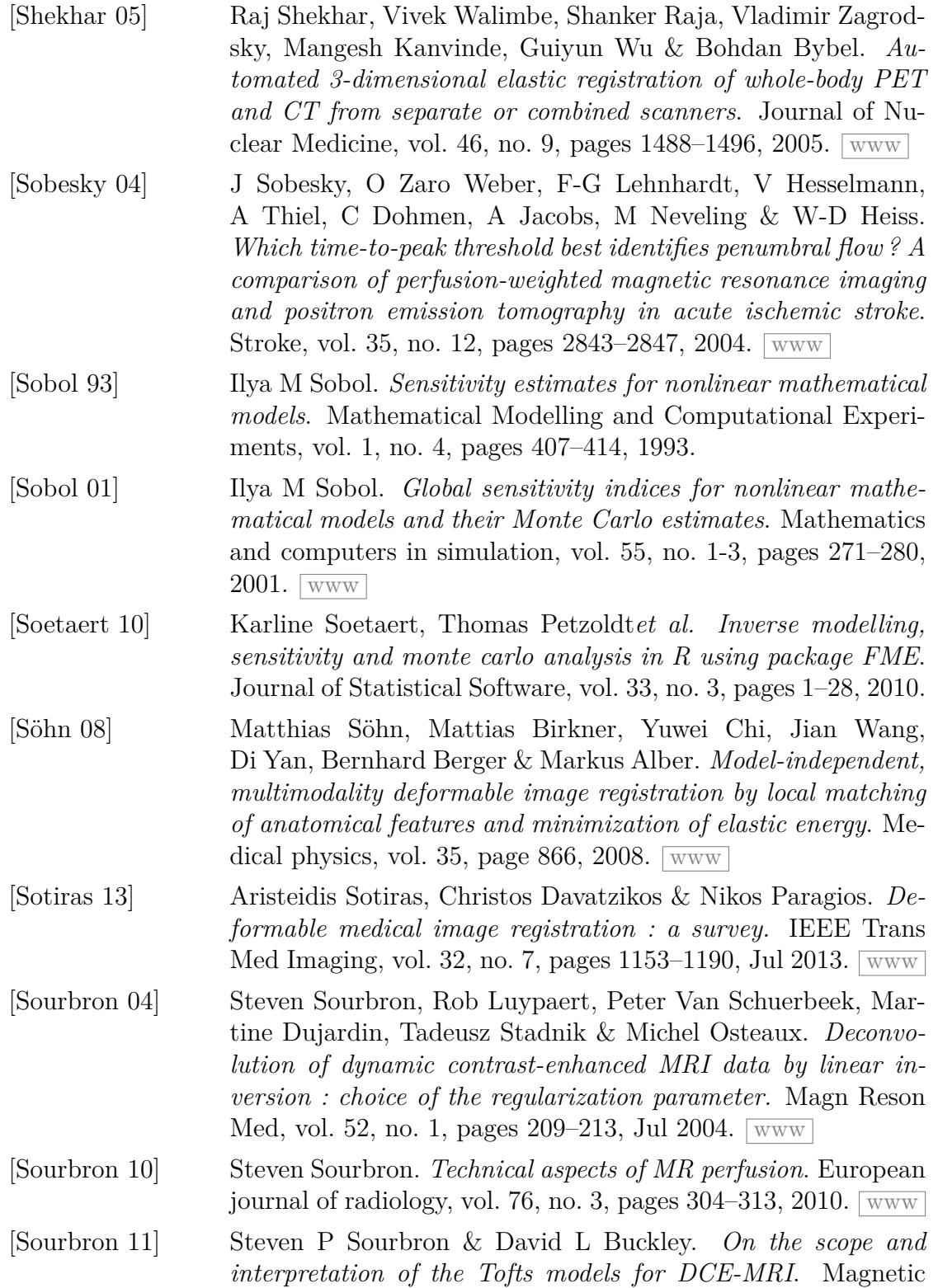
Resonance in Medicine, vol. 66, no. 3, pages 735–745, 2011. [www](http://onlinelibrary.wiley.com/doi/10.1002/mrm.22861/full)

- [Sourbron 12] S. P. Sourbron & D. L. Buckley. *Tracer kinetic modelling in MRI : estimating perfusion and capillary permeability.* Phys Med Biol, vol. 57, no. 2, pages R1–33, Jan 2012. [www](http://dx.doi.org/10.1088/0031-9155/57/2/R1)
- [Studholme 97] Colin Studholme, Derek LG Hill & David J Hawkes. *Automated three-dimensional registration of magnetic resonance and positron emission tomography brain images by multiresolution optimization of voxel similarity measures*. Medical physics, vol. 24, page 25, 1997.  $\sqrt{www}$  $\sqrt{www}$  $\sqrt{www}$
- [Su 05] Min-Ying Su, HJ Yu, Phillip M Carpenter, Christine E McLaren & Orhan Nalcioglu. *Pharmacokinetic parameters analyzed from MR contrast enhancement kinetics of multiple malignant and benign breast lesions detected in the same patients*. Technol Cancer Res Treat, vol. 4, no. 3, pages 255–263, 2005.
- [Sun 04] Ying Sun, M-P Jolly & JMR Moura. *Integrated registration of dynamic renal perfusion MR images*. In Image Processing, 2004. ICIP'04. 2004 International Conference on, volume 3, pages 1923–1926. IEEE, 2004. [www](http://ieeexplore.ieee.org/xpls/abs_all.jsp?arnumber=1421455)
- [Tacelli 10] Nunzia Tacelli, Martine Remy-Jardin, Marie-Christine Copin, Arnaud Scherpereel, Eric Mensier, Sophie Jaillard, Jean-Jacques Lafitte, Ernst Klotz, Alain Duhamel & Jacques Remy. *Assessment of non–small cell lung cancer perfusion : pathologic-CT correlation in 15 patients*. Radiology, vol. 257, no. 3, pages 863–871, 2010. [www](http://radiology.rsna.org/content/257/3/863.short)
- [Tang 06] Lisa Tang, Ghassan Hamarneh & Anna Celler. *Co-registration of bone CT and SPECT images using mutual information*. In Signal Processing and Information Technology, 2006 IEEE International Symposium on, pages 116–121. IEEE, 2006. [www](http://ieeexplore.ieee.org/xpls/abs_all.jsp?arnumber=4042223)
- [Therasse 00] Patrick Therasse, Susan G Arbuck, Elizabeth A Eisenhauer, Jantien Wanders, Richard S Kaplan, Larry Rubinstein, Jaap Verweij, Martine Van Glabbeke, Allan T van Oosterom, Michaele C Christian*et al. New guidelines to evaluate the response to treatment in solid tumors*. Journal of the National Cancer Institute, vol. 92, no. 3, pages  $205-216$ ,  $2000$ . [www](http://jnci.oxfordjournals.org/content/92/3/205.short)
- [Thirion 98] J-P Thirion. *Image matching as a diffusion process : an analogy with Maxwell's demons*. Medical image analysis, vol. 2, no. 3, pages 243–260, 1998. [www](http://www.sciencedirect.com/science/article/pii/S1361841598800224)

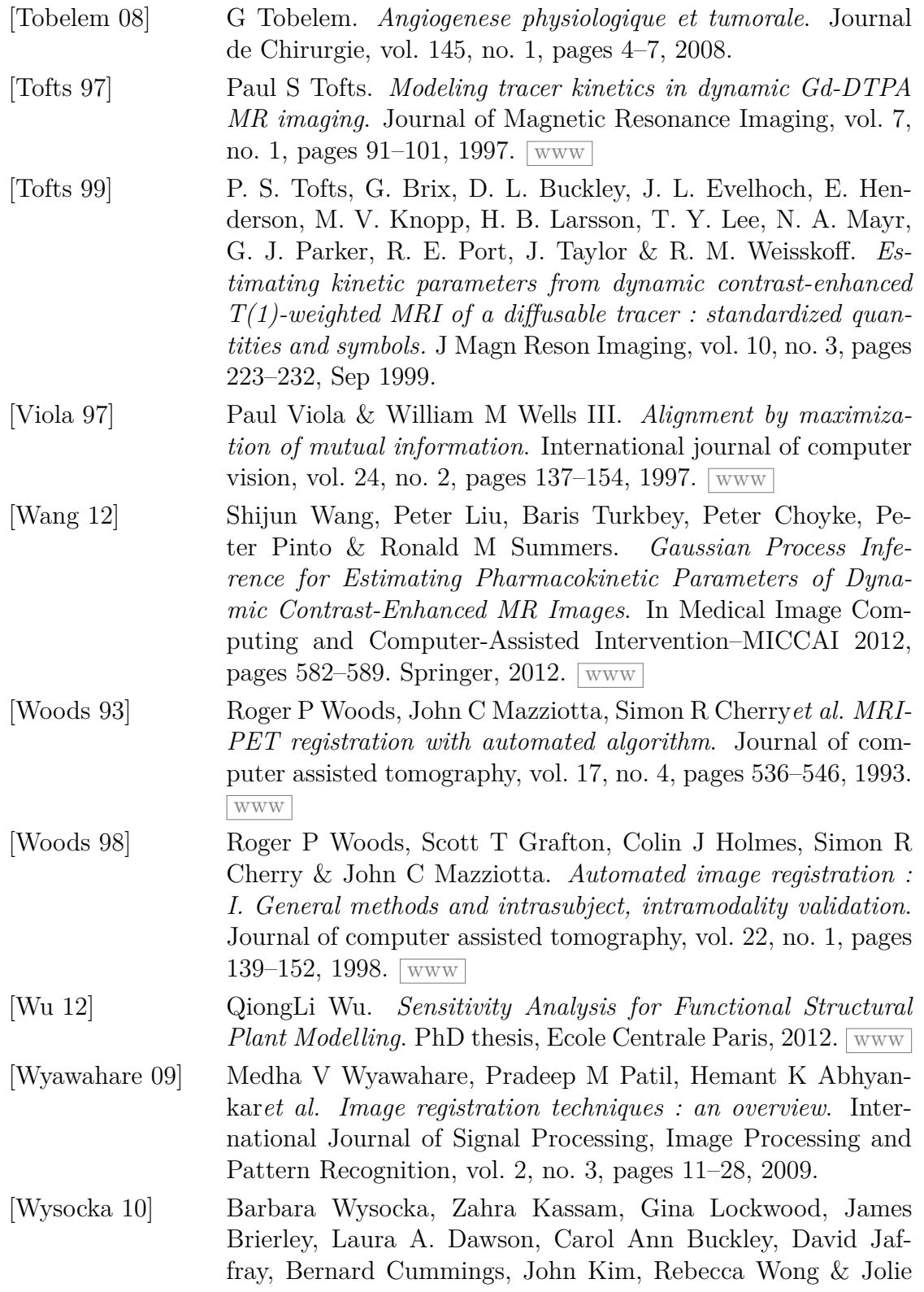

Ringash. *Interfraction and respiratory organ motion during conformal radiotherapy in gastric cancer*. Int J Radiat Oncol Biol Phys, vol. 77, no. 1, pages 53–59, May 2010. [www](http://dx.doi.org/10.1016/j.ijrobp.2009.04.046)

- [Yang 04] Cheng Yang, Gregory S Karczmar, Milica Medved & Walter M Stadler. *Estimating the arterial input function using two reference tissues in dynamic contrast-enhanced MRI studies : Fundamental concepts and simulations*. Magnetic resonance in medicine, vol. 52, no. 5, pages 1110–1117, 2004.  $\sqrt{www}$  $\sqrt{www}$  $\sqrt{www}$
- [Yang 08] Xiangyu Yang, Jiachao Liang, Johannes T Heverhagen, Guang Jia, Petra Schmalbrock, Steffen Sammet, Regina Koch & Michael V Knopp. *Improving the pharmacokinetic parameter measurement in dynamic contrast-enhanced MRI by use of the arterial input function : Theory and clinical application*. Magnetic Resonance in Medicine, vol. 59, no. 6, pages 1448–1456, 2008. [www](http://onlinelibrary.wiley.com/doi/10.1002/mrm.21608/full)
- [Yang 12] Xiaofeng Yang, Pegah Ghafourian, Puneet Sharma, Khalil Salman, Diego Martin & Baowei Fei. *Nonrigid registration and classification of the kidneys in 3D dynamic contrast enhanced (DCE) MR images*. In SPIE Medical Imaging, pages 83140B– 83140B. International Society for Optics and Photonics, 2012. [www](http://proceedings.spiedigitallibrary.org/proceeding.aspx?articleid=1284784)
- [Yankeelov 05] Thomas E Yankeelov, Jeffrey J Luci, Martin Lepage, Rui Li, Laura Debusk, P Charles Lin, Ronald R Price & John C Gore. *Quantitative pharmacokinetic analysis of DCE-MRI data without an arterial input function : a reference region model*. Magnetic resonance imaging, vol. 23, no. 4, pages 519–529, 2005. [www](http://www.sciencedirect.com/science/article/pii/S0730725X05001359)
- [Yates 06] James WT Yates. *Structural identifiability of physiologically based pharmacokinetic models*. Journal of pharmacokinetics and pharmacodynamics, vol. 33, no. 4, pages 421–439, 2006. [www](http://link.springer.com/article/10.1007/s10928-006-9011-7)
- [Zhang 08] Jeff L Zhang, Henry Rusinek, Louisa Bokacheva, Lilach O Lerman, Qun Chen, Chekema Prince, Niels Oesingmann, Ting Song & Vivian S Lee. *Functional assessment of the kidney from magnetic resonance and computed tomography renography : impulse retention approach to a multicompartment model*. Magnetic resonance in medicine, vol. 59, no. 2, pages 278–288, 2008. [www](http://onlinelibrary.wiley.com/doi/10.1002/mrm.21489/full)

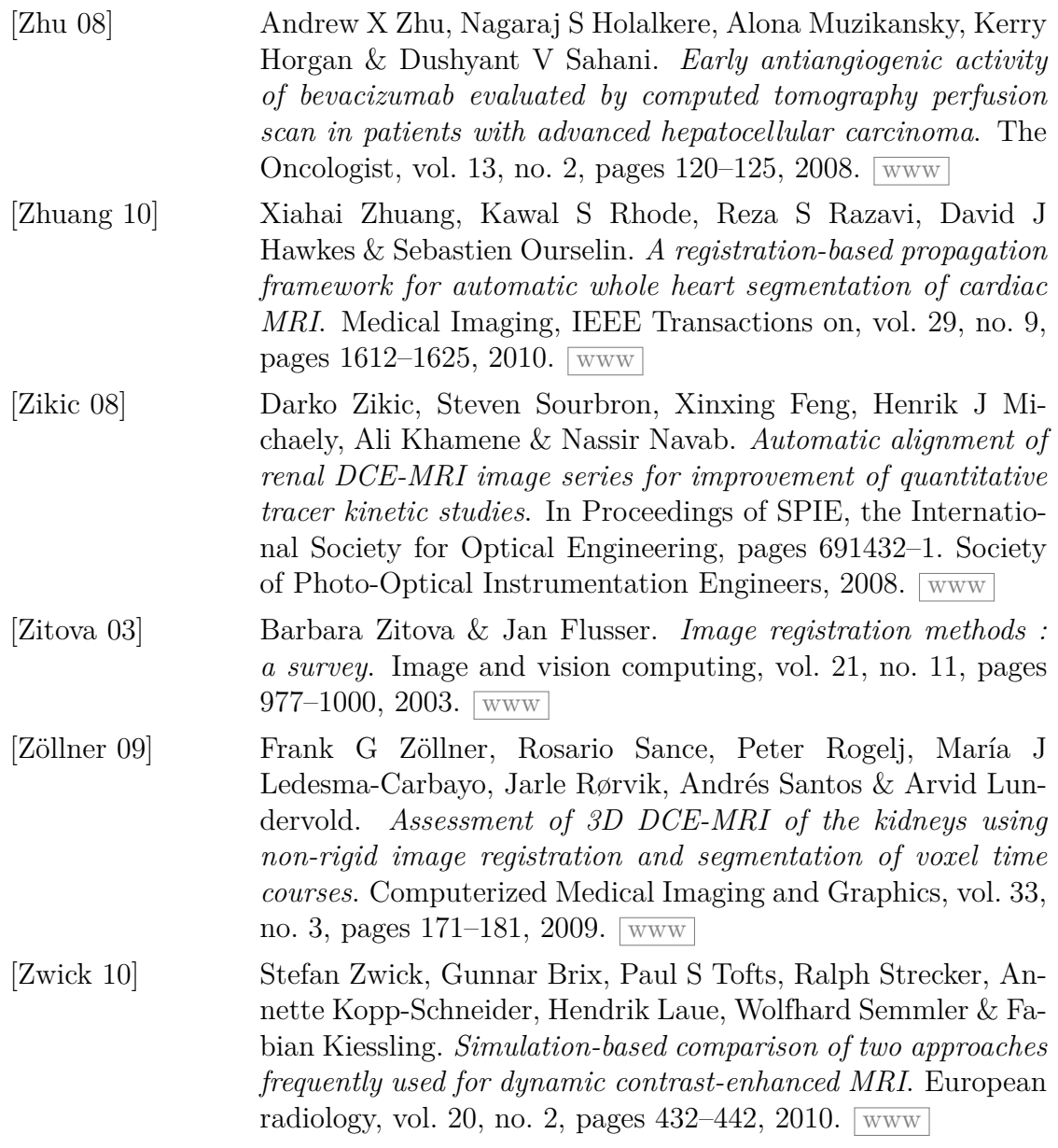